# **UNIVERSIDAD NACIONAL AUTÓNOMA DE MÉXICO FACULTAD DE CIENCIAS**

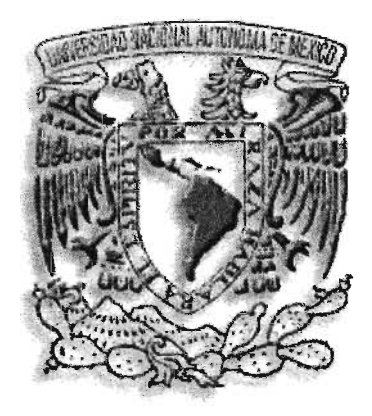

# **Proyección de la Población del Estado de Aguascalientes al año 2030**

**TESIS**

Que para obtener el título de

ACTUARIO

Presenta

Gustavo Aguilar Mata

Director de Tesis

# M. EN D. ALEJANDRO MINA VALDÉS

México, D.F. 2005

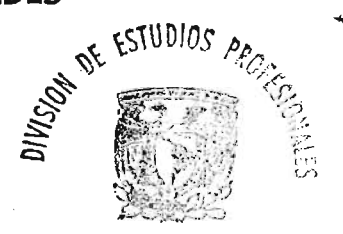

FACULTAD DE CIENCLAS SECCION ESCOLAR

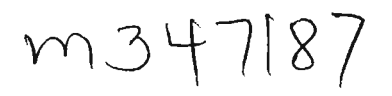

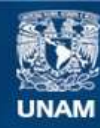

Universidad Nacional Autónoma de México

**UNAM – Dirección General de Bibliotecas Tesis Digitales Restricciones de uso**

# **DERECHOS RESERVADOS © PROHIBIDA SU REPRODUCCIÓN TOTAL O PARCIAL**

Todo el material contenido en esta tesis esta protegido por la Ley Federal del Derecho de Autor (LFDA) de los Estados Unidos Mexicanos (México).

**Biblioteca Central** 

Dirección General de Bibliotecas de la UNAM

El uso de imágenes, fragmentos de videos, y demás material que sea objeto de protección de los derechos de autor, será exclusivamente para fines educativos e informativos y deberá citar la fuente donde la obtuvo mencionando el autor o autores. Cualquier uso distinto como el lucro, reproducción, edición o modificación, será perseguido y sancionado por el respectivo titular de los Derechos de Autor.

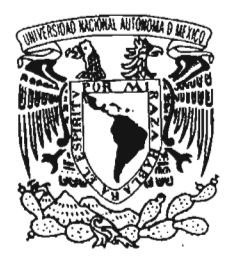

VNIVER4DAD NACIONAL AVPN°MA DE MEXICO

# ACT. MAURICIO AGUILAR GONZÁLEZ Jefe de la División de Estudios Profesionales de la Facultad de Ciencias Presente

Comunicamos a usted que hemos revisado el trabajo escrito: "PROYECCION DE LA POBLACION DEL ESTADO DE AGUASCALIENTES AL AÑO 2030"

realizado por GUSTAVO AGUILAR MATA

con número de cuenta 07400969-5 , quien cubrió los créditos de la carrera de: ACTUARIA

Dicho trabajo cuenta con nuestro voto aprobatorio.

Atentamente

Director

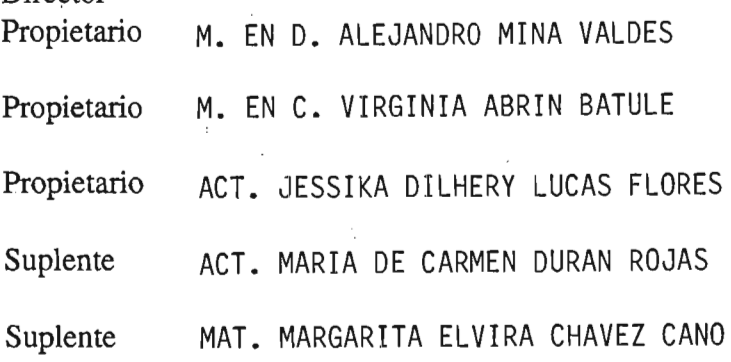

Virginia Donn Batulo

Consejo Departamental de MATEMATICAS AC<sub>T</sub> CONSEJU DEPARTMENTAL

••• , ti Jo <sup>f</sup> <sup>I</sup> <sup>1</sup><sup>t</sup> a JI

# **DEDICATORIA**

A Graciela Dolores, la persona más importante en mi existencia, a quien amo y quiero. Gracias por todos los momentos que me has brindado y que han sido los más felices en mi vida.

A mis padres, cuyo esfuerzo y dedicación me dieron la oportunidad de estudiar. Gracias por todo el apoyo y comprensión.

A mis hijos Gail, Diego y Mariana, con todo mi cariño y con el sentimiento más noble y esperanzador.

A mi hermana Nora Eisa, con mucho cariño y agradecimiento, gracias a tu apoyo estoy aquí. Siempre recordaré toda la ayuda que me brindaste.

A mis hermanas Teresa, Diana y Claudia.

A mis hermanos Manuel, Fernando, Ricardo, Carlos y Humberto.

A la Universidad Nacional Autónoma de México y a la Facultad de Ciencias, gracias infinitas por su existencia.

A Alejandro Mina Valdés por su orientación, dirección, disposición, sugerencias y el tiempo invertido en este trabajo. Maestro, también gracias por todos los documentos de investigación y docencia que ha elaborado, sin ellos no podría haber realizado este trabajo.

Autorizo a la Dirección Ganeral de Bibliotecas de la SINAM a difundir an formato electrónico e impreso el trabajo recopcional. contamido de. mi NOMBRE. **FFECHA!** FIRMA:

# **AGRADECIMIENTOS**

Gracias a Virginia Abrin B. y al presidente del INEGI, Dr. Gilberto Calvillo V., por el apoyo y estímulo para la titulación a distancia.

Gracias a Jessica Dilhery L., María del Carmen Duran R. y Margarita Chávez C., por sus valiosos comentarios y observaciones.

Gracias a Antonio Pozzi P., Flavio de Alba G., Eduardo de Alba G., Ignacio Rodríguez B., Carlos Guzmán T., Víctor Rosado M., Rubén de la Torre I., Antonio Escobedo A., Toribio Sánchez N., José Vences R. y Miguel A. Suárez C., por toda su enseñanza profesional.

# **ÍNDICE**

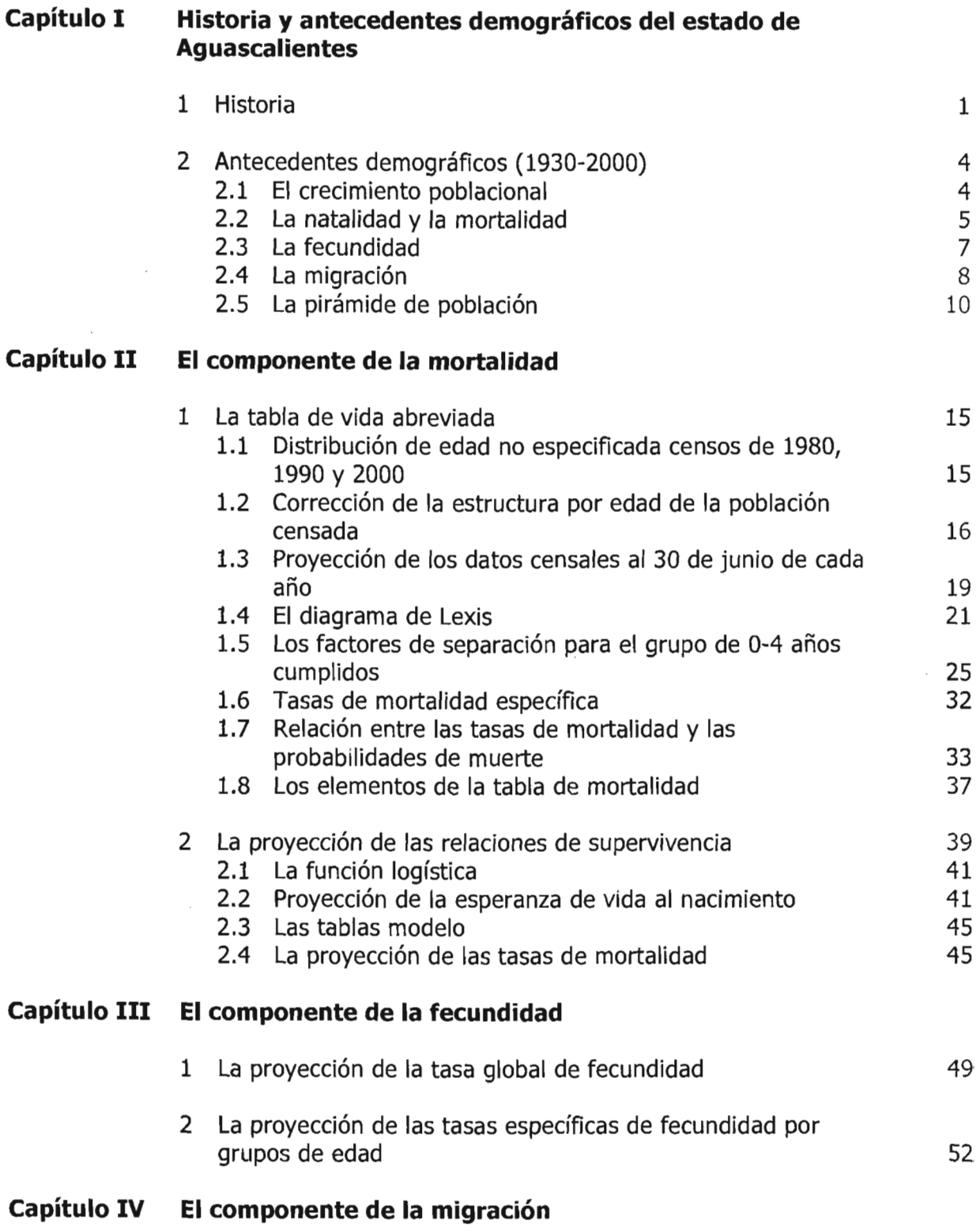

1 La proyección de los saldos netos migratorios por grupos

 $\rm i$ 

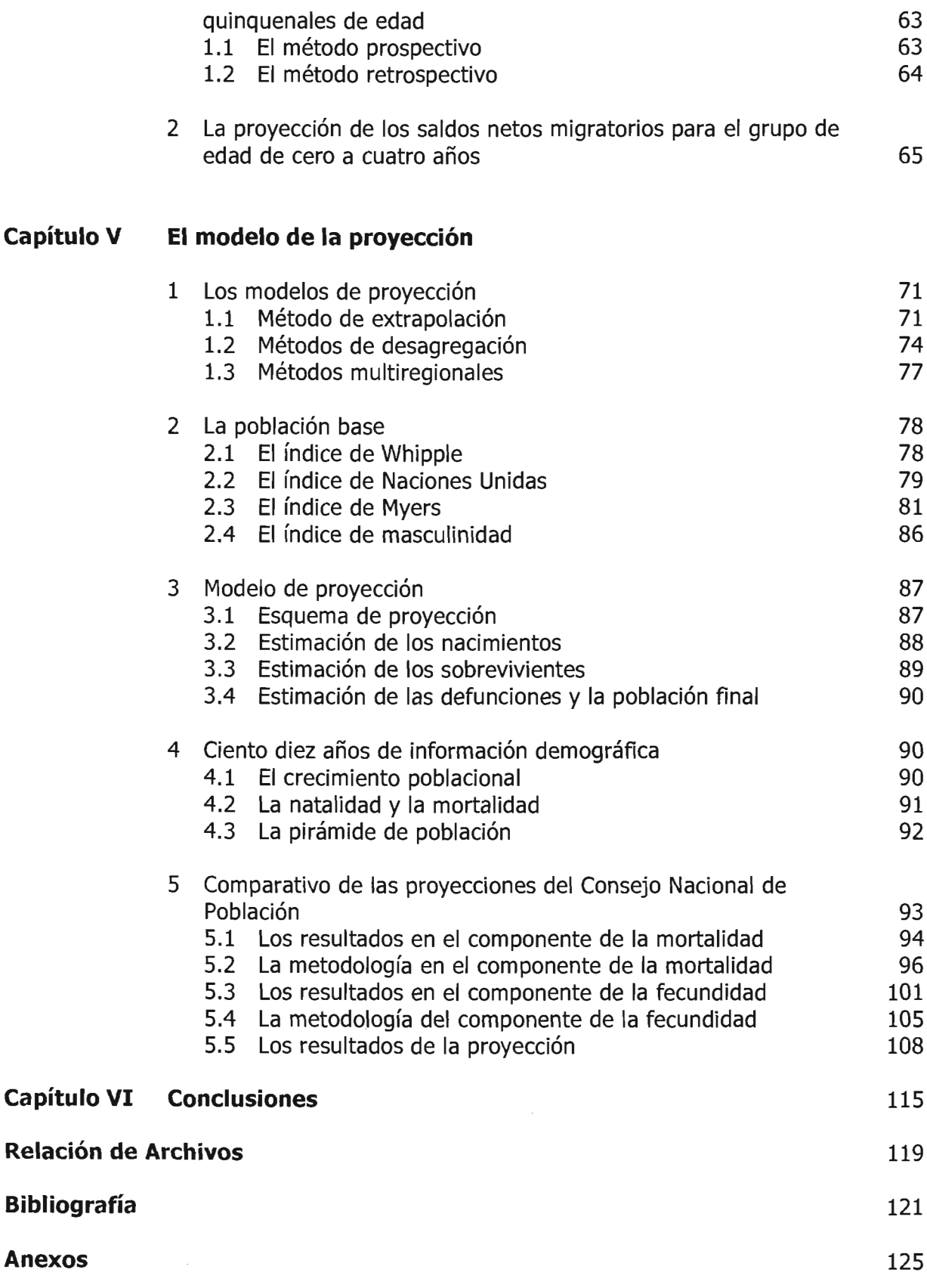

# **INTRODUCCIÓN**

Es indudable que el total de la población actual del estado de Aguascalientes está íntimamente relacionada con su pasado inmediato en la mortalidad de su gente, la fecundidad de sus mujeres, así como sus movimientos migratorios, y también, no es de extrañar, que estos mismos factores sean necesarios para realizar estimaciones a mediano y largo plazo del número de habitantes y su evolución futura.

El objetivo principal de este trabajo de tesis es realizar la proyección quinquenal de la población del estado de Aguascalientes del periodo 2005-2030 por grupos de edad y sexo utilizando como herramienta principal el método demográfico más utilizado por los diferentes analistas de organismos públicos y privados conocido como Método de los Componentes.

El Método de los Componentes, por el cual la población se proyecta como una combinación de la mortalidad, la fecundidad y la migración, sirve para satisfacer diferentes necesidades de información de la sociedad, desde el número de consumidores de bienes y servicios hasta el número de personas en edad de trabajar y de jubilar.

Para facilitar el cumplimiento del objetivo general se ha estructurado este trabajo en seis capítulos.

## **CAPÍTULO 1: HISTORIA y DATOS DEMOGRÁFICOS DEL ESTADO DE AGUASCALIENTES**

En donde se describen los hechos históricos más importantes que han ocurrido en la historia del estado, así como sus antecedentes demográficos. Reseñar y aprender del pasado es un buen punto de partida para analizar el futuro.

# **CAPÍTULO II: EL COMPONENTE DE LA MORTALIDAD**

En donde se calculan las tablas de vida abreviadas por sexo de los años 1980, 1990 y 2000 para poder obtener las esperanzas de vida futura y, con base en estas, estimar las relaciones de supervivencia por quinquenio hasta el año 2030.

## **CAPÍTULO II!: EL COMPONENTE DE LA FECUNDIDAD**

En donde se calculan las tasas globales de fecundidad, así como sus tasas específicas por grupo de edades de 15 a 49 años de los años 1980, 1990 y 2000 y con base en estas obtener las tasas futuras por quinquenio hasta el año 2030.

# **CAPÍTULO IV: EL COMPONENTE DE LA MIGRACIÓN**

En donde se calcula el saldo migratorio nacional hasta el año 2030.

# CAPÍTULO V: El MODELO DE PROYECCIÓN

En donde se toma como población base el mejor de los censos de acuerdo a varios indicadores y con los tres componentes vistos en los capítulos anteriores finalmente realizar la proyección por quinquenio del estado hasta el año 2030.

# CAPÍTULO VI: CONCLUSIONES

En donde se presentan las conclusiones generales.

# CAPÍTULO 1

# HISTORIA Y ANTECEDENTES DEMOGRÁFICOS DEL ESTADO DE AGUASCALIENTES

# 1 HISTORIA

El escudo de Aguascalientes es uno de los más singulares del país, ya que en él ostenta unos labios y una cadena rota. El origen de esta curiosidad se remonta a 1835 cuando ocurrió en la capital hidrocálida un hecho que es leyenda e historia. Hubo entonces una rebelión en Zacatecas, entidad a la que pertenecía Aguascalientes y Antonio López de Santa Anna salió a sofocarla, lo cual logró sin problemas. De regreso a la capital, pasó por la ciudad de Aguascalientes donde se le recibió con grandes muestra de simpatía y en la noche se le ofreció un baile en la casa de Pedro García Rojas.

Durante el baile, impresionado por la belleza de la esposa de García Rojas, Maria Luisa Villa, Santa Anna le pidió un beso y le ofreció concederle a cambio cualquier cosa que deseara. Se hizo el silencio y en el centro del salón, la dama estampó el ósculo en la mejilla de Santa Anna y explicó que lo había hecho en agradecimiento emocionado a la promesa solemne del General de dar a Aguascalientes la autonomía con respecto a Zacatecas. Así, doña María Luisa formuló simultáneamente la solicitud y la aceptación.

Difícil sería saber con precisión qué influyó más en el ánimo de Santa Anna: si el beso o la rebeldía del gobernador de Zacatecas, García Salinas, que se oponía al poder del centro, pero el hecho es que, en el mismo año de 1835, Aguascalientes se convirtió en territorio federal sin dependencia de Zacatecas.

Décadas después Aguascalientes se transformó en estado de la federación y en la actualidad es una de las entidades más pequeñas de la república, pues ocupa el lugar vigésimo octavo en extensión territorial.

Antes de la conquista española, la región era ocupada por diversas tribus nómadas y belicosas de origen chichimeca; tanto la red caminera como los presidios fueron elementos esenciales para penetrar el territorio y efectuar el trasiego de sus incipientes riquezas.

Por esta región pasaba la ruta de la plata, proveniente de las minas de Zacatecas, con rumbo a la capital de la Nueva España; se consideró apropiado establecer aquí un puesto militar como medida de protección y de resguardo, así como para suministro de provisiones.

Región que rebasa por todas partes los estrechos límites que marca su circunscripción política, Aguascalientes se halla situado en la meseta central equidistante de nuestros dos mares, un poco al norte del fertilísimo Bajío y un poco al sur de los páramos desérticos norteños.

Con el tiempo, en los alrededores se fueron asentando prestadores de servicios, agricultores y comerciantes, conformando pequeñas poblaciones. Así, el 22 de octubre de 1575, se funda la antigua Villa de Nuestra Señora de la Asunción de las Aguas Calientes, que debe su nombre a la abundancia de aguas termales en la zona.

., 1

Por otra parte, las horas despaciosas permitieron que sus mujeres apresaran en sus manos delicadas las preciosidades del deshilado, los bordados y encajerías que las naves españolas trajeron a estas tierras.

Cuando la industria irrumpió con sus producciones masivas, aquella maestría familiar heredada se convirtió en el gran centro textil y de la confección que por mucho tiempo le dio renombre al estado.

Durante la colonia, Aguascalientes formó parte del reino de la Nueva Galicia, cuya audiencia y gobierno tenían asiento en Guadalajara. Después de la independencia, pasó a ser un partido del estado de Zacatecas y como se comentó anteriormente, en el año de 1835 logró su separación.

La irrupción del siglo XX comenzó para Aguascalientes bajo los auspicios de un crecimiento propiciado por el auge de los talleres ferroviarios, la fundición central, la instalación de diversas fábricas de harinas y almidón, textiles y otros, lo que trajo consigo los primeros movimientos obreristas y claros signos anti-reeleccionistas que culminaron con el estallido revolucionario de 1910.

La Convención Revolucionaria que se llevó a cabo en 1914, es prueba de que durante las luchas de facciones se eligió a la ciudad no solamente por su situación geográfica equidistante de todas las plazas en conflicto, sino por considerar que de acuerdo con una larga tradición latente en el pueblo, Aguascalientes representaba en el concierto nacional la imagen viva de la concordia, de la hospitalidad y de la paz.

La guerra cristera que comenzó en 1926 incendió estados y regiones cercanas y empujó hacia Aguascalientes una inmigración enorme que a la postre le ha significado un enriquecimiento; aquel núcleo poblacional que huyendo de la guerra se asentó en el estado, constituyó el germen de lo que sería la segunda cuenca lechera del país y un gran centro distribuidor de ganado; por otra parte, el éxodo de tanta gente de Jalisco principalmente, reforzó los elementos torales de la cultura local.

Los primeros colonos que se asentaron en la segunda mitad del siglo XVI fundaron huertos frutales que todavía hace pocos años seguían regalando con sus deliciosas manzanas y guayabas a los paladares de propios y extraños, y aunque el avance implacable de la urbanización fue tragándose poco a poco estos huertos, la vocación fruticultura de Aguascalientes se fue extendiendo por toda la región. Esta dedicación por la tierra ha sido transmitida de generación en generación. Prueba de esto es el hecho de que el estado es el primer productor nacional de guayaba, importante exportador de verduras congeladas y fuerte cosechero de durazno.

El estado se une con los cuatro vientos por buenas carreteras y una red profusa de caminos vecinales, y se cuenta también con un aeropuerto internacional; se sigue siendo, pese a los cambios vividos en este sector, un centro ferrocarrilero.

Es importante mencionar que el lema del escudo de Aguascalientes reza así: "Agua clara, cielo claro, buena tierra y gente buena", lo cual describe en parte lo que hoy es este estado.

# 2 ANTECEDENTES DEMOGRÁfICOS (1930-2000)

## **111 El crecimiento poblacional**

La población total del estado de Aguascalientes pasó de 132,900 en el año de 1930 a 944,285 para el año 2000, es decir, tuvo un incremento neto del orden de los ochocientos mil habitantes o bien un incremento del 610.5% en setenta años.

Durante estos setenta años no se registra alguna enfermedad que haya causado alguna alteración en la mortandad ya que la última pandemia registrada que afectó al estado fue de cólera en el año de 1850; por lo demás, ha sido un desarrollo similar a la mayor parte del país, con agua y drenaje público desde 1928, hospitales desde 1940 y gran parte de las calles pavimentadas desde 1942, si bien la avenida López Mateas que se puede comparar con la avenida Reforma de la ciudad de México fue pavimentada totalmente hasta el año de 1968.

Se puede decir que el estado de Aguascalientes ha tenido un desarrollo normal, pero esto no ha sido razón suficiente para tener un crecimiento constante en el tiempo, más bien refleja una gran variabilidad, con tasas de crecimiento del 1.48% anual del periodo 1940-1950 hasta de un 4.28% anual en 1970-1980 como se muestra en el cuadro 1.1.

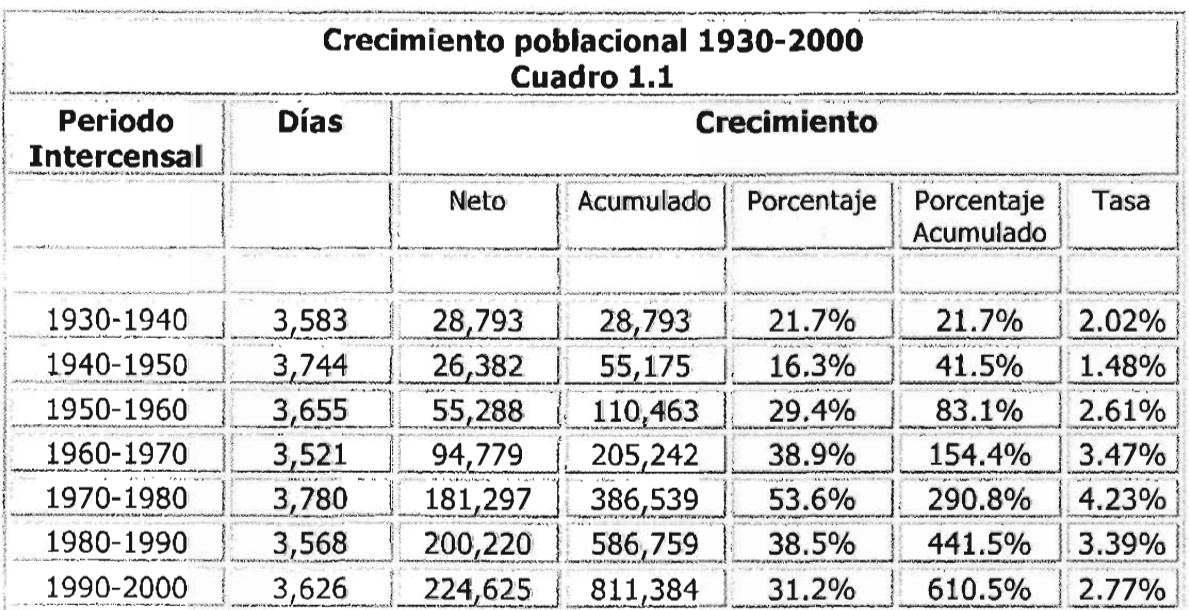

Fuente: Cálculos propios con base en los Censos de Población y Vivienda del INEGI

De igual forma, se observan los periodos que contienen el porcentaje de crecimiento de la población más bajo y más alto para el periodo 1940-1950, donde la segunda guerra mundial fue un factor determinante por la demanda de trabajadores mexicanos en Estados Unidos, y para el periodo de 1970-1980 por la instalación de la armadora de autos Nissan que trajo como consecuencia la creación de un sinnúmero de pequeñas y medianas empresas que fabrican auto partes.

La gráfica 1.1 muestra el total de la población así como la fecha del censo por intervalos de diez años. En esta gráfica se aprecia claramente su crecimiento en forma exponencial, en el mismo, destaca un fuerte impulso a partir del año 1970.

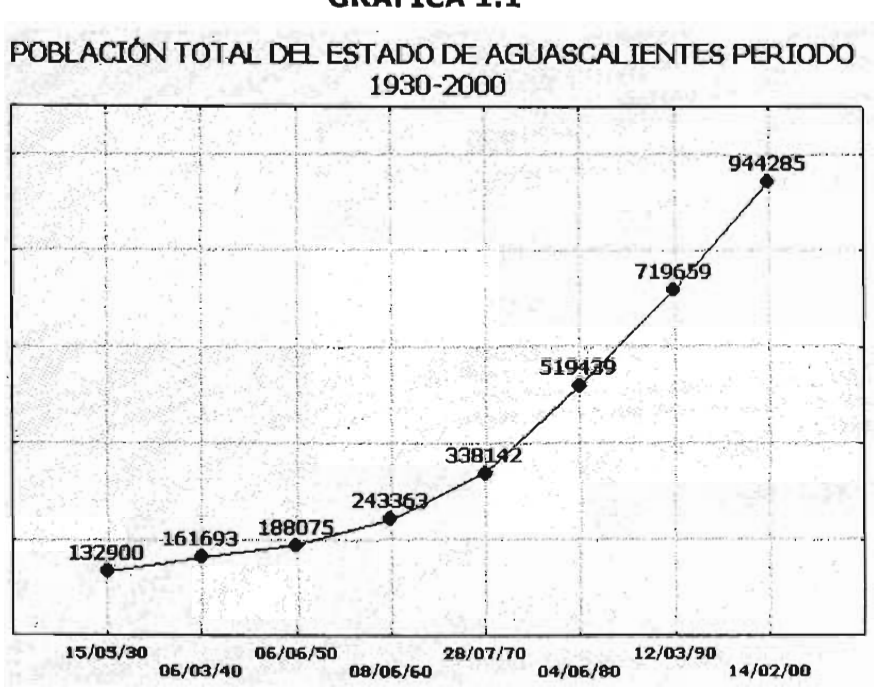

**GRÁFICA 1.1**

#### **ID La natalidad <sup>y</sup> la mortalidad**

El estado de Aguascalientes se encuentra ubicado entre dos sierras que lo cruzan por sus lados este y oeste. La que cruza por el este es conocida como la Sierra de Asientos y la del lado oeste, conocida como la Sierra Fría. Estas montañas forman al centro un gran valle donde habita más del noventa por ciento de la población del estado, además su localización geográfica la protege de inundaciones por huracanes así como de movimientos telúricos. Se puede decir que el estado está libre de catástrofes naturales y los únicos fenómenos que se registran actualmente son las fallas geológicas ramificadas por todo el territorio y que son causantes de graves daños a casas y comercios, pero que de ninguna manera afectan vidas humanas.

Libre de pandemias y catástrofes, como se ha comentado, la evolución demográfica del estado se caracteriza por un descenso en sus tasas de natalidad y mortalidad acorde a las políticas públicas de los años setenta, de convencer a las parejas de tener un número menor de hijos y al enorme esfuerzo para dotar a la población de una mejor seguridad social, más capacidad médica y mejores fármacos y vacunas. Con una tasa de natalidad del 55.9 por cada mil habitantes en 1930, se reduce a 26.4 en el año 2000. Más pronunciado es el descenso de la mortalidad que pasa de 31.8 por cada mil habitantes en 1930, a solamente quedar en 4.1 en el año 2000 como se muestra en el gráfica 1.2.

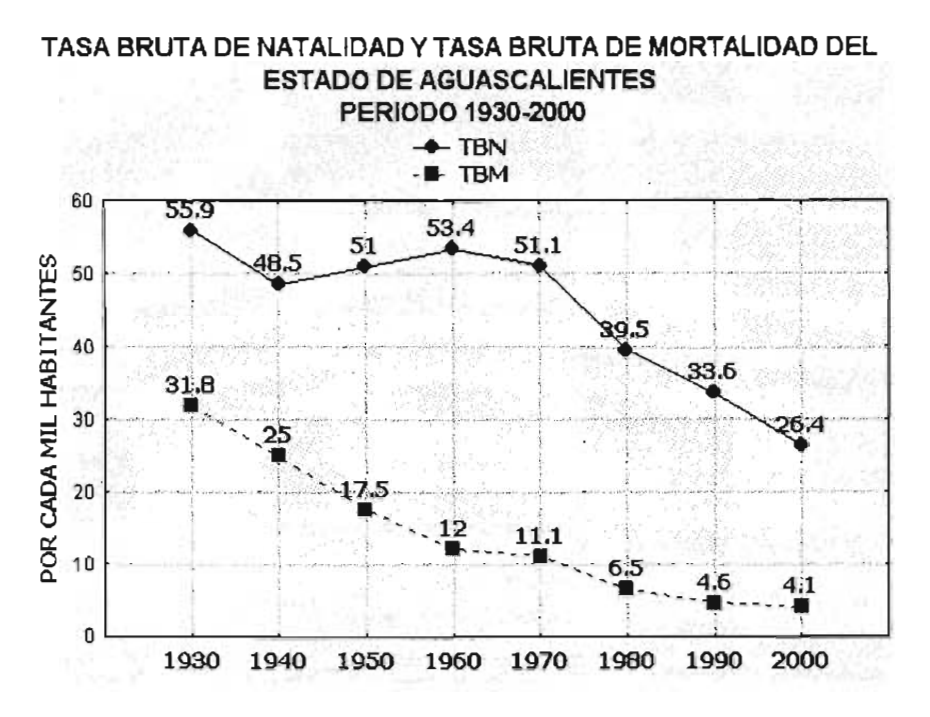

# **GRÁFICA 1.2**

El año de 1970 es el parteaguas de cambio en la tasa bruta de natalidad y si se observa la información de las tasas brutas de mortalidad como una gráfica de canto, es el periodo 1930-1960 donde se da una reducción más pronunciada.

El cuadro 1.2 muestra los datos utilizados para la gráfica anterior y la tasa de crecimiento natural (la diferencia entre ambas tasas), cuyos valores más altos se encuentran en el periodo 1960-1970.

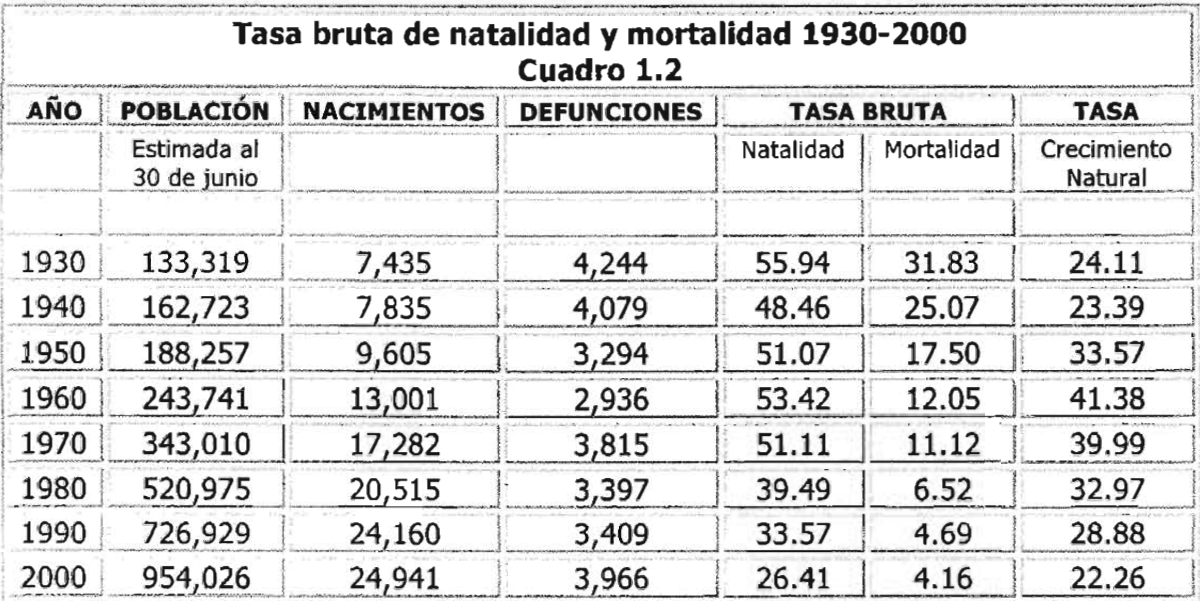

Fuente: Cálculos propios con base en los Censos de Población y Vivienda y Estadísticas Vitales del INEGI.

## **&1 La fecundidad**

La fecundidad en Aguascalientes, al igual que la natalidad y mortalidad ha descendido en los últimos años. A partir de la información registrada de los nacimientos desglosados por edad de la madre a partir del año 1980 se observa un descenso rápido en la mayoría de los grupos como se detalla en el siguiente cuadro.

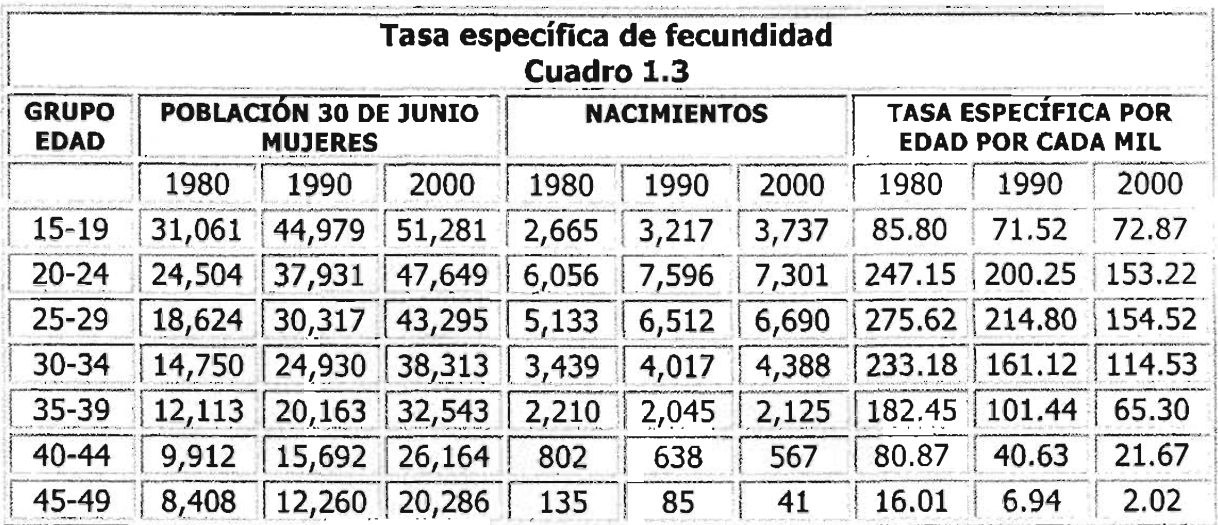

Fuente: Cálculos propios con base en los Censos de Población y Vivienda y Estadísticas Vitales del INEGI.

El único grupo que no disminuye su tasa es el de 15 a 19 años, siendo un reto muy difícil de superar para la sociedad hidrocálida, ya que una buena parte de estos nacimientos son embarazos no deseados para las jóvenes madres.

## **GRÁFICA 1.3**

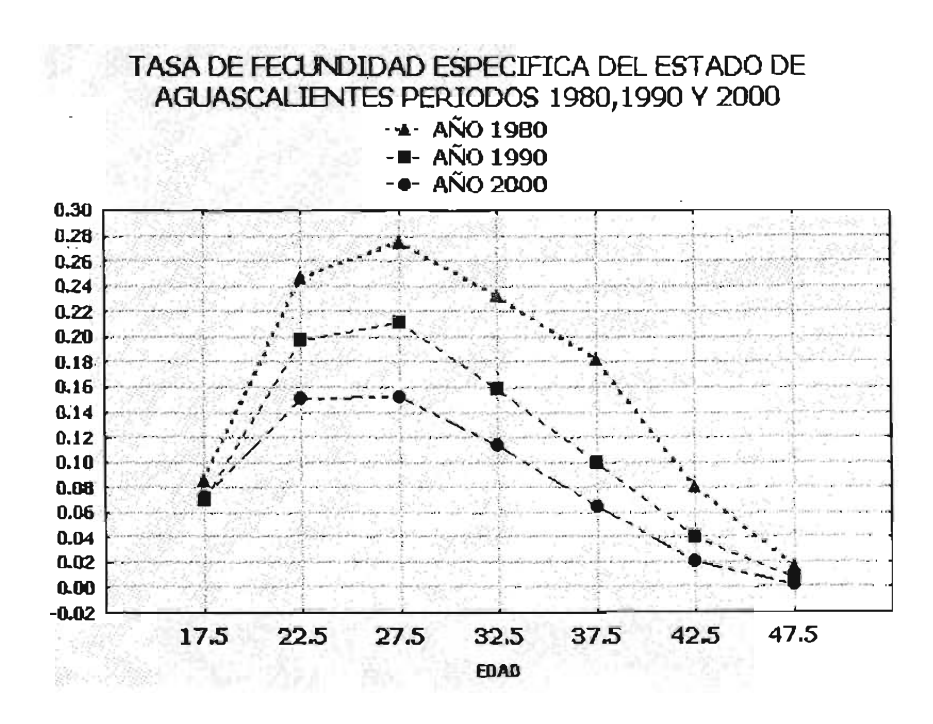

La ONU clasifica en tres grupos la fecundidad máxima observada, si el punto más alto se observa en el grupo 20-24 se denomina curva temprana, curva tardía para el grupo 25-29 y curva dilatada cuando la fecundidad máxima se encuentra entre los 20-24 y 25-29, con valores muy parecidos entre ellos pero muy diferentes a los otros grupos. De acuerdo a esta clasificación, el estado de Aguascalientes tiene una curva dilatada a partir del año 1980 como se ilustra en la gráfica 1.3.

También en la tasa general de fecundidad y tasa global de fecundidad se observan descensos importantes como se muestra en el cuadro 1.4.

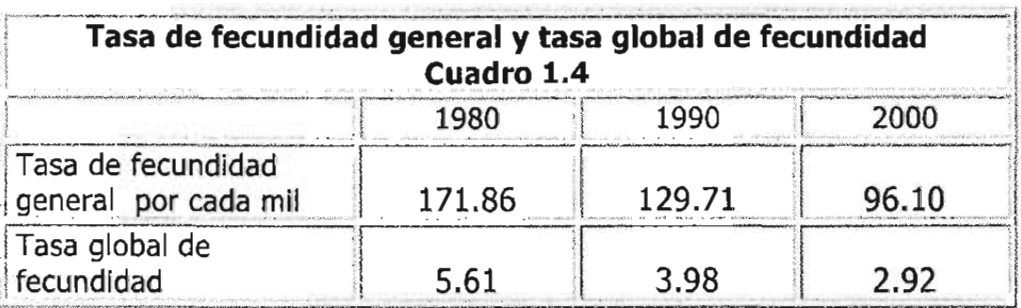

Fuente: Cálculos propios.

Analizando ambos renglones del cuadro 1.4, los cambios registrados durante las últimas tres décadas indican un máximo de 171.96 nacimientos por cada mil mujeres en 1980, a solamente 96.1 en el 2000 y también de tener una descendencia en su vida fértil de 5.61 hijos en 1980 a 2.92, que si bien es una cifra conservadora aún sigue siendo alta.

## **111 La migración**

Si bien el crecimiento natural es determinado por la diferencia entre nacimientos y defunciones en un periodo de tiempo, existe un elemento que también forma parte del comportamiento de la población y no obstante tener un porcentaje bajo de participación en su total numérico, con el tiempo se ha transformado en un factor de desarrollo y aún de sobrevivencia para las personas.

Ante el fracaso económico y las crisis recurrentes que ha tenido México, no es de extrañar el flujo migratorio interno y externo que ha tenido la entidad en las últimas décadas, ¿Qué elementos influyen para que las personas realicen movimientos geográficos? Por ejemplo, una buena situación económica oferta puestos de trabajo que atrae inmigrantes que la mano de obra estatal no quiere o no puede cubrir o una crisis en el campo expulsa emigrantes que no tienen oportunidad localmente y países como Estados Unidos permite el ingreso en su territorio de esta fuerza de trabajo. Se tiene que reconocer, a pesar de todo, la oportunidad que se le da a los trabajadores de retornar al estado una buena parte de sus remesas y de liberar una gran presión interna por la disminuida oferta de empleo.

A fin de tener un panorama de los flujos migratorios se presenta el cuadro 1.5 que comprende el saldo neto migratorio del periodo 1930-2000, con excepción del periodo 1970-1980.

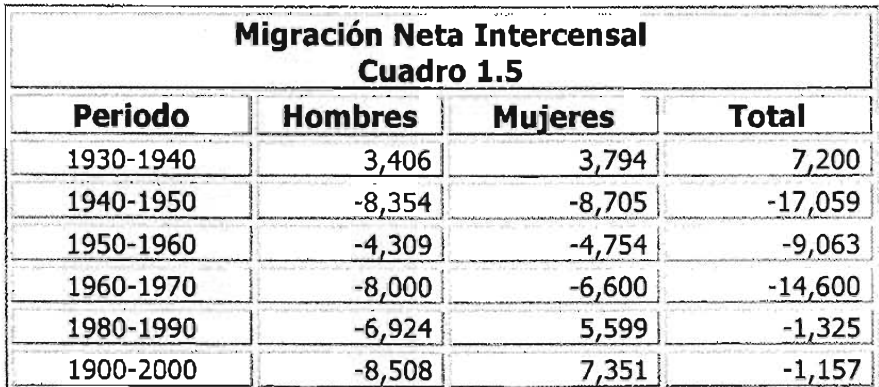

Fuente: Dinámica de la Población, El Colegio de México

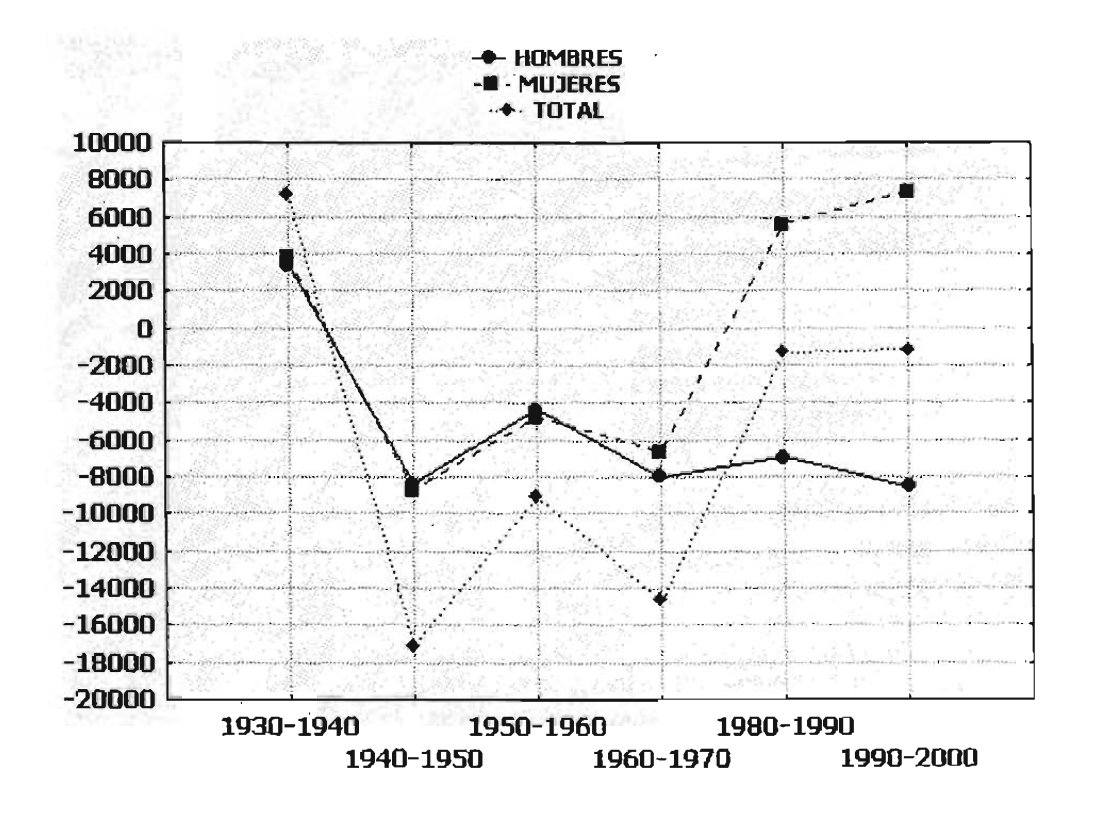

## **GRÁFICA 1.4** Migración neta intercensal

En la gráfica se aprecia el comportamiento de los saldos migratorios por sexo y totales tanto positivos como negativos, destacando el saldo muy pronunciado de las mujeres a partir del periodo 1980-1990.

#### **ID La pirámide de población**

Hasta el momento se ha analizado el comportamiento de la mortalidad y la fecundidad a través del tiempo, ahora se comentará la estructura de la población por medio de una de las gráficas más conocidas en demografía conocida como pirámide de población.

La pirámide de población se construye con gráficas de barras que representan la distribución porcentual por cada grupo de edad con respecto al total poblacional y de acuerdo a su distribución ésta se clasifica en pirámide expandida cuando tiene una base amplia, constrictiva cuando la misma base es más estrecha que la parte central de la pirámide y estacionaria cuando sus grupos son aproximadamente iguales.

La forma que tiene la pirámide para el periodo de 1930 y 2000 del estado de Aguascalientes de acuerdo a la clasificación anterior es expansiva para ambos periodos, lo que quiere decir que el grupo de niños sigue siendo significativo aún después de setenta años como se muestra en la gráfica 1.5.

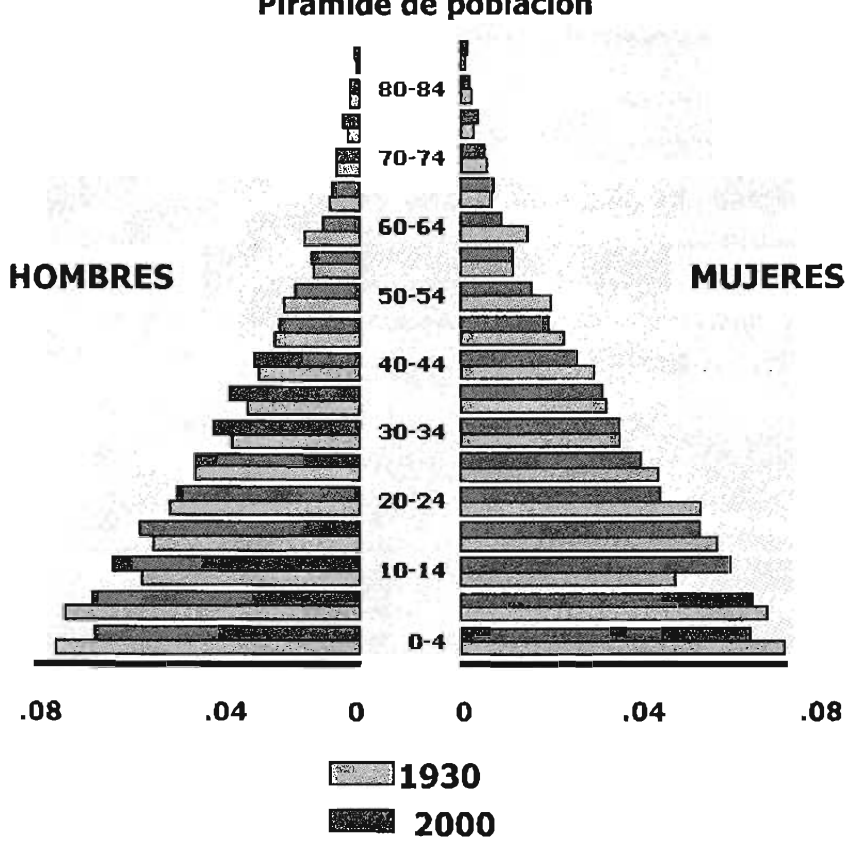

Gráfica 1.5 Pirámide de población

Lo primero a resaltar es el tremendo impacto causado por la Revolución Mexicana en la mayoría de los grupos de hombres según las cifras censales del año 1930, hasta el grupo de edad 60-64 que aparentemente no participó en el movimiento, también se observa nítidamente el descenso de la fecundidad ocurrida en esos años.

La segunda observación relevante es la correspondiente al grupo de edad de O a 4 años de la información censal del año 2000, donde se muestra que ya no es la de mayor participación en ambos sexos.

# **CAPÍTULO 11**

# **EL COMPONENTE DE LA MORTALIDAD**

La mortalidad es uno de los componentes demográficos que transforma la estructura y composición de la población, con ella es posible conocer una de las principales variables que se relacionan con la probabilidad de muerte de las personas. En este capítulo, se determinarán las probabilidades de muerte utilizando la tabla de vida como herramienta principal.

## **1 LA TABLA DE VIDAABREVIADA**

Una tabla de vida abreviada es un modelo teórico que describe el comportamiento de la mortalidad y supervivencia hipotética basada en la experiencia real de una población en un momento dado, esto es, se enfoca a modelar cómo sería el comportamiento hasta su extinción de un grupo de personas.

El concepto de las probabilidades de una tabla de vida se utiliza en una gran variedad de aplicaciones, desde estudios actuariales y estudios de salud pública hasta análisis demográficos como son las proyecciones de población.

Por ejemplo, en el seguro de automóviles la mecánica para obtener las primas de riesgo es tomar la experiencia de un año completo (generalmente del primero de enero al 31 de diciembre), analizando cuántos vehículos estuvieron expuestos al riesgo en este periodo, clasificados en grupos homogéneos por tamaño de coche y marca de la armadora, tomando una unidad completa si el coche estuvo asegurado durante todo el año, media unidad si solamente estuvo asegurada seis meses, y así sucesivamente. Por otra parte y bajo la misma clasificación por tamaño de coche y marca de armadora, se asigna según el grupo, el número y el monto en dinero de los siniestros que se presentaron durante ese año, hasta formar una tabla de cifras que permitan conocer la frecuencia, el siniestro medio, los montos de sumas aseguradas y las primas de riesgo.

La tabla de vida se forma tomando las tasas de mortalidad específicas de mortalidad como insumo principal y, como se comentó anteriormente, sus resultados se utilizan para medir la supervivencia, la mortalidad y la esperanza de vida.

#### **IDDistribución de edad no especificada censos de 1980, <sup>1990</sup> <sup>Y</sup> <sup>2000</sup>**

La información de los censos de población y vivienda es utilizada para la construcción de la tabla de vida. Estos datos censales generalmente tienen características no deseables que son declaradas por las personas entrevistadas y en ellas se encuentra la "edad no especificada".

Suponiendo que este error se presenta en todas las edades, la información de edad no especificada se prorratea para todos los grupos de edad de la siguiente manera:

$$
\left[\frac{N_{x,x+5}}{(TOT-NE)}\right]^*NE + {}_{5}N_{x,x+5}
$$

Donde:

 $\mathcal{N}_{\mathbf{x},\mathbf{x}+\mathbf{5}}$ TOT *NE*  $=$  Población de edad x a x + 5 con x = 0, 5, 10... = Total de la población = Población con edad no especificada

#### **1.2** Corrección de la estructura por edad de la población censada

Otra característica de la información censal es la declaración inexacta de la edad, sea porque a las mujeres les gusta quitarse los años, a los hombres no les agrada el numero 41 (como se muestra en los datos censales por edad de 1980, 1990 Y 2000) o a las personas mayores que sin motivo declaran una edad mayor.

Para corregir la información se aplica el método de ajuste llamado fórmula de graduación de un dieciseisavo:

$$
\hat{S} = \frac{-S_{1-2} + 4S_{1-1} + 10S_{1} + 4S_{1+1} - S_{1+2}}{16}
$$

Donde:

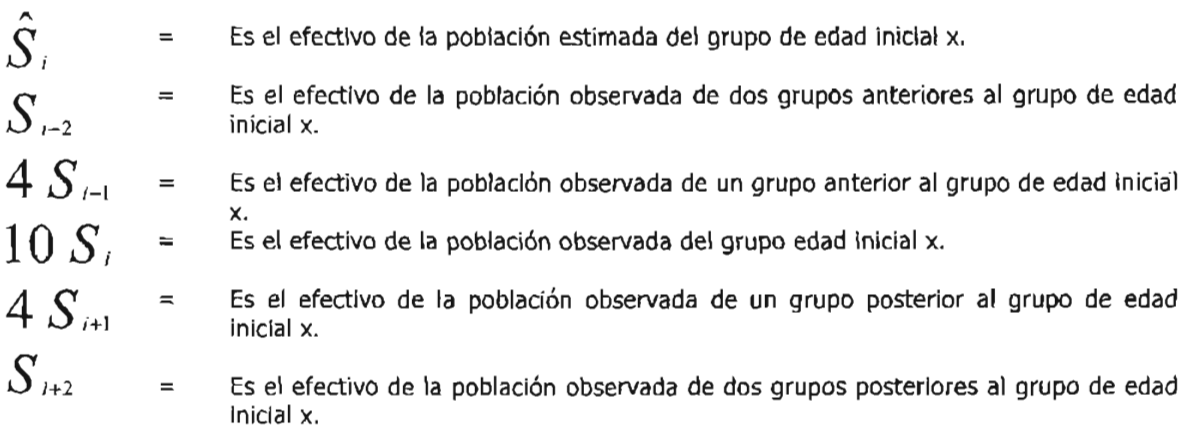

Este ajuste tiene su fundamento en el formato usual para exhibir las diferencias finitas entre un conjunto de argumentos llamada tabla de diferencias finitas.

Dado un conjunto de argumentos *Xk,* cada uno de los cuales tiene un correspondiente *Yk* y suponiendo que dichos argumentos *Xk* están igualmente espaciados, la diferencia de los valores *Yk* se denota como:

$$
\Delta y_k = y_{k+1} - y_k
$$

Llamadas primeras diferencias, las diferencias de la primera diferencia tiene como notación:

$$
\Delta^{2} y_{k} = \Delta (\Delta y_{k}) = \Delta y_{k+1} - \Delta y_{k} = (y_{k+2} - y_{k+1}) - (y_{k+1} - y_{k}) = y_{k+2} - 2 y_{k+1} + y_{k}
$$

y para toda n se tiene:

# $\Delta^n y_k = \Delta^{n-1} y_{k+1} - \Delta^{n-1} y_k$

El formato de la tabla y las diferencias finitas se muestra en la figura 2.1.

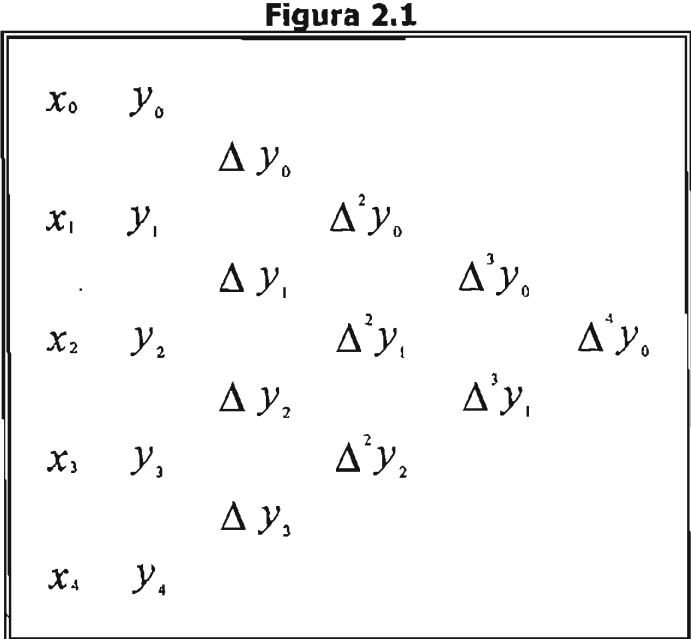

Una propiedad de la tabla es que toda diferencia es una combinación de los valores de Yk , por ejemplo:

$$
\Delta^3 y_{0} = y_{3} - 3 y_{2} + 3 y_{1} - y_{0}
$$

Para toda n resulta:

$$
\Delta^n y_{0} = \sum_{i=0}^{n} (-1)^{i} \frac{n!}{i!(n-i)!} y_{n-i}
$$

Para realizar nuestro ajuste supondremos que cada cinco grupos de edad se distribuyen como una función de polinomio de grado tres y que el efectivo de la población observada contiene un error (e) constante y que incide alternativamente, bajo la siguiente hipótesis:

$$
\hat{S}_j = S_j + (-1)^{j-i} e
$$

Para  $j = i - 2$ ,  $i - 1$ ,  $j$ ,  $i + 1$ ,  $i + 2$  siendo  $j$  el grupo de edad que estamos ajustando.

**El cálculo de la tabla de diferencias finitas se muestra en la figura 2.2. Figura 2.2**

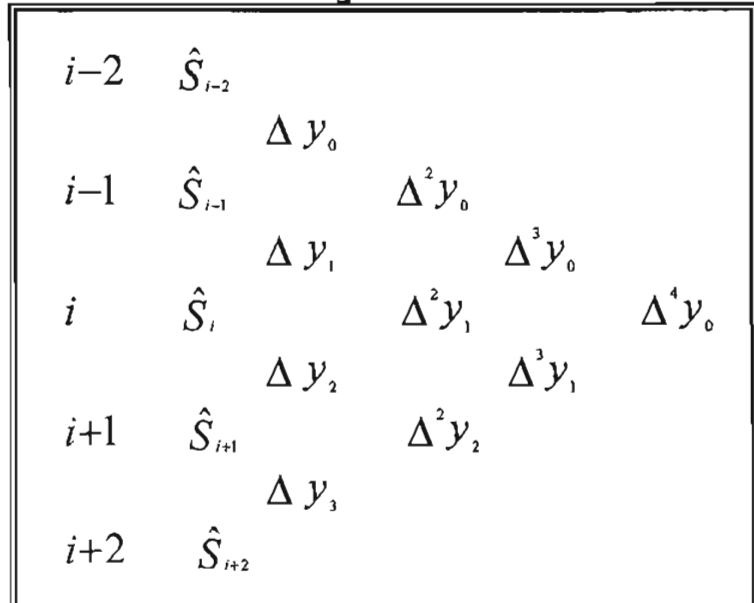

**Donde las primeras diferencias son:**

 $\Delta y_{o} = \hat{S}_{i-1} - \hat{S}_{i-2}$  $\Delta y = \hat{S} - \hat{S}$  $\Delta y = \hat{S}_{\mu} - \hat{S}_{\mu}$  $\Delta y_i = \hat{S}_{i+2} - \hat{S}_{i+1}$ 

**Las segundas diferencias son:**

 $\Delta^2 y = \hat{S} - 2 \hat{S} + \hat{S}$  $\Delta^2 y = \hat{S}_{1+} - 2 \hat{S}_{1+} + \hat{S}_{1-}$  $\Delta^2 y = \hat{S}_{12} - 2 \hat{S}_{11} + \hat{S}_{12}$ 

**Las terceras diferencias son:**

$$
\Delta^{3} y_{0} = \hat{S}_{1+1} - 3 \hat{S}_{1} + 3 \hat{S}_{1-1} + \hat{S}_{1-2}
$$
  

$$
\Delta^{3} y_{1} = \hat{S}_{1+2} - 3 \hat{S}_{1+1} + 3 \hat{S}_{1} + \hat{S}_{1-1}
$$

**Nuestra última diferencia:**

$$
\Delta^4 y_{0} = \hat{S}_{1/2} - 4 \hat{S}_{1/2} + 6 \hat{S}_{1} - 4 \hat{S}_{1/2} + \hat{S}_{1/2}
$$

Por hipótesis, resulta que esta última diferencia es cero, ya que se supone un polinomio de grado tres. Por otra parte se tienen las siguientes igualdades:

$$
\hat{S}_{1-2} = S_{1-2} + e
$$
\n
$$
\hat{S}_{1-1} = S_{1-1} - e
$$
\n
$$
\hat{S}_{1} = S_{1} + e
$$
\n
$$
\hat{S}_{1+1} = S_{1+1} - e
$$
\n
$$
\hat{S}_{1+2} = S_{1+2} + e
$$

Por lo tanto,

$$
\Delta^{4}y_{0} = (S_{1-2} + e_{0}) - 4(S_{1-1} - e_{0}) + 6(S_{1} + e_{0}) - 4(S_{1+1} - e_{0}) + (S_{1+2} + e_{0}) = 0
$$

Despejando e de la igualdad anterior se obtiene:

$$
e = \frac{-S_{1-2}+4S_{1-1}-6S_{1}+4S_{1+1}-S_{1+2}}{16}
$$

Por hipótesis,

$$
\hat{S}_{i} = S_{i} + e
$$

Sustituyendo el valor de *e* obtenemos la fórmula de graduación de un dieciseisavo.

Los valores por grupos de edad y sexo prorrateados y ajustados para los censos de 1980, 1990 Y 2000 se encuentran en los cuadros A.2.1, A2.2 Y A2.3 del anexo.

#### **111 Proyección de <sup>105</sup> datos censales al 30 de junio de cada año**

Ajustada la estructura por edad, ahora se proyecta el total de la población al 30 de junio de cada año censal. Esta proyección es necesaria para el cálculo de las tasas de mortalidad.

Existe un modelo matemático muy utilizado para realizar proyecciones a muy corto plazo. Este modelo de proyección se le denomina "Modelo de crecimiento Geométrico" y se describirá a continuación.

Suponga que se tiene la población Po origen, en el año inicial que se denominará año cero.

Suponga también que un año después se tiene PI que será igual a Po más un porcentaje de Po, el cual se denotará por *r.* Comúnmente a *r* se le llama tasa de crecimiento.

El modelo geométrico supone a  $r$  como la tasa de crecimiento por unidad de tiempo y constante para todos los periodos, el tamaño de la población estimada en la primera unidad de tiempo está dada por:

 $P_i = P_{\alpha} + P_{\alpha}r$ 

Donde  $P_1$  es la población estimada,  $P_0$  es la población origen y r es la tasa de crecimiento.

Para una segunda unidad de tiempo se tendría:

$$
P_2 = P_1 + P_1 r = P_1 (1 + r) = (P_0 + P_0 r) (1 + r) = P_0 (1 + r) (1 + r)
$$
  
=  $P_0 (1 + r)^2$ 

Para una tercera unidad de tiempo se tendría:

$$
P_{3}=P_{2}+P_{2}r=P_{2}(1+r)=P_{0}(1+r)^{2}(1+r)=P_{0}(1+r)^{3}
$$

Para Laños se tiene:

$$
P_t = P_o \left( 1 + r \right)^t
$$

Realizando operaciones para despejar *r:*

$$
\left(\frac{P_t}{P_0}\right)^{\frac{1}{t}} = \left(1 + r\right)
$$

Para obtener finalmente:

$$
r = \left(\frac{P_t}{P_0}\right)^{\frac{1}{t}} - 1
$$

20

Conociendo el valor de  $r$  se puede proyectar la estructura de la población censada al 30 de junio del año censal.

Los valores por grupos de edad y sexo proyectados para los censos de 1980, 1990 Y 2000 se encuentran en los cuadros A.2.1, A2.2 Y A2.3 del anexo.

#### **ID El diagrama de Lexis**

En algunos análisis es útil el uso de diagramas de líneas para analizar el comportamiento que tienen los elementos que estamos estudiando.

Un ejemplo es la explicación que un Actuario le daría a un Analista de Sistemas para realizar el programa que calcula los vehículos expuestos al riesgo de sufrir un accidente en un seguro de automóviles.

El tiempo de aseguramiento de cada vehículo queda representado como una línea en el diagrama y su longitud dentro del periodo analizado representa el tiempo de exposición al riesgo.

A modo de ejemplo, suponga que se tienen los datos de cuatro vehículos asegurados: el caso uno se asegura con una vigencia del 1 de enero al 31 de diciembre del 2004, el caso dos se asegura del 1 de marzo al 30 de junio del 2004, el caso tres se asegura del 1 de octubre del 2004 al 1 de marzo del 2005 y el caso cuatro se asegura del 1 de agosto del 2003 al 1 de agosto del 2004. Se desea analizar los vehículos expuestos al riesgo del 1 de enero del 2004 al 31 de diciembre del mismo año. La gráfica de línea queda de la siguiente manera:

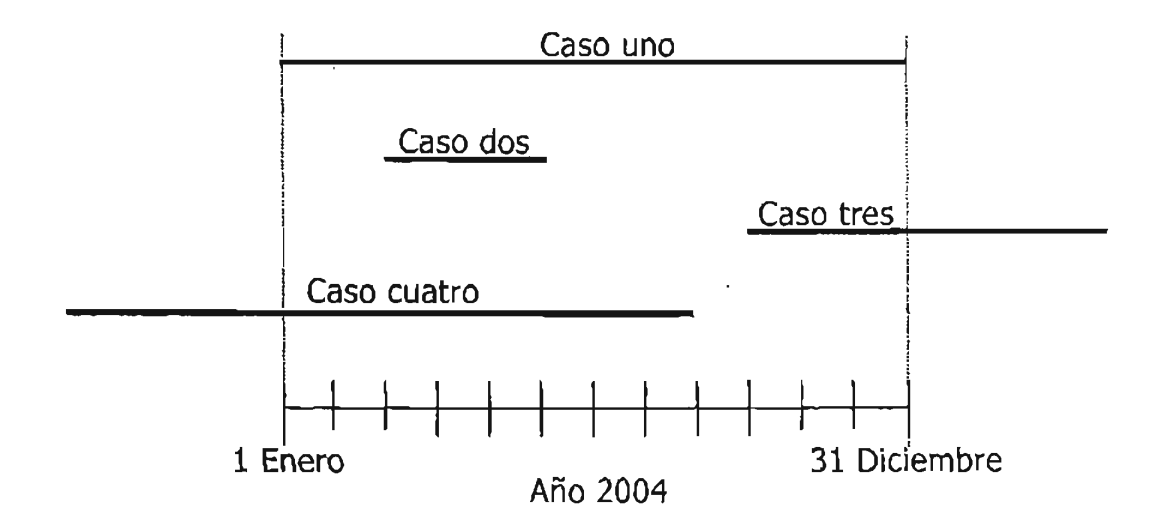

#### **Figura 2.3**

Tomando la proporción de tiempo asegurado para cada vehículo en el periodo del 1 de enero al 31 de diciembre del año 2004 y considerando que el año 2004 tiene 366 días por ser bisiesto, el tiempo expuesto para cado caso es:

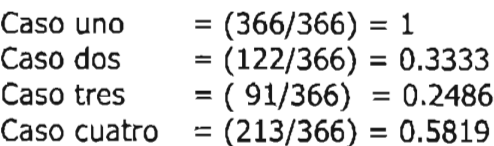

Esto da un total de 2.1638 vehículos expuestos en el periodo, bajo esta técnica el Analista puede calcular toda la cartera de vehículos de la compañía.

En 1875, el alemán Wilhem Lexis creó un diagrama más completo que el diagrama de líneas y su aparición resultó ser un instrumento muy útil en la demografía para analizar e interpretar información en forma bidimensional, trazando a intervalos regulares líneas horizontales, verticales y oblicuas, utilizando el eje cartesiano de las abscisas como el tiempo y el eje de las ordenadas como representación de las edades.

En el diagrama de Lexis es posible analizar tres tipos de líneas.

- Las líneas oblicuas que forman un ángulo de 45 grados con los ejes cartesianos sirven para estudiar a toda una generación o cohortes de nacimientos o la línea de vida de una o varias personas.
- •:. Las líneas verticales, líneas del momento o de contemporáneos sirven para estudiar un conjunto de generaciones o cohortes, en un mismo momento o en un periodo de tiempo.
- •:. Las líneas horizontales, líneas de aniversario o de coetáneos sirven para estudiar el comportamiento de una edad específica a lo largo de un periodo de tiempo.

Adicionalmente, el diagrama de Lexis permite también analizar las áreas que forman las líneas descritas anteriormente.

- $\div$  Las áreas formadas por líneas oblicuas y líneas verticales se denominan áreas Periodo-Cohorte.
- •:. Las áreas formadas por líneas oblicuas y líneas horizontales se denominan áreas Edad-Cohorte.
- $\div$  Las áreas formadas por líneas verticales y líneas horizontales se denominan áreas Periodo-Edad.
- •• Las áreas formadas por líneas oblicuas, líneas verticales y líneas horizontales se denominan áreas triangulares.

Como ejemplo del uso del diagrama de Lexis por medio de líneas se muestra en la figura 2.4 la representación de los siguientes datos demográficos:

<sup>A</sup> = Línea de vida de una persona con fecha de nacimiento del 1 de junio del año 2000 y fecha de fallecimiento del 30 de marzo del 2004.

- <sup>B</sup> =Población de 3 a 4 años cumplidos el 31 de diciembre del año 2000.
- $C =$  Supervivientes de 6 años de edad exacta de las generaciones 1998 y 1997.
- $D =$ Población de 2 a 4 años exactos del censo del 2000.
- $E =$  Nacimientos ocurridos en 2003 y 2004.
- <sup>E</sup> =Población proyectada al 30 de junio del 2005 de uno a tres años cumplidos.

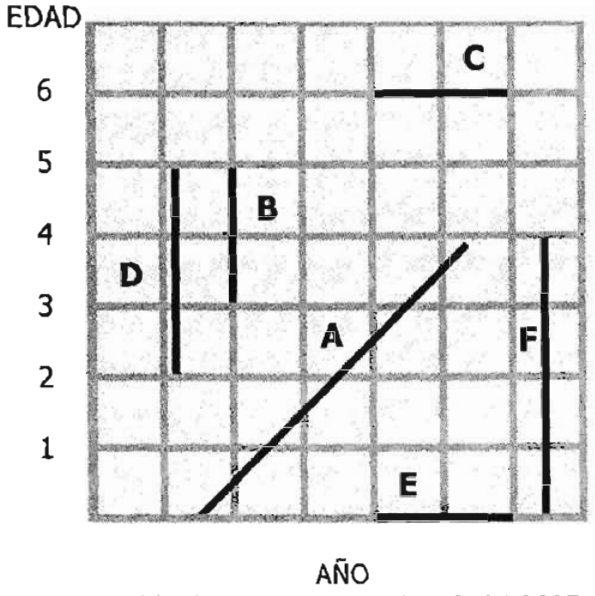

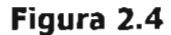

1999 2000 2001 20022003 2004 2005

Para la representación de áreas del diagrama de Lexis se presentan los siguientes datos demográficos:

Área A = Defunciones durante el año 2000, de la generación nacida durante el año 1998.

Área  $B =$  Defunciones en el año 2000 con cinco años cumplidos.

Área  $C =$  Defunciones de un año de edad cumplidos pertenecientes a la generación nacida en el año 2002.

Área D = Defunciones en el año 2004, de la generación de 1998 con 5 años cumplidos.

Área E = Defunciones en el año 2004 con cuatro años cumplidos de la generación del año 2000.

Su representación en el diagrama de Lexis se muestra en la figura 2.5.

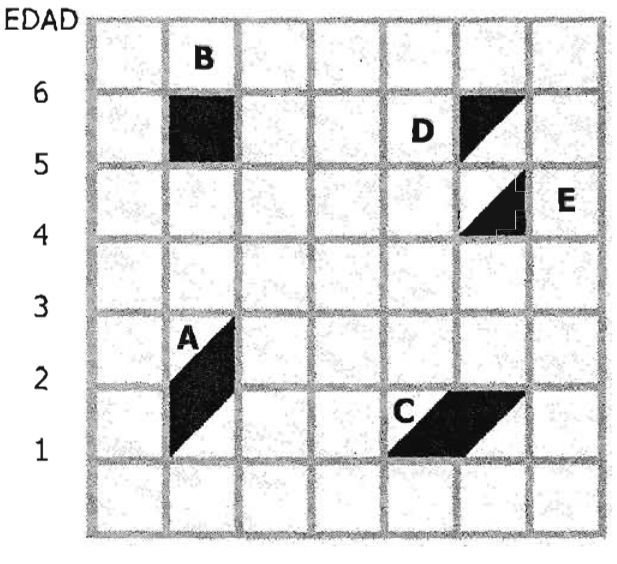

#### **Figura 2.5**

AÑO 1999 2000 2001 20022003 2004 2005

Como ejemplo de aplicación de líneas y áreas en el diagrama de Lexis, se muestra a continuación los siguientes datos y sucesos demográficos.

 $A = Nacen$  mil niños en el año 2000.

- $B = De$  esos mil niños, 60 no llegan a cumplir un año de edad.
- $C = De$  esa misma cohorte, 940 llegan a sobrevivir a la edad exacta de un año.
- $D = De$  la misma cohorte, 55 fallecieron en el año 2001 a la edad de un año cumplido.
- $E = De$  la misma cohorte, 65 fallecieron en el año 2002 a la edad de un año cumplido.
- $F = De$  la misma cohorte, 820 llegan a sobrevivir a la edad exacta de dos años.

 $G =$  Un niño nace el 1-Sep-2000 y fallece el 30-Jun-2003.

La representación de los datos en el diagrama de Lexis se muestra en la figura

 $\equiv$ 

2.6.

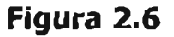

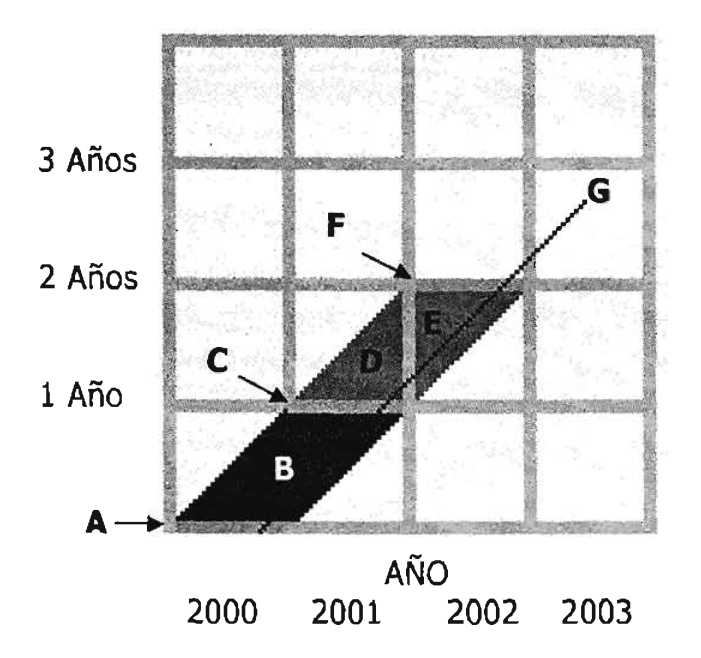

# **IDLos factores de separación para el grupo de 0-4 cuatro años cumplidos**

Dado que la estructura de la población censada no es confiable para el grupo de O a 4 años, es necesario estimar la población al 30 de junio del año censal a partir de la información proporcionada por los registros administrativos.

Para el cálculo de los factores de separación de cero a cuatro años de la tabla abreviada de 1980 son necesarios los siguientes registros administrativos:

- \* Nacimientos registrados en los años 1975, 1976, 1977, 1978, 1979 y 1980.
- Defunciones registradas de 1976-1980 para los infantes de un año de edad cumplida, defunciones registradas de 1977-1980 de dos años cumplidos, defunciones registradas de 1978-1980 de tres años cumplidos y defunciones registradas de 1979-1980 de cuatro años cumplidos.
- •:. Defunciones registradas de O años cumplidos de 1975, 1976, 1977, 1978, 1979 Y 1980 de acuerdo a la edad del infante en el momento de la muerte, de Oa seis días, de una a tres semanas y de uno a once meses cumplidos.

Para el cálculo de los factores de separación de cero a cuatro años de la tabla abreviada de 1990:

- Nacimientos registrados en los años 1985, 1986, 1987, 1988, 1989 y 1990.
- •:. Defunciones registradas de 1986-1990 para los infantes de un año de edad cumplida, defunciones registradas de 1987-1990 de dos años cumplidos,

defunciones registradas de 1988-1990 de tres años cumplidos y defunciones registradas de 1989-1990 de cuatro años cumplidos.

• Defunciones registradas de cero años cumplidos de 1985, 1986, 1987, 1988, 1989 Y 1990 de acuerdo a la edad del infante en el momento de la muerte, de Oa seis días, de una a tres semanas y de uno a once meses cumplidos.

Para él calculo de los factores de separación de la tabla abreviada del 2000:

- \* Nacimientos registrados en los años 1995, 1996, 1997, 1998, 1999 y 2000.
- •:. Defunciones registradas de 1996-2000 para los infantes de un año de edad cumplida, defunciones registradas de 1997-2000 de dos años cumplidos, defunciones registradas de 1998-2000 de tres años cumplidos y defunciones registradas de 1999-2000 de cuatro años cumplidos.
- •:. Defunciones registradas de O años cumplidos de 1985, 1986, 1987, 1988, 1989 Y 1990 de acuerdo a la edad del infante en el momento de la muerte, de Oa seis días, de una a tres semanas y de uno a once meses cumplidos.

Es muy importante señalar que la información de los registros administrativos relativa a las defunciones no está registrada por generación o cohorte. De tener divididas las defunciones por cohorte, se puede determinar la población viva de 1 a cuatro años cumplidos al 30 de junio del año 2000, por un mecanismo derivado del diagrama de Lexis que muestra la figura 2.7.

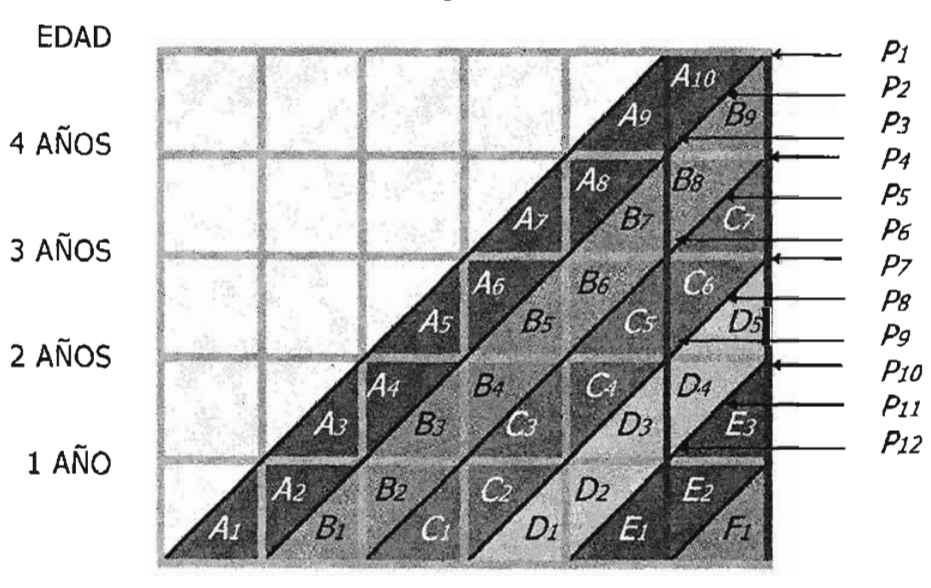

**Figura 2.7**

NACIMIENTOS *NI995 NI996 NI997 NI998 NI999 N2000*

#### Donde:

*N199S* = Personas nacidas en el año 1995. *N1996* = Personas nacidas en el año 1996. *N1997* =Personas nacidas en el año 1997. *N1998* = Personas nacidas en el año 1998. *N1999* = Personas nacidas en el año 1999.

*N2000* =Personas nacidas en el año 2000.

*Al, A2, A3, A4, As, A6, A7, A8, A9, AI0* = Defunciones de la generación 1995.  $B_1$ ,  $B_2$ ,  $B_3$ ,  $B_4$ ,  $B_5$ ,  $B_6$ ,  $B_7$ ,  $B_8$ ,  $B_9$  = Defunciones de la generación 1996.  $C_1$ ,  $C_2$ ,  $C_3$ ,  $C_4$ ,  $C_5$ ,  $C_6$ ,  $C_7$  = Defunciones de la generación 1997. *DI, D2, D3, D4, Ds* = Defunciones de la generación 1998. *El, E2, E3* = Defunciones de la generación 1999. Fi = Defunciones de la generación 2000.

 $P_I$  = Población viva al 31 de diciembre del año 2000 de cuatro años cumplidos.<br> $P_2$  = Población viva al 30 de junio del año 2000 de cuatro años cumplidos.

 $P_2$  = Población viva al 30 de junio del año 2000 de cuatro años cumplidos.<br> $P_3$  = Población viva al 1 de enero del año 2000 de cuatro años cumplidos.

*P3* = Población viva al 1 de enero del año 2000 de cuatro años cumplidos.

 $P_4$  = Población viva al 31 de diciembre del año 2000 de tres años cumplidos.<br> $P_5$  = Población viva al 30 de junio del año 2000 de tres años cumplidos.

*Ps* = Población viva al 30 de junio del año 2000 de tres años cumplidos.

 $P6 =$  Población viva al 1 de enero del año 2000 de tres años cumplidos.

*P7* = Población viva al 31 de diciembre del año 2000 de dos años cumplidos.

 $P8$  = Población viva al 30 de junio del año 2000 de dos años cumplidos.<br> $P9$  = Población viva al 1 de enero del año 2000 de dos años cumplidos.

*P9* = Población viva al 1 de enero del año 2000 de dos años cumplidos.

*PIO* = Población viva al 31 de diciembre del año 2000 de un año cumplido.

 $P_{II}$  = Población viva al 30 de junio del año 2000 de un año cumplido.

*P12* = Población viva al 1 de enero del año 2000 de un año cumplido.

Separadas las defunciones por cohorte se estima la población de 4 años cumplidos viva al 1-Ene-2000 como:

$$
P_3 = N_1995 - \sum_{i=1}^{9} A_i
$$

La población de 4 años cumplidos viva al 31-Dic-2000 se calcula como:

$$
P_1 = N_1995 - \sum_{i=1}^{9} B_i
$$

Yel promedio de ambas cifras nos proporciona la población estimada para el 30 de junio del año 2000.

$$
P_2 = (P_1 + P_3)/2
$$

De forma similar se puede calcular la población de los edades de 3, 2 y 1 año cumplido.

Para la edad de tres años cumplidos se tiene:

$$
P6 = N1996 - \sum_{i=1}^{7} B_i
$$
  
 
$$
P4 = N1996 - \sum_{i=1}^{7} C_i
$$

*Ps= (P4 +P6J/2*

Para la edad de dos años cumplidos se tiene:

$$
P9 = N1995 - \sum_{i=1}^{5} C_i
$$
  

$$
P7 = N1995 - \sum_{i=1}^{5} D_i
$$

$$
P_8 = (P_7 + P_9)/2
$$

Para la edad de un año cumplido se tiene:

$$
P_{12} = N_{1995} - \sum_{i=1}^{3} D_i
$$
  

$$
P_{10} = N_{1995} - \sum_{i=1}^{3} E_i
$$

$$
P_{11} = (P_7 + P_9)/2
$$

Se ha visto una forma muy precisa de calcular la población viva a un periodo determinado de tiempo si fuera posible obtener la información de las muertes por generación, no obstante esta limitación en los datos, se puede utilizar el esquema conceptual de cálculo visto anteriormente como base para separar las defunciones por generación o cohorte.

Los ministerios públicos encargados de captar la información de las defunciones para el grupo de cero años cumplidos separa la información por días, semanas y meses que tenía la persona al momento de su muerte. Suponiendo una distribución lineal de los fallecimientos, se tiene que las personas que fallecieron teniendo cero días en promedio vivieron medio día del año, los que murieron teniendo un día cumplido, en promedio vivieron un día y medio y así sucesivamente. La información se puede consultar en los cuadros A2.4, A2.5 Y A2.6. del anexo.
En el cuadro 2.1 de desglosa el tiempo que en promedio vivieron las personas de cero años cumplidos de acuerdo al tiempo transcurrido desde su fecha de nacimiento hasta el día de su fallecimiento medido en días, semanas o meses.

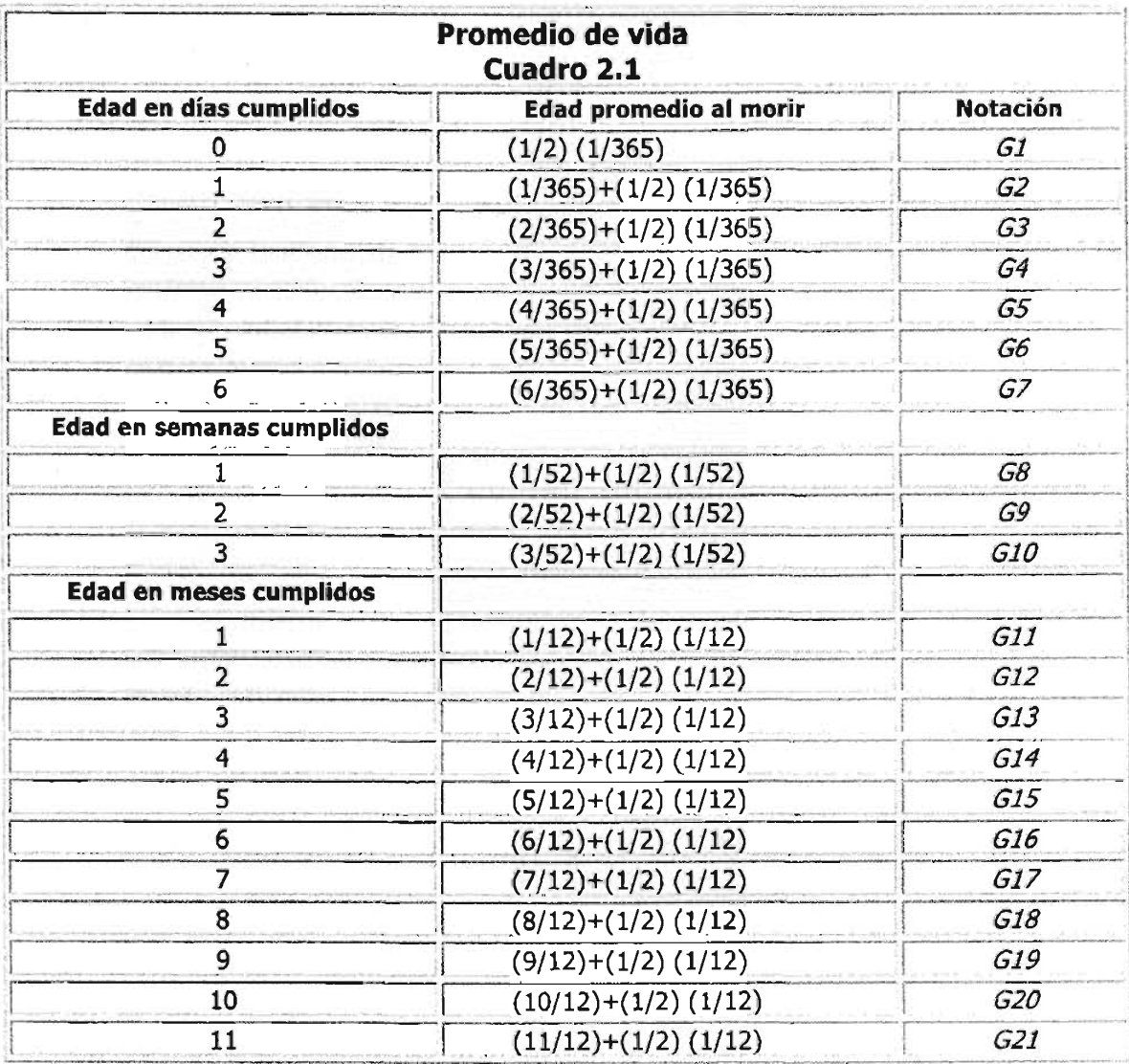

Se comentó que el organismo público encargado de captar la información de las defunciones para el grupo de cero años cumplidos separa la información por días, semanas y meses que tenía la persona al momento de su muerte, pero un punto importante es que el organismo no separa las muertes por generación o cohorte; por ejemplo, las defunciones de infantes registradas en el año 2000 que tenían menos de un año cumplido son de personas que nacieron en el año de 1999 y del mismo año 2000.

Si se desea el promedio de años que vivieron las personas de la generación un año anterior al año de registro, se necesita dividir la suma de las 21 edades promedio al morir del cuadro 2.1 entre el total de las defunciones del año de registro. Denotando este valor:

$$
K^{l} = \frac{\sum_{i=1}^{21} G_i D_i^{R_l}}{D_9}
$$

Donde:

 $D_i^{k}$  = Defunciones registradas en el año *t* asociadas al intervalo de edad cumplida g i.

 $D_0^{R,t}$  = Defunciones registradas en el año *t* de cero años cumplidos.

Dicho valor, además de ser las fracciones de año que en promedio aportaron en vida los niños de la cohorte anterior al año de registro y que murieron en dicho año, también es el factor de separación de las defunciones del año de registro, esto es, el porcentaje de defunciones pertenecientes a la generación anterior del año de registro.

Por ejemplo, si se tienen las defunciones registradas en el año 2000 de las personas de cero años cumplidos entonces:

$$
K^{2000}D_9^{2000}
$$

Representa el porcentaje de las muertes de la generación del año 1999 y por complemento:

$$
1 - K^{2000} D_9^{2000}
$$

Representa el porcentaje de las muertes de la generación del año 2000 de cero años cumplidos. La información se puede consultar en los cuadros A2.7, A2.8 Y A2.9. del anexo.

Para los factores de separación de uno a cuatro años de edad cumplidos, el procedimiento es similar al de cero años cumplidos, es decir, se tendrá que separar la información por semanas o meses, o bien, de tener la información registro por registro en medios magnéticos se podría calcular por medio de un programa los factores de separación, sin embargo realizar tal procedimiento no diferirá en demasía de 0.41 para un año cumplido de edad, 0.43 para dos años, 0.45 para tres años y 0.47 para los cuatro años de edad cumplida.

En la figura 2.8 se muestra el diagrama de Lexis indicando los factores de separación de cero a cuatro años cumplidos que deberán aplicarse a las defunciones del año de registro respectivo para calcular la tabla de mortalidad del año 2000.

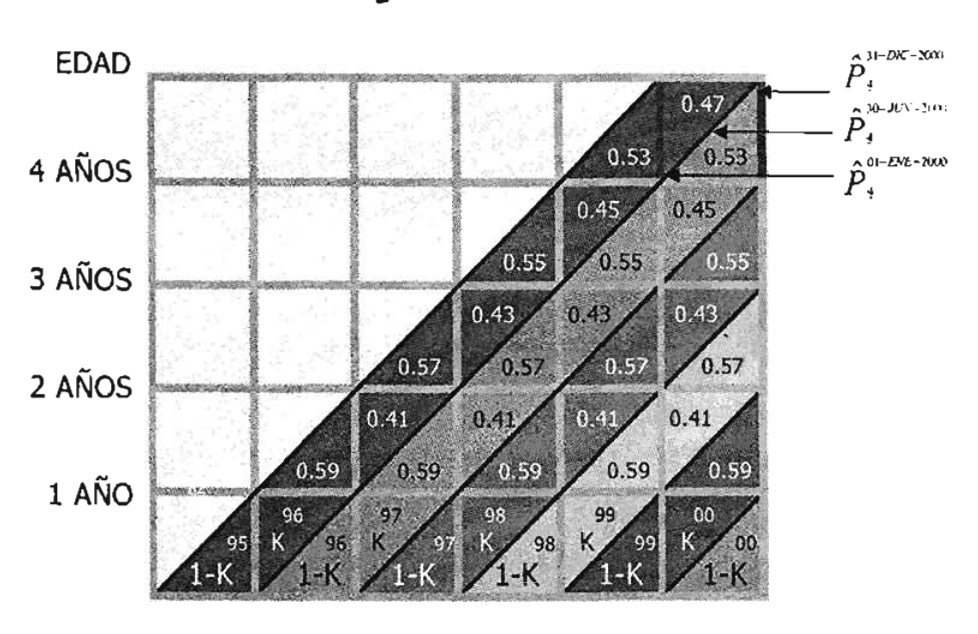

**Figura 2.8**

NACIMIENTOS *N1995 N1996 N1997 N1998 N1999 N2000*

Utilizando como base los factores de separación del diagrama de Lexis podemos estimar la población de cuatro años cumplidos para tres fechas diferentes del año 2000: Al 1 de enero, al 30 junio y al 31 de diciembre utilizando una nueva notación para expresar dichas estimaciones.

$$
\hat{P}_{i}^{1-DIC-2000} = N_{i\text{max}} - (1 - K^{*}) D_{e}^{*} - K^{*} D_{e}^{*} - .59 D_{i}^{*} - .41 D_{i}^{*} - .57 D_{i}^{*} - .43 D_{i}^{*} - .55 D_{i}^{*} - .45 D_{i}^{*} - .53 D_{i}^{*}
$$
\n
$$
\hat{P}_{i}^{1-DVE-2000} = N_{i\text{max}} - (1 - K^{*}) D_{e}^{*} - K^{*} D_{e}^{*} - .59 D_{i}^{*} - .41 D_{i}^{*} - .57 D_{i}^{*} - .43 D_{i}^{*} - .55 D_{i}^{*} - .45 D_{i}^{*} - .53 D_{i}^{*}
$$
\n
$$
\hat{P}_{i}^{2D-VIN-2000} = \frac{\hat{P}_{i}^{1-DVE-2000} + \hat{P}_{i}^{11-DNC-2000}}{2}
$$

El resto de las poblaciones estimadas para las diferentes edades se calculan de manera similar.

Las poblaciones estimadas que serán utilizadas para la elaboración de las tablas de 1980, 1990 Y 200 se encuentran en el anexo A.2.10., A.2.11 y A.2.12. del anexo.

#### **1.6** Tasas de mortalidad específica

**Estimadas las poblaciones para el cálculo de la tabla de mortalidad del año 2000, la tasa de mortalidad específica para cero años cumplidos queda definida como:**

$$
{}_{1}M_{0}=\frac{\frac{1}{3}(\ D_{\varrho}^{R\,1999}+D_{\varrho}^{R\,2000}+D_{\varrho}^{R\,2001})}{\hat{P}_{\varrho}^{30-JUN-2000}}
$$

**Donde:**

D;1999 **= Defunciones registradas en el año 1999 de personas con cero años cumplidos.** *D;2000* **= Defunciones registradas en el año 2000 de personas con cero años cumplidos.** D *R.200 1* º **<sup>=</sup> Defunciones registradas en el año <sup>2001</sup> de personas con cero años cumplidos.**

**Para el grupo de 1 a 4 años la tasa de mortalidad específica se define como:**

$$
_{4}M_{1}=\frac{\frac{1}{3}(\ D_{1-4}^{R,1999}+D_{1-4}^{R,2000}+D_{1-4}^{R,2001})}{\hat{P}_{1-4}^{30-1/(N-2000)}}
$$

**Siendo:**

 $\hat{P}_{\text{H}}^{\text{in-M3-2000}} = \frac{1}{2} \bigg[ \big( \hat{P}_1^{\text{1-ENE-00}} + \hat{P}_2^{\text{1-ENE-00}} + \hat{P}_3^{\text{1-ENE-00}} + \hat{P}_4^{\text{1-ENE-00}} \big) + \big( \hat{P}_1^{\text{31-DIC-00}} + \hat{P}_2^{\text{31-DIC-00}} + \hat{P}_3^{\text{31-DIC-00}} + \hat{P}_4^{\text{31-DIC-00}} \big) \bigg]$ 

**Para los grupos quinquenales a partir del 5-9 años cumplidos utilizamos la estructura por grupos de edad del censo prorrateada, ajustada y estimada, en la cual definimos las siguientes tasas específicas de mortalidad:**

$$
{}_{s}M_{s} = \frac{\frac{1}{3} (D_{s-9}^{R,1999} + D_{s-9}^{R,2000} + D_{s-9}^{R,2001})}{\hat{P}_{s-9}}
$$
  

$$
{}_{s}M_{10} = \frac{\frac{1}{3} (D_{10-14}^{R,1999} + D_{10-14}^{R,2000} + D_{10-14}^{R,2001})}{\hat{P}_{10-14}^{30 \sim J(N-2000)}}
$$

$$
{}_{A}M_{\text{ss}} = \frac{\frac{1}{3} (D_{\text{ss},+}^{R\,1999} + D_{\text{ss},+}^{R\,2000} + D_{\text{ss},+}^{R\,2001})}{\hat{P}_{\text{ss},+}^{30 - \text{N/N} - 2000}}
$$

Las tasas específicas de mortalidad para cero años cumplidos, para el grupo de uno a cuatro años y para los grupos restantes de las tablas de mortalidad de 1980, 1990 Y 2000 se encuentran del cuadro A.2.1O al cuadro A.2.15 del anexo.

#### **1.7** Relación entre las tasas de mortalidad y las probabilidades de muerte

Como se vio en el apartado 1.4 existen diferentes sucesos demográficos que se pueden representar por medio de áreas o de líneas en el diagrama de Lexis.

Ahora se utilizará el diagrama de Lexis como medio gráfico para distinguir y comparar los fenómenos demográficos a un instante de tiempo o a un periodo del mismo utilizando los cocientes aritméticos entre áreas y líneas del diagrama.

Para efectos de las operaciones mencionadas se les denomina flujo tipo F' a las áreas, a las líneas horizontales flujo tipo  $A'$  y a las líneas verticales stocks tipo S<sup>'</sup>.

De esta forma se pueden realizar las siguientes divisiones aritméticas:

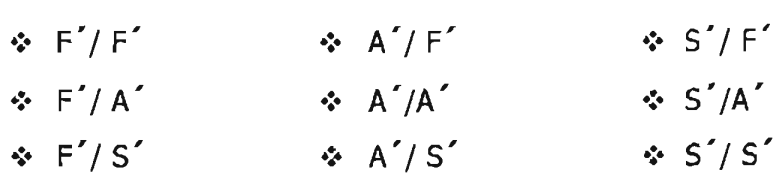

Las operaciones  $F'/A' Y F'/S'$  son llamadas en demografía tasas y  $F'/F'$ ,  $A'/A'$  y S'/S' son llamadas proporciones.

Un concepto importante se refiere al hecho de tener en el numerador de la operación F'lA' a sucesos no repetibles (como las muertes) y en el denominador al grupo de población inicial susceptible de ser alcanzada por un evento demográfico, de ser así, se estará bajo el concepto de probabilidad clásica que se define como la división de los "casos favorables" entre "el total de casos",

En la figura 2.9 se muestra el área Z que representa las muertes de 100 personas que nacieron en el año 2000 y que murieron a la edad de un año cumplido, de esa cohorte llegan con vida mil personas a la edad de un año cumplido representadas por la línea A del diagrama, a la edad exacta de un año y seis meses llegan con vida 950 personas representadas por la línea B y de esa misma generación llegan a cumplir 2 años 900 personas representadas por la línea c.

La división del área  $Z$  entre las líneas  $A, B, C$  son operaciones del tipo  $F'$  / A'y las tres son definidas como tasas, a la primera operación que contempla al grupo inicial se le denomina probabilidad de muerte (Z / A = *q),* al flujo ubicado en medio se le denomina tasa en sentido estricto (Z / *B* <sup>=</sup> *t)* y al flujo final se le denomina relación  $(Z/C = r)$ .

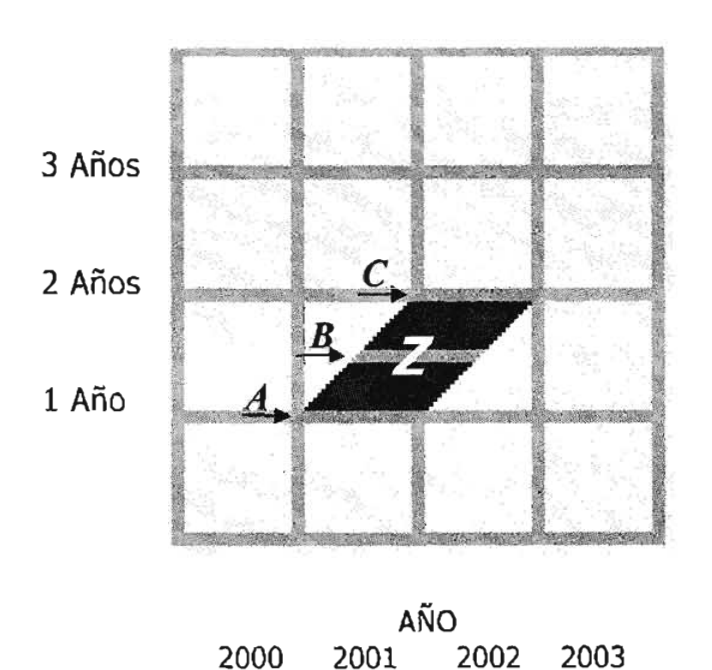

**Figura 2.9**

**Suponiendo que las muertes se distribuyen uniformemente en el tiempo se tendrán las siguientes igualdades:**

 $B = A - Z/2$  $C = B - Z/2 = (A - Z/2) - (Z/2) = A - Z$ 

**Por lo tanto la relación** *q* y *t* **se establece:**

$$
t = \frac{z}{B} = \frac{z}{A - \frac{z}{2}} = \frac{1}{\frac{A}{Z} - \frac{1}{2}} = \frac{1}{\frac{1}{q} - \frac{1}{2}} = \frac{q}{1 - \frac{q}{2}}
$$

y **expresando** *q* **en términos de** *t* **se obtiene:**

$$
q=\frac{t}{1+\frac{t}{2}}
$$

**Para expresar** *q* **en términos de** *r* **se tiene:**

$$
r = \frac{Z}{C} = \frac{Z}{A - Z} = \frac{1}{\frac{A}{Z} - 1} = \frac{1}{\frac{1}{Q} - 1} = \frac{q}{1 - q}
$$

Para obtener finalmente,

$$
q=\frac{r}{1+r}
$$

Bajo esta idea, se supone ahora que la distribución de las muertes es uniforme para edades mayores a los cinco años y si se desea obtener la tasa de mortalidad entre la edad  $x y x + 1$  exacta, la tasa de mortalidad específica será:

$$
M_{x} = \frac{d_{x}}{l_{x} - \frac{d_{x}}{2}} = \frac{d_{x}}{l_{x+1} + \frac{d_{x}}{2}} = \frac{d_{x}}{l_{x+0.5}} = \frac{d_{x}}{L_{x}} = \frac{d_{x}}{l_{x} + l_{x+1}} = \frac{d_{x}}{2}
$$

Donde:

- d<sub>x</sub> Representa las defunciones de la tabla de mortalidad (no las defunciones de los registros administrativos), entre las edades  $x y x + 1$  o bien a edad cumplida  $x \vee$  es un flujo tipo  $F'$ .
- $l_{x+i}$  Representa los sobrevivientes de la tabla de mortalidad a edad exacta x + i y es un flujo de tipo A' inicial cuando  $i = 0$ , intermedio cuando  $i = 0.5$  y final cuando  $i = 1$ .
- *¡Lx* Es un flujo tipo S'y representa los años-personas vividos entre las edades exactas  $x y x + 1 y$  también las personas vivas a edad cumplida x años.

Tomando la igualdad inicial de la tasa específica de mortalidad y dividiendo numerador y denominador por  $1Qx$ , se obtiene finalmente:

$$
M_x = \frac{d_x}{l_x - \frac{d_x}{2}} = \frac{\frac{d_x}{l_x}}{\frac{l_x}{l_x} - \frac{d_x}{2l_x}} = \frac{q_x}{1 - \frac{q_x}{2}}
$$

$$
M_{\nu}(1-\frac{q_{\nu}}{2}) = q_{\nu} \Rightarrow
$$

$$
q_{s}=\frac{2_{1}M_{s}}{2+\sqrt{M_{s}}}
$$

La representación de los conceptos para determinar la relación entre la tasa y la probabilidad de muerte entre una edad  $x y x + 1$  se muestra en la figura 2.10.

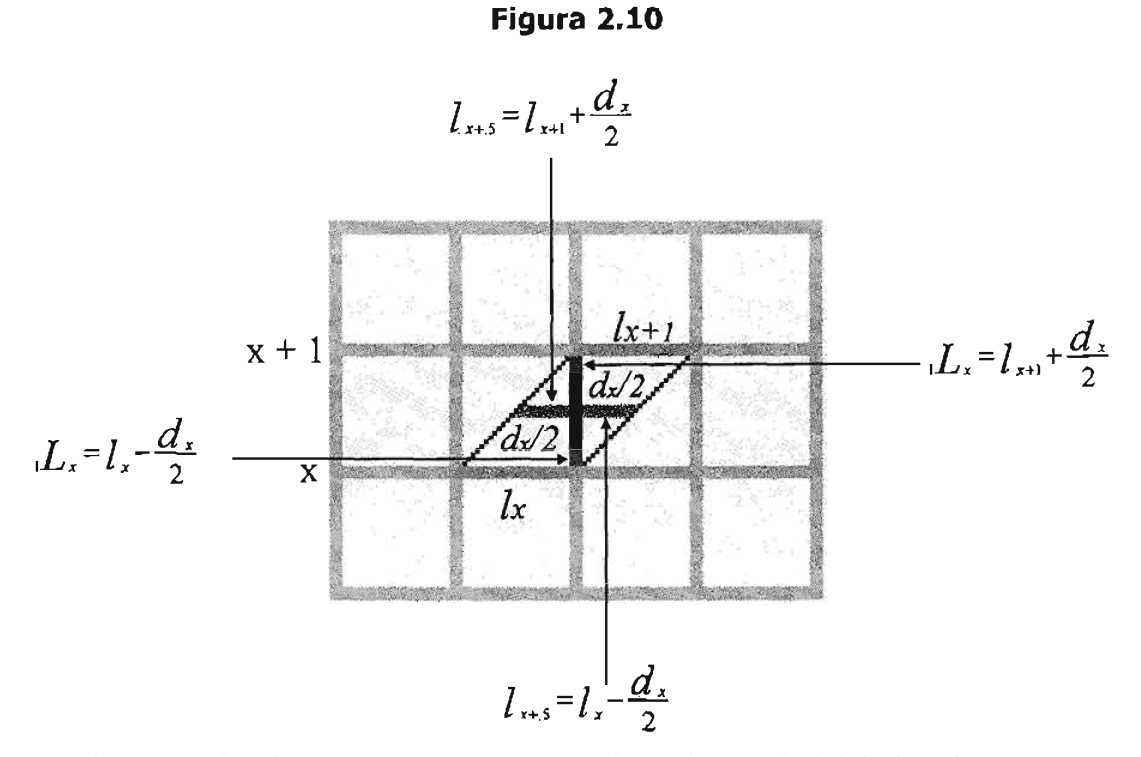

Suponiendo el mismo concepto, se definen las probabilidades de muerte entre las edades  $x y x + 5$ .

$$
sM_{x} = \frac{d_{(x, x+5)}}{sL_{x} - \frac{5}{2}d_{(x, x+5)}} = \frac{\frac{d_{(x, x+5)}}}{sL_{x} - \frac{5}{2}d_{(x, x+5)}} = \frac{sq_{x}}{1 + \frac{5}{2}(q_{x})} \Rightarrow q_{x} = \frac{(2) (5)_{s}M_{x}}{2 + (5)_{s}M_{x}}
$$

Tomando los factores de separación para las edades de 1 a 4 años, se tiene bajo el mismo concepto:

$$
M_{1} = \frac{q_{1}}{1 - 0.59} \Rightarrow q_{1} = \frac{M_{1}}{1 + 0.59} \frac{M_{1}}{M_{1}}
$$
  
\n
$$
M_{2} = \frac{q_{2}}{1 - 0.57} \Rightarrow q_{1} = \frac{M_{2}}{1 + 0.57} \frac{M_{2}}{M_{2}}
$$
  
\n
$$
M_{3} = \frac{q_{3}}{1 - 0.55} \Rightarrow q_{1} = \frac{M_{3}}{1 + 0.59} \frac{M_{3}}{M_{3}}
$$
  
\n
$$
M_{4} = \frac{q_{4}}{1 - 0.53} \Rightarrow q_{1} = \frac{M_{4}}{1 + 0.53} \frac{M_{4}}{M_{4}}
$$

De las anteriores igualdades, se puede obtener:

$$
_4q_1=\frac{d_1+d_2+d_3+d_4}{l_1}
$$

Las probabilidades de muerte para cero años cumplidos, de 1 a 4 años y grupos quinquenales mayores a cuatro años se encuentran del cuadro A.2.16 al cuadro A.2.21 del anexo.

#### **DI Los elementos de la tabla de mortalidad**

Obtenidas las tasas de mortalidad y las probabilidades de muerte se pueden obtener todos los elementos de la tabla de mortalidad.

- •:. Sobrevivientes (Ix). Representa el número de personas de la generación inicial que llegaron con vida la edad exacta x. El efectivo inicial lo o número de nacidos que componen la generación se denomina raíz de la tabla y tiene usualmente un valor igual a 100,000 personas. El valor li son los sobrevivientes a la edad exacta de un año y se calcula a partir de la diferencia entre el efectivo inicial y las defunciones de la tabla a edad cumplida de cero años. El resto de los valores I(x+n) se calculan con la relación  $I(x+n) = Ix - d(x,x+n)$  para un intervalo de edad de tamaño n.
- Defunciones (dx). Representa el número de muertes ocurridas entre las edades x y *x+1.* Si las defunciones se calculan para un intervalo de edades cualquiera n se puede escribir  $d(x,x+n) = |x|_0 dx$ .
- •: Función de probabilidad de sobrevivencia  $(p_x)$ . Representa la probabilidad que tiene una persona de sobrevivir entre las edades x y x+ 1. La función de probabilidad de sobrevivencia se define como l(x+1)/lx y para un intervalo de edades cualquiera n como I(x+n)/Ix.
- •: Número de años vividos por el total de la generación en el intervalo  $(x, x+n)$ (nLx). Cada miembro de la cohorte que sobrevive el intervalo (x, x+n) aporta n años a nLx mientras que cada miembro que fallece en el intervalo (x, x+n) contribuye con el número medio de años vividos por los que mueren en dicho periodo, que representa el factor de separación de las muertes mencionado antes. Para el último grupo abierto, se usa Lw. Para obtener nLx se divide d(x,x+n) entre nMx.
- Total de años vividos a partir de la edad exacta x  $(T_x)$ . Es esencial para el cálculo de la esperanza de vida. Indica el número total de años vividos por los sobrevivientes Ix desde el aniversario x hasta la extinción de la generación. El valor To es la cantidad total de años vividos por la cohorte

hasta el fallecimiento del último componente. Numéricamente el valor de Tx se expresa de la siguiente forma:

$$
T_r = \sum_{i=r}^{\infty} L_i
$$
 Para n = 1, 4, 5, 10, 15, ...; i = 0, 1, 5, 10

 $\div$  Esperanza de vida a la edad x (ex). De los indicadores que aporta la tabla de vida, el más usado es la esperanza de vida, que representa el número medio de años que les quedan por vivir a los sobrevivientes a la edad x. La esperanza de vida al nacer ea es el número medio de años vividos por una generación de nacidos bajo condiciones de mortalidad dadas en la tabla. La esperanza de vida se estima de la siguiente manera.

$$
e_x = \frac{T_x}{l_x}
$$

Por otra parte, de acuerdo al intervalo de edades en que los datos son presentados, las tablas de mortalidad se clasifican en completas y abreviadas.

Se denominan tablas completas, aquellas en que las diferentes funciones se elaboran para cada año de edad.

Las tablas abreviadas son aquellas en que los diferentes elementos se calculan por grupos quinquenales. No obstante, dentro del grupo de Oa 5 años de edad de la mayoría de las tablas abreviadas, se incluyen las diversas funciones por edades simples, como en las tablas completas, ya que dentro de dicho intervalo la mortalidad varía mucho con la edad y esta información resulta de gran utilidad para el estudio de las condiciones de vida de la población infantil o para planes de salud gubernamentales.

Otra característica de la tabla de mortalidad se refiere al elemento de la esperanza de vida donde su valor siempre decrece con excepción de los grupos de edad de 1 a 4 años que puede ser mayor que para la edad de cero años. Para una misma población, la esperanza de vida es mayor en las mujeres que en los hombres.

Las tablas de mortalidad con todos sus elementos del año 1980, 1990 y 2000 se encuentran del cuadro A.2.16 al cuadro A.2.21 del anexo.

# **2 LA PROYECCIÓN DE LAS RELACIONES DE SUPERVIVENCIA**

#### **111 La función logística**

En 1840, el matemático y biólogo holandés Verhulst propuso un modelo matemático para el crecimiento de la población mundial en aquella década. Su hipótesis principal es que el crecimiento de la población crece con una rapidez proporcional a su tamaño.

Verhulst identificó la variable independiente como el tiempo (t) y la variable dependiente como la población (y) y la rapidez (tasa) de crecimiento de la población como la derivada *y'(t).* De esta forma se puede expresar la hipótesis de Verhulst como la ecuación:

$$
y'(t) = ky
$$

Donde *k* es la constante de proporcionalidad y la misma puede expresarse en notación de una ecuación diferencial como  $y'(t) = ky(t)$  es decir, se solicita encontrar una función cuya derivada sea un múltiplo constante de la misma función. Se sabe que las funciones exponenciales tienen esa propiedad, si se toma:

$$
y(t) = c e^{k} \qquad (1)
$$

Se tiene:

$$
y'(t) = c k e^{k} = k (c e^{k}) = k y(t)
$$

Cualquier función de la forma (1) es una solución a la ecuación diferencial  $y'(t) = ky(t)$ , no hay otra función que satisfaga la ecuación. Si  $y(t)$  es tal función ahora se puede demostrar que es única, sea la ecuación:

 $v = y e^{-\omega}$ 

De la igualdad anterior podemos obtener:

$$
v' = y' e^{-\alpha} - \alpha y e^{-\alpha} = e^{-\alpha} (y' - \alpha y) = e^{-\alpha} (0) = 0
$$

Como  $\nu$ ' es cero, esto implica que  $\nu$  es una constante y por tanto:

$$
v = y e^{-\alpha} = c \Rightarrow c e^{\alpha} = y
$$

Que es lo que quería demostrar.

La ecuación  $y'(t) = ky(t)$  es apropiada para el modelado del crecimiento de una población, sin embargo es necesario mencionar que un modelo más realista es aquel que toma en cuenta que una población a su inicio crece de una manera exponencial pero conforme pasa el tiempo esta tiende a nivelarse por múltiples factores a una capacidad de contención en su volumen *(V).* Si se consideran los dos puntos anteriores se puede establecer:

 $y'(t) = k \, y(t)$  Cuando la población  $(y(t))$  es pequeña y

 $y'(t)$  < 0 Cuando  $y(t)$  sobrepasa la capacidad de contención en su volumen *V*.

La ecuación diferencial logística es un modelo matemático que toma en cuenta los dos conceptos anteriores y esta se expresa por medio de la ecuación:

$$
\frac{dy}{dt} = y'(t) = k y(t) \left( 1 - \frac{y(t)}{V} \right)
$$

De esta forma si *y(t)* es pequeña en comparación con *V* entonces *y(t)* / *V* está cercano a cero y se cumple el primer concepto. Si  $y(t) > V$  entonces  $y'(t)$  es negativa y se cumple el segundo concepto.

Resolviendo la ecuación en forma explícita, podemos escribir:

$$
\int \frac{dy}{y(t)(1-y(t)/V)} = \int k \, dt
$$

Para evaluar la integral del primer miembro, se escribe:

Para evaluar la integral del primer miem  

$$
\frac{1}{y(t)(1-y(t)/V)} \approx \frac{V}{y(t)(V-y(t))} = \frac{1}{y(t)} + \frac{1}{V-y(t)}
$$

y volviendo a calcular la integral:

$$
\iint \left( \frac{1}{y(t)} + \frac{1}{V - y(t)} \right) dy = \int k dt
$$

$$
\ln|y(t)| - \ln|V - y(t)| = kt + C
$$
 multiplicationdo por (-1)

$$
\left|\frac{V - y(t)}{y(t)}\right| = e^{-kt - c} = e^{-c} e^{-kt} = A e^{-kt}
$$

Entonces se puede resolver para  $y(t)$ ,

$$
\frac{V}{y(t)} - 1 = A e^{-u} \Rightarrow \frac{y(t)}{V} = \frac{1}{1 + A e^{-u}} \Rightarrow y(t) = \frac{V}{1 + A e^{-u}}
$$

Poniendo *t* = Ose obtiene el valor de *A*

$$
\frac{V-y(0)}{y(0)}=A e^0=A
$$

Una solución a la ecuación diferencial logística se muestra en forma gráfica en la figura 2.11:

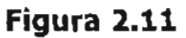

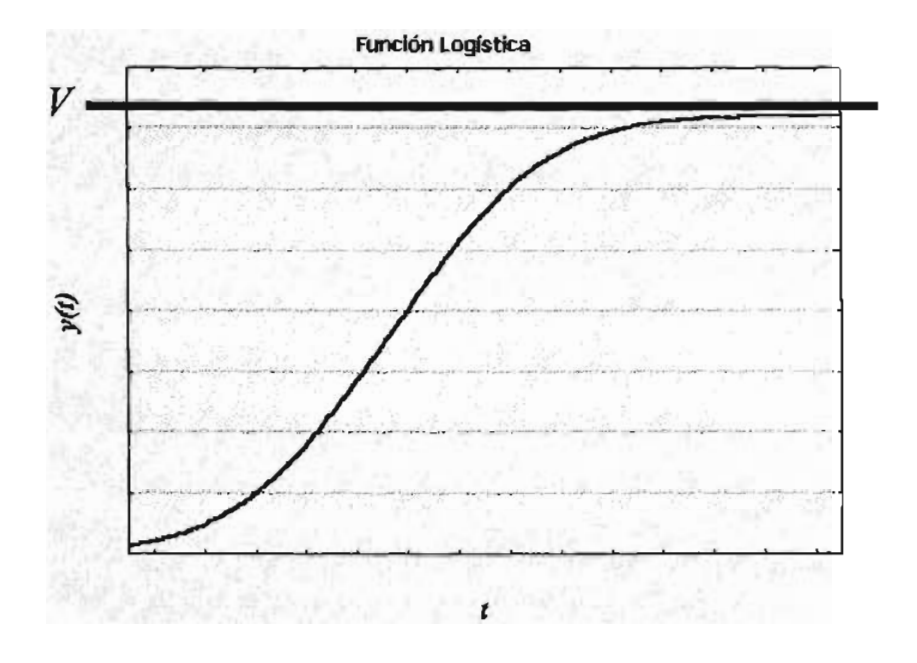

# **DI Proyección de la esperanza de vida al nacimiento**

La proyección de la esperanza de vida al nacer nos permitirá calcular la estructura de la mortalidad por grupos de edades, tomando como base la evolución a través del tiempo de este indicador. Si la tendencia en el tiempo no ha tenido cambios bruscos en la esperanza de vida, se podrá utilizar una función logística para ajustar los datos.

**La proyección de la esperanza de vida se calcula hasta un máximo alcanzable en un futuro teórico que permita hallar los valores intermedios de las esperanzas de vida, entre el proporcionado por la última tabla conocida y el máximo teórico, acorde con la evolución registrada en el pasado.**

**La proyección en términos generales se basa en utilizar una función logística que permita ajustar la esperanza de vida del año máximo alcanzable entre las correspondientes a dos tablas tipo. Con esto se obtendrá un coeficiente que servirá para calcular primeramente las tasas específicas de mortalidad y posteriormente las relaciones de supervivencia por grupos de edad y sexo.**

**Tomando como base las esperanzas de vida calculadas de los años 1980, 1990** Y **2000 la proyección de la esperanza de vida se realiza construyendo una curva logística de la forma:**

$$
f(e'_{0}) = e_0^{\min} + \frac{e_0^{\max} - e_0^{\min}}{1 + \exp^{log_{10}(e'_{0})}}
$$
 (2)

**Donde:**

**min**

 $e_{\mathfrak{0}}$ 

 $e_$ max **= El valor mínimo esperado como esperanza de vida al nacer.**

 $e_\mathfrak{o}$ **= El valor máximo esperado como esperanza de vida al nacer.**

**= El valor observado como esperanza de vida al nacer.**

**Se puede expresar (2) de la siguiente forma:**

$$
f(e_0') = \frac{e_0^{\min}\left(1 + \exp^{logine(e_0')}\right) + e_0^{\max} - e_0^{\min}}{1 + \exp^{logine(e_0')}
$$

$$
f(e_0')\left(1+\exp^{i\omega(t)e_0'}\right) = \left(e_0^{\min}+e_0^{\min}\exp^{i\omega(t)e_0'}\right)+e_0^{\max}-e_0^{\min}
$$

$$
f(e_0') + f(e_0') \exp^{log_{10}(e_0')} = e_0^{max} \exp^{log_{10}(e_0')} + e_0^{max}
$$

$$
f(e_0') - e_0^{\max} = \exp^{\log(\log(e_0'))} [e_0^{\min} - f(e_0')] \Rightarrow \exp^{\log(\log(e_0'))} = \frac{e_0^{\max} - f(e_0')}{f(e_0') - e_0^{\min}}
$$

En demografía se le llama logito al hecho de aplicar logaritmo natural a la función logística.

Aplicando a la última igualdad el logaritmo natural se tiene:

$$
\text{logito } e_{o}^{\prime} = \ln \left[ \frac{e_{o}^{\max} - f(e_{o}^{\prime})}{f(e_{o}^{\prime}) - e_{o}^{\max}} \right] \tag{3}
$$

Partiendo de las esperanzas de vida calculadas de los años 1980, 1990 y 2000 para hombres y mujeres que muestra el cuadro 2.2.

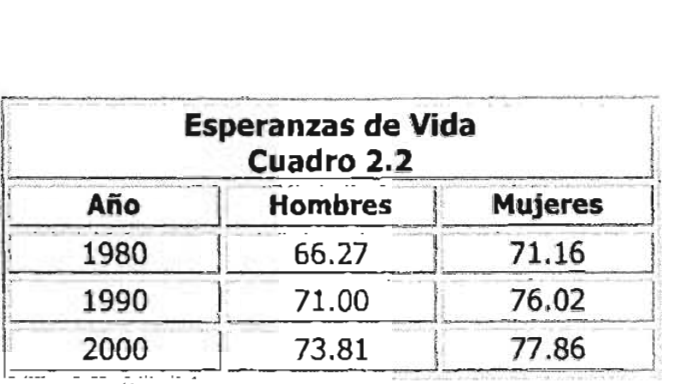

Fuente: cálculos propios.

Se transforman en logitos estos valores con una esperanza de vida al nacer mínima de 30 y una esperanza máxima de 86 como muestra el cuadro 2.3.

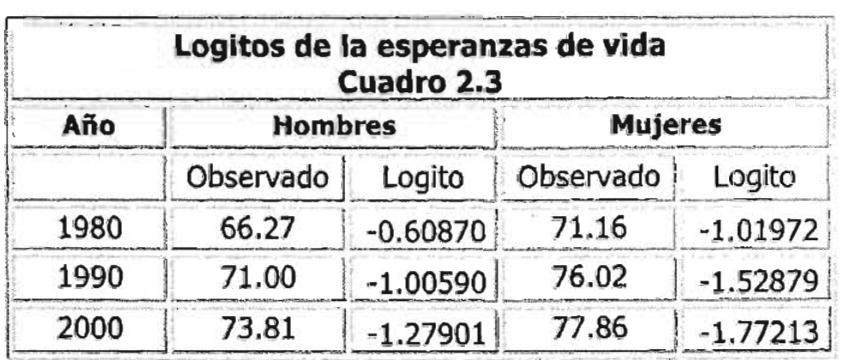

Fuente: Cálculos propios.

Utilizando el modelo de regresión lineal se ajustan los datos del cuadro 2.3 a una línea recta tomando el valor del logito como variable dependiente y el año como variable independiente.

Los parámetros calculados para el logito de hombres se muestran en la figura 2.12.

## **Figura 2.12**

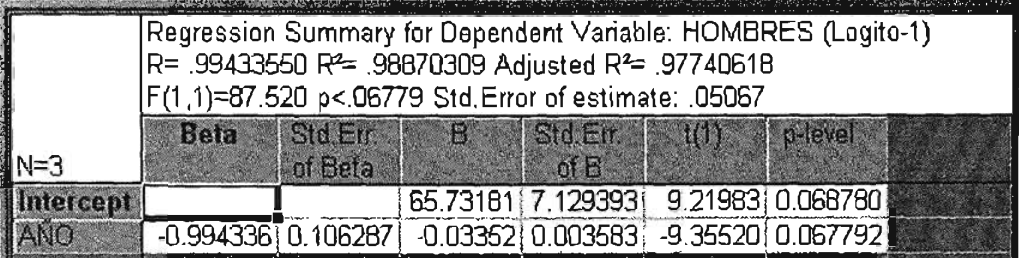

Los parámetros calculados para el logito de mujeres se muestran en la figura 2.13.

# **Figura 2.13**

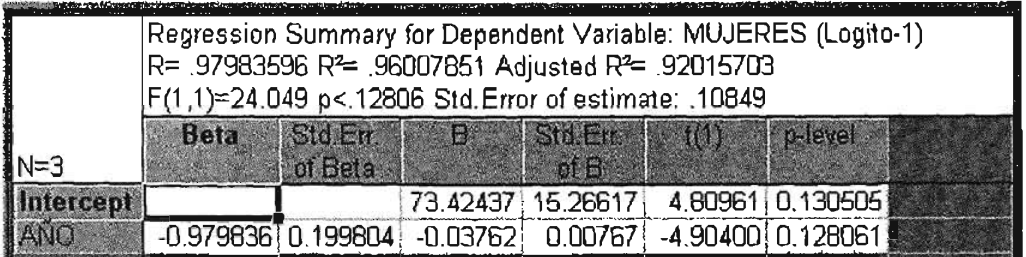

De esta forma se tiene las siguientes líneas rectas:

 $\hat{y} = 65.73181 - 0.03352 (x)$  para logito hombres.

 $\hat{y} = 73.42437 - 0.03762 (x)$  para logito mujeres.

Obtenidos los logitos por quinquenio estos se pueden convertir en sus valores originales aplicando a la expresión (3) el antilogito y de esta forma se regresa a la expresión de la ecuación (2) que es la esperanza de vida proyectada. .

Los valores proyectados para la esperanza de vida tanto de hombres como mujeres se muestran en el cuadro A.2.22 del anexo.

~.,,=-=\*===================

#### **DI Las tablas modelo**

La idea general de una tabla modelo es intentar relacionar el riesgo de morir a una determinada edad con el riesgo de morir de otras edades de la misma población o bien relacionar el riesgo de morir a una determinada edad con otra de la misma, pero de una población distinta.

El primer demógrafo en calcular tablas modelo fue J.B. Pichat observando la mortalidad de varios países europeos y como resultado de su trabajo a principios de los años cincuenta se obtuvieron tablas consideradas límite, las cuales proporcionaron esperanzas de vida máxima para hombres y mujeres.

Posteriormente las Naciones Unidas construyeron un conjunto de tablas de vida modelo tomando como insumo principal 158 tablas de vida observadas para cada sexo.

En 1966, los demógrafos A.J.Coale y P. Demeny construyeron las tablas modelo regionales tomando como base 192 tablas de vida que dieron como resultado cuatro vertientes principales en el comportamiento de la mortalidad: El modelo Este construida con 31 tablas y cuyo resultado fue una esperanza máxima de vida al nacer de 72.3 años, el modelo Norte que se basó en 9 tablas de vida con una esperanza de vida al nacimiento máxima de 74.7 años, el modelo Sur que utilizó 22 tablas con una esperanza al nacer de 68.8 como máximo y el modelo Oeste basadas en 130 tablas con una esperanza máxima de vida al nacer de 75.2 años.

Sin embargo, al paso del tiempo mucho de esos trabajos se vieron rebasados por la realidad al tener cifras que superan por mucho las esperanzas de vida de esas tablas modelo.

Por esta razón, este trabajo utiliza las tablas modelo que contiene el archivo LTNTH del Sistema de Hojas de Cálculo para el Análisis de la Población (PAS) realizado por el demógrafo Eduardo E. Arriaga.

#### **EII La proyección de las tasas de mortalidad**

Se pueden aplicar métodos de interpolación en las tablas modelo cuando se requiere construir un conjunto determinado de tablas o bien ciertos elementos de la misma como son las relaciones de supervivencia.

La interpolación se plantea en términos de un coeficiente de ponderación tomando como eje de referencia la esperanza de vida al nacer. Si se pondera la tabla modelo, cuya esperanza de vida es mayor con n y la tabla modelo cuya esperanza de vida es menor con  $(1 - \Pi)$ , se establece para el ponderador de interpolación para el año 2030 la igualdad:

 $e_0^{\text{Propected aho 2030}} = e_0^{\text{Table model} \text{ mayor}} \prod + e_0^{\text{Table model} \text{ model} \text{ mean}} (1 - \prod)$ 

El coeficiente del ponderador  $\Pi$  para el año 2030 puede despejarse de la siguiente manera:

$$
\Pi = \frac{[e_0^{Proycccado afo 2030} - e_0^{Table modelo menor}]}{[e_0^{Table modelo maror} - e_0^{Table modelo menor}]}
$$

Calculado el valor específico del ponderador del año 2030, se pueden estimar las tasas de mortalidad del año 2030, denominadas a partir de este momento tasas de mortalidad límites y al ponderador  $\Pi$  denominado a partir de este momento el ponderador límite.

El valor de las tasas de mortalidad límite se establecen bajo la fórmula:

$$
S(x)_{\text{Limize}} = S(x)_{\text{Table model on ayyor}} \Pi_{\text{Limize}} + S(x)_{\text{Table model on each}}
$$
 (1– $\Pi$ )\_{\text{Limize}}

Ahora, si se denomina a la esperanza de vida calculada por la tabla abreviada del año 2000 "esperanza de vida base" y a la esperanza de vida proyectada al año 2030 "esperanza de vida límite", se podrán calcular los ponderadores intermedios de la siguiente forma:

$$
\prod_{\text{Ado1}} = \frac{\left[e_0^{\text{Proycdado año1}} - e_0^{\text{Base}}\right]}{\left[e_0^{\text{Lumte}} - e_0^{\text{Base}}\right]}
$$

Y las tasas de mortalidad para los años  $t = 2005$ , 2010, 2015, 2020 y 2025 se pueden estimar bajo la fórmula:

$$
S(x)_{\text{Alice}} = S(x)_{\text{Line}} \prod_{\text{Alice}} + S(x)_{\text{Base}} (1 - \Pi)_{\text{Also}}
$$

Las tasas de mortalidad de todos los periodos, así como sus ponderadores respectivos se encuentran del cuadro A.2.23 al cuadro A.2.25 del anexo.

Las tablas de mortalidad de todos los periodos de proyección se encuentran del cuadro A.2.26 al cuadro A.2.37 del anexo.

# **CAPÍTULO 111**

# **EL COMPONENTE DE LA FECUNDIDAD**

 $\mathcal{O}(10^{11} \, \mathrm{Mpc})$  .

La proyección de la fecundidad se efectúa en dos pasos. Primero se proyecta el nivel de la tasa global de fecundidad y luego su estructura, o sea las tasas específicas de fecundidad. En este capítulo, se determinarán las tasas de fecundidad para Oun futuro, 'utilizando la función logística como herramienta principal.

 $\sim 10^{-11}$ 

 $\bar{1}$ 

# **1 LA PROYECCIÓN DE LA TASA GLOBAL DE FECUNDIDAD**

La proyección de la tasa global de fecundidad permitirá calcular la estructura de la fecundidad por grupos de edades tomando como base la evolución a través del tiempo de este indicador. Si la tendencia en el tiempo no ha tenido cambios bruscos en la tasa global de fecundidad, al igual que la mortalidad se podrá utilizar una función logística para ajustar los datos.

La proyección de la tasa global de fecundidad se calcula hasta un máximo alcanzable en un futuro teórico que permita hallar los valores intermedios de las tasas globales de fecundidad, entre el proporcionado por la última tasa global observada y un mínimo teórico, acorde con la evolución registrada en el pasado.

La proyección en términos generales es utilizar una función logística que permita ajustar la tasa global de fecundidad. Con esto se obtendrá un coeficiente que servirá para calcular primeramente las tasas globales de fecundidad y posteriormente las tasas específicas de fecundidad por edad.

Tomando como base las tasas globales de fecundidad, calculadas de los años 1980, 1990 Y 2000, la proyección se construye bajo una curva logística de la forma:

$$
TGF(t) = TGF(\min) + \frac{e^{logita(TGF(t))}}{1 + e^{logita(TGF(t))}} \left(TGF(max) - TGF(min)\right)
$$
(4)

Donde:

 $TGF(\text{min})$  = El valor mínimo teórico esperado como tasa global de fecundidad.

 $TGF(max)$  = El valor máximo observado como tasa global de fecundidad.

 $TGF(t)$  = El valor observado como tasa global de fecundidad.

Se puede expresar (4) de la siguiente forma

$$
TGF(t) - TGF(\min) = \frac{e^{i\omega_{\text{sign}}(TGF(t))}}{1 + e^{i\omega_{\text{sign}}(TGF(t))}} \left( TGF(\max) - TGF(\min) \right)
$$

 $TGF(t)-TGF(\text{min})$   $\mathbf{e}^{\log(i\phi(TGF(t)))}$  $TGF(\max) - TGF(\min) = \frac{1}{1+\epsilon^{\log(\log(TGF(1)))}}$ 

Haciendo  $\Phi = \frac{TGF(t)-TGF(\text{min})}{TGF(t)-TGF(\text{min})}$  $TGF(max)- TGF(min)$ 

$$
\Phi = \frac{e^{log_{10}(TGF(t))}}{1 + e^{log_{10}(TGF(t))}}
$$
\n
$$
\Phi (1 + e^{log_{10}(TGF(t))}) = e^{log_{10}(TGF(t))} \Rightarrow \Phi + \Phi e^{log_{10}(TGF(t))} - e^{log_{10}(TGF(t))} = 0 \Rightarrow
$$
\n
$$
e^{log_{10}(TGF(t))}( \Phi - 1) = -\Phi \Rightarrow
$$
\n
$$
e^{log_{10}(TGF(t))} = \frac{\Phi}{(1 - \Phi)} \Rightarrow
$$
\n
$$
log_{10}(TGF(t)) = ln \left[ \frac{\Phi}{(1 - \Phi)} \right]
$$
\n(5)

Partiendo de las tasas globales de fecundidad calculadas de los años 1980, 1990 Y 2000 que muestra el cuadro 3.1.

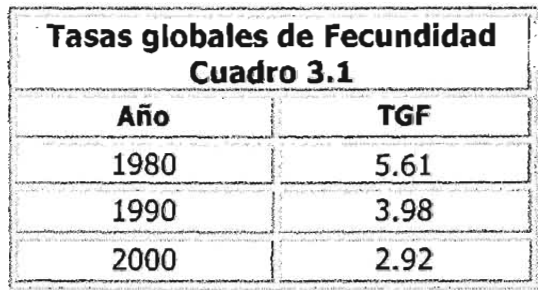

.•.. Fuente: Cálculos propios.

Se transforman en logitos estos valores con una tasa global de fecundidad máxima observada de 5.61 del año 1980 y una mínima teórica de 1.85 que es el parámetro justo para tener una tendencia en el año 2030. Los logitos se muestran en el cuadro 3.2.

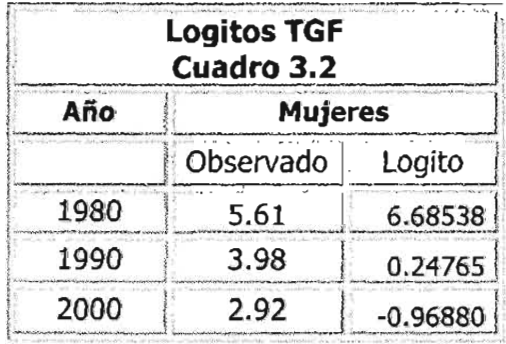

Fuente: Cálculos propios.

Utilizando el modelo de regresión lineal, se ajustan los datos del cuadro 3.2 a una línea recta tomando el valor del logito como variable dependiente y el año como variable independiente.

Los parámetros calculados para el logito se muestran en la figura 3.1.

#### **Figura 3.1**

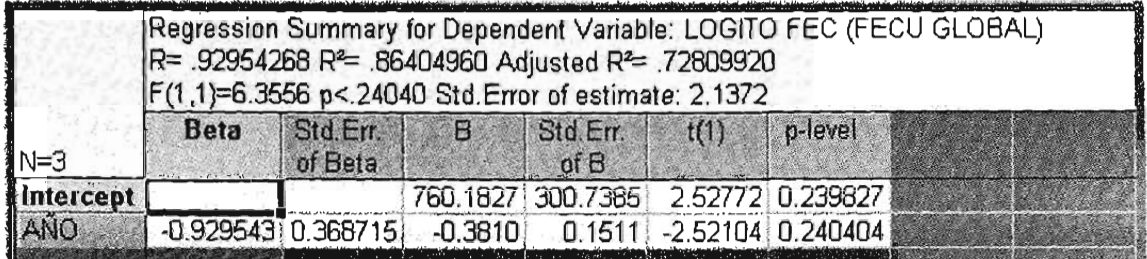

De esta forma se tiene la siguiente línea recta:

 $\hat{y} = 760.18 - 0.3810 (x)$ 

Con los valores obtenidos para la recta se proyectan los logitos hasta el año 2030.

Obtenidos los logitos por quinquenio, estos se pueden convertir en sus valores originales aplicando a la expresión (5) el antilogito y de esta forma se regresa a la expresión de la ecuación (4) que es la tasa global de fecundidad proyectada.

Los valores proyectados para la tasa global de fecundidad se muestran en el cuadro 3.3.

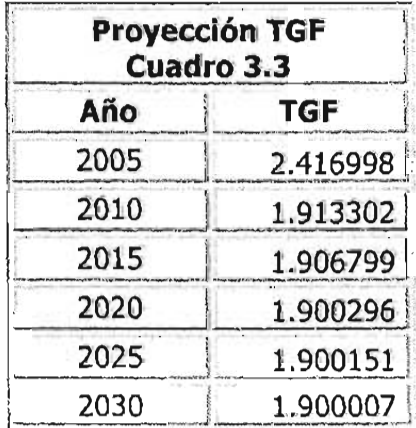

Fuente: Cálculos propios.

# 2 lA PROYECCIÓN DE lAS TASAS ESPECífICAS DÉ fECUNDIDAD POR GRUPOS DE EDAD

Disponiendo de los valores de la tasa global de fecundidad (esta tasa se interpreta como el promedio de hijos por mujer al final de un periodo reproductivo de una cohorte de mujeres) se calculan las tasas de fecundidad específicas por edades para los años 2005, 2010, 2015, 2020, 2025, Y 2030, esto se lleva a cabo de la manera siguiente:

Se asume que la tasa específica de fecundidad acumulada hasta le edad x se puede representar mediante la función de Gompertz.

La función debe su nombre al matemático ingles Benjamín Gompertz que la utilizó en 1825 como una función teórica de probabilidad para la construcción de tablas de mortalidad.

La función es de la forma:

 $TGFA(x) = TGF \varphi^{c^2}$ 

Donde TGF es la tasa global de fecundidad,  $c \, y \, g$  son parámetros constantes con valores entre cero y uno.

Para realizar la transformación de la función de Gompertz a una función lineal se parte de la igualdad:

$$
\frac{TGFA(x)}{TGF} = g^{c^x}
$$

Se aplica logaritmo natural a ambos lados de la igualdad:

$$
\ln\left[\frac{TGFA(x)}{TGF}\right] = c' \ln g
$$

Como *TGFA(x)* / *TGF* es menor o igual a uno se multiplica la igualdad anterior por menos uno para poder aplicar nuevamente el logaritmo natural a fin de obtener una función *G(x)* llamada función transformada:

por menos uno para poder aplicar nevamente el logaritho n  
una función 
$$
G(x)
$$
 llamada función transformada:  

$$
\ln \left[ -\ln \left[ \frac{TGFA(X)}{TGF} \right] \right] = x \ln c + \ln \left( -\ln g \right) = G(x) \tag{6}
$$

Que es de la forma lineal:

$$
\alpha + \beta x = G(x) \qquad (7)
$$

Si los valores de la función *G(x)* con respecto a la edad *x* se aproximan a una línea recta se puede concluir que la estructura de la fecundidad con respecto a la edad *x* se ajusta aproximadamente a una función de Gompertz.

El último paso es asociar dos estructuras de fecundidad de diferentes periodos, es decir, expresar una transformación en función de la otra. Si se denomina a *G(x) estándar* a los datos más recientes y *G(x)* a los de un periodo anterior y aplicando las mismas operaciones vistas anteriormente se tiene para *G(x) estándar:*

 $\alpha_{\text{standard}}$  +  $\beta_{\text{standard}}$  x =  $G(x)_{\text{standard}}$ 

De la igualdad anterior se despeja *x*

 $\mathcal{X}_X = \left| \frac{G(x)_{\text{espan}\{dx\}} - \alpha_{\text{espan}\{dx\}}}{\sum_{x \in \mathcal{X}} \alpha_{\text{espan}\{dx\}} - \alpha_{\text{espan}\{dx\}} \right|$  $\rho_{\scriptscriptstyle{\text{espan}\text{dar}}}$  j $\rho_{\scriptscriptstyle{\text{espan}\text{dar}}}$   $\rho_{\scriptscriptstyle{\text{espan}\text{dar}}}$ 

Sustituyendo *x* en la igualdad (7) se puede expresar *G(x)* de la siguiente forma:

$$
G(x) = \alpha + \beta \left[ \frac{G(x)_{\text{standard}}}{\beta_{\text{exact}}} - \frac{\alpha_{\text{standard}}}{\beta} \right] = \alpha - \alpha_{\text{exact}} \left[ \frac{\beta}{\beta_{\text{exact}}} \right] + G(x)_{\text{standard}} \left[ \frac{\beta}{\beta_{\text{exact}}} \right]
$$

Que también es una función lineal, quedando finalmente:

$$
G(x) = \alpha_{\text{o}} + \beta_{\text{o}} G(x)_{\text{exact}}
$$

y así se puede expresar la transformación de una fecha anterior en términos de la más reciente.

El parámetro alfa se relaciona con la edad media en la fecundidad o la edad en que se producen los nacimientos, los valores de alfa tienen relación directa y al disminuir sus valores disminuyen los de la edad media. El parámetro beta esta asociado con la dispersión de la curva o el grado de concentración con que ocurre el proceso de reproducción de la población, los valores de beta están asociados inversamente, al aumentar dichos valores disminuye la dispersión de la curva.

El cuadro 3.4 muestra la información de las tasas de fecundidad por grupos de edades de los años 1980, 1990 y 2000 y sus valores transformados.

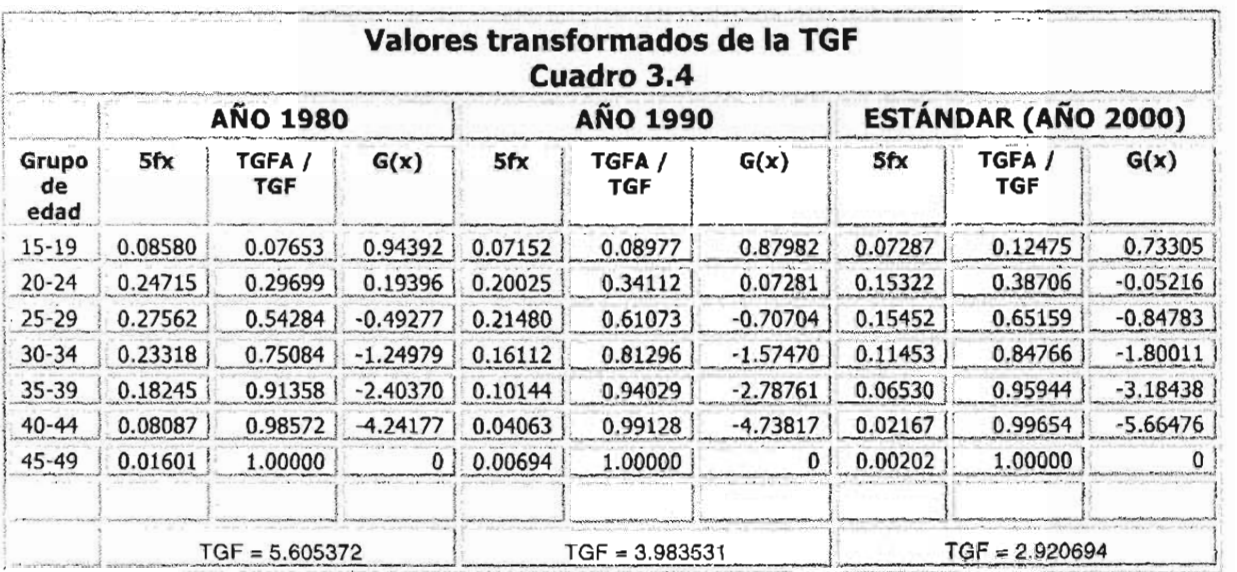

Fuente: Cálculos propios.

Ahora se determinara si los valores *G(x)* se aproximan a una recta.

La gráfica 3.1 muestra la dispersión de la edad x (valor intermedio del grupo de edad) y los valores transformados *G(x)* así como las ecuaciones de las rectas que mejor se ajustan a los datos. En la gráfica se aprecia que los datos se ajustan aproximadamente a una línea recta, no obstante cabe señalar que el grupo de edad 45-49 son los valores que más se alejan. También se observa que el periodo del año 2000 es el que menos se ajusta.

# **GRÁFICA 3.1**

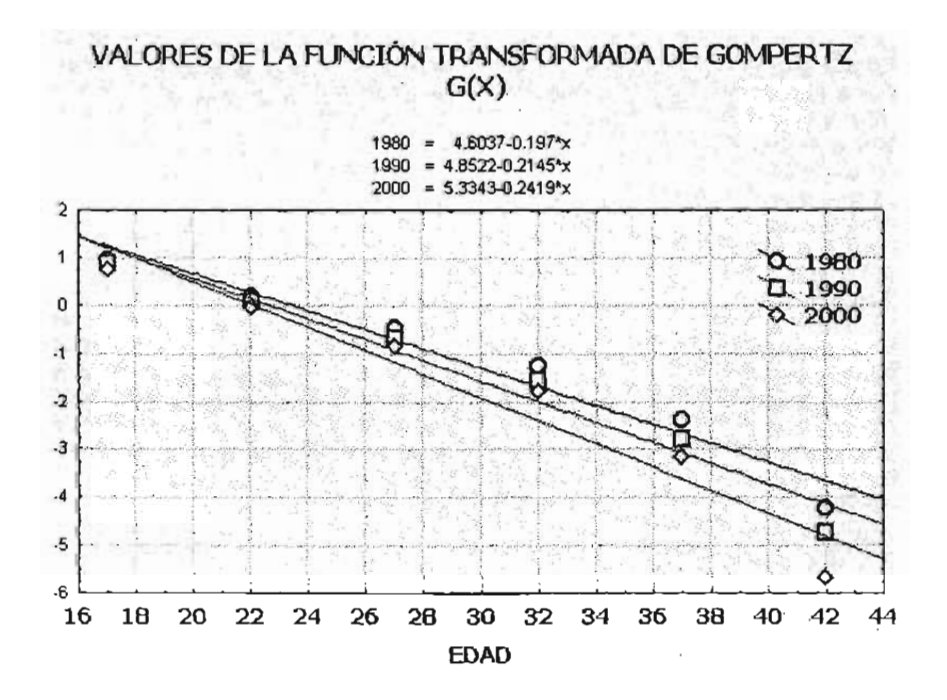

A fin de determinar matemáticamente lo que visualmente se ha comentado, se calculan los coeficientes de correlación de los datos.

Para el año 1980 se tienen los siguientes resultados:

#### **Figura 3.2**

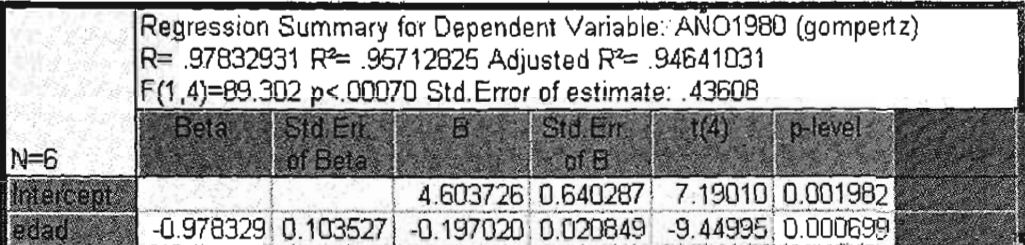

El coeficiente de correlación es igual a 0.978329, muy próximo a la unidad, lo que indica una fuerte relación lineal entre las variables.

Adicionalmente, los contrastes de hipótesis demuestran claramente que ambos coeficientes de la recta son totalmente diferentes a cero (valor p-level). Esto también lo confirman los errores estándar de los coeficientes.

Si se construye un intervalo de confianza al 99% de probabilidad para el coeficiente beta se tendrían los valores 4.6037 (+/-) <sup>3</sup> \*.6402 =(2.6831,6.5243), que es un intervalo muy alejado del cero.

Pero también es importante realizar un análisis de los residuos. La gráfica 3.2 muestra la dispersión de la edad x y los residuos resultantes.

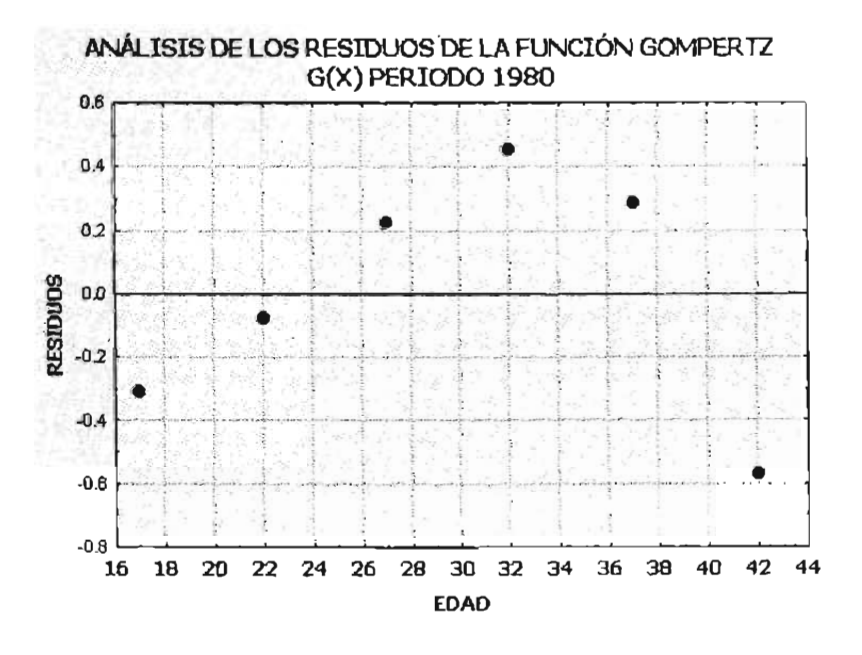

**GRÁFICA 3.2**

La gráfica 3.2 indica que un mejor ajuste puede ser una función polinomial de grado dos, sin embargo, al tener un coeficiente de correlación de .9783 y siendo el valor máximo posible (aún con el polinomio) el valor de uno, se concluye que la línea recta es una buena aproximación a los datos.

La figura 3.3 muestra los resultados del periodo de 1990 y la figura 3.4 los correspondientes a la información del año 2000.

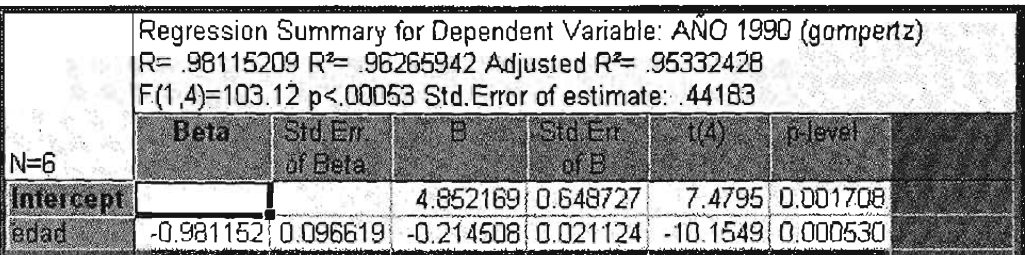

## **Figura 3.3**

## **Figura 3.4**

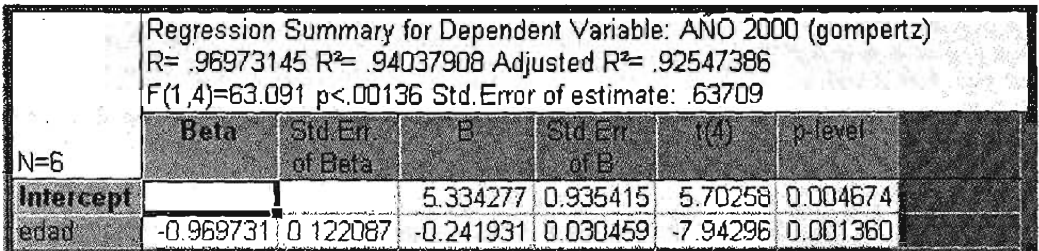

y se concluye que la transformada *G(x)* se Iinealiza para los tres periodos.

Ahora se calcula los modelos de regresión estándar contra 1980 y estándar contra 1990 de los valores por edad de *G(x)* y su resultado se muestra en las figuras 3.5 y 3.6 respectivamente.

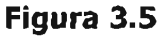

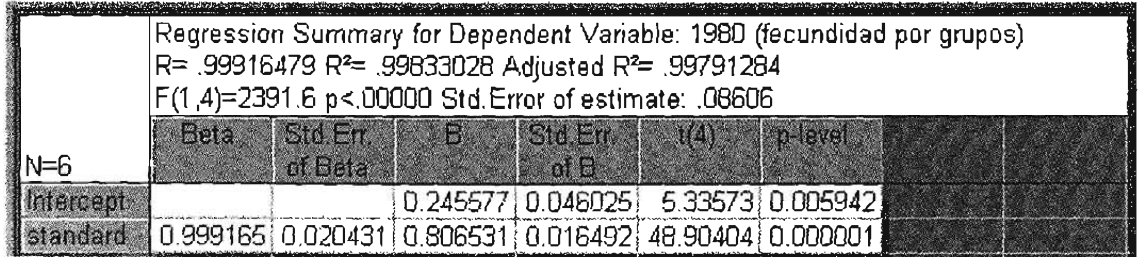

; k:e; ... # :31

#### **Figura 3.6**

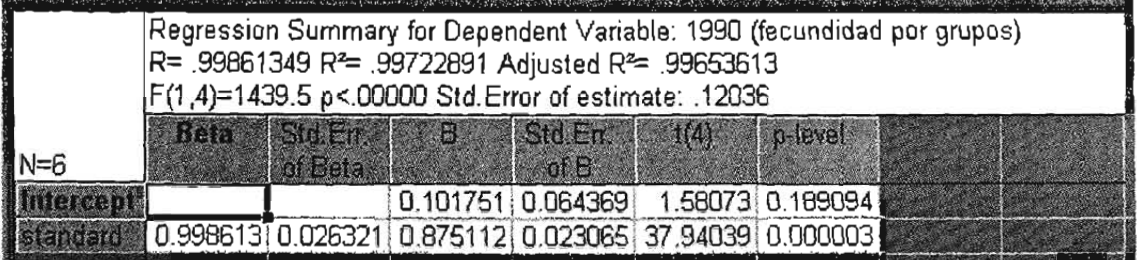

Obtenidos los coeficientes de las rectas de regresión lineal, nuevamente volvemos aplicar el modelo de regresión tomando a x como los periodos 1980, 1990 Y 2000 para calcular y proyectar los valores de alfa y beta pero de los años 2005, 2010, 2020, 2025 Y 2030.

**El** cuadro 3.5 muestra los valores que nos servirán para calcular las rectas de regresión.

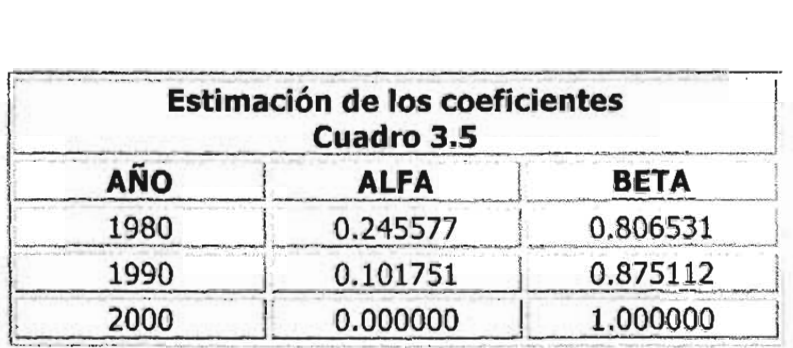

Fuente: Cálculos propios.

Para el parámetro alfa se tiene:

# **Figura 3.7**

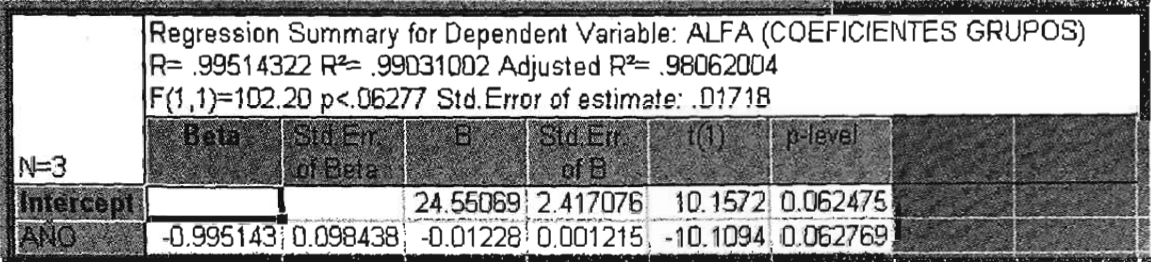

#### Para el parámetro beta:

#### **Figura 3.8**

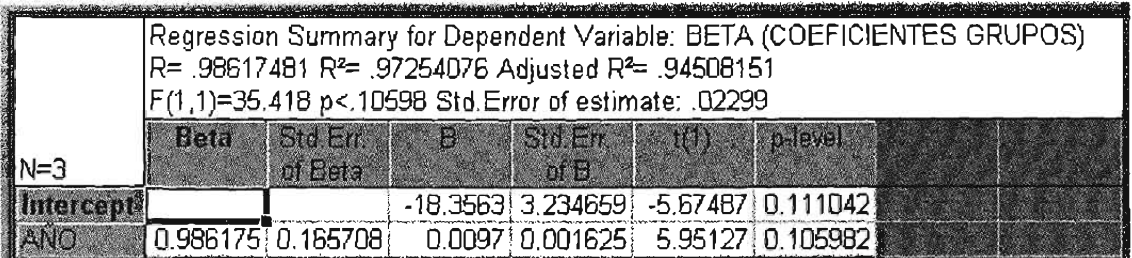

Con los parámetros calculados se realiza la proyección que muestra el cuadro 3.6.

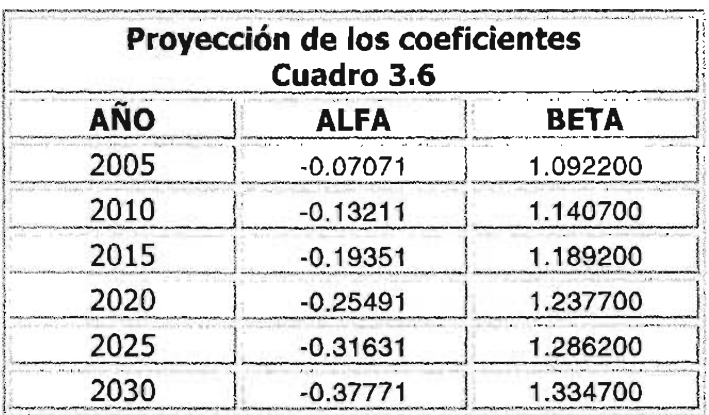

Fuente: Cálculos propios.

Calculados los coeficientes de cada periodo, se aplica el modelo lineal para cada uno de ellos, con el propósito de obtener las cifras de los periodos 2005, 2010, 2015, 2020, 2025 Y 2030 tomando los valores estándar (o año 2000) como variable independiente. Los resultados se muestran en el cuadro 3.7.

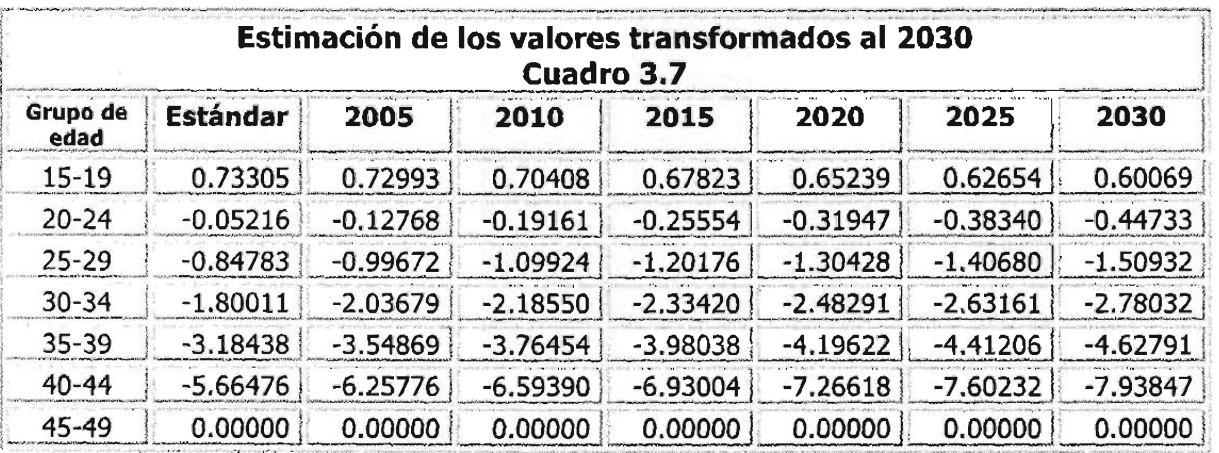

gg:;¡;: tt ji & : EL;; :te: <sup>n</sup> <sup>F</sup> P' : ¡ <sup>g</sup>

Fuente: Cálculos propios.

Aplicando doble antilogaritmo a la igualdad (6), se obtiene los valores originales para cada periodo expresados bajo la siguiente fórmula:

$$
e^{e^{a(x)}} = \frac{TGFA(x)}{TGF} \Rightarrow e^{e^{a(x)}} TGF = TGFA(x)
$$

y dividiendo el resultado entre cinco (ya que cinco es el factor común que se aplicó para obtener la TGF), se obtienen los resultados que se muestran en el cuadro 3.8.

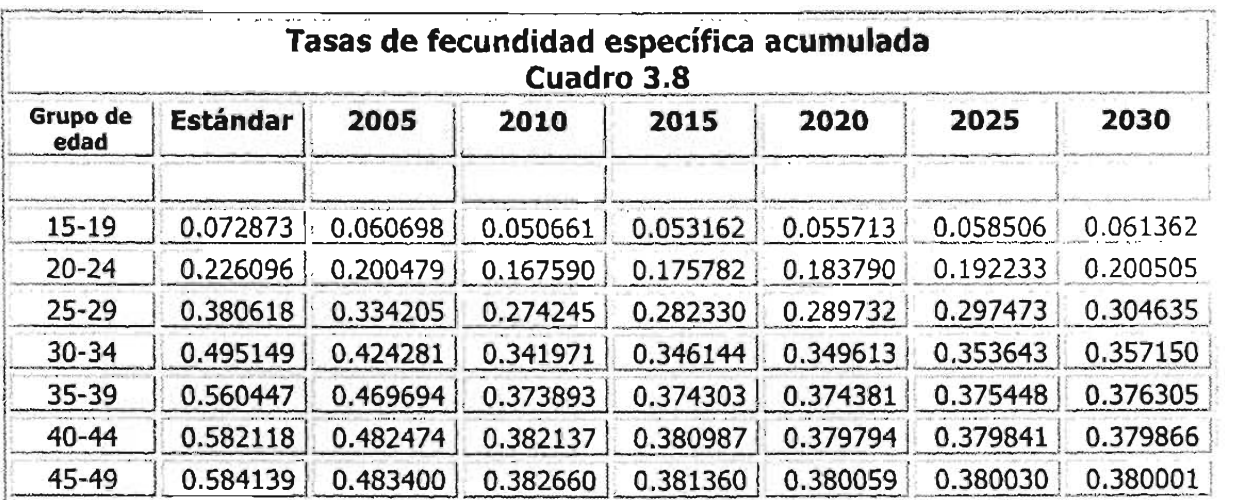

Fuente: Cálculos propios.

Ahora el último paso es "desacumular" estas cifras, siendo el grupo 15-19 la primera línea, el grupo 20-24 la diferencia de la segunda línea de la primera y así sucesivamente hasta llegar al último grupo. De esta manera se obtienen las cifras finales para la proyección, mostradas en el siguiente cuadro.

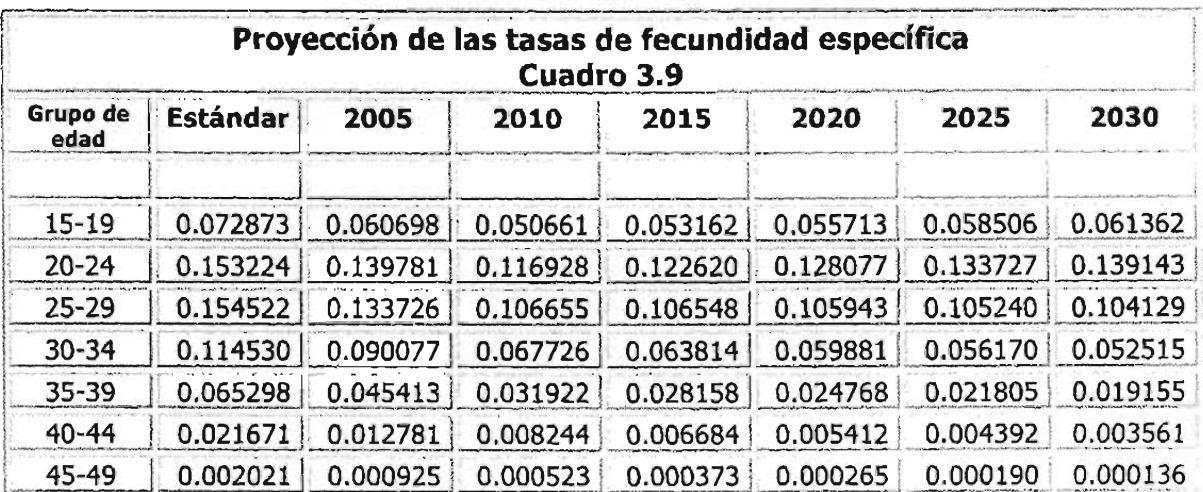

Fuente: Cálculos propios.

# **CAPÍTULO IV**

# **EL COMPONENTE DE LA MIGRACIÓN**

De los componentes, el saldo migratorio es el más difícil de calcular debido, por una parte, a la escasa información oportuna y veraz y por otro lado, a la dificultad misma de estudiar y medir este fenómeno social. Por esta razón, en este capítulo se determinará el nivel y estructura del saldo migratorio en un futuro únicamente en el ámbito interno, utilizando las tasas de supervivencia por grupos quinquenales de edad como herramienta principal.

# 1 **LA PROYECCIÓN DE LOS SALDOS NETOS MIGRATORIOS** POR **GRUPOS QUINQUENALES DE EDAD**

#### **111 El método prospectivo**

Se puede definir la migración como el movimiento que realizan las personas de una población con la creencia que en el lugar de destino tendrán una perspectiva de vida económica, política, social o de supervivencia mejor que la que tienen en su lugar de residencia.

Para calcular los saldos migratorios por grupos de edad mayores a cinco años, se utilizarán nuevamente las tablas de mortalidad, así como las poblaciones censadas evaluadas y corregidas al 30 de junio, de los periodos de 1980, 1990 Y 2000.

La estimación de la población para el año  $t + 10$  tomando como referencia el año t viene dada por la relación:

$$
P_{x+10,x+14}^{(+)0} = P_{x,x+4}^{\prime} \left( \frac{1}{2} \frac{\sum_{x+10}^{(1)} x}{\sum_{x}^{\prime}} \right) - E_{x,x+14}^{(1)} + \sum_{x,x+14}^{(1)} x \tag{8}
$$

Donde:

 $P^{\scriptscriptstyle t+10}_{\scriptscriptstyle x+10,x+14}$  $=$  Población censal en el año t+10, evaluada, corregida y proyectada al 30 de junio del grupo de edades  $x+10$  y  $x+14$ .

 $P'_{x,x+4}$  $=$  Población censal en el año t, evaluada, corregida y proyectada al 30 de junio del grupo de edades x y x+4.

 $\sum_{s=L}^{t+10}$  = *sL:*  $\approx$  A la probabilidad de que las personas vivas en el año t sobrevivan al año t+ lO, el numerador representa a las personas de la tabla de mortalidad que en el año censal t+10 tenían entre x+ 10 y x+14 años cumplidos, y el denominador representa a las personas que en el año censal t, en la tabla de mortalidad tenían entre x y x+4 años cumplidos.

 $E^{t,t+10}_{x,x+14}$  $=$  A las personas que se desincorporaron (emigrantes) entre las edades cumplidas x y x+14 en los diez años cumplidos que tiene el periodo intercensal y que modifican el efectivo de la población en el año t+10.

 $\int_{x,x+h}^{t,t+10}$ *x .x+14*  $=$  Son las personas que se incorporaron (inmigrantes) entre las edades cumplidas x y x+14 en los diez años cumplidos que tiene el periodo intercensal y que modifican el efectivo de la población en el año t+l0.

Ahora si se define el saldo neto migratorio entre personas de edades cumplidas  $x y x+14$  como:

 $M_{x,x+14} = I_{x,x+14}^{t,t+10} - E_{x,x+14}^{t,t+10}$ 

Entonces se puede expresar (4.1) como:

 $P_{\scriptscriptstyle x+10,x+14}^{\scriptscriptstyle t+10} = \hat{P}_{\scriptscriptstyle x+10,x+14}^{\scriptscriptstyle t+10} + M_{\scriptscriptstyle x,x+14}$ 

y por lo tanto:

$$
M_{x,x+14} = P_{x+10,x+14}^{t+10} - \hat{P}_{x+10,x+14}^{t+10}
$$

De esta forma se puede expresar la estimación del saldo neto migratorio interno entre la población comprendida de las edades cumplidas x y x+14 del periodo intercensal.

#### **1.2** El método retrospectivo

Como su nombre lo indica, este método estima la población del año t a partir de la población del año t+ 10 dada a partir de la siguiente igualdad:

$$
P'_{x,x+4} = P'^{t+10}_{x+10,x+14} \left( \frac{5L_x^{t}}{5L_{x+10}} \right) + E'^{t,t+10}_{x,x+14} - I'^{t,t+10}_{x,x+14} \tag{9}
$$

Ahora si se define el nuevo saldo neto migratorio entre personas de edades cumplidas x y x+14 como:

.<br>" - gradini - gradini - gradini - gradini - gradini - gradini - gradini - gradini - gradini - gradini - gradin<br>" - gradini - gradini - gradini - gradini - gradini - gradini - gradini - gradini - gradini - gradini - gradi

$$
M'_{x,x+14} = I_{x,x+14}^{t,t+10} - E_{x,x+14}^{t,t+10}
$$

Entonces se puede expresar (9) como:

$$
P'_{x,x+4} = \hat{P}'_{x,x+4} - M'_{x,x+14}
$$

y por lo tanto:

$$
M^{'}_{x,x+14} = \hat{P}^{'}_{x,x+4} - P^{'}_{x,x+4}
$$

Por último, se toma el saldo neto migratorio final como el promedio aritmético de los dos métodos, en virtud de las diferencias que pudiera haber entre el saldo proyectivo y el prospectivo, obteniendo finalmente:

$$
M^{''}_{x,x+14} = \frac{1}{2} \Big(M_{x,x+14} + M^{'}_{x,x+14}\Big)
$$

El cuadro AA.1 muestra los saldos netos migratorios prospectivo, retrospectivo y final, por grupos de edad, de los periodos intercensales 1980-1990 y 1990-2000.

Tomando como base la información del saldo total migratorio del periodo 1980- 1990 Y del periodo 1990-2000 se calcula la media aritmética de estos saldos para suponer que se mantendrán constantes en el periodo de proyección 2000-2030 para cada uno de los grupos que forman la estructura de edades.

Adicionalmente y por ser la información calculada de un periodo de diez años, también se supondrá que el crecimiento quinquenal será la mitad del crecimiento registrado por el periodo intercensal.

De esta forma, los saldos netos migratorios por quinquenio a partir del año 2005 se pueden expresar de la siguiente forma:

$$
_{5}SM'_{x+4} = \left(\frac{M^{^{1}1980-1990}_{x+4} + M^{^{6}1980-1990}_{x+4}}{4}\right)
$$

Del cuadro AA.1 al cuadro *AAA* del anexo se muestran los saldos netos migratorios por sexo y grupos de edad mayor a los diez años cumplidos del periodo 2000-2030, con el propósito de que estas cifras se sumen algebraicamente a las poblaciones proyectadas,

## **2 LA PROYECCIÓN DE LOS SALDOS NETOS MI GRATORI OS** PARA El **GRUPO DE EDAD DE CERO A CUATRO AÑOS**

Nuevamente la tabla de mortalidad será elemento clave para calcular los saldos netos migratorios para el grupo quinquenal de cero a cuatro años cumplidos.

La estimación de los saldos para edades individuales de edad de cero a cuatro años cumplidos será:

$$
P'_{z} = N'^{-x} \left( \frac{L'_{z}}{l'_{o}} \right) + M^{o}(0, x) \qquad \text{para } x = 0, 1, 2, 3, 4 \qquad (10)
$$

De donde:

 $P_{x}$  =  $N'^{-x}$ =  $\frac{1}{i} L_x' =$ <br> $\frac{1}{i} L_y' =$  $l_{x}$  =  $M^{0}(0,x)$  = La población censada, ajustada y proyectada al final del año t. Los nacimientos registrados en el año t-x. El valor en la tabla de mortalidad del año t. El valor en la tabla de mortalidad del año t. El saldo neto migratorio prospectivo de personas entre su nacimiento y la edad cumplida t.

De (10) se puede deducir

$$
M^{\circ}(0,x) = P'_{x} - N'^{-x}\left(\frac{L'_{x}}{l'_{0}}\right) \qquad \text{o bien}
$$

 $M^{0}(0,x) = P'_{x} - \hat{P}'_{x}$ 

La representación en un diagrama de Lexis para estimar las cifras de los saldos migratorios para el año 2000 se muestra en la figura 4.1.

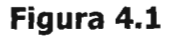

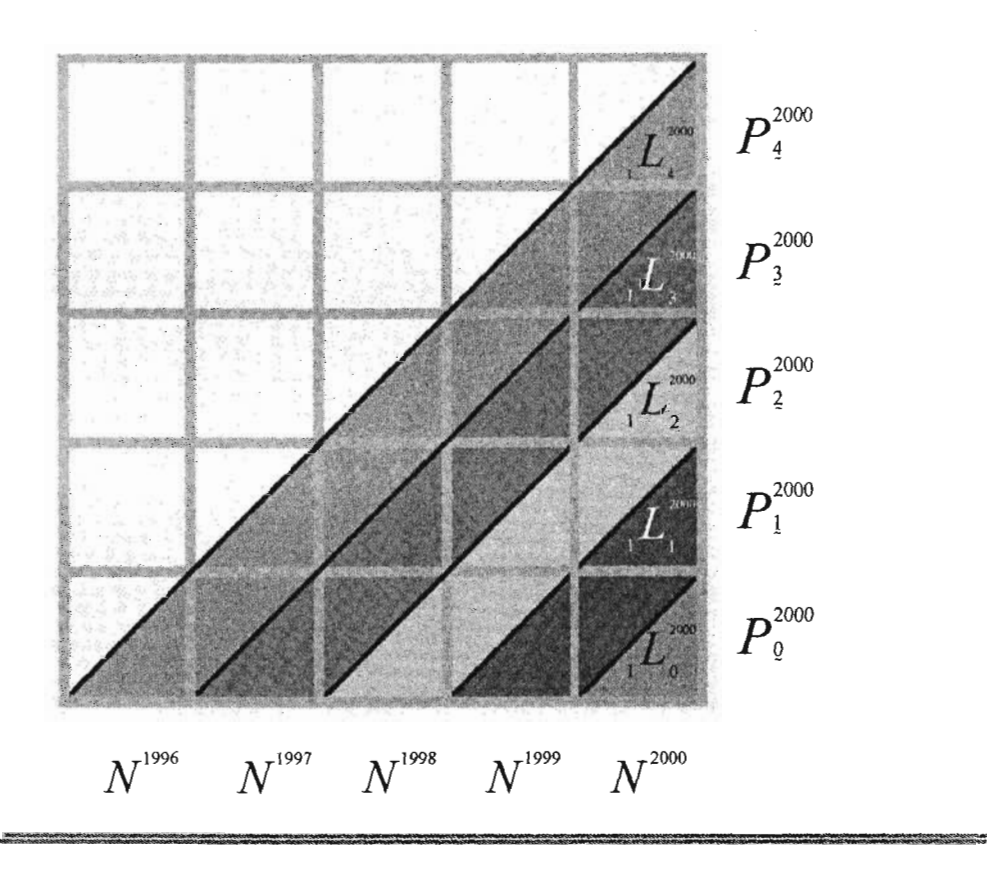

De acuerdo al diagrama de Lexis para el grupo quinquenal de cero a cuatro años cumplidos se tiene:

$$
P'_{0-4} = \sum_{i=1}^{t} N' \left( \frac{\sum_{x=0}^{4} L'_{x}}{5 L_{0}} \right) + m_{(0-4)} \Rightarrow
$$

$$
m_{(0-4)} = P'_{0-4} - \sum_{i=1-4}^{t} N' \left( \frac{1}{5} \frac{L'}{L_0} \right) = P'_{0-4} - \hat{P}'_{0-4}
$$

Se puede obtener la cifra del saldo neto migratorio para el año 2000 teniendo como insumas:

- .:. Los nacimientos de los años 1996, 1997, 1998, 1999 Y 2000.
- •:. La población al 31 de diciembre del año 2000.
- •:. El valor de la serie de los años-persona vividos para el grupo 0-4 de la tabla de mortalidad del año 2000.

Para obtener los saldos migratorios para el año 1990, se procede de una forma similar.

Los saldos correspondientes para los años 1990 y 2000, se encuentran en el cuadro 4.1.

Obtenidos los saldos del año 1990 y 2000, a continuación se toma la media de ambos como valor para el año 2000 y con esta base se estiman los valores del grupo de 0-4 años cumplidos en forma constante por quinquenio hasta el año 2030 bajo la expresión:

$$
{}_{5}Sm^{t}_{(0-4)} = \left(\frac{m^{1990}_{(0-4)} + m^{2000}_{(0-4)}}{2}\right)
$$

Los valores calculados se presentan en el cuadro A.4.5 del anexo.
Es importante señalar que debido a que el INEGI no cuenta con una política fija de realizar un Conteo de Población y Vivienda a la mitad del periodo entre un censo y otro, tal como sucedió en el año de 1995, el grupo de edad de 5-9 años cumplidos se toma para efectos de este trabajo como un grupo cerrado a la migración.

De haber una política de realizar un Conteo de Población a mitad de cada periodo intercensal se puede calcular el saldo migratorio del grupo de edad 5-9 utilizando las relaciones de supervivencia de las tablas de vida calculadas de esas fechas.

# **CAPÍTULO V**

# **EL MODELO DE LA PROYECCIÓN**

Como se comentó en la introducción, el método de los componentes es la herramienta más popular para elaborar las proyecciones de población. Su base general es estimar a una fecha futura determinada el número de habitantes por grupos de edad y sexo, que surja como resultado de la combinación en forma aditiva de los nacimientos e inmigraciones y negativa a consecuencia de las defunciones y los emigrantes.

 $\mathcal{L}$ 

# **1 LOS MODELOS DE PROYECCIÓN**

El Método de los Componentes es la herramienta elegida en este trabajo para elaborar las proyecciones de población del estado de Aguascalientes para el periodo 2000-2030. Sin embargo, es importante señalar que existen otros modelos para realizar proyecciones de población.

Si no son tomados en cuenta los modelos econométricos que combinan tanto variables demográficas como económicas, los principales métodos de proyecciones de población son: el método de los componentes, los métodos de extrapolación, los métodos por desagregación y los métodos multiregionales. Los dos primeros se refieren a proyecciones para el total nacional o bien totales por estado o de ciudades grandes, mientras que los dos últimos son más adecuados para realizar proyecciones subnacionales, es decir, proyectar subpoblaciones como municipios o las localidades grandes.

A continuación se hará una descripción muy concisa de estos modelos.

# **111 Método de extrapolación**

Son modelos matemáticos que determinan el crecimiento de la población en función del tiempo y que en la práctica han sido abandonados o bien son utilizados para calcular la población es un corto periodo de tiempo.

Estos métodos consisten en extender a un futuro la evolución pasada reciente de una población, es decir, extrapolando los ritmos de crecimiento mediante una fórmula matemática, dicho crecimiento será medido por una tasa o en un porcentaje de cambio, eligiendo y ajustado la función que mejor se adapte a los datos observados. En demografía son utilizados los siguientes métodos:

.:. El método de crecimiento aritmético.

Es el más sencillo de extrapolación. Supone que la población tiene un comportamiento lineal y por ende, la razón de cambio también se supone constante entre un tiempo  $t \vee t+k \vee s$  expresa de la siguiente manera:

$$
P_{\iota} = P_{\mathbf{0}} + \left(\frac{P_{\mathbf{0}} - P_{\kappa}}{k}\right) t
$$

Donde:

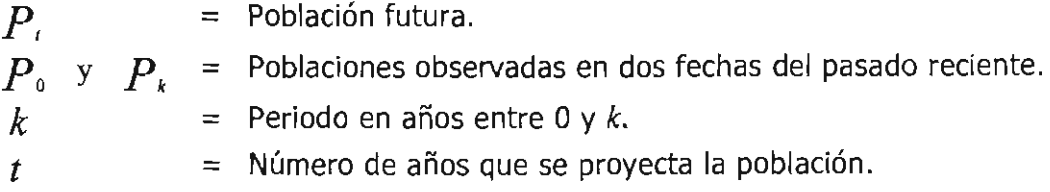

.:. El método de crecimiento geométrico.

Contrario al crecimiento lineal que mantiene constante la cifra anual de incremento de la población en dos fechas recientes, el crecimiento geométrico supone que es el porcentaje de incremento el que se mantiene constante por unidad de tiempo.

Este modelo se trató en el capítulo II, página 17.

•:. El método de crecimiento exponencial.

A diferencia del método de crecimiento geométrico, el modelo exponencial supone que el crecimiento se produce en forma continua y no cada unidad de tiempo. Este supuesto obliga a sustituir la expresión:

$$
P_{\rm I} = P_{\rm o} \big( 1 + r \big)^t
$$

Por una expresión que tenga una tasa de crecimiento igual a  $(r/n)$  y periodos de tiempo de  $(nt)$  años, de esta manera el crecimiento se puede expresar como:

$$
P_1 = P_0 \left( 1 + \frac{r}{n} \right)^{nt}
$$

Si se asume que la tasa de crecimiento  $(r/n)$  toma una forma continua si se toma un valor grande para *n,* entonces:

$$
P_{1} = \lim_{n \to \infty} P_{0} \left( 1 + \frac{r}{n} \right)^{nt} = \lim_{n \to \infty} P_{0} \left[ \left( 1 + \frac{r}{n} \right)^{n} \right]^{nt}
$$

$$
= P_{o \text{ min}} \left[ \left( 1 + \frac{r}{n} \right)^{\frac{n}{r}} \right]^{rt}
$$

Haciendo m=n/r

$$
P_t = P_o \lim_{n \to \infty} \left[ \left( 1 + \frac{1}{m} \right)^m \right]^{rt} = P_o e^{rt}
$$

Donde:

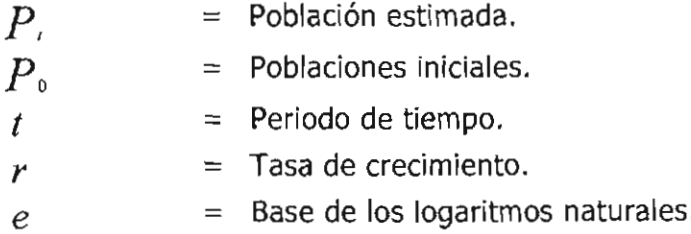

## .:. El método de crecimiento parabólico.

Para proyecciones en que se dispone de tres o más fechas pasadas y la tendencia observada no responde a ninguno de los métodos vistos anteriormente, es posible ajustar los datos a una función polinómica de segundo o tercer grado dependiendo del ritmo de crecimiento observado.

La fórmula para extrapolar los datos utilizando una función de segundo grado se describe de la siguiente manera:

$$
P_t = a + b t + c t^2
$$

Donde:

 $P_{i}$ a,b,c  $=$  Población estimada. = Parámetros constantes de la curva.

*t* = Periodo de tiempo.

Es necesario comentar que la función logística en un tiempo fue una herramienta muy usada para realizar proyecciones de población, sin embargo, este modelo tiene dos vertientes a observar, la primera es que puede ajustarse a los datos observados de una forma aproximada, la segunda es que tiene la Iimitante de establecer de una forma directa el límite superior de la función.

## **ID Métodos por desagregación**

Las proyecciones a nivel nacional o estatal son de gran utilidad para todo tipo de usuarios, sin embargo, realizar estimaciones a un nivel menor como, por ejemplo, los municipios, puede ofrecer información importante para el nuevo esquema de federalismo de apoyar y proporcionar más recursos a los gobiernos municipales.

Como su nombre lo indica, los métodos por desagregación consisten en desagregar una población proyectada en una serie de subpoblaciones proyectadas. Varios tipos de métodos han sido desarrollados, aunque sólo se describirá en forma breve el llamado Método de Relación de Cohortes.

Para elaborar las proyecciones por este método es necesario contar con la información de la población de dos censos consecutivos por sexo y grupos de edad de las áreas menores, verificando que dichas áreas comprendan los mismos límites geográficos y políticos en los dos momentos censales. También es necesaria la información de la proyección por sexo y grupos de edad del área mayor: sus relaciones de supervivencia, las tasas de fecundidad específica por grupo de edad y la tasa global de fecundidad.

La población inicial que servirá como base para iniciar las proyecciones, será la población de cada una de las áreas menores del último censo, proyectadas al 30 de junio del mismo año del levantamiento censal.

Para calcular las proyecciones por quinquenio, se aplica el siguiente procedimiento de cálculo:

Para estimar la población menor a cinco años:

$$
{}_{5}P'^{+5}_{0} = N'^{+5}S'^{+5}_{N}K'^{t,t+5}_{N}
$$

Para estimar la población mayor a cinco años:

$$
{}_{s}P_{s\cdot s}^{\prime+s} = P_{s}^{\prime}{}_{s}CR_{s}^{\prime,s}K_{s}^{\prime,s+s}
$$

Para el grupo abierto:

$$
P_{\geq 85}^{\prime+5} = P_{\geq 80}^{\prime} CR_{\geq 80}^{\prime,\prime+5} K_{\geq 80}^{\prime,\prime+5}
$$

Donde:

$$
N^{775} =
$$
Nacimientos ocurridos en el área menor entre los años t y t+5.

 $S_{\infty}^{t,ss}$  = Relación de supervivencia al nacimiento del área mayor.

- $K_{N}^{\frac{t,t+5}{n}}$ Indice de crecimiento diferencial al nacimiento de un área menor respecto de la mayor, durante el periodo t, t+5.
- $\cdot P'_r$ = Población inicial de edades x,x+5 del área menor en el año t.

Coeficiente de crecimiento del área mayor, correspondiente al grupo  ${}_sCR_s^{\iota,\iota+5}$  $=$  quinquenal x,x+5 en el año t que alcanza las edades x+5,x+10 en el  $a$ ño  $t+5$ .

 $\int K_x^{\prime\prime\prime\ast s}$ Índice de crecimiento diferencial del área menor respecto de la mayor,  $=$  correspondiente al grupo quinquenal de edades  $x, x+5$  en el año t que alcanza las edades x+5, x+10 en el año t+5.

 $P_{x+5}^{\prime+5}$  $=$  Población del grupo  $x+5$ , $x+10$  en el año  $t+5$  del área menor.

Si se toma en cuenta que la proyección al nivel del área mayor considera la evolución de los componentes demográficos para las áreas menores, es indispensable considerar dicho crecimiento por medio de las cohortes:

$$
{}_{s}CR_{x}^{\prime,\prime+5} = \frac{{}_{s}R_{x+5}^{\prime\prime+5}}{R_{x}^{\prime}}
$$

Donde:

 $R_{s+5}^{t+5}$ *sRx+s* = Población de área mayor de las edades x, x+5 del año t.  $R_x' =$  Población de área mayor de las edades x+5, x+10 del año t+5.

Debido a que el crecimiento de las áreas menores es diferente al del área mayor, es necesario determinar y cuantificar el diferencial de crecimiento de cada cohorte de un área menor con respecto a la mayor utilizando la información de dos censos consecutivos. Este índice de crecimiento diferencial se determina por medio de:

$$
{}_{s}K^{\prime,\prime+s} = \frac{\left(\frac{s}{{}P}_{x+s}^{\prime+s}\right)}{\left(\frac{s}{{}R}_{x+s}^{\prime+s}\right)}
$$

Donde:

- $P_{\frac{1}{5}}^{1+5}$  $=$  Población de área menor de las edades x,  $x+5$  del primer censo.
- $\mathcal{L}_{\mathcal{F}}'$  $=$  Población de área menor de las edades  $x+5$ ,  $x+10$  del segundo censo.
- $sR_{\rm x+5}^{\prime+5}$  y  $sR_{\rm x}^{\prime}$  = Poblaciones de área mayor en el primero y segundo censo.

Ahora es necesario determinar un factor nuevo  $K$  que permita proyectar la población durante un quinquenio.

En virtud de que la diferencia entre un censo y otro es de diez años, es necesario expresar un nuevo factor  $K$  referido al punto medio intercensal de diez años que vaya desde el momento t+2.5 al t+7.5 haciendo:

$$
{}_{5}K_{25}^{t+25,t+75} = \left({}_{5}K_{0}^{t,t+10}\right)^{\frac{5}{10}}
$$
  

$$
{}_{5}K_{75}^{t+25,t+7.5} = \left({}_{5}K_{5}^{t,t+10}\right)^{\frac{5}{10}}
$$

y finalmente expresar:

$$
{}_{5}K'_{5}^{t/+5} = \left(\frac{{}_{5}K^{t+2.5,t+7.5}_{2.5} + {}_{5}K^{t+2.5,t+7.5}_{2.5}}{2}\right)
$$

Para el grupo de edades de 0-4 años, es conveniente asignar el mismo factor que el del grupo 5-9 años.

Nuevamente es importante señalar que se desconoce si el INEGI va a tener la política de realizar un conteo de población entre dos censos. Mientras no se conozca dicha política, es necesario aplicar esta técnica para calcular el valor de K.

Para obtener la población menor de cinco años, es necesario construir índices diferenciales de fecundidad (IDF) entre el área menor y la mayor observadas en el último censo.

Los IDF se calculan haciendo:

$$
IDF_i = \frac{RNM_i}{RNM}
$$

Donde el numerador es la relación niños-mujeres del área menor i y el denominador es la relación niños-mujeres del área mayor.

Ahora se puede expresar las tasas globales de fecundidad de las áreas menores utilizando los IDF calculados y la tasa global de fecundidad (TGF) del área mayor a partir de la relación:

$$
TGF_i^{\mu\ast} = IDF_i^*TGF^{\mu\ast}
$$

Como se conoce para todo el periodo de provección, los valores de las tasas específicas de fecundidad por edad del área mayor y las tasas globales de fecundidad de la misma área mayor, se calculan las tasas específicas de fecundidad de las áreas menores como:

$$
{}_{s}f'_{x}^{\prime\prime+1}(i) = \left(\frac{{}_{s}f'_{x}^{\prime\prime+1}}{TGF'}_{i}^{\prime\prime+1}\right)TGF'_{i}^{\prime\prime+1}
$$

Para obtener los nacimientos ocurridos en el área menor i durante el periodo t y t+5 se utiliza la siguiente igualdad para estimar los nacimientos de hombres:

$$
N^{\prime,\prime+5} = \sum_{x=15}^{45} \left[ \left( \frac{s P F^{\prime} + s P F^{\prime + 5}}{2} \right)^{*} s f^{\prime,\prime+5}_{x}(i) \right]^{*} 5^{*}(1-.4878)
$$

En donde 1M es el índice teórico de masculinidad al nacer y toma el valor de .4878 para el nacimiento del sexo femenino y .5122 para el masculino.

Terminadas las proyecciones de las áreas menores es necesario efectuar un ajuste a las cifras mediante el prorrateo a la población por sexo y grupos de edad del área mayor. Es importante comentar que los coeficientes calculados para las áreas menores incluyen implícitamente los efectos de las migraciones del área mayor.

#### **DI Métodos multiregionales**

Este modelo se basa en el cálculo matricial de probabilidades de transición y son muy potentes, aunque la exigencia de datos con un nivel de desagregación muy elevada, dificulta e incluso hace imposible su aplicación en el caso de poblaciones muy pequeñas, reservándose su utilización a poblaciones de cierta magnitud.

Posteriormente se analizará este método con más detalle.

# 2 lA POBLACIÓN BASE

Establecidas las tendencias futuras de los componentes, ahora se requiere obtener una población base que sea nuestro punto de partida para proyectar en una forma desglosada por sexo y grupo de edad y por periodos quinquenales el comportamiento de la población hasta el año 2030.

La elección de la población base se determinará utilizando como criterio de decisión los índices de Whipple, Naciones Unidas y Myers, aplicados a la información censal de los años de 1980, 1990 Y 2000.

Seleccionada la información censal de mejor calidad, posteriormente será necesario aplicar un índice de masculinidad teórico a dicha estructura de población, con el objetivo de corregir en la medida de lo posible la mala declaración de edad y los errores operativos y de cobertura de los eventos censales.

# **111 El Índice de Whipple**

Este indicador, tiene por objeto medir el nivel de atracción que ejercen los dígitos Oy S para las personas censadas entre 23 y 62 años. La propuesta que maneja este indicador es mantener una distribución uniforme en las edades individuales o de grupos quinquenales de edad.

Para el caso de la población censada que declaró tener treinta años de edad, debe ser aproximadamente igual a las personas que declararon tener 28, 29, 31 Y 32 años en el mismo evento censal. De esta forma, el Índice de Whipple queda definido por la ecuación:

$$
I_{\nu} = \frac{\sum_{i=5}^{12} P_{s_i}}{\sum_{i=1}^{62} P_{i}} * 5 * 100
$$

Donde:

- $P_{s}$  = Población censada que declaró tener 5*i* años cumplidos.
- *Pi* = Población censada que declaró tener *i* años cumplidos.

Para calificar la preferencia de dígitos y la calidad de los datos censales con este indicador, Naciones Unidas propone la escala mostrada en el siguiente cuadro:

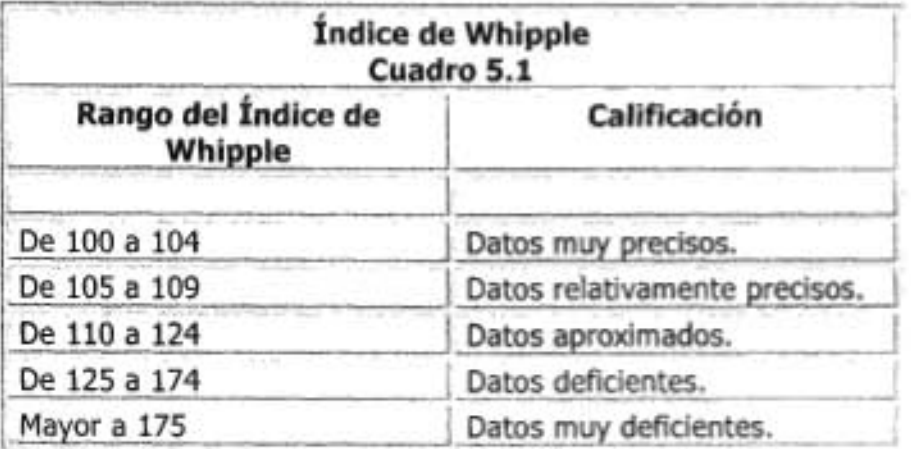

Fuente: Alejandro Mina V. Notas de clase 138 Facultad de Ciencias UNAM.

#### 2.2 El Indice de Naciones Unidas

La aplicación de este índice requiere tener la información censal en grupos quinquenales de edad por sexo y su propósito es mostrar las anomalías de la información en cuanto a la mala declaración de la edad, la preferencia de dígitos y la omisión que se da en ciertas edades.

Este índice se divide en tres etapas de análisis y cálculo: linealidad en los efectivos, índice de ambos sexos e índice ponderado.

+ La linealidad en los efectivos es la hipótesis en la cual el cociente de un grupo de edad se relaciona con la media aritmética de el grupo anterior y el grupo posterior, esto es, el total de personas de un determinado grupo de edad, entre la media aritmética de los dos grupos contiguos debe de tender a la unidad. La ecuación de linealidad en los efectivos se expresa como:

$$
IL = \frac{P_{(5r-5r+6)}}{P_{(5r-5r-5r-6)} + P_{(5r+5r-5r+9)}} \quad \text{para x=5, 10, 15, ...}
$$

De esta forma se pueden construir los índices de linealidad por sexo para hombres y mujeres bajo las siguientes ecuaciones:

$$
IL^{H} = \left(\frac{\sum_{i=1}^{k} \left| \frac{2P_{(5i)-(5i+4)}^{H}}{P_{(5i-5)-(5i-1)}^{H} + P_{(5i+5)-(5i+9)}^{H}} - 1\right|}{k}\right) * 100
$$

$$
IL^{M} = \left(\frac{\sum_{t=1}^{k} \left| \frac{2P_{(s_{t})-(s_{t}+4)}}{P_{(s_{t}-s) - (s_{t}-1)}} + P_{(s_{t}+s) - (s_{t}+s)}^{M}}{-k}\right| \right) * 100
$$

Donde *k* es el resultado de restar dos unidades al número total de grupos de edad que se están analizando (el resultado de restar dos es debido a que el numerador de la función valor absoluto, el primero y el último grupo no se consideran).

• El índice para ambos sexos se mide a partir de las diferencias sucesivas del índice de masculinidad de la población observada, entre un grupo de edad y el siguiente y del hecho de que cada diferencia entre dos grupos sucesivos debe tender a cero. El índice para ambos sexos se define como:

$$
I(s) = \left(\frac{\sum_{j=1}^{K} \left| \frac{P_{(s_{j}-(s_{j+4})}^{H} - P_{(s_{i+5})-(s_{i+9})}^{H}}{P_{(s_{i-5})-(s_{i+9})}^{M}} \right|}{k}\right) * 100
$$

Donde k es el resultado de restar dos unidades al número total de grupos de edad que se están analizando.

•:. La combinación de los dos índices anteriores da como resultado el de Naciones Unidas:

and contract the contract of the contract of the

$$
I_{\mathit{NU}} = IL'' + IL'' + 3 I(s)
$$

80

La ONU da mayor ponderación al índice para ambos sexos, ya que este índice es más sensible a las perturbaciones en la fecundidad, movimientos migratorios o alguna otra causa.

Para calificar la calidad de los datos censales con este indicador, Naciones Unidas propone la escala mostrada en el siguiente cuadro:

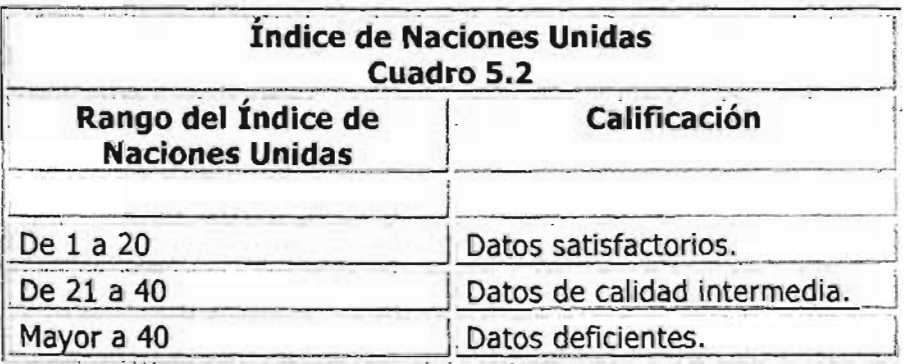

Fuente: Alejandro Mina V. Notas de clase 138 Facultad de Ciencias UNAM.

Del cuadro anterior se observa que el valor del Índice de Naciones Unidas es diferente de cero ya que para obtener este valor los efectivos en cada grupo deberían ser exactamente iguales.

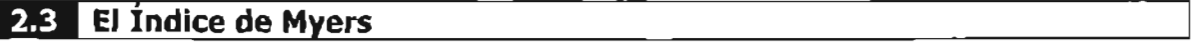

El índice de Myers mide la preferencia o repulsión en forma individual de cada dígito (M<sub>I</sub>) en la declaración de edad en un evento censal, así como el nivel de atracción general al sumar los valores absolutos de los índices individuales de los diez dígitos (IM).

Este índice necesita la información censal por edades simples, sobre las que se debe suponer un comportamiento lineal de la población con la variación de la edad, esto es:

 $P_x = Po + xD$ 

Donde:

- $P_{\rm x}$  $=$  Población en edad x.
- $P_{\alpha}$  $=$  Población en edad cero.
- = Constante de crecimiento.  $\overline{D}$
- $=$  Variación de edad.  $\mathbf{Y}$

Una idea general de su construcción es sumar todos los efectivos de las edades que terminan en los dígitos del O al 9, primero de los individuos de 10 y más años de edad y posteriormente de los que tienen 20 y más. Estas dos series se ponderan y se agregan una con la otra para llegar a otra población teórica que debe ser uniforme cuando no existe preferencia por algún dígito.

A fin de calcular los valores 1M y Mj se definen los siguientes conceptos:

$$
P_x = \text{Número de personas que declaran la edad } x \text{ cumplida.}
$$

- *V*<sub> $\cdot$ </sub>  $=$  Número de personas que realmente tienen la edad x cumplida.
- = Número de personas que declaran la edad *x* cumplida terminada  $P_i = \sum_i P_{i\omega+j}$ en el dígito j dentro de la población de diez años y más cumplidos.

$$
P'_{j} = \sum_{i \geq 2} P'_{10i+j}
$$
 = Número de personas que declaran la edad x cumplida terminada en el dígito j dentro de la población de veinte años y más cumplidos.

 $V_{j} = \sum_{i=1}^{N} P_{10i+j}$ = Número real de personas que declaran la edad *x* cumplida terminada en el dígito *j* dentro de la población de diez años y más cumplidos.

$$
V_j = \sum_{i\geq 2} P_{10i+j}
$$
 = Número real de personas que declaran la edad x cumplida terminada en el dígito j dentro de la población de veinte años y más cumplidos.

De tener los valores reales un índice de atracción o rechazo para el dígito j se tendría:

$$
\frac{(P_{j}+P_{j}^{'}]-[V_{j}+V_{j}^{'}]}{(P_{j}+P_{j}^{'}]}=1-\frac{(V_{j}+V_{j}^{'}]}{(P_{j}+P_{j}^{'})}
$$

Debido que es imposible obtener los verdaderos valores de las edades, se supone una linealidad en dichos valores, ponderándolos y suponiendo que en cada uno de los diez dígitos debe existir un diez por ciento de la población, es decir:

$$
\frac{a_i V_j + a_j V_j}{\sum_{i=1}^{8} (a_i V_j + a_j V_j)} = 0.10
$$
 (11)

Donde los valores de los coeficientes aj y aj prima son los que ponderan las desviaciones de la declaración de cada una de las edades respecto al diez por ciento.

Los valores de los coeficientes se muestran en el siguiente cuadro.

| <b>Coeficientes Índice de Myers</b><br>Cuadro 5.3 |    |     |  |  |
|---------------------------------------------------|----|-----|--|--|
| Digito j                                          | a  | a'  |  |  |
| o                                                 |    | 9   |  |  |
|                                                   |    | 8   |  |  |
|                                                   |    |     |  |  |
|                                                   |    | 6   |  |  |
|                                                   |    | 5   |  |  |
|                                                   | 6  |     |  |  |
| 6                                                 |    |     |  |  |
|                                                   | 8  | 61. |  |  |
| 8                                                 |    |     |  |  |
|                                                   | 10 |     |  |  |

Fuente: Alejandro Mina V. Notas 138 Facultad de Ciencias UNAM.

Por hipótesis se puede plantear que en el mejor de los casos:

$$
\sum_{j=0}^{9} \left( a_{j} V_{j} + a_{j} V_{j} \right) = \sum_{j=0}^{9} \left( a_{j} P_{j} + a_{j} P_{j} \right) \tag{12}
$$

Y la diferencia:

$$
(a_iP_i+a_iP_j) - (a_iV_i+a_iV_j)
$$

Será el sesgo en la declaración de edad en términos absolutos. De esta forma Myers define Mj como:

$$
M_{j} = \left( \frac{(a_{j}P_{j} + a_{j}^{'}P_{j}) - (a_{j}V_{j} + a_{j}^{'}V_{j})}{\sum_{j=0}^{8}((a_{j}P_{j} + a_{j}^{'}P_{j})}\right) * 100 = \left( \frac{(a_{j}P_{j} + a_{j}^{'}P_{j})}{\sum_{j=0}^{8}((a_{j}P_{j} + a_{j}^{'}P_{j})}\right) - \sum_{j=0}^{8}((a_{j}P_{j} + a_{j}^{'}P_{j})\right) * 100
$$

Por (12) la igualdad anterior queda como:

$$
M_{i} = \left[ \frac{\left(a_{i}P_{i} + a_{i}P_{i}^{'}\right)}{\sum_{j=0}^{8} \left(\left(a_{i}P_{i} + a_{i}P_{j}^{'}\right)\right)} - \frac{\left(a_{i}V_{i} + a_{i}V_{i}^{'}\right)}{\sum_{j=0}^{8} \left(\left(a_{i}V_{i} + a_{i}V_{j}^{'}\right)\right)} \right]^{*} 100
$$

y ahora por (11) se define:

$$
M_{j} = \left[\frac{\left(a_{j}P_{j} + a_{j}P_{j}\right)}{\sum_{j=0}^{8}\left(\left(a_{j}P_{j} + a_{j}P_{j}\right)\right)} - 0.10\right] * 100
$$

Finalmente Myers define su índice como:

$$
I_{\scriptscriptstyle M} = \sum_{j=0}^9 |M_j|
$$

Si no hubiera preferencia por algún dígito la proporción teórica del diez por ciento sería válida y el indicador Im valdría cero, de centrarse en un sólo dígito la declaración de edad entonces Im sería igual a 180.

Para calificar la calidad de los datos censales con este indicador se definieron los siguientes rangos:

84

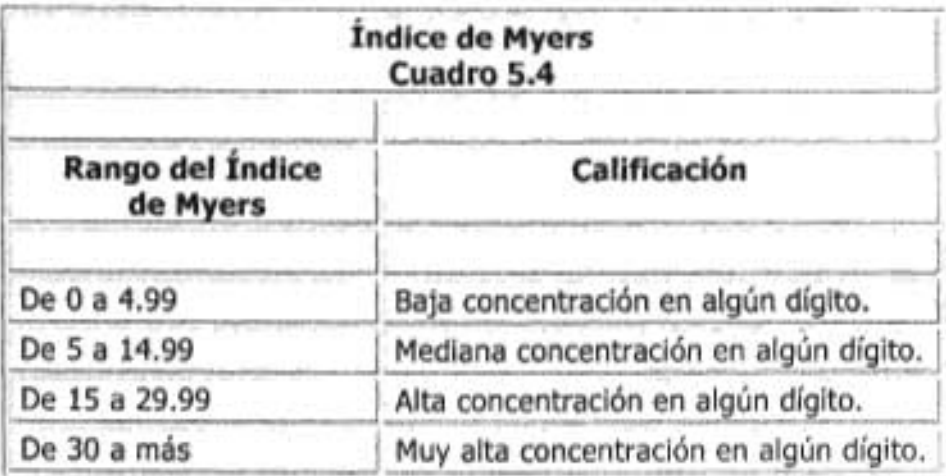

Fuente: Alejandro Mina V. Notas de clase 138 Facultad de Ciencias UNAM.

Se muestra a continuación un cuadro resumen de los indicadores Whipple, Naciones Unidas y Myers.

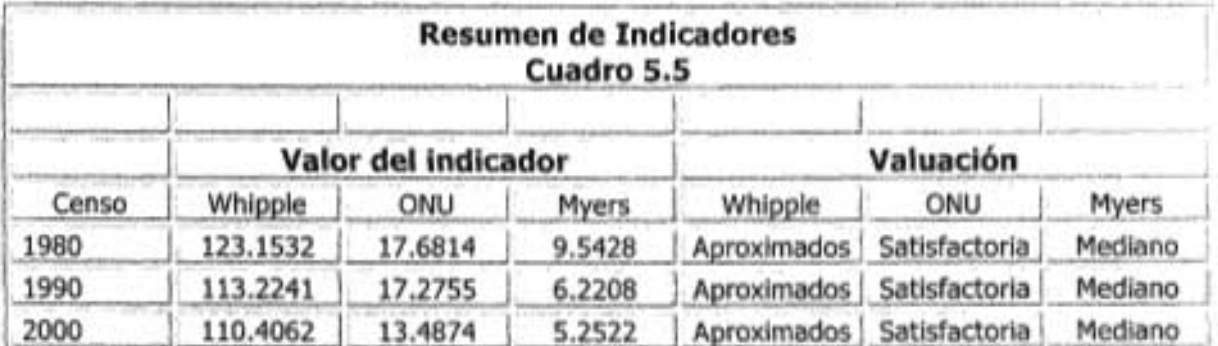

Fuente: Cálculos propios con base en Alejandro Mina V. Notas de clase 138 Facultad de Ciencias UNAM.

En el cuadro 5.5 se puede observar que el evento censal del año 2000 está muy cerca de los valores óptimos de un censo, con el índice de Whipple cercano a ciento nueve, con el índice de Naciones Unidas más cerca del valor de diez que del valor de veinte y el indicador de Myers ya muy cerca del cinco. Por esta razón, se toman las cifras de este censo para ajustar el índice de masculinidad y, de esta forma, contar con la población base.

La información desglosada por sexo muestra que los hombres contribuyen más a la calidad de los datos que las mujeres, según los indicadores de Whipple y Myers para los tres eventos censales.

El indicador de la ONU indica que las mujeres en los tres censos aportan información de mayor calidad.

La información por sexo se muestra en el siguiente cuadro:

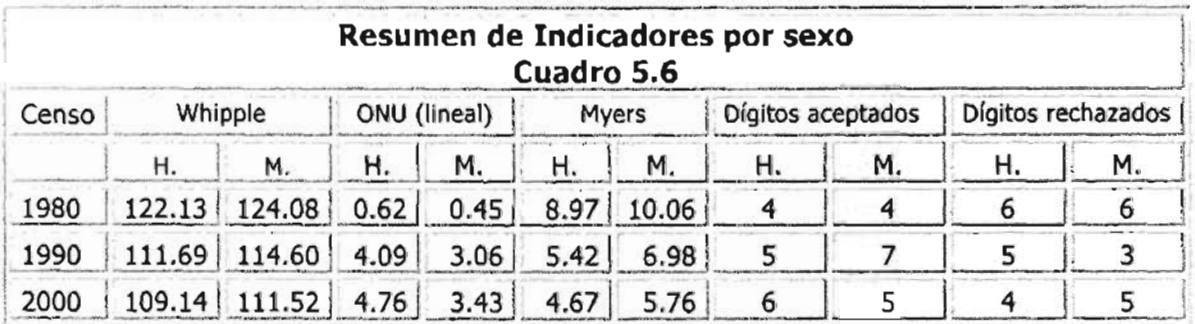

Fuente: Cálculos propios con base en Alejandro Mina V. Notas de clase 138 Facultad de Ciencias UNAM.

Las cifras con la información a detalle de los indicadores de Whipple, Naciones Unidas y Myers se encuentran del cuadro A.S.l al cuadro A.S.12 del anexo.

#### **DI El Índice de Masculinidad**

El índice de masculinidad se define como el cociente de dividir el número de hombres entre el número de mujeres multiplicado por cien.

En teoría, el índice de masculinidad al nacimiento es mayor a cien, ubicándose alrededor de 105, lo que quiere decir que nacen más hombres que mujeres y va disminuyendo por el efecto que tiene la mortalidad en los hombres hasta antes de los 5 años de edad. A grandes rasgos se tiene un predominio masculino en edades jóvenes, siendo el índice mayor a cien, decreciendo a medida que aumenta la edad.

Seleccionando la información de mejor calidad, el último paso es adaptar un ligero cambio a las cifras ajustadas y proyectadas al 30 de junio del año 2000, modificando su índice de masculinidad de una forma gráfica.

La diferencia obtenida por este ajuste gráfico se divide en dos y un 50% se suma a los hombres y un 50% se resta a la población de mujeres, obteniendo las cifras del cuadro A.5.13 del anexo que contiene la población base definitiva para la proyección.

Se muestra a continuación la gráfica de índice de masculinidad con cifras originales, ajustadas y teóricas.

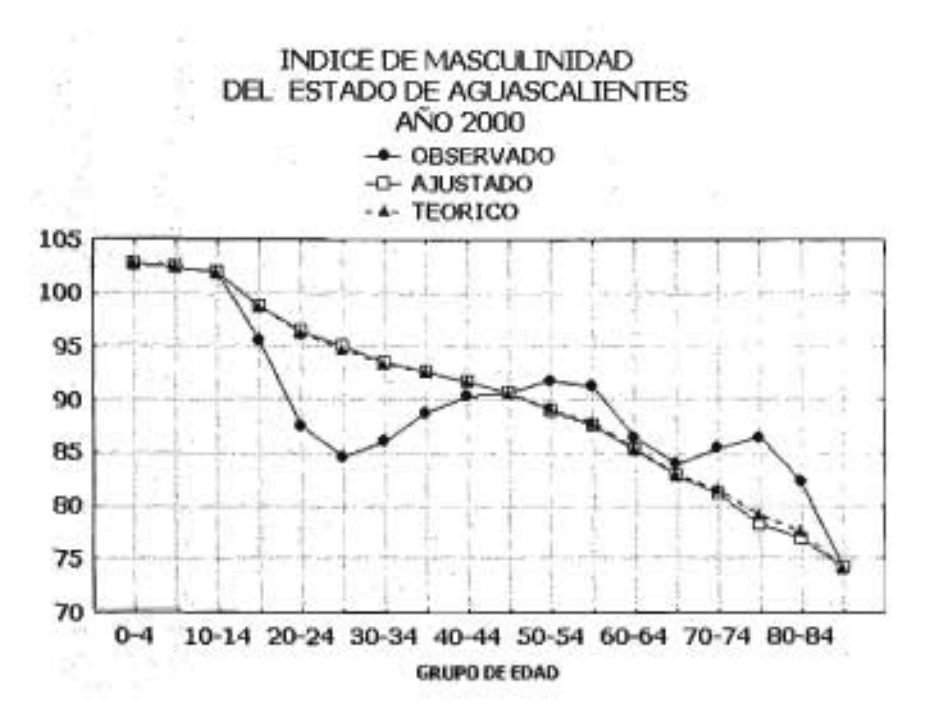

# **GRÁFICA 5.1**

En la gráfica se aprecia una posible omisión de población masculina en los grupos de edades de 20-24, 25-29 y 30-34 años de edad y posiblemente una mala declaración en la población femenina en edades mayores o iguales a los 70 años.

# **3 MODELO DE PROYECCIÓN**

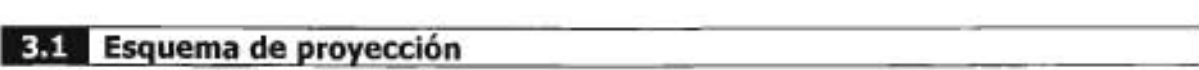

La población fue proyectada empleando el método de los componentes según el cual el número de habitantes es el resultado de la combinación de la fecundidad, la mortalidad y la migración.

Con el propósito de facilitar la proyección de la población futura por quinquenios es necesario presentar la población base desglosada por grupos de edad y sexo al 30 de junio del año 2000, así como las tasas de fecundidad por edad para cada quinquenio y las relaciones de supervivencia de las tablas de mortalidad abreviadas.

El cálculo general se realizó bajo el siguiente esquema de proyección que deberá ser aplicado en forma sucesiva, calculando en primer término la población al momento de tiempo t+5 misma que servirá como base para proyectarla al momento t+10 y así sucesivamente.

|                             | Grupo Población<br>año t | Tasa<br>fecundidad<br>año t                      | Tasa<br>fecundidad<br>año t+5                                        | Nacimientos<br>periodo<br>t.t+5 | Relación de<br>supervivencia<br>año t,t+5 | Sobrevivientes Defunciones Migración<br>año<br>t+5                                                                                                    | año t.t+5 | Neta<br>$t + 5$ | Población<br>año t+5 |  |  |  |
|-----------------------------|--------------------------|--------------------------------------------------|----------------------------------------------------------------------|---------------------------------|-------------------------------------------|----------------------------------------------------------------------------------------------------|-----------|-----------------|----------------------|--|--|--|
| $\boldsymbol{x}$            |                          |                                                  |                                                                      |                                 |                                           | ${}_{5}P_{x}^{t}$ ${}_{5}f_{x}^{t}$ ${}_{5}f_{x}^{t+5}$ ${}_{5}N^{t,t+5}$ ${}_{5}S_{x}^{t,t+5}$ ${}_{6}P_{x}^{t,t+5}$ ${}_{5}D_{x}^{t,t+5}$ ${}_{5}M_{x}^{t+5}$ ${}_{5}P_{x}^{t+5}$ |           |                 |                      |  |  |  |
|                             |                          |                                                  |                                                                      |                                 |                                           |                                                                                                    |           |                 |                      |  |  |  |
|                             |                          | $\mathbf{u} = \mathbf{u} \times \mathbf{u}$      |                                                                      |                                 |                                           |                                                                                                    |           |                 |                      |  |  |  |
|                             |                          | $\bullet$                                        |                                                                      | $\blacksquare$                  |                                           |                                                                                                    |           |                 |                      |  |  |  |
|                             |                          |                                                  |                                                                      |                                 |                                           |                                                                                                    |           |                 |                      |  |  |  |
| Donde:                      |                          |                                                  |                                                                      |                                 |                                           |                                                                                                    |           |                 |                      |  |  |  |
| X                           | $=$                      |                                                  | Grupo de edades entre $x$ y $x+5$ años.                              |                                 |                                           |                                                                                                    |           |                 |                      |  |  |  |
| $5P_x^t$                    | $=$                      |                                                  | Población por grupo de edades en el momento t.                       |                                 |                                           |                                                                                                    |           |                 |                      |  |  |  |
| $f'_x$                      | $=$                      |                                                  | Tasa de fecundidad específica por grupo de edades en el momento t.   |                                 |                                           |                                                                                                    |           |                 |                      |  |  |  |
| $\int_{5}^{t+5}$            | $\equiv$                 |                                                  | Tasa de fecundidad específica por grupo de edades en el momento t+5. |                                 |                                           |                                                                                                    |           |                 |                      |  |  |  |
| $5N^{t,t+5}$                | $=$                      |                                                  | Nacimientos ocurridos en el periodo t y t+5.                         |                                 |                                           |                                                                                                    |           |                 |                      |  |  |  |
| $5S_x^{l, l+5}$             | $=$                      |                                                  | Relación de supervivencia válida para el período t y t+5.            |                                 |                                           |                                                                                                    |           |                 |                      |  |  |  |
| $s\hat{P}_x^{t,t+5}$        | $\qquad \qquad =$        |                                                  | Sobrevivientes por grupo de edades en el momento t+5.                |                                 |                                           |                                                                                                    |           |                 |                      |  |  |  |
| $5D_x^{l,t+5}$              | $\qquad \qquad =$        |                                                  | Defunciones ocurridas por grupos de edades en el periodo t y t+5     |                                 |                                           |                                                                                                    |           |                 |                      |  |  |  |
| $5M_x^{l+5}$                | $=$                      |                                                  | Saldo migratorio por grupo de edades en el momento t+5               |                                 |                                           |                                                                                                    |           |                 |                      |  |  |  |
| $\varsigma P_{\rm r}^{i+5}$ | $=$                      | Población por grupo de edades en el momento t+5. |                                                                      |                                 |                                           |                                                                                                    |           |                 |                      |  |  |  |

**FIGURA 5.1**

# **EH Estimación de los nacimientos**

Debido a que la población del primer grupo de edad 0-4 en t+S proviene de los nacimientos ocurridos en el periodo t y  $t+5$ , es necesario estimar estos nacimientos utilizando las tasas de fecundidad para este periodo.

El cálculo de nacimientos para hombres en el periodo de tiempo t y t+S viene dado por la siguiente expresión:

$$
NH_{t, t+5} = \left[ \left( \frac{{}_{s}PF'_{x^{+}}{_{s}PF'_{x^{+}}}}{2} \right) * \left( {}_{s}f'_{x} \right) + \left( \frac{{}_{s}PF'_{x^{+}}{_{s}PF'_{x^{+}}}}{2} \right) * \left( {}_{s}f'_{x} \right) \right] * 2.5 * (1 - .4878)
$$

El cálculo de nacimientos para mujeres en el periodo de tiempo t y t+5 se expresa de la siguiente forma:

$$
NM_{t,ts} = \left[ \left( \frac{{}_sPF_s^{t*},PF_s^{t*5}}{2} \right)^* \left( {}_s f_s^{t} \right) + \left( \frac{{}_sPF_s^{t*},PF_s^{t*5}}{2} \right)^* \left( {}_s f_s^{t*5} \right) \right]^{*} 2.5*(.4878)
$$

Donde *PF* es la población femenina en edad fértil y fx la tasa de fecundidad específica, ambos conceptos de los grupos de edades entre 15 y 49 años.

El índice de masculinidad al nacimiento en teoría gira alrededor de 105 nacidos hombres por cada 100 mujeres, lo que significa que nacen 100 mujeres por cada 205 nacimientos, que es una proporción de .4878 que se aplica para los nacimientos de mujeres. El factor complemento a la unidad se aplica a los nacimientos de hombres.

#### **DI Estimación de los sobrevivientes**

Estimados los nacimientos de hombres y mujeres para el periodo t y t+5, estos se toman para calcular la población menor de cinco años para el momento t+5 utilizando la relación de supervivencia al nacer de la tabla de mortalidad del momento t. Por lo tanto, la población sobreviviente masculina o femenina de cero a cuatro años cumplidos para el momento t+5 se expresa de la forma:

$$
\hat{P}_{0-4}^{\prime+5} = N^{\prime,\prime+5} * \left(\frac{L_0}{5 l_0}\right)
$$

Para los demás grupos de edad el procedimiento se realiza tomando la población masculina o femenina en el momento t y se multiplica por su probabilidad de supervivencia.

Los sobrevivientes para el año t+5 se calculan de la siguiente forma:

$$
{}_{s}\hat{P}_{x}^{'^{+s}} = {}_{s}P'_{x} * \left(\frac{L_{x+5}'}{L_{x}^{t}}\right)
$$

En el caso del grupo abierto los sobrevivientes se calculan por medio de la ecuación:

$$
\hat{P}_{\text{ss}}^{\prime+\text{5}} = (P_{\text{so-s4}}^{\prime} + P_{\text{ss3}}^{\prime})^* \bigg(\frac{L_{\text{ss}}^{\prime}}{L_{\text{so-s4}}^{\prime} + L_{\text{ss3}}^{\prime}}\bigg)
$$

## **l1li Estimación de las defunciones <sup>y</sup> la población final**

Determinados los sobrevivientes al año t+5 las defunciones ocurridas en el quinquenio de t y t+5 se pueden calcular en forma directa bajo la fórmula:

$$
{}_{s}D_{x}^{i,i+5} = {}_{s}P'_{x} - {}_{s}\hat{P}_{x}^{i,i+5}
$$

y finalmente se obtiene la población en el momento t+5 aplicando los componentes demográficos fundamentales:

$$
{}_{s}P'_{x}^{+s} = {}_{s}\hat{P}'_{x}^{+s} + {}_{s}M'_{x}^{+s}
$$

Las proyecciones de población por quinquenio se encuentran del cuadro A.5.14 al cuadro A.5.25 del anexo.

# 4 CIENTO DIEZ AÑOS DE INFORMACIÓN DEMOGRÁFICA

Obtenida la proyección del estado de Aguascalientes hasta el año 2030, a continuación se analizará, en forma conjunta con los antecedentes demográficos vistos en el capítulo uno, las variables demográficas más importantes.

#### **ID El** crecimiento poblacional

La población total del estado de Aguascalientes pasó de 132,900 en el año de 1930 a 1,418,833 para el año 2030, es decir, tuvo un incremento cercano del orden de un millón trescientos mil habitantes, o bien, un incremento del 967.59% en 110 años.

La gráfica 5.2 muestra el total de la población por intervalos de diez años. En esta gráfica se aprecia claramente que su crecimiento ya no tiene forma exponencial, más bien se acerca a una función... ilogística!

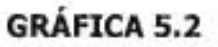

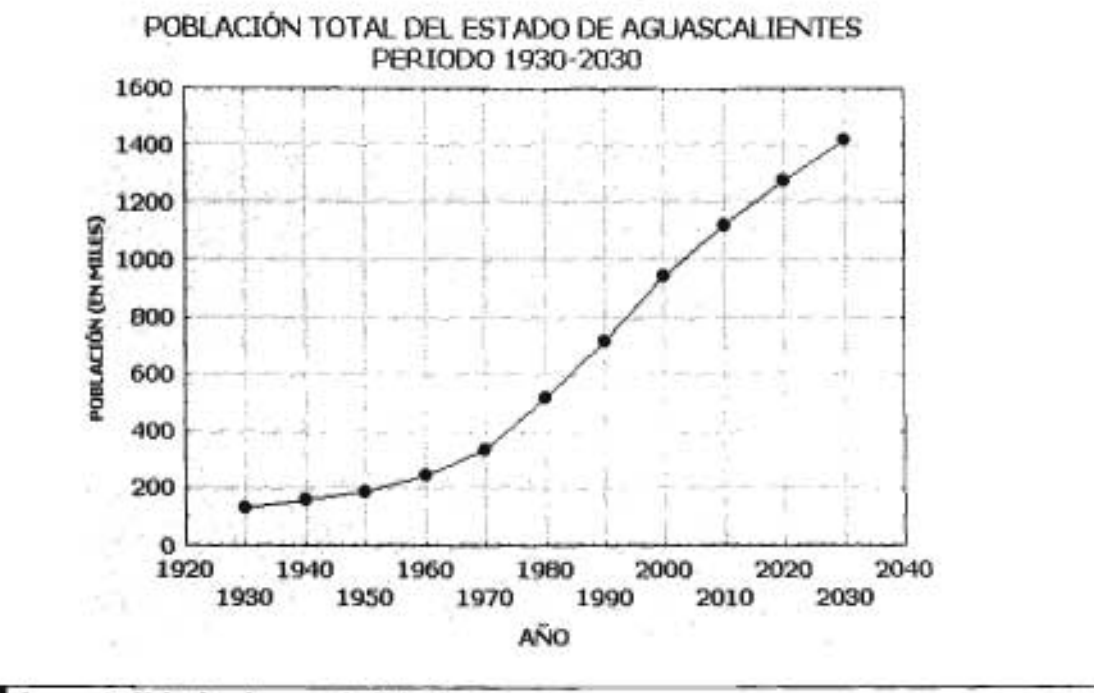

#### 4.2 La natalidad y la mortalidad

La evolución demográfica del estado se caracteriza por un descenso en sus tasas de natalidad y mortalidad. Iniciando el año de 1930 con una tasa de natalidad del 55.9 por cada mil habitantes en 1930 se reduce a 14.7 en el año 2030.

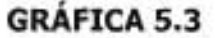

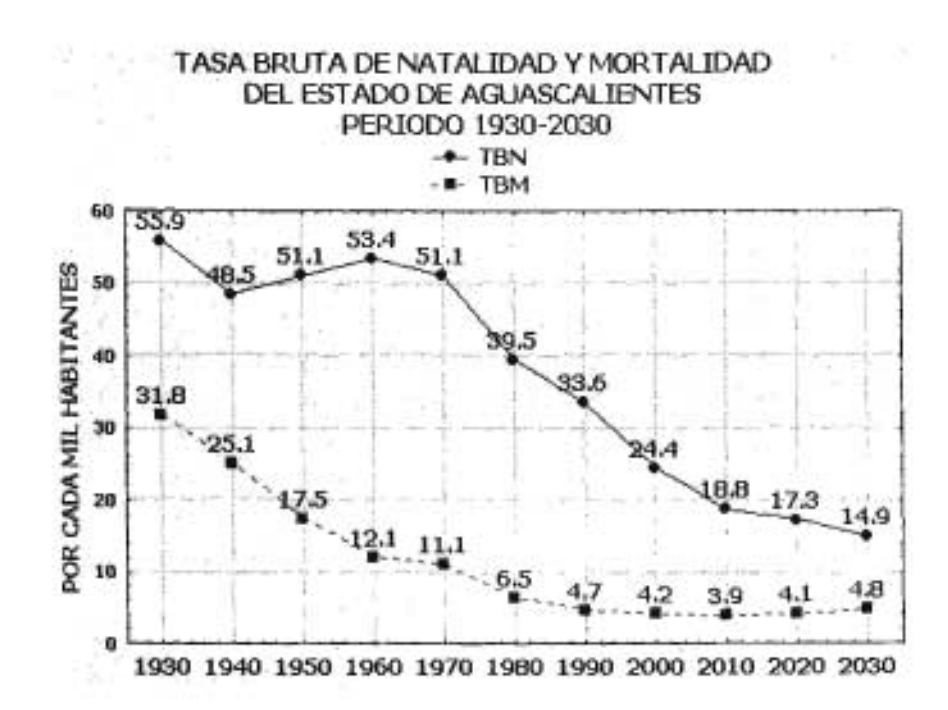

91

El descenso de la mortalidad es evidente, ya que pasa de 31.8 por cada mil habitantes en 1930 a solamente 3.9 en el año 2010, como se muestra en la gráfica 5.2. Sin embargo, a partir de este valor mínimo la tendencia es creciente hasta situarse en el valor de 4.8 para el año 2030; la causa probable de este incremento es el porcentaje actual de personas en edades avanzadas.

La tasa de crecimiento natural registrada en este año es la menor en el periodo analizado, pasa de un valor de 24.11 a 10.14 de acuerdo a la información que se muestra en el cuadro 5.5.

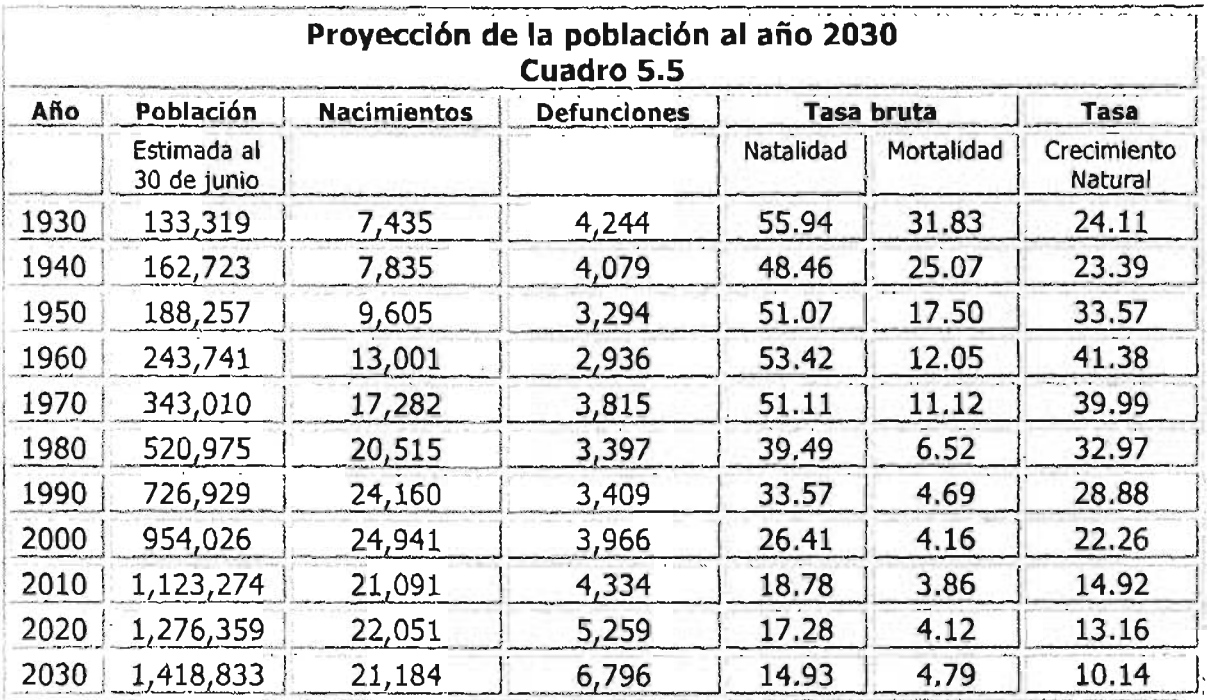

Fuente: Cálculos propios 2010-2030, Censos de Población y Vivienda INEGI 1930-2000.

#### **DI La pirámide de población**

Ahora se comentará la estructura de la población por medio de la pirámide de población.

El cambio en la composición por edad y sexo de la población del estado de Aguascalientes para los años de 1930 y 2003 se muestra en la gráfica 5.4. En ella se observa que pasa de una pirámide expansiva en su forma en el año 1930 a una de forma constrictiva para el año 2030. También se observa las disminución porcentual de los dos primeros grupos de edad, pasando de un 7% promedio a solamente un 3.5% y el incremento porcentual de todos los grupos mayores de edad para el año 2030 con una tendencia de transformar a Aguascalientes en un estado de habitantes ancianos.

Para el año 2030 continuaría la participación en el bono demográfico de los grupos de edades comprendidos entre 20 y 39 años de edad. Estos grupos tendrán que generar suficiente bonanza económica para ser autosuficientes en sus edades

92

avanzadas y evitar ser una carga social para los grupos inferiores de edad que le siguen.

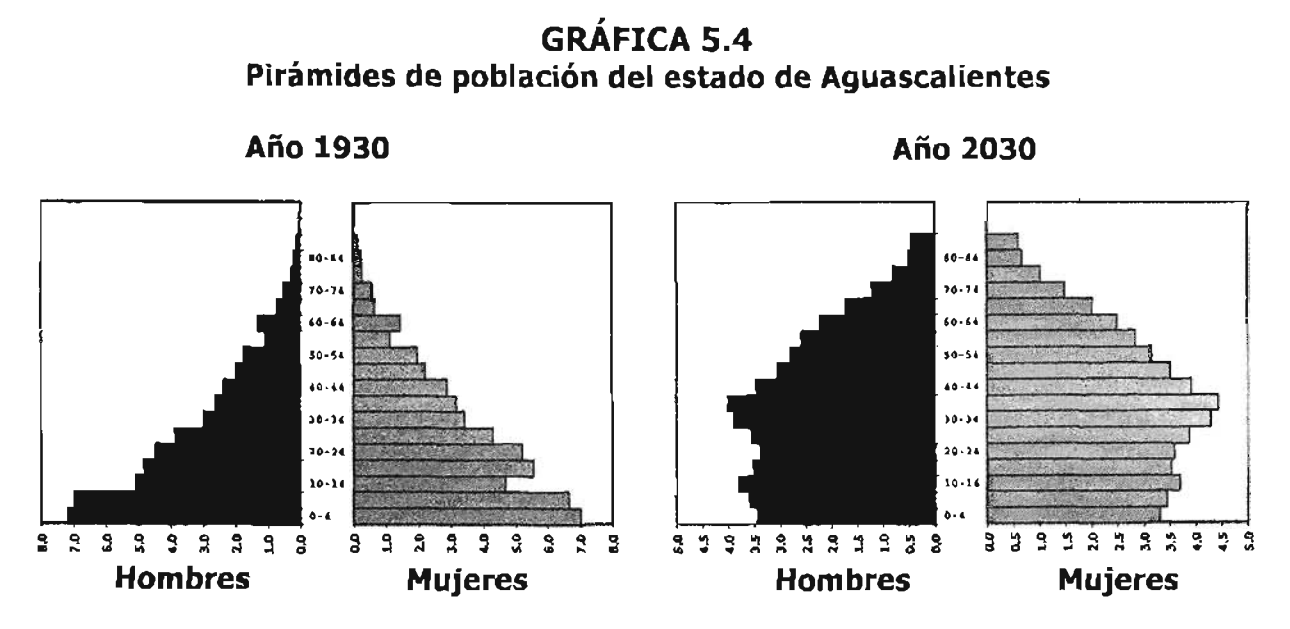

# **5 COMPARATIVO CON LAS PROYECCIONES DEL CONSEJO NACIONAL DE POBLACIÓN**

Este apartado tiene como objetivo dos puntos principales, el primero, realizar de modo constructivo un comparativo de cifras obtenidas en este trabajo y las publicadas por el CONAPO en noviembre del año 2003 para el estado de Aguascalientes, el segundo, analizar de modo breve los métodos utilizados por el CONAPO para los componentes de la mortalidad y fecundidad de la proyección.

El Consejo Nacional de Población tiene entre varias funciones, elaborar periódicamente proyecciones de población, con base en el análisis sistemático de las tendencias demográficas y la aplicación de metodologías especializadas, en acuerdo al reglamento de la Ley General de Población

Los documentos metodológicos del CONAPO, titulados: "Proyecciones de la población de México, de las entidades federativas, de los municipios y localidades" servirán de eje principal para este análisis. Cuando sea necesario, se citará la página de referencia de dichos documentos, mencionando a partir de este momento como "Versión 1995", para las proyecciones del periodo 1995-2050 y "Versión 2000" para las que comprenden el periodo 2000-2050.

El CONAPO utilizó el método de los componentes para realizar las proyecciones de población.' Presentando y discutiendo el 5 de Agosto del año 2002 y el 31 de octubre del mismo año el documento metodológico de las proyecciones, ante un grupo

<sup>1</sup> Página 13, Versión 2000.

de expertos que externó sus comentarios y sugerencias para la Versión definitiva de dicho documento.'

#### **DI Los resultados en el componente de la mortalidad**

Los resultados de las proyecciones de esperanza de vida se muestran en el siguiente cuadro:

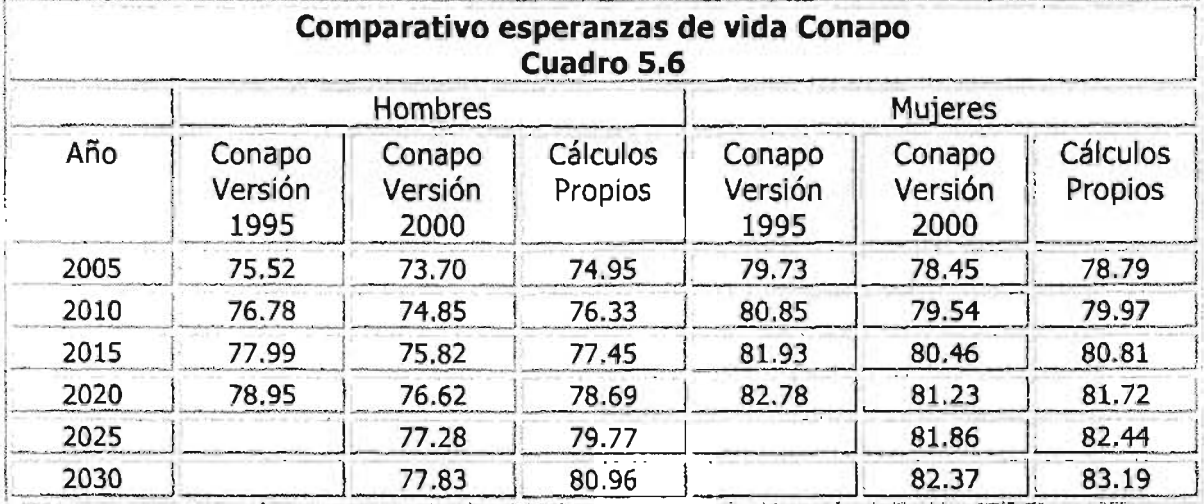

Fuente: Conapo y cálculos propios.

Del cuadro anterior, se concluye que aún CONAPO varía sus cifras de una manera significativa de un quinquenio a otro. Por otra parte, las cifras de este trabajo y la Versión 1995 son muy parecidas. Los datos del cuadro anterior se presentan a continuación en forma gráfica.

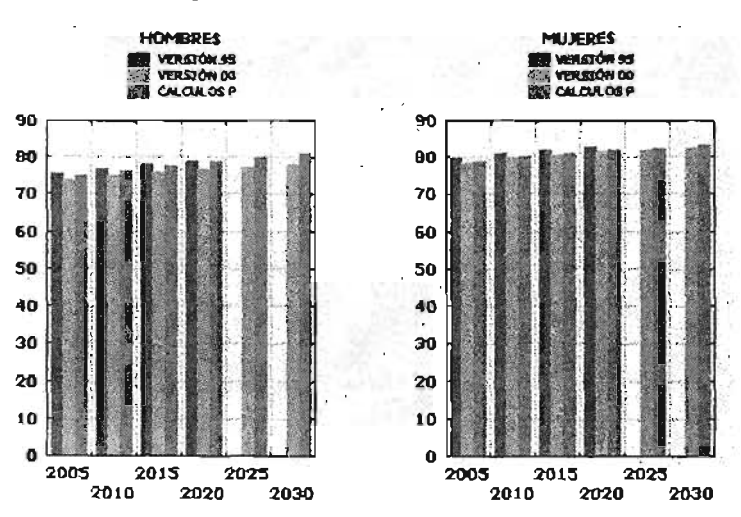

#### **GRÁFICA 2.5 Esperanza de vida 2005-2030**

<sup>2</sup> Página 11, Versión 2000.

En la gráfica anterior se observa cómo en todo el periodo de análisis la Versión 1995 mantiene la esperanza de vida mayor en ambos sexos.

Comparando la Versión 2000 con los cálculos propios, en la misma gráfica se aprecia la diferencia significativa de la esperanza de vida de los hombres al año 2030, ampliando la diferencia de poco más de un año en el 2005 hasta tres años en el 2030.

Para las mujeres, se puede comentar que las cifras son muy similares en los tres grupos para todo el periodo de proyección.

En lo que se refiere a los datos del número de defunciones por guinguenio, el cuadro 5.7 muestra su comportamiento. Unicamente se muestra el total de ambos sexos, debido a que la Versión 1995 no desglosa las defunciones por grupos de edad y sexo.

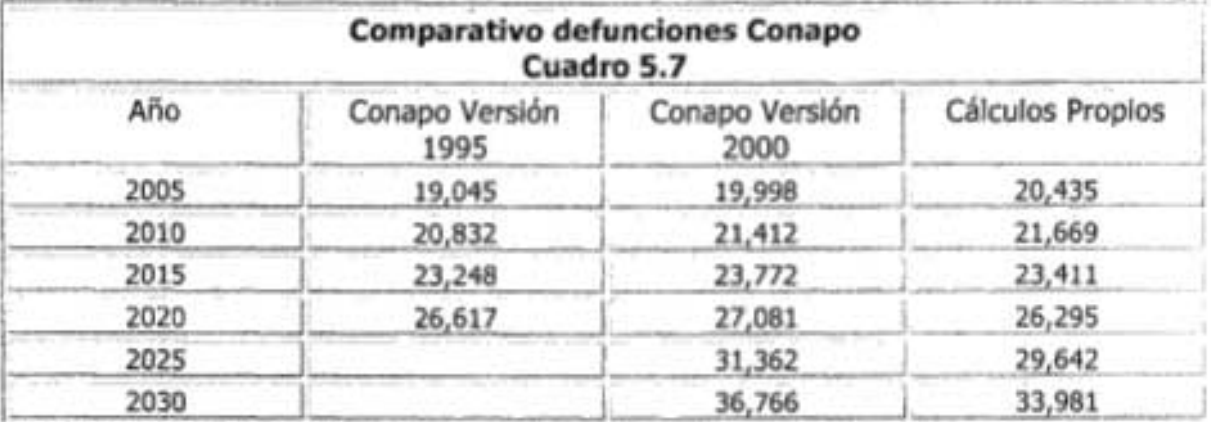

Fuente: Conapo y cálculos propios.

De acuerdo al cuadro, es hasta el año 2030 en que se nota una diferencia en las cifras.

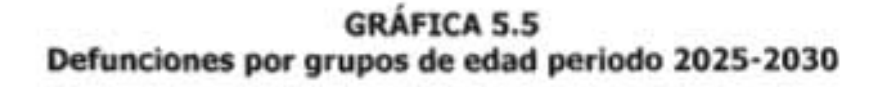

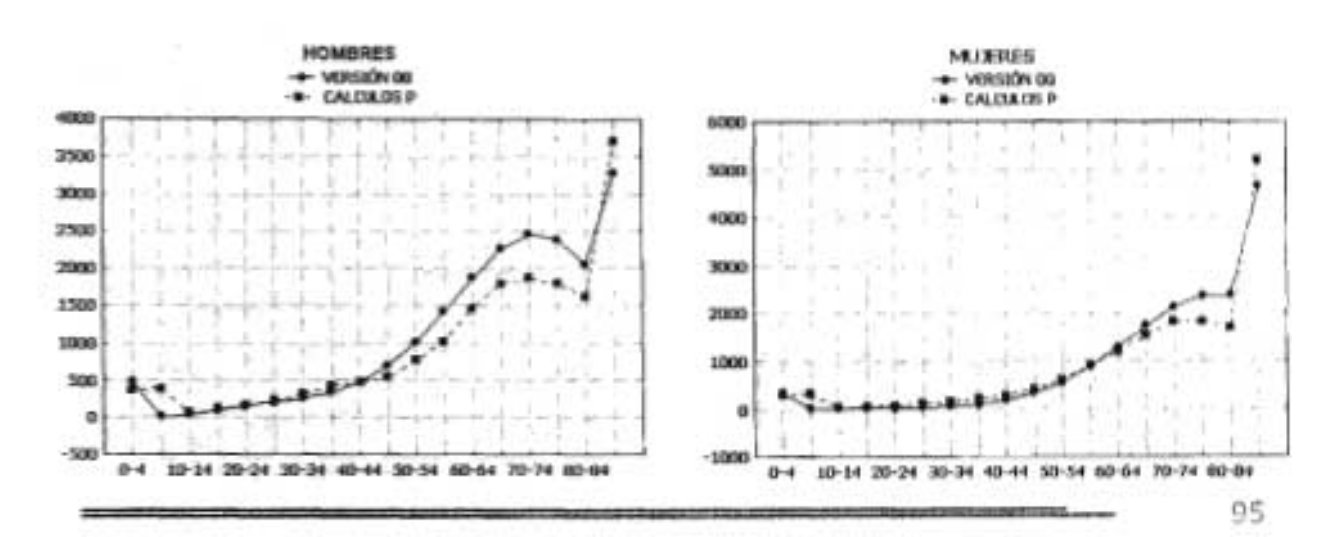

La gráfica 5.5 muestra las defunciones proyectadas por grupos de edad y sexo del periodo 2025-2030, en ella se muestra las diferencias numéricas, sin embargo, más que observar estas diferencias, es importante señalar el comportamiento similar que tienen ambas proyecciones en la estructura por edades.

Una probable razón en la diferencia del grupo de cinco a nueve años es debido a que CONAPO calcula sus tasas de probabilidad de muerte por cada año de edad y no por grupos quinquenales. Así, al momento de pasar la población sobreviviente del año t al año t+5 del grupo de 0-4 años, el CONAPO utiliza las relaciones de supervivencia por cada año de edad y no por grupo.

#### **ID La metodología en el componente de la mortalidad**

El CONAPO eligió un método capaz de reproducir los niveles y tendencias de la mortalidad observada durante el periodo de 1960-1995 para la Versión 1995<sup>3</sup> y de 1960 al año 2000 para su Versión 2000<sup>4</sup>.

Para seleccionar el mejor método, CONAPO aplicó en ambas versiones, la técnica estadística conocida como EDA (Exploratory Data Analysis ).

EDA, es una amplia gama de métodos de visualización que permiten identificar relaciones y tendencias en la estructura de la información. Dichos métodos son utilizados generalmente como una primera fase en el análisis de un gran conjunto de datos y variables.

Existe una gran diversidad de estas técnicas, desde matrices de gráficos hasta dendogramas para Análisis de Cúmulos.

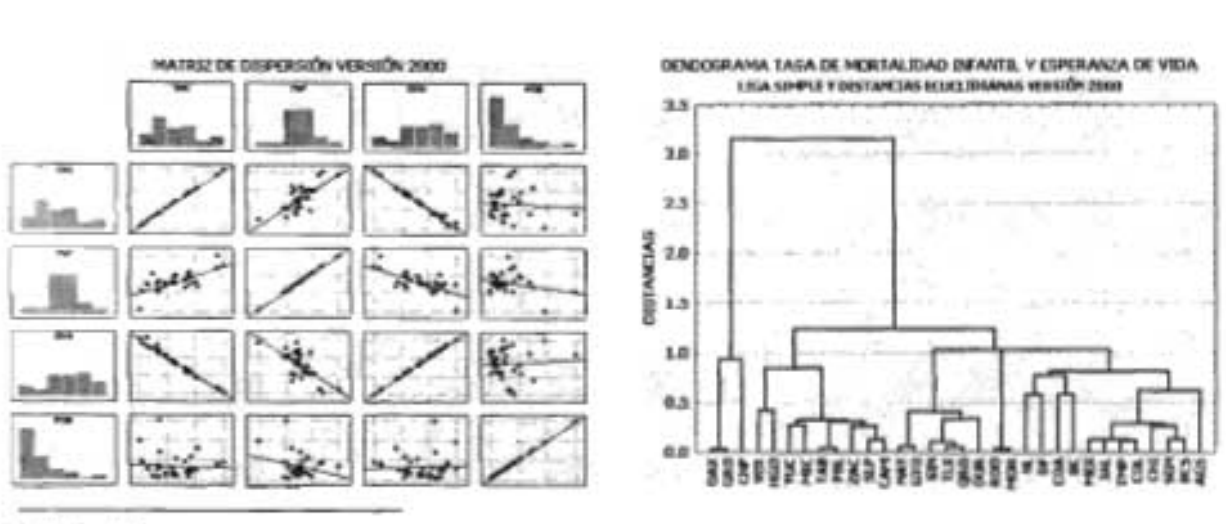

## **GRÁFICA 5.6 Ejemplos de la técnica EDA matriz de dispersión y dendograma**

<sup>3</sup> Página 70

Para tener una idea del objetivo de estas técnicas, la grafica 5.6 muestra en su primera figura la matriz de dispersión de todos los estados de la República de las variables de la Versión 2000; tasa de mortalidad infantil, tasa global de fecundidad, esperanza de vida al nacimiento y población total. En ella se muestra la alta relación lineal entre las variables de la tasa de mortalidad infantil y la esperanza de vida. También, muestra una mediana relación lineal entre la variable tasa global de fecundidad con las variables de esperanza de vida al nacimiento y la tasa de mortalidad infantil y por último, en la gráfica se observa la nula relación entre el total de población y las demás variables.

En la segunda figura se presenta el resultado gráfico de la técnica multivariada conocida como Análisis de Cúmulos. Esta técnica, tiene como propósito general agrupar objetos, basándose en las características que poseen.

Así por ejemplo, si en la gráfica se traza una línea imaginaria paralela al eje (x) a una altura un poco mayor al valor de uno en el eje (y), esta línea formará tres grupos de acuerdo al valor de la tasa de mortalidad infantil y la esperanza de vida de cada estado. El primer grupo es formado por los estados con mayor marginación social del país: Oaxaca, Guerrero y Chiapas. El segundo grupo por los estados de Veracruz, Hidalgo, Yucatán, Michoacán, Tabasco, Puebla, Zacatecas, San Luis Potosí y Campeche, mientras que el último grupo por el resto de los estados.

Llama la atención cómo se forman grupo naturales de desarrollo social como el Distrito Federal y Nuevo León, así como el Estado de México y Jalisco.

De las innumerables técnicas que tiene EDA, el CONAPO no menciona cuál fue la que se utilizó para encontrar que el mejor modelo para ambas versiones, fue una ecuación del tipo aditivo multiplicativo aplicando el logaritmo natural a las probabilidades de fallecer qx del periodo de 1960-1995 para la primera versión y de 1960-2000 para la segunda.

La proyección de CONAPO para este componente en sus dos versiones, fue en términos muy generales la siguiente:

## **Para el nivel nacional**

Primero se determinaron los valores de este componente a nivel nacional aplicando a las probabilidades de fallecimiento el modelo:

$$
\ln (q_x(t)) = \alpha_x + \beta_x B_t \qquad (5.1)
$$

Donde el parámetro alfa determina el patrón clásico por edad de las probabilidades de fallecimiento, esto es, alta probabilidad en los primeros años de vida, muy baja entre los siete y quince años y con tendencia creciente a partir de los quince. El parámetro beta, que expresa la razón de cambio con respecto al tiempo y el

<sup>4</sup> Página 62

valor 8t, que el CONAPO define como tendencia secular, que conjuntamente con el parámetro beta determinan a través del tiempo y por grupo de edades, el comportamiento de las probabilidades de fallecimiento pasadas, las del momento inicial de la proyección y las estimadas al periodo 2000-2050.

En su Versión de 1995, CONAPO consideró que la tendencia secular 8t tendría el siguiente comportamiento hasta el 2029:

 $B_{1995} = 0$  $B_{1996} = B_{1994}$  $B_{1997} = B_{1993}$  $B_1998 = B_1992$  $\cdots$ y para el periodo 2030-2050

 $B_{t+1} = B_t (B_t / B_{t-1})$ 

y con base en estas probabilidades de fallecimiento, se supone que CONAPO obtuvo las cifras de las esperanzas de vida y las relaciones de supervivencia para su Versión de 1995.

En su Versión del año 2000, CONAPO reconsideró su cálculo para obtener la tendencia secular<sup>5</sup> B<sub>t</sub>, utilizando primeramente la función logística con un nivel superior en su asíntota de 82.5 años, trabajando dicha función para ajustarla al máximo a lo observado en el periodo de esperanzas de vida de 1960 al 2000.

Obtenidas las esperanzas de vida, CONAPO aplicó a las probabilidades de fallecimiento, los valores de tendencia secular Bt que satisficieran las esperanzas de vida proyectadas.

Por otra parte, CONAPO se auxilió en la tabla modelo Oeste de nivel máximo de Coale y Demeny.

Un punto importante a resaltar de este trabajo y los documento del CONAPO, es lo relativo a la función logística, en ambos se trabaja con la misma función, pero expresada en notación diferente.

## **Para el nivel estatal**

Si se requiere estimar la proyección del total nacional, el método de los componentes presenta algunas limitaciones al tratar a las distintas subpoblaciones por separado (Pi, P2, P3, ..., P32) que constituyen un conjunto del total de la población nacional (Pnacional =  $P_1 + P_2 + P_3 + ... + P_{32}$ ). Así, es muy probable que aparezcan diferencias crecientes en el tiempo entre la población proyectada Pnacional y la suma de las subpoblaciones proyectadas por separado (P<sub>1</sub>+P<sub>2</sub>+P<sub>3</sub>+...+P<sub>32</sub>).

<sup>5</sup> Página 64, Versión 2000.

Para evitarse problemas de esta índole, el CONAPO utilizó el método multiregional, "donde la proyección se hace de manera simultánea para todas las entidades federativas y garantiza que al final de cada subintervalo de la proyección, se satisfacen las cifras nacionales previamente proyectadas sin necesidad de hacer ajustes adicionales" 6.

El método multiregional de población, según CONAPO, consiste en una "extensión" de los modelos de procesos estocásticos de las cadenas de Markov<sup>7</sup>.

En Probabilidad, un proceso estocástico se define como el análisis y estudio del comportamiento de una variable aleatoria a lo largo del tiempo. En general, cuando se intenta ajustar un modelo teórico que permita hacer predicciones sobre el comportamiento futuro de un proceso, se estará trabajando en procesos estocásticos.

Las cadenas de Markov deben su nombre al matemático ruso Andrei Andreyevich Markov que las definió por primera vez en el año de 1906 en un artículo de la ley de los grandes números.

Una particularidad de un proceso estocástico es aquel que afirma que un resultado depende a lo mucho de un resultado anterior, pero en ningún caso de los anteriores a este.

Para una cadena de Markov se tiene:

- .:. Un espacio de estados.
- Para cada dos estados ai y aj, la denominada probabilidad de transición del estado i al estado j, denotada como pij y que designa la probabilidad de que el estado j suceda al estado i.
- •:. La matriz de transición del proceso, donde se ordenan todas la probabilidades de transición y que tiene la forma:

$$
P = \begin{bmatrix} P_{11} & \cdots & P_{1n} \\ \vdots & \vdots & \vdots \\ P_{n1} & \cdots & P_{nn} \end{bmatrix}
$$

Donde:

<sup>6</sup> Página 93, Versión 1995, Página 85, Versión 2000.

<sup>7</sup> Página 19, Versión 1995, Página 16, Versión 2000.

$$
\sum_{j=1}^n p_{ij} = 1; \forall i
$$

 $P_{ij} \geq 0$ ;  $\forall i, j$ 

Es decir, si la suma de todos los elementos de cualquier renglón es uno, entonces la matriz se le denomina matriz simple estocástica.

Por otra parte, si se cumple además:

$$
\sum_{i=1}^n p_{ij} = 1; \forall j
$$

$$
P_{ij} \geq 0 \, ; \forall \, i, j
$$

Es decir, si la suma de todos los elementos de cualquier columna es uno, entonces la matriz se le denomina matriz doble estocástica.

•:. Un vector estocástico de probabilidades iniciales del proceso, denominado "vector de probabilidad inicial".

$$
P^{\text{\tiny{(0)}}} = (P^{\text{\tiny{(0)}}}_1, P^{\text{\tiny{(0)}}}_2, P^{\text{\tiny{(0)}}}_3, P^{\text{\tiny{(0)}}}_n)
$$

De las anteriores definiciones, Rogers define su "extensión" hacia la demografía.

Este concepto de "extensión" es utilizado a lo largo de los documentos de CONAPO en sus dos versiones para los tres componentes demográficos.

Volviendo a la metodología del componente de mortalidad para los estados de la República, el CONAPO utilizó básicamente la misma técnica para obtener las relaciones de supervivencia vistas en la sección para el nivel nacional, con las siguientes variantes:

.:. Suponer que las diferencia de las esperanzas de vida de los estados con respecto al nivel nacional será nula para el año 2050; con esta hipótesis, se ajustaron hasta el año 2050, las esperanzas de vida para cada estado.

- ◆ Aplicar el modelo descrito por (5.1) para cada estado, a fin de obtener las relaciones de supervivencia pero ajustadas a un ponderador kx(t) para corregir las cifras a fin de satisfacer la propiedad de "cerradura".
- Corregidas las relaciones de supervivencia se volvieron a calcular las esperanzas de vida al nacimiento<sup>8</sup> con base en dos premisas, la primera la iqualdad:

$$
L_x = \left[ \left( \frac{L_0}{l_0} \right) \left( \frac{L_1}{L_0} \right) \left( \frac{L_2}{L_1} \right) \left( \frac{L_3}{L_2} \right) \dots \left( \frac{L_x}{L_{x-1}} \right) \right] \Leftrightarrow l_0 = 1
$$

Y la segunda, es el concepto de entropía, donde el valor H representa en una tabla de vida, el porcentaje de cambio en la expectativa de vida si se modificara la mortalidad de la cohorte.

#### 5.3 Los resultados en el componente de la fecundidad

Para este componente, se iniciará comentando los resultados de la proyección de la tasa global de fecundidad.

Las cifras del CONAPO también varían de una forma muy significativa en sus dos versiones, ya que fija una tasa mínima de 1.78 para el 2020 y de 1.9 para su Versión 2000. La Versión 1995 toma su cifra mínima en el año 2020, mientras que la Versión 2000 en el año 2025, mientras que la obtenida en este trabajo se da para el año 2015 como muestra el siguiente cuadro:

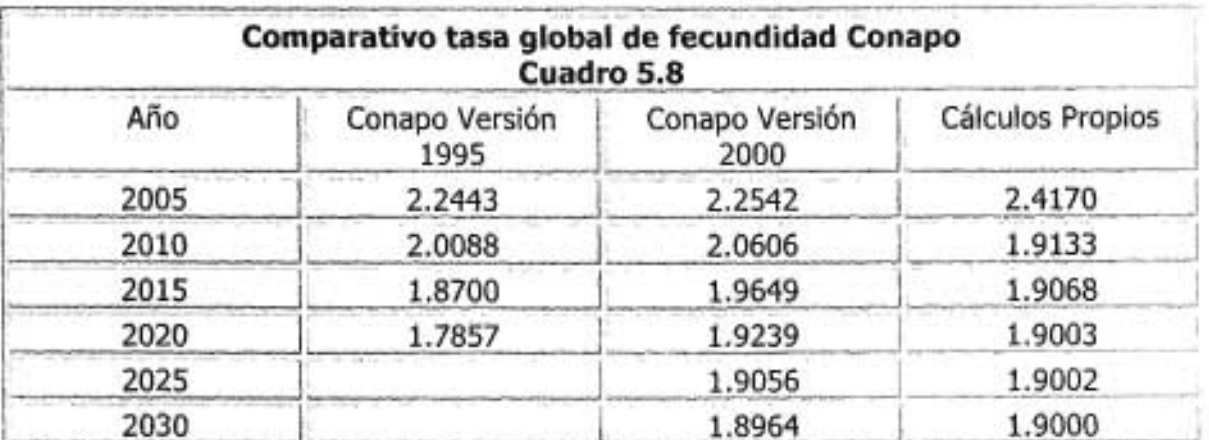

Fuente: Conapo y cálculos propios.

<sup>&</sup>lt;sup>8</sup> Ver detailes de cálculo en página 98, Versión 95 y página 90, Versión 2000.

Por otro lado, las cifras registradas de los nacimientos para los tres métodos se muestran en el cuadro 5.9.

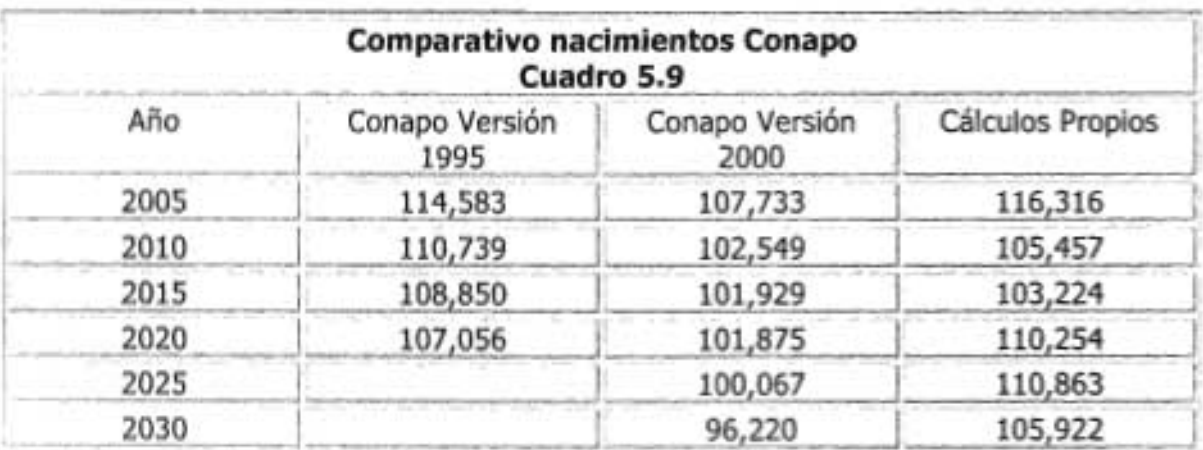

Fuente: Conapo y cálculos propios.

Del cuadro anterior, se concluye nuevamente que CONAPO varía sus cifras de una manera significativa de un quinquenio a otro. Los datos del cuadro anterior se presentan a continuación en forma gráfica.

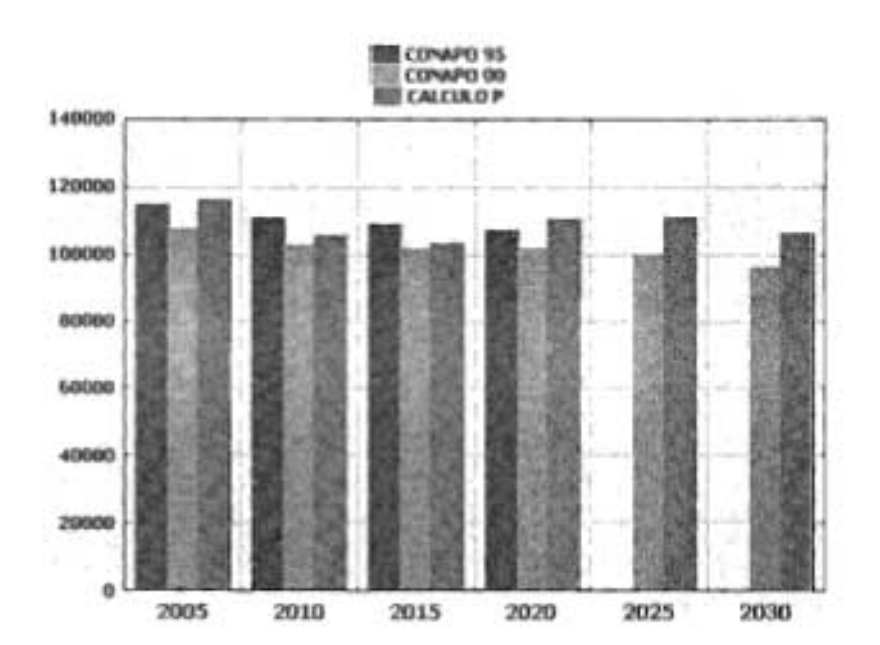

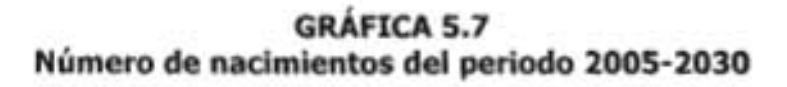

Analizando la gráfica 5.7, la Versión 2000 y los datos obtenidos de este trabajo únicamente se aproximan en los años 2010 y 2015, respecto a la Versión 1995, son más aproximadas en los años 2005 y 2020. También cabe resaltar que las dos versiones del CONAPO indican que el número de nacimientos tiene un comportamiento descendente, diferente a los cálculos propios, que indica un periodo también descendente, pero con un comportamiento cíclico.

También es importante señalar la consistencia de las diferencias en el periodo de proyección hasta el año 2020 de las dos versiones de CONAPO.

En cuanto a las tasas específicas de fecundidad por grupos de edad, la Versión 1995 no da cuenta de los resultados obtenidos en sus boletines estatales, en archivos, o en la publicación de la metodología. Por esta razón, solamente se puede comparar las cifras obtenidas de este trabajo con la Versión 2000 como muestra la siguiente gráfica:

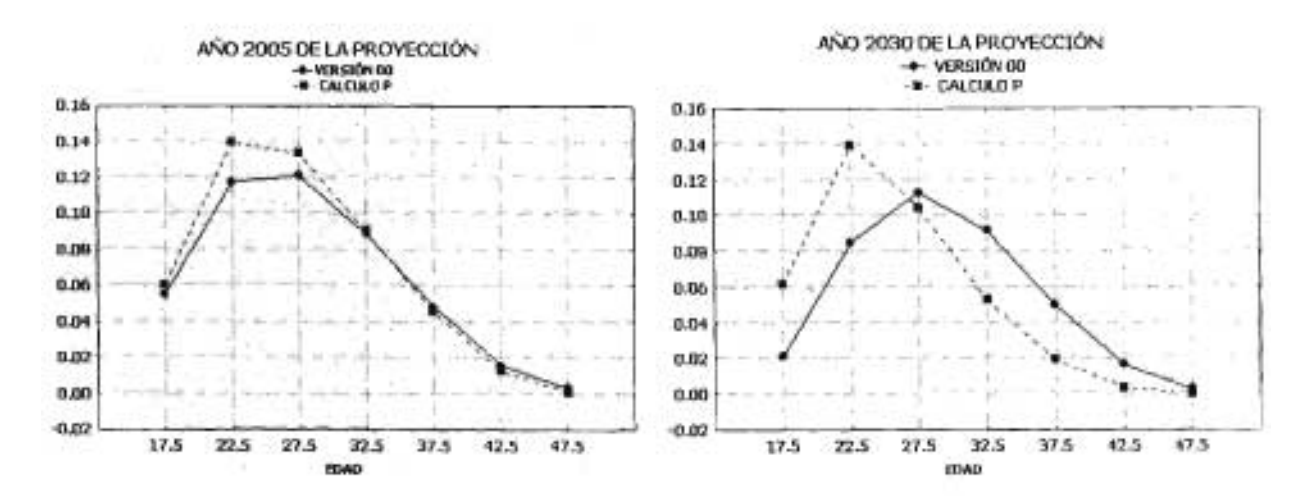

**GRÁFICA 5.8 Tasas específicas de fecundidad por grupos de edad 200S y 2030**

La primera parte de la gráfica indica que en el año 2005 en Aguascalientes, los tres primeros grupos de edad de la Versión 2000 registrarán menos fecundidad que los cálculos propios de este trabajo, el resto de los grupos prácticamente registrarán la misma tasa de fecundidad. También, ambos métodos consideran que las mujeres ubicadas en los grupos 20-24 y 25-29 serán los que más aporten a la fecundidad.

La segunda parte de la gráfica indica que en el año 2030, los primeros dos grupos de edad de la Versión 2000 registrarán menores tasas de fecundidad que los cálculos propios de este trabajo. Sin embargo, para el resto de los grupos, existe un cambio significativo, ya que la Versión 2000 registrará mayores tasas de fecundidad.

Por otra parte, en la Versión 2000 el grupo 20-24 es sustituido por el grupo 30- 34 como el segundo grupo que aporta más fecundidad, es decir, un grupo con diez años más de edad será el que aporte en segundo término más fecundidad, mientras que los cálculos de este trabajo mantienen a los grupos 20-24 y 25-29 como los de mayor participación en la fecundidad total del estado.

Para analizar las medidas de localización y dispersión de la distribución de los nacimientos por grupo de edad de los dos métodos en el año 2030, se presenta el cuadro 5.10 que contiene la información necesaria para obtener estas medidas.

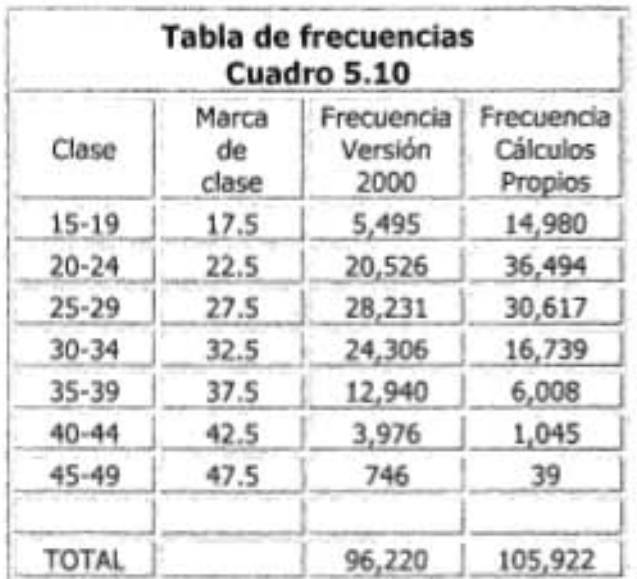

Fuente: Conapo y cálculos propios.

Tomando la información del cuadro 5.11 y las fórmulas para datos agrupados de las medidas estadísticas de localización y dispersión, se obtiene el siguiente cuadro de cifras.

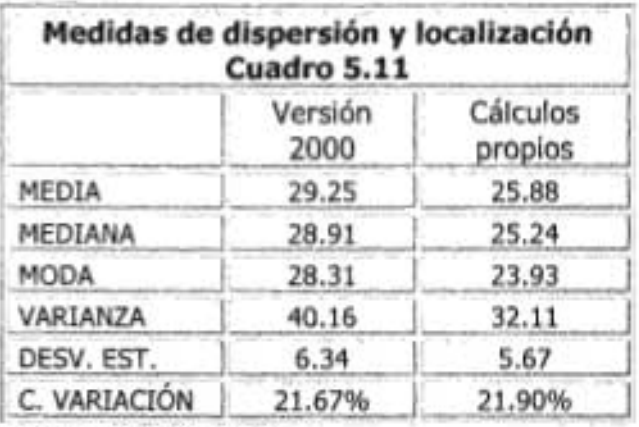

¡ ¡ ;¡;¡; ¡ \*\*# [ 7 ti ",;;; ¡;;=

Fuente: Cálculos propios.
De esta forma, se comprueban las diferencias entre ambos métodos, por ejemplo, la Versión 2000 indica que la edad media en la fecundidad se da a la edad de 29.25 años y los cálculos de este trabajo indican que es a la edad de 25.88.

La moda y la mediana tienen una diferencia de 3.67 y 4.38 años respectivamente. Sin embargo, el coeficiente de variación indica que la variación de las distribuciones de los nacimientos por grupo de edades con respecto a su media son muy parejas. Las dos distribuciones son asimétricas a la derecha, por ser la media mayor que la mediana en ambos casos, aunque las distribución de este trabajo tiene un mayor sesgo como lo muestra la segunda figura de la gráfica 5.1.

#### **11I La metodología en el componente de la fecundidad**

La proyección de CONAPO para este componente, fue en términos generales la siguiente:

#### **Para el nivel nacional**

Primero se proyectaron las tasas globales de fecundidad ajustando la función logística para reproducir los valores observados desde el año 1962 a una tasa general proyectada al año 2030 de 1.65 para la Versión 1995 y de 1.85 para la Versión 2000.

Determinada la TGF, las tasas específicas por grupos de edad para la Versión de 1995<sup>9</sup> se obtuvieron por un modelo similar aplicado para la mortalidad, de la forma:

$$
\ln (5 h_x(t)) = \alpha_x + \beta_x B_t \qquad (5.2)
$$

Donde:

$$
{}_{s}h_{s}(t)=\frac{{}_{s}F_{s}(t)}{TGF(t)}
$$

Con la propiedad:

$$
\sum_{x=15}^{45} h_x(t) = \frac{1}{5}
$$

En 5.2 el parámetro alfa determina el patrón clásico por edad de la reproducción humana, esto es, alta fecundidad en los grupos de edad de 20-24 años y 25-29 años, disminuyendo paulatinamente en los demás grupos, hasta hacerse prácticamente nula en el ultimo grupo. El parámetro beta, expresa la concentración paulatina en el grupo 20-24 años razón de cambio con respecto al tiempo y el valor Bt, que el CONAPO define como tendencia secular, que conjuntamente con el parámetro

<sup>9</sup> Páginas 72-75, Versión 1995.

beta determinan a través del tiempo y por grupo de edades, el comportamiento de las tasas de fecundidad pasadas, las del momento inicial de la proyección y las estimadas al periodo 2000-2030.

En su Versión de 1995, CONAPO consideró que la tendencia secular Bt podría proyectarse por medio de la regresión lineal de mínimos cuadrados calculada sobre las observaciones del logaritmo natural de las tasas globales de fecundidad del periodo de 1992 a 1995.

Obtenidos los tres parámetros, se supone que CONAPO obtuvo las tasas de fecundidad por grupos de edad hasta el año 2030.

La única información disponible de este componente en su Versión 1995, es la gráfica 5.9<sup>10</sup>. La forma de esta gráfica se reproduce a continuación.

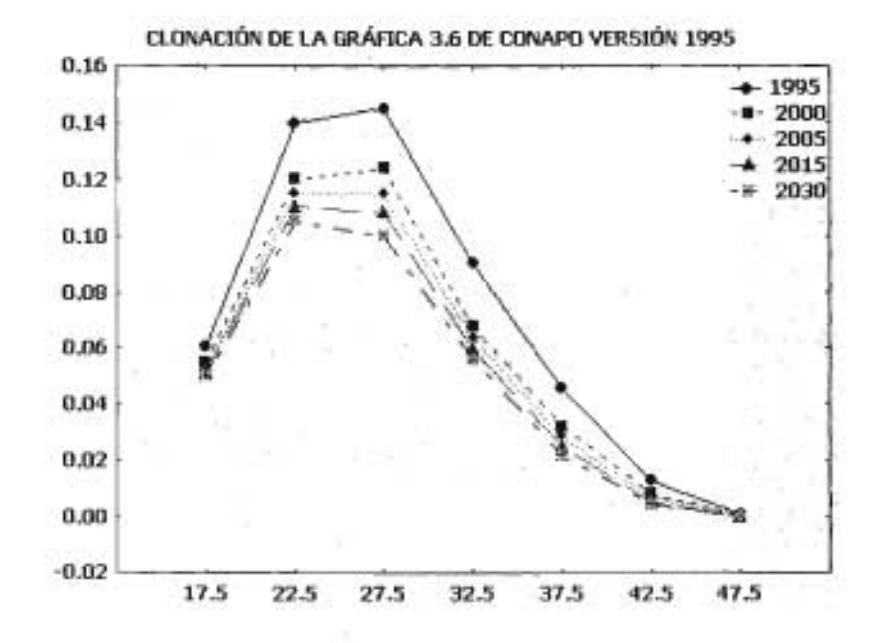

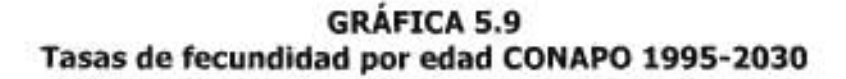

La reproducción de dicha gráfica es con el propósito de comentar que los resultados de CONAPO en su Versión de 1995, conserva para todo el periodo de proyección la misma figura de distribución, que es muy diferente a la obtenida cinco años después como lo muestra la segunda figura de la gráfica 2.5.

En su Versión del año 2000, CONAPO reconsideró su cálculo para obtener las tasas de fecundidad por grupos de edad, sustituyendo el modelo descrito por 5.2 por

s= <sup>5</sup> ! ; *# w::*\* ;¡¡;¡, ##

<sup>10</sup> Página 76, Versión 1995.

el modelo de Bonqaarts<sup>11</sup> para obtener las tasas específicas por edad para el año 2030 que satisfaciera la tasa global de fecundidad de 1.85 hijos por mujer.

Obtenidas las tasas específicas de fecundidad para el 2030, las correspondientes para cada año del periodo 1997-2029 se obtuvieron interpolando linealmente, con respecto al tiempo, las estructuras por edad de 1996 y 2030.

Es importante señalar que para obtener las tasas de fecundidad por grupos de edad, el CONAPO consideró diversas variables como el uso de métodos anticonceptivos y el desplazamiento de las primeras nupcias a una edad más avanzada.

#### **Para el nivel estatal Versión 1995**

Para el componente de fecundidad a nivel estatal, el CONAPO en su Versión 1995 supuso que las tasas de fecundidad tenderán a ser prácticamente iguales en el año 2035, tomando como base la información de la Encuesta Nacional de Dinámica Demográfica de 1992 y 1997.

La misma encuesta de 1992 sirvió para proyectar la TGF del periodo 1988-1992 y la ENADID del año 1997 para proyectar el periodo 1993-1997.

Para determinar el nivel de fecundidad para el año base de la proyección 1995 se utilizó el modelo de Bongaarts, el cual "incluye la proporción y el patrón de uso de anticonceptivos, las pautas de la nupcialidad, el periodo de amamantamiento y la propensión a la práctica del aborto"." Y tiene la forma:

# $TGF = TF * C_{c} * C_{r} * C_{c} * C_{c}$

Donde:

- $TF =$  Nivel máximo de la tasa global de fecundidad.
- $C_c$  = Índice de anticonceptivos.
- $C_{\pi}$  = Índice de matrimonio.
- $C_a$  = Índice de aborto inducido.
- $C_i$  = Indice de infertilidad posparto.

Utilizando el modelo anterior, CONAPO determinó proporcionalmente que era más adecuado evaluar la fecundidad del quinquenio 1993-1997 de la ENADID 1997 a partir del nivel observado en el periodo 1988-1992 de la ENADID de 1992<sup>13</sup>.

 $<sup>11</sup>$  El modelo se menciona, pero no se describe, página 67, Versión 2000.</sup>

<sup>&</sup>lt;sup>12</sup> Página 102, Versión 1995.

<sup>13</sup> Página 105 y 106, Versión 1995.

Determinado el nivel base de la TGF, el CONAPO utilizó la misma transformación bilogarítmica utilizada en este trabajo para obtener una estructura por edad para el estado de Aguascalientes. Sin embargo, para otros estados de la república utilizó el modelo propuesto de Rogers y Castro de una función doble exponencial.

Por último, un modelo que CONAPO menciona en su anexo *"A"14* como el Algoritmo de Asignación Biproporcional Iterativa, mismo que es utilizado para estimar los nacimientos definitivos por edad para cada entidad federativa, los cuales son divididos entre la población proyectada para obtener las tasas específicas de fecundidad por edad.

#### **Para el nivel estatal Versión 2000**

Para su Versión 2000, CONAPO utilizó la función logística para proyectar la TGF utilizando dos puntos en el tiempo, el primero al año 2000, basado en la ENADID de 1992 y 1997 conjuntamente con la información de los últimos nacidos vivos durante el trienio 1997-1999, cuya información se le aplico según CONAPO, el algoritmo de Schmertmann, mismo que no se define en el documento.

El segundo punto corresponde a una estimación preliminar para el año 2030, la cual se reducirá de manera lineal hasta una quinta parte de su valor observado en 1995 y 1998.

Se aplicaron dos funciones logísticas, una con la estimación de 1995 y otra con la de 1998 y se tomó el promedio de ambas como cifra definitiva para la TGF.

Determinado el nivel base de la TGF, el CONAPO no menciona qué método utilizó para obtener una estructura por edad para el estado de Aguascalientes.

Por último, nuevamente CONAPO menciona en su anexo *"A"<sup>15</sup>* que el Algoritmo de Asignación Biproporcional Iterativa es la herramienta utilizada para estimar los nacimientos definitivos por edad para cada entidad federativa, los cuales son divididos entre la población media proyectada para obtener las tasas específicas de fecundidad por edad.

#### **Los resultados de la proyección**

Los resultados de las proyecciones de la población se muestran en el siguiente cuadro:

<sup>&</sup>lt;sup>14</sup> Página 147, Versión 1995.

<sup>15</sup> Página 147, Versión 1995.

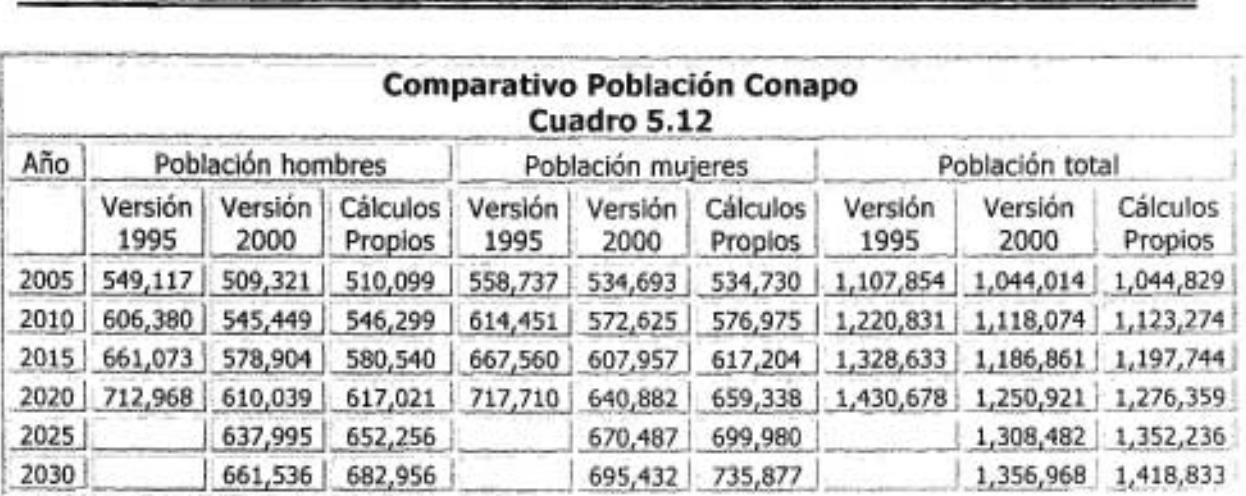

Fuente: Conapo y cálculos propios.

En el cuadro 5.1 se observa nuevamente las diferencias sustanciales del CONAPO en sus dos versiones, por ejemplo: para el año 2030 que es el límite de la proyección de la Versión 1995, la diferencia en los totales de ambos sexos es de 179, 757 habitantes, cifra que representa cerca de un 15% de diferencia.

Analizando los resultados de este trabajo, estos en definitiva se aproximan más a la Versión 2000 de CONAPO. Por ejemplo: para el año 2030, límite de la proyección, la diferencia en totales de ambos sexos es del orden de 61,865 habitantes, que representa un 4.5% con respecto a las cifras del CONAPO.

También es importante resaltar que las diferencias con la Versión 2000 prácticamente son nulas hasta el año 2020.

En cuanto a las cifras totales por grupos de edad, las siguientes gráficas muestran las diferencias existentes para el año 2015.

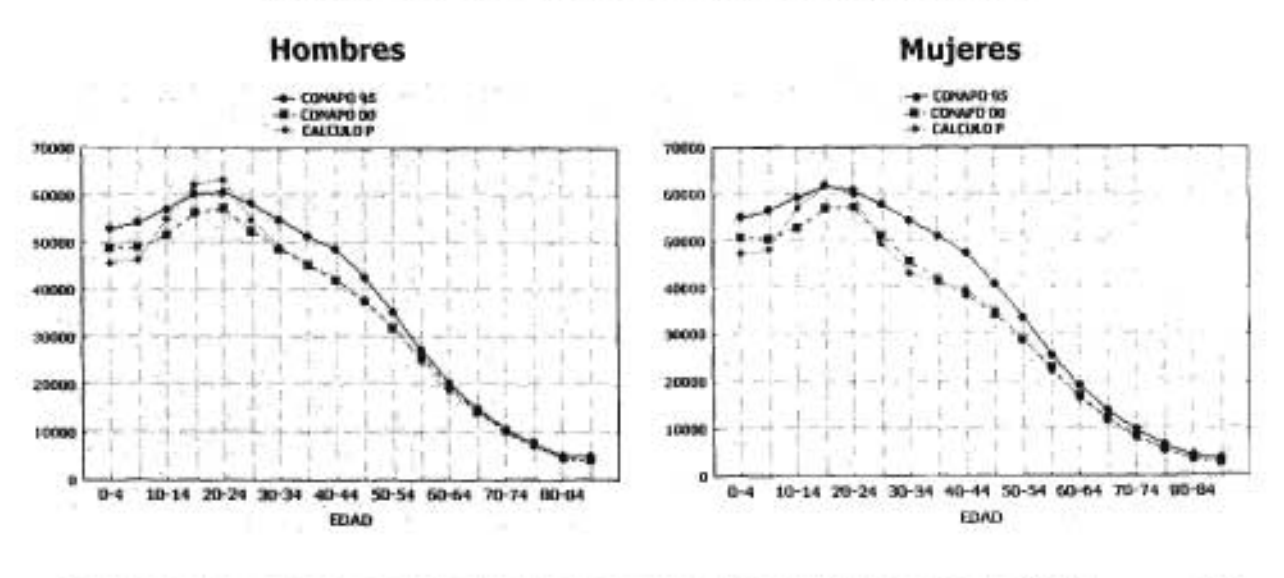

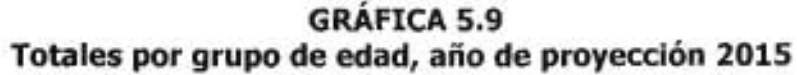

109

En las gráficas anteriores se aprecia como los patrones son muy parecidos, sin embargo, la información de las mujeres de este trabajo se separa de ambas versiones para los grupos de edad 15-19 y 20-24. Adicionalmente los cálculos propios de este trabajo se adaptan de mejor forma a la Versión 2000.

En las gráficas siguientes se muestra la información de las proyecciones por grupos de edad, pero para el año 2030 se aprecia cómo los patrones son muy parecidos en sus puntos de inflexión. Sin embargo, la información se separa en hombres en el tercer, sexto, séptimo y octavo grupo; para las mujeres es más evidente la separación de los grupos que comprenden del tercero al décimo grupo.

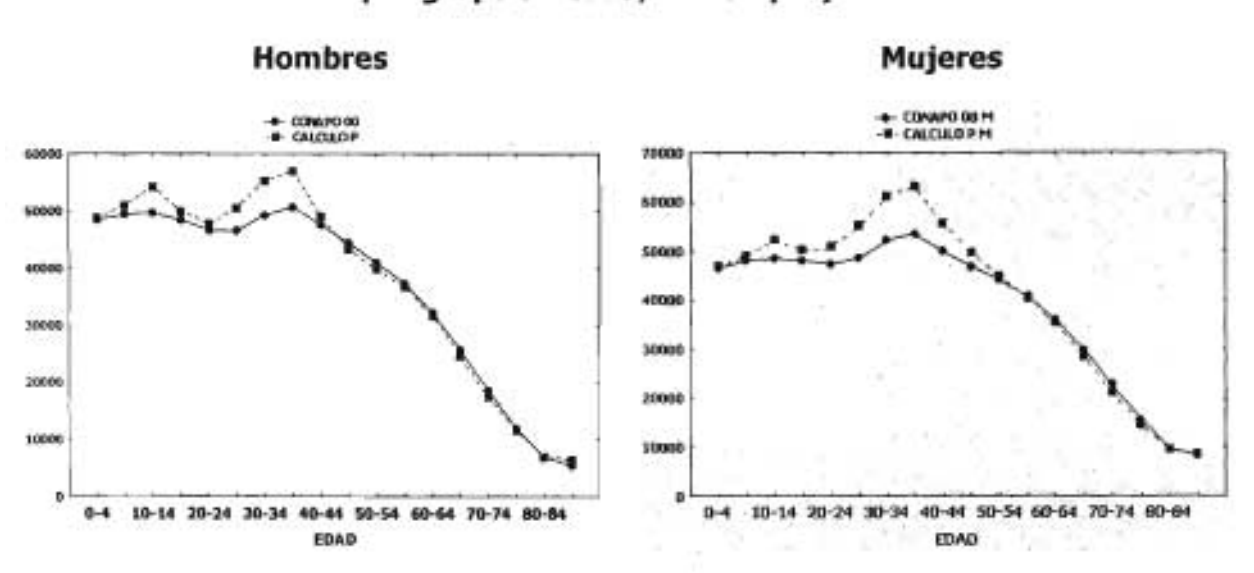

**GRÁFICA 5.10 Totales por grupo de edad, año de proyección 2030**

En las gráficas siguientes se muestran las pirámides de edad de las proyecciones por grupos de edad para el año 2015, se aprecia cómo el patrón de las pirámides son semejantes para la Versión 2000 y los cálculos propios de este trabajo. También es importante señalar como la pirámide de edades de la Versión 1995, está suavizada fuertemente.

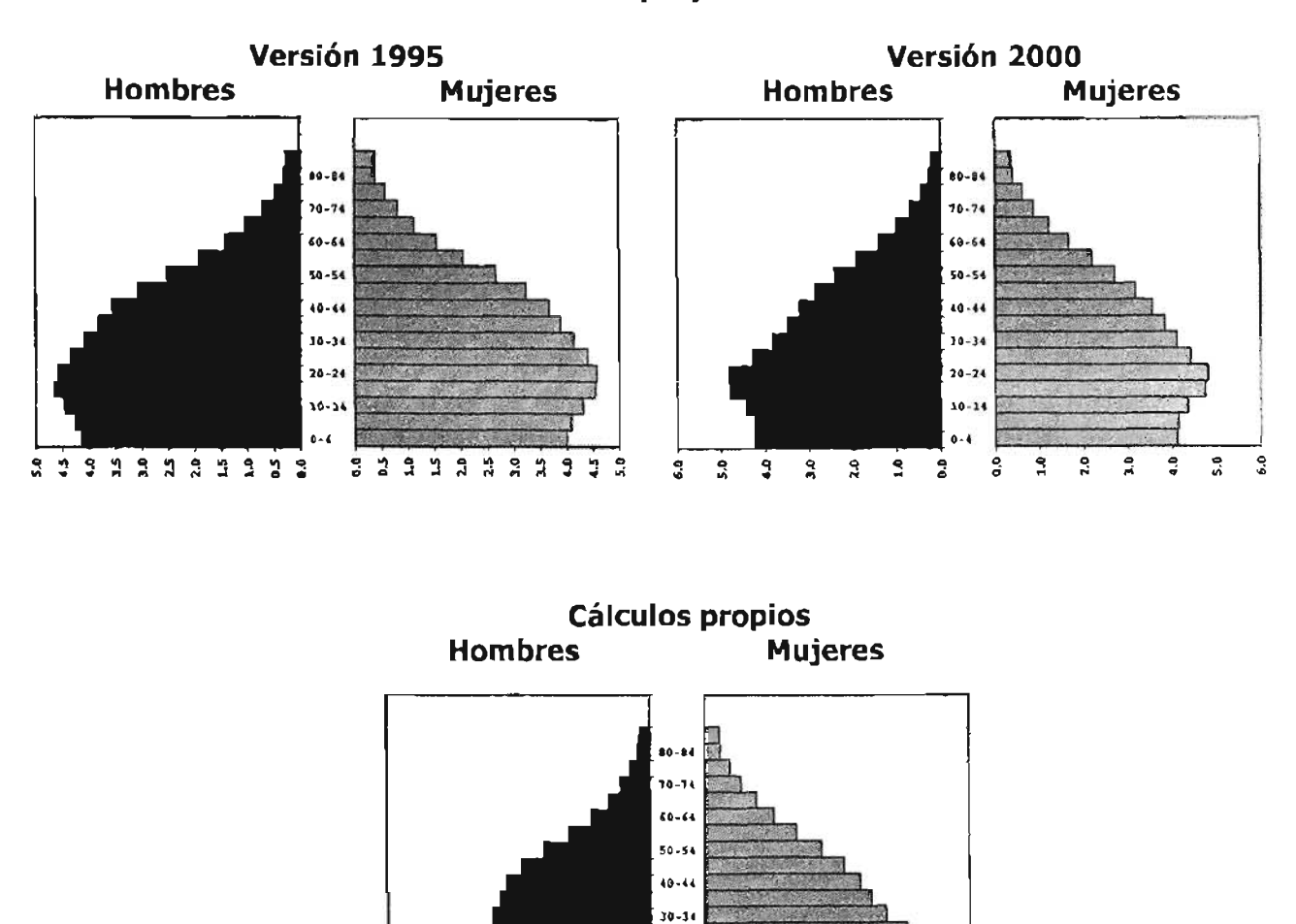

GRÁFICA 5.11 Pirámides de edad de las proyecciones al año 2015

Para el año 2030, las pirámides de población se muestran en la siguiente gráfica, en ella se aprecia más aproximación para hombres que para las mujeres.

 $\mathbf{r}$  $\tilde{a}$ 

 $\tilde{a}$  $\mathbb{R}$ 

3  $\mathbf{3}$  $\ddot{z}$  20.21 10-14

> ះ ٩

និ

2

 $\mathfrak{R}$ 

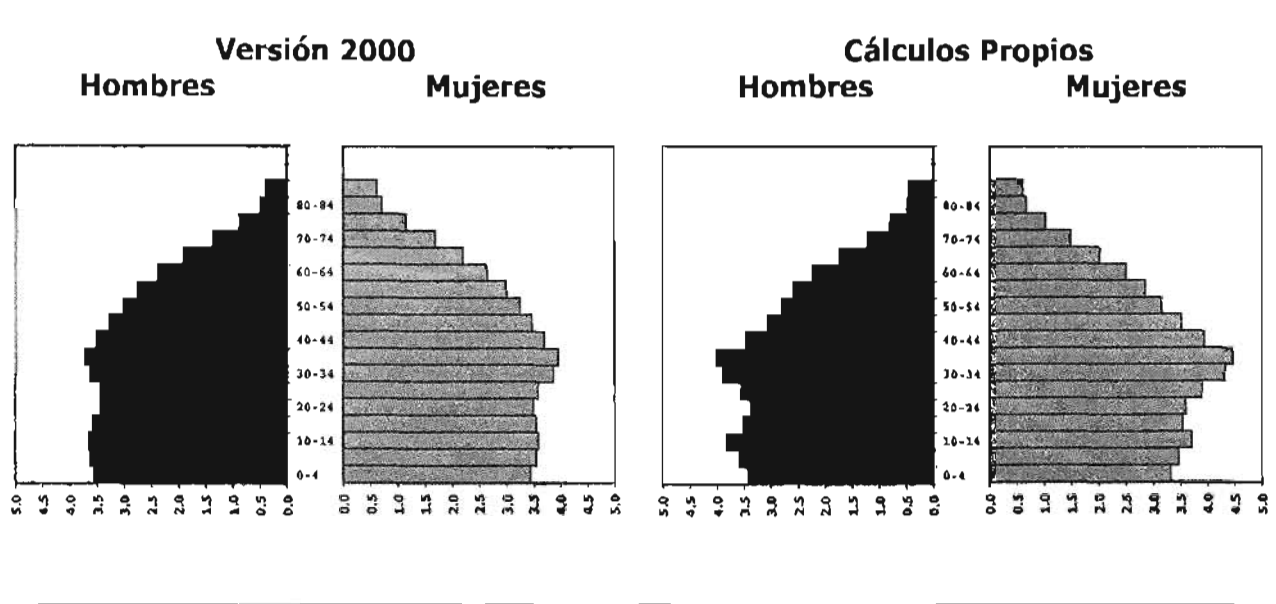

## **GRÁFICA 5.12 Pirámides de edad de las proyecciones al año 2030**

### **l!iI La metodología de la proyección**

CONAPO, en sus dos versiones, utilizó el modelo multiregional basado en una extensión a la demografía de los procesos estocásticos de las cadenas de Markov. Su notación matricial se puede ver en los documentos metodológicos.<sup>16</sup>

<sup>16</sup> Páginas 19 y 20, Versión 1995, páginas 16 y 17, Versión 2000.

CAPÍTULO VI

# **CONCLUSIONES**

 $\sim 10^{-1}$ 

 $\sim$ 

 $\sim$   $\sim$ 

 $\bar{\mathcal{A}}$ 

El método de los componentes vistos en este trabajo responde satisfactoriamente a las necesidades de conocer a un plazo de treinta años la población estatal por grupos de edad y sexo del estado de Aguascalientes tomando como insumo los registros administrativos y los censos de población sin necesidad de realizar ajustes importantes a esta información, respetando lo máximo posible las cifras generadas por las instituciones correspondientes, las cuales en los últimos años, ha mejorado en forma importante su administración a nivel estatal y a nivel federal, en el caso del INEGI, ha obtenido cifras con mayor calidad en los últimos censos.

Este trabajo de tesis utiliza en su desarrollo herramientas demográficas suficientes para poder obtener proyecciones de población óptimas y coherentes, que se han comparado con las técnicas sofisticadas y explicadas en una forma muy general en los documentos metodológicos del Consejo Nacional de Población (CONAPO).

En estos años de tecnología computacional y alta matemática aplicada a la demografía, existe el debate de que tan exactas son las proyecciones de población utilizando los elementos demográficos vistos en este trabajo. No obstante, aunque exista alta metodología matemática, nuevos desarrollos y aplicaciones probabilísticas, abundancia en información demográfica, personas técnicamente preparadas e hipótesis y formulación analítica de los supuestos bien justificadas, no se debe ser ilusorio en creer que estos elementos otorgarán una posibilidad real de conocer en forma muy aproximada la movilidad de la gente, si bien nacimientos y defunciones pueden aproximarse, la migración seguirá siendo el componente más difícil de proyectar.

Una reflexión es el hecho que aún la institución mas preparada para realizar proyecciones de población a corto y a largo plazo como es el CONAPO, difiere en sus cálculos y metodologías en un lapso muy corto como es un quinquenio. Lo más riesgoso de esta diferencia es el uso y aplicación de las cifras oficiales de CONAPO por parte de los diversos usuarios que hay en el país.

Al tratar el futuro se debe adoptar una actitud realista ante las ventajas y limitaciones de las proyecciones de población, en virtud de que es una tarea siempre difícil pronosticar datos a futuro, como lo es también el hecho de realizar pronósticos de cualquier tipo, con excepción tal vez, de las herramientas estadísticas que utilizan la probabilidad y los intervalos de confianza.

No obstante lo anterior, el método de los componentes seguirá siendo una herramienta demográfica poderosa para conocer la tendencia y conformación de la población a través del tiempo; y la creación de nuevas herramientas de proyecciones de población será el reto que enfrentaran los actuales y futuros actuarios y demógrafos.

RELACIÓN DE ARCHIVOS

 $\sim$   $\sim$ 

 $\mathcal{L}(\mathcal{L}^{\text{max}}_{\mathcal{L}^{\text{max}}_{\mathcal{L}$ 

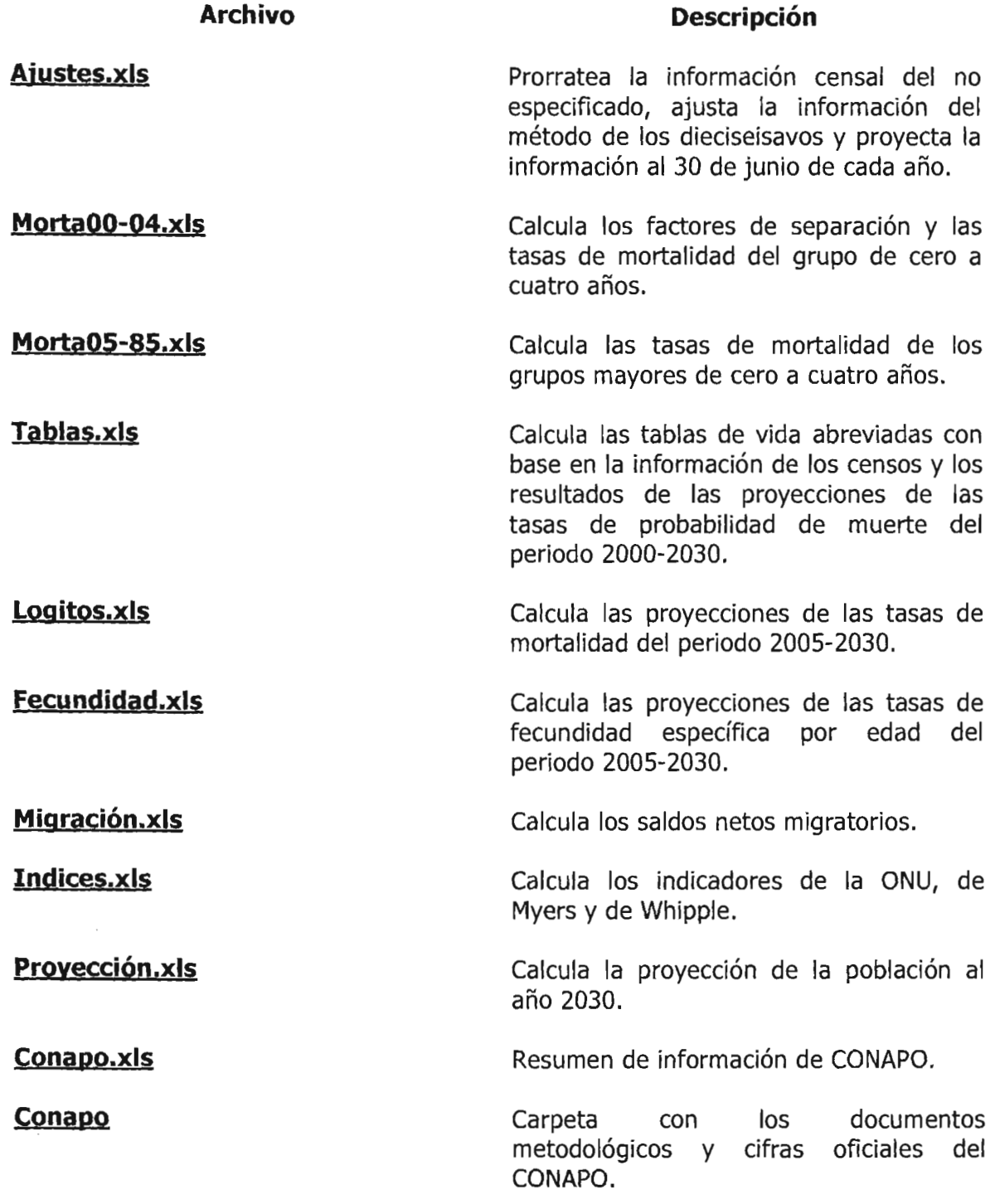

j.

BIBLIOGRAFÍA

 $\mathcal{L}^{\text{max}}_{\text{max}}$  , where  $\mathcal{L}^{\text{max}}_{\text{max}}$ 

 $\label{eq:2.1} \frac{1}{\sqrt{2}}\left(\frac{1}{\sqrt{2}}\right)^{2} \left(\frac{1}{\sqrt{2}}\right)^{2} \left(\frac{1}{\sqrt{2}}\right)^{2} \left(\frac{1}{\sqrt{2}}\right)^{2} \left(\frac{1}{\sqrt{2}}\right)^{2} \left(\frac{1}{\sqrt{2}}\right)^{2} \left(\frac{1}{\sqrt{2}}\right)^{2} \left(\frac{1}{\sqrt{2}}\right)^{2} \left(\frac{1}{\sqrt{2}}\right)^{2} \left(\frac{1}{\sqrt{2}}\right)^{2} \left(\frac{1}{\sqrt{2}}\right)^{2} \left(\$ 

 $\sim 100$ 

Mina Valdés, Alejandro. Elaboración y Utilidad de la Tabla Abreviada de Mortalidad, Serie: Notas de Clase, Vínculos Matemáticos #138, Departamento de Matemáticas Facultad de Ciencias UNAM, 1992. México D.F.

Mina Valdés, Alejandro. Curso Básico de Demografía, Comunicaciones Internas, Departamento de Matemáticas de la Facultad de Ciencias UNAM, 1984. México D.F.

Instituto Nacional de Estadística Geografía e Informática. X Censo General de Población y Vivienda, Tomo I, 1986. Aguascalientes, México, pp. 7 Y 8.

Instituto Nacional de Estadística Geografía e Informática. XI Censo General de Población y Vivienda, Tomo 1, 1992. Aguascalientes, México, pp.2 y 3.

Instituto Nacional de Estadística Geografía e Informática. XII Censo General de Población y Vivienda, Tomo 1, 2001. Aguascalientes, México, pp.41 y 42.

Instituto Nacional de Estadística, Geografía e Informática. Tabulado Numero Uno, Defunciones Generales por Entidad Federativa de Residencia Habitual y Edad Detallada Según Sexo años 1975-1980, 1985-1990 Y 1995-2000. Aguascalientes, México.

Instituto Nacional de Estadística, Geografía e Informática. Tabulado Numero Dos, Defunciones Generales por Entidad Federativa de Residencia Habitual y grupos quinquenales de edad años 1979-1981, 1989-1991 Y 1999-2001. Aguascalientes, México.

Instituto Nacional de Estadística, Geografía e Informática. Estadísticas Vitales, Nacimientos. Aguascalientes, México.

Instituto Nacional de Estadística, Geografía e Informática. Cien años de Censos de Población. Aguascalientes México.

Leguina, Joaquín. Fundamentos de Demografía, Siglo XXI, 1973. Madrid, España, pp. 25-46.

Courant, Richard. Introducción al Cálculo y al Análisis Matemático Tomo 1, Umusa Wiley, 1971. México, D.F., pp. 244 y 245.

Stewart, James. Cálculo: Conceptos y Contextos, Thomson, 1988. México D.F., pp. 537-544.

Consejo Nacional de Población. Proyecciones de la Población de México, 2000-2050, CONAPO, 2003. México D.F.

Consejo Nacional de Población. Proyecciones de la Población de México, 1995-2050, CONAPO, 1997. México D.F.

Sheid, Francis. Análisis Numérico. Mc Graw Hill, 1972. México D.F., pp. 15-21.

Parzen, Emanuel. Teoría Moderna de Probabilidades y sus Aplicaciones. Limusa, 1979. México, D.F., pp.149~167.

Duchesne, Luis. Métodos para Proyecciones Subnacionales de Población. CELADE. 1989. Bogota, Colombia, pp.71-126.

Chackiel, Juan. Proyección de la Fecundidad: Criterios y Procedimientos Utilizados en CELADE. CELADE. 1982. Bogota, Colombia, pp. 43-85

Wunsch, Guillaume. Técnicas Para el Análisis de Datos Demográficos Deficientes. El Colegio de México, 1991. México D.F., pp. 33-38.

Guía Turística, Histórica y Geográfica de México Tomo IX. Promexa, 1991. México D.F., Aguascalientes, Zacatecas y San Luis Potosí.

Keyfitz, Nathan. Introducción a las Matemáticas de Población, 1979. Celade, Chile, pp. 81 y 82.

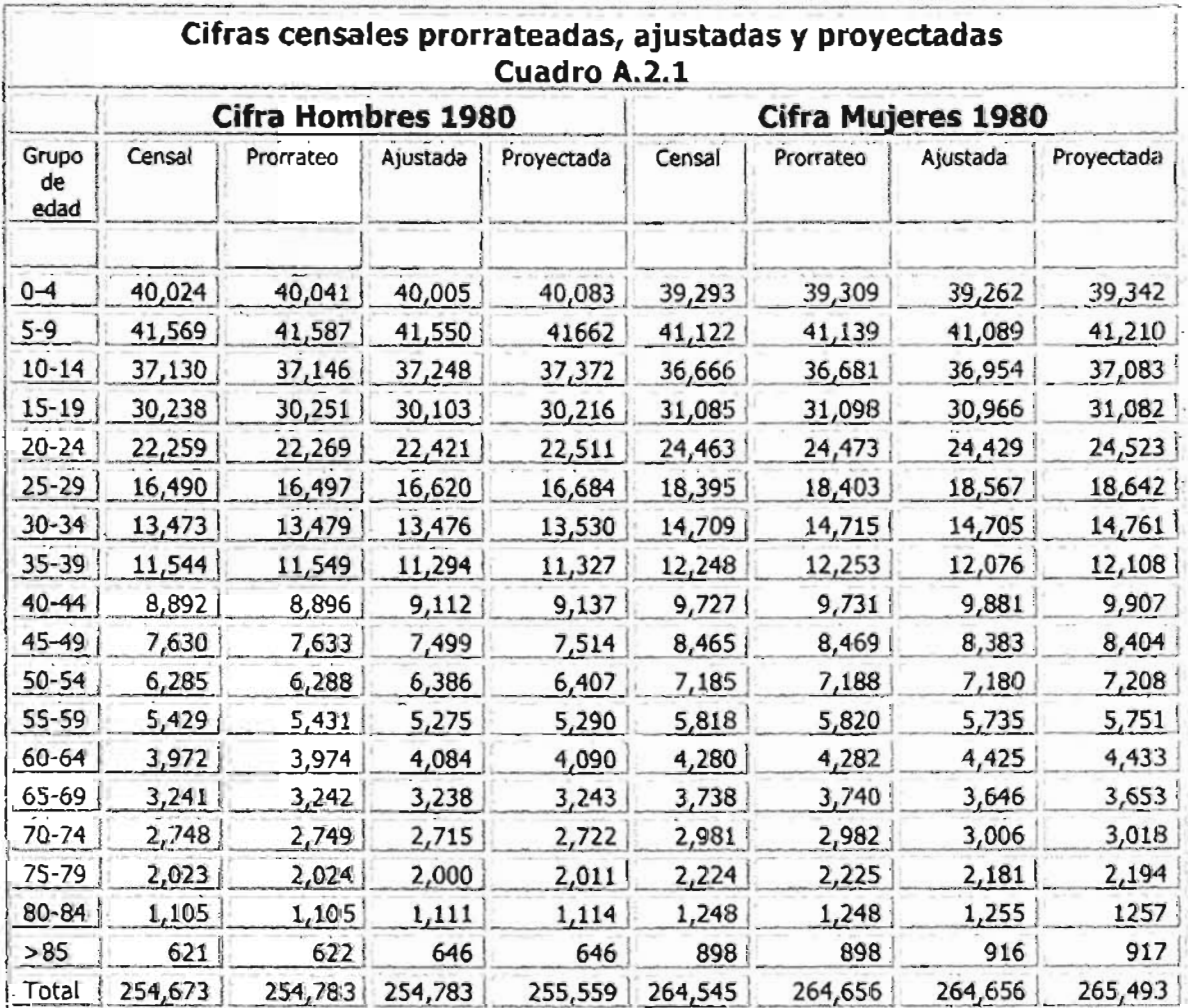

Fuente: Cálculos propios con base en el censo de 1980.

مركبي والمحامل

<u> The Company of the Company of the Company of the Company of the Company of the Company of the Company of the Co</u>

<u>en el component de la componenta</u>

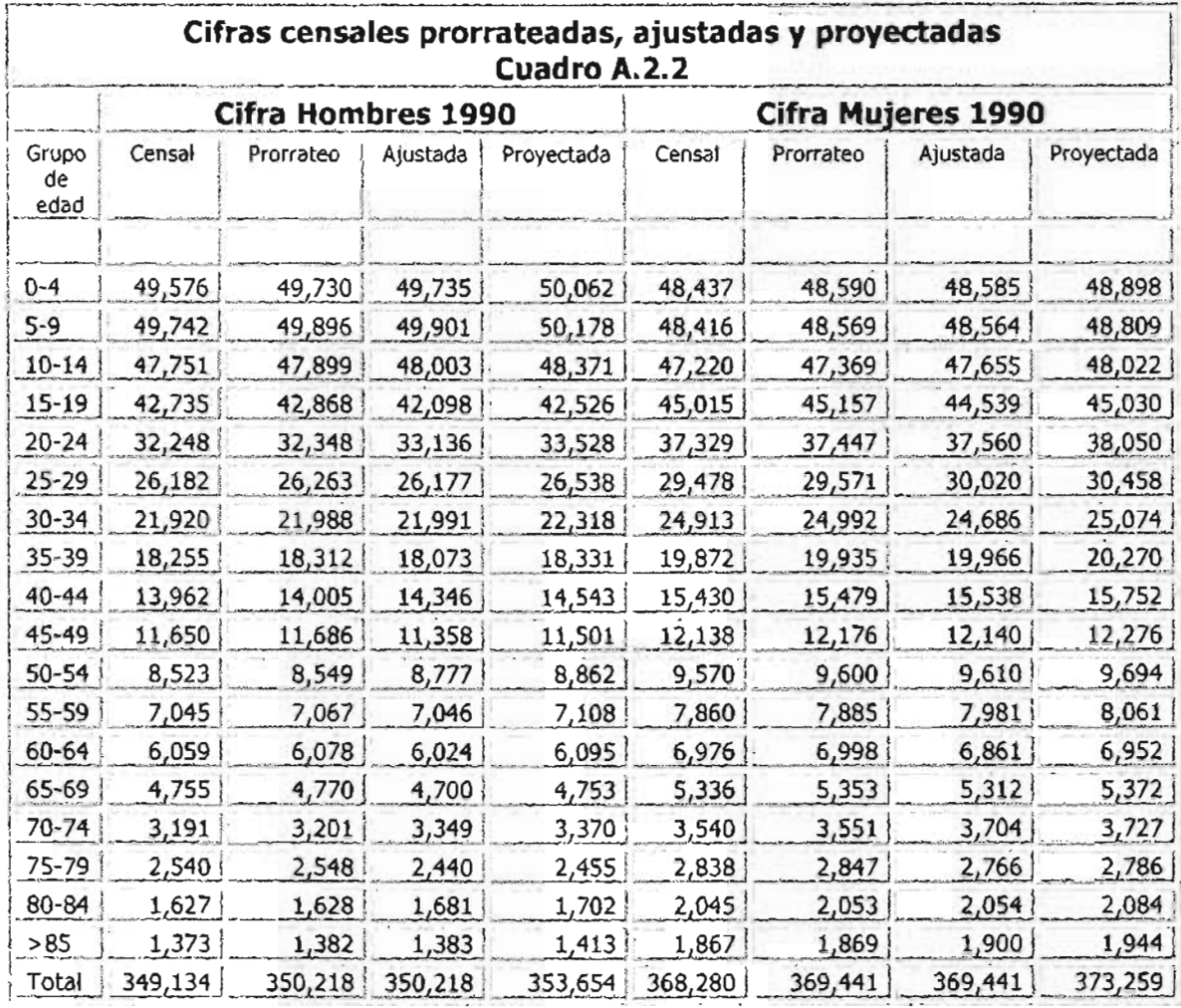

Fuente: Cálculos propios con base en el censo de 1990.

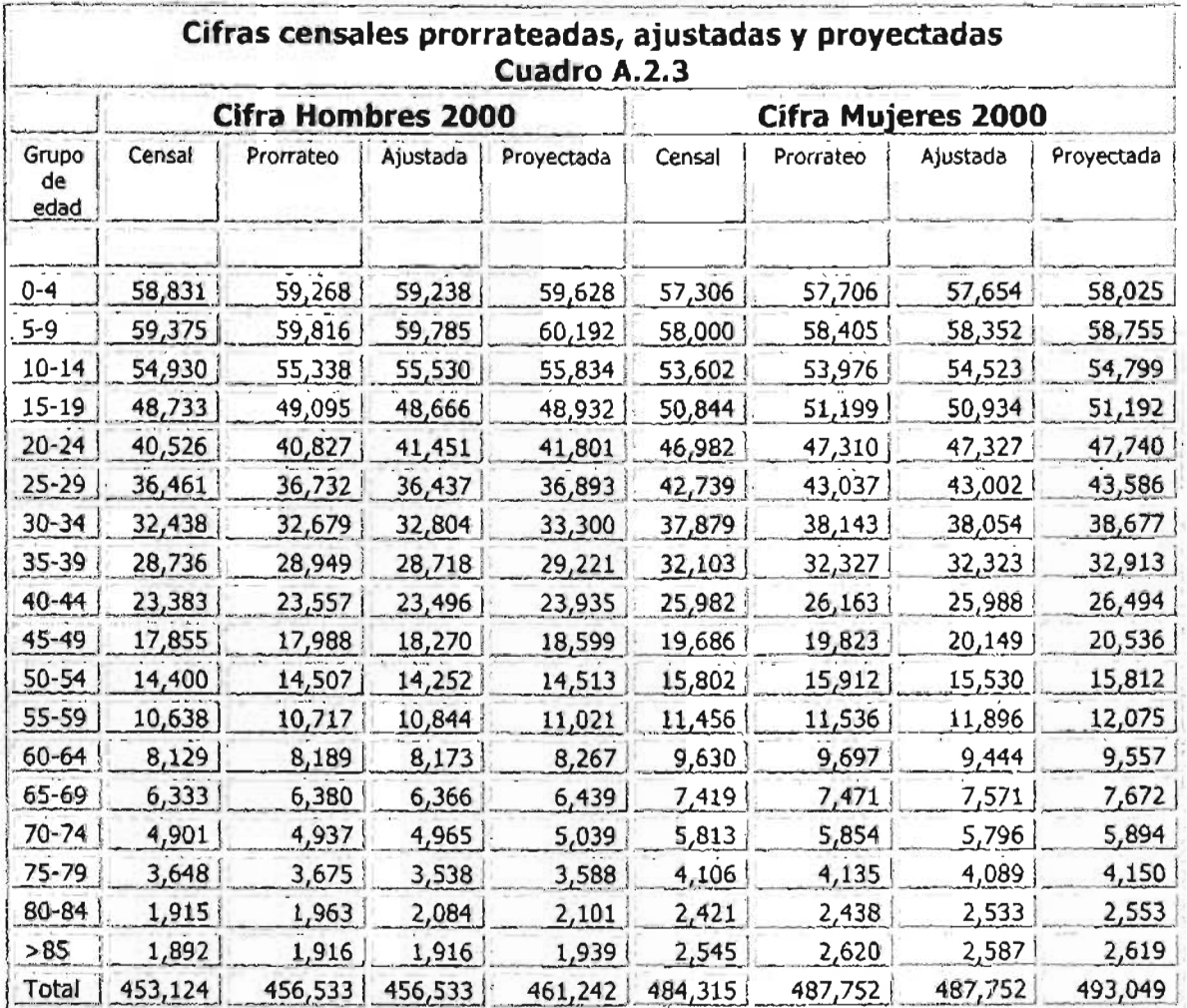

Fuente: Cálculos propios con base en el censo del año 2000.

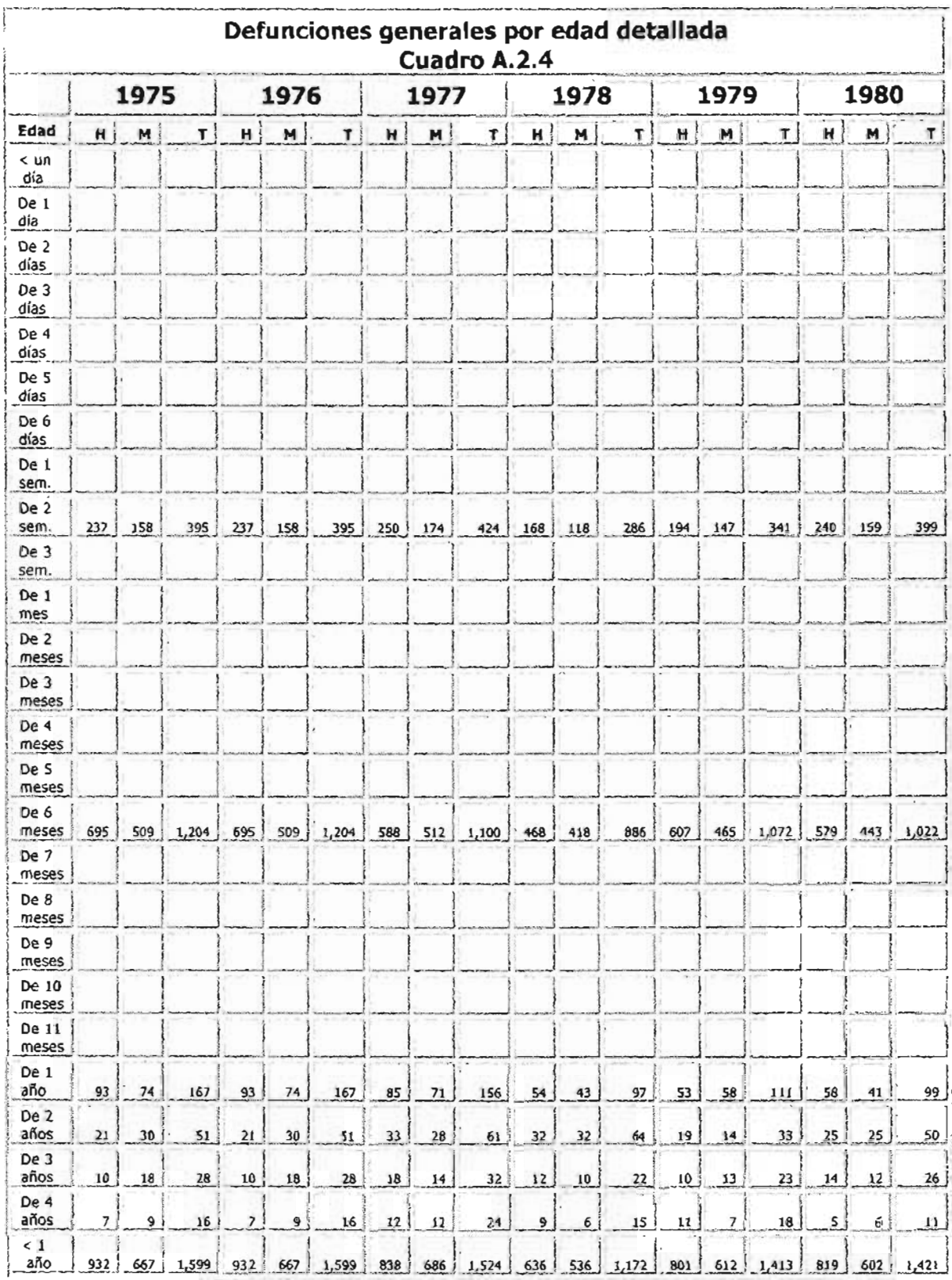

Fuente: INEGI, defunciones generales por edad detallada según sexo.

128

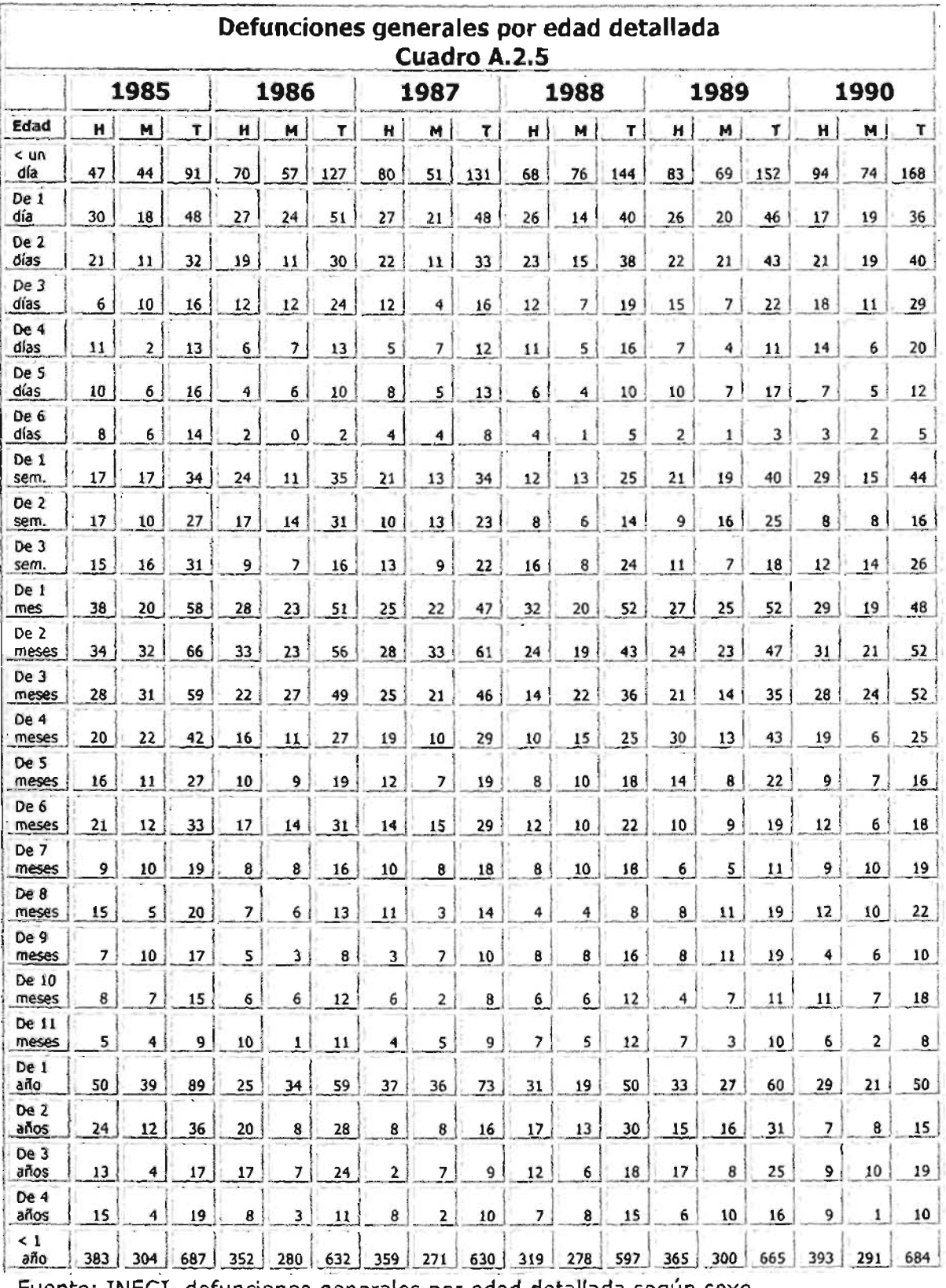

Fuente: INEGI, defunciones generales por edad detallada según sexo.

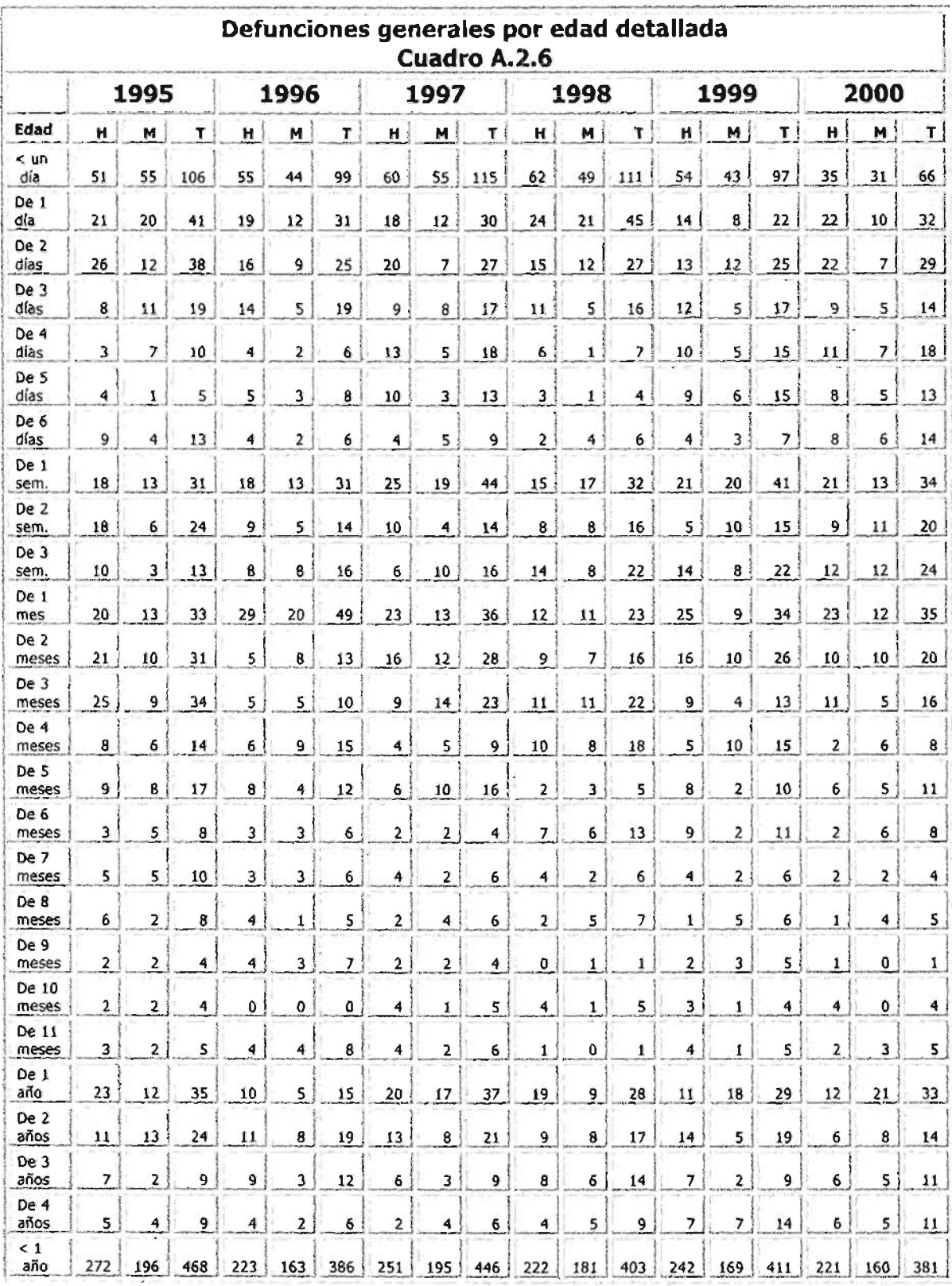

Fuente: INEGI, defunciones generales por edad detallada según sexo.

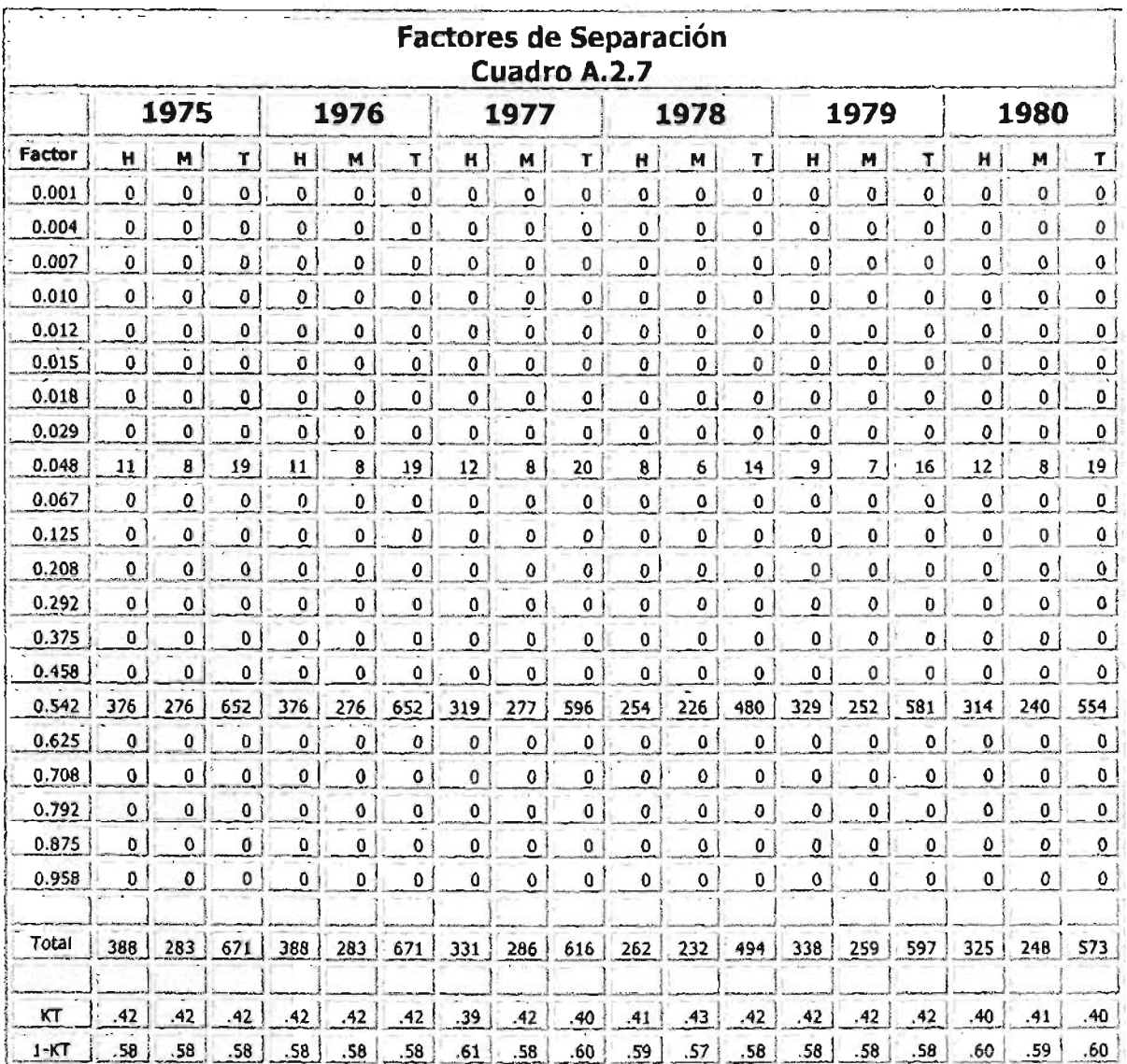

Fuente: Cálculos propios con base en información de las defunciones generales por edad detallada según sexo, INEGI

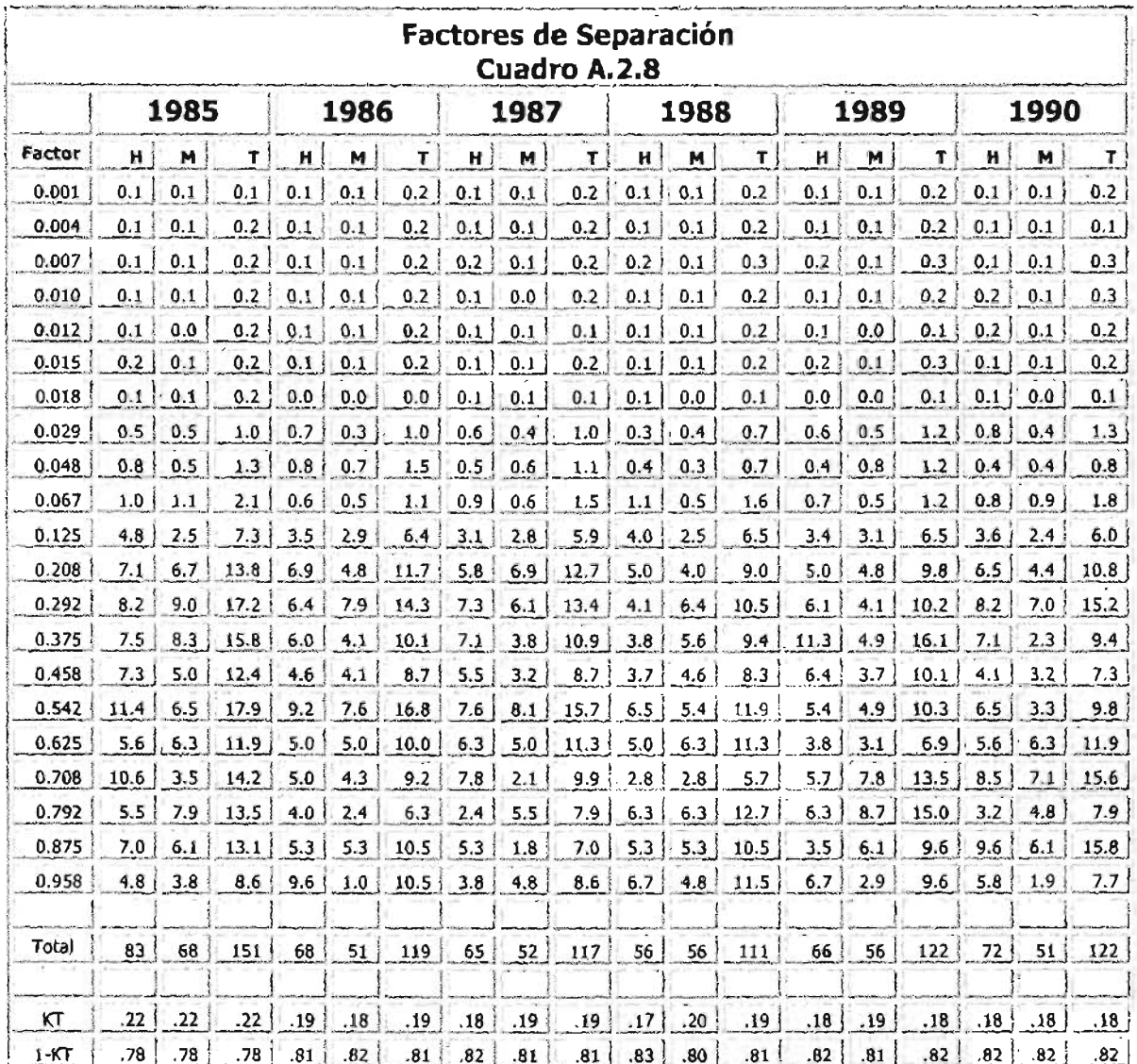

Fuente: Cálculos propios con base en información de las defunciones generales por edad detallada según sexo, INEGI

 $\overline{\phantom{0}}$ 

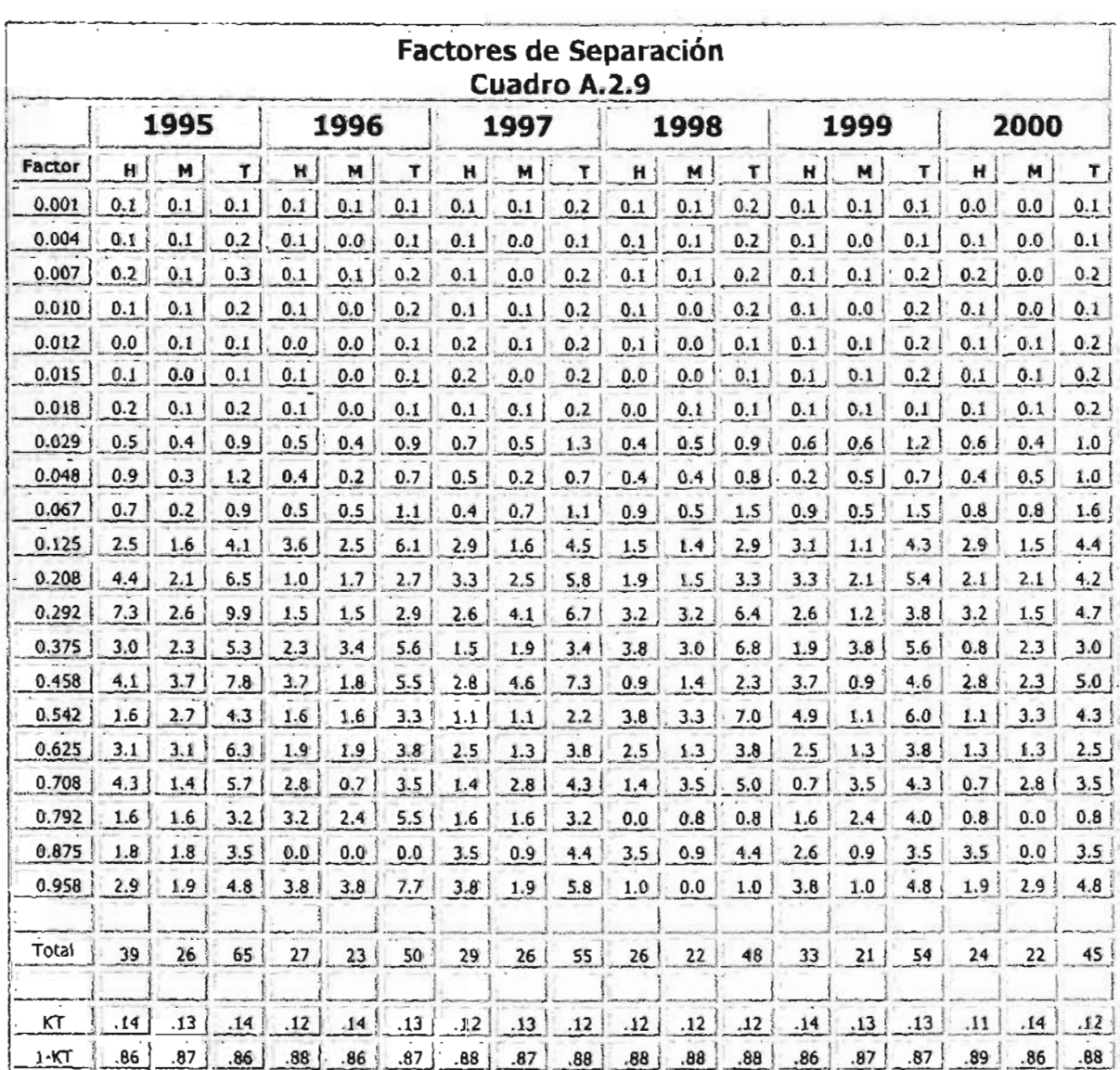

Fuente: Cálculos propios con base en información de las defunciones generales por<br>edad detallada según sexo, INEGI

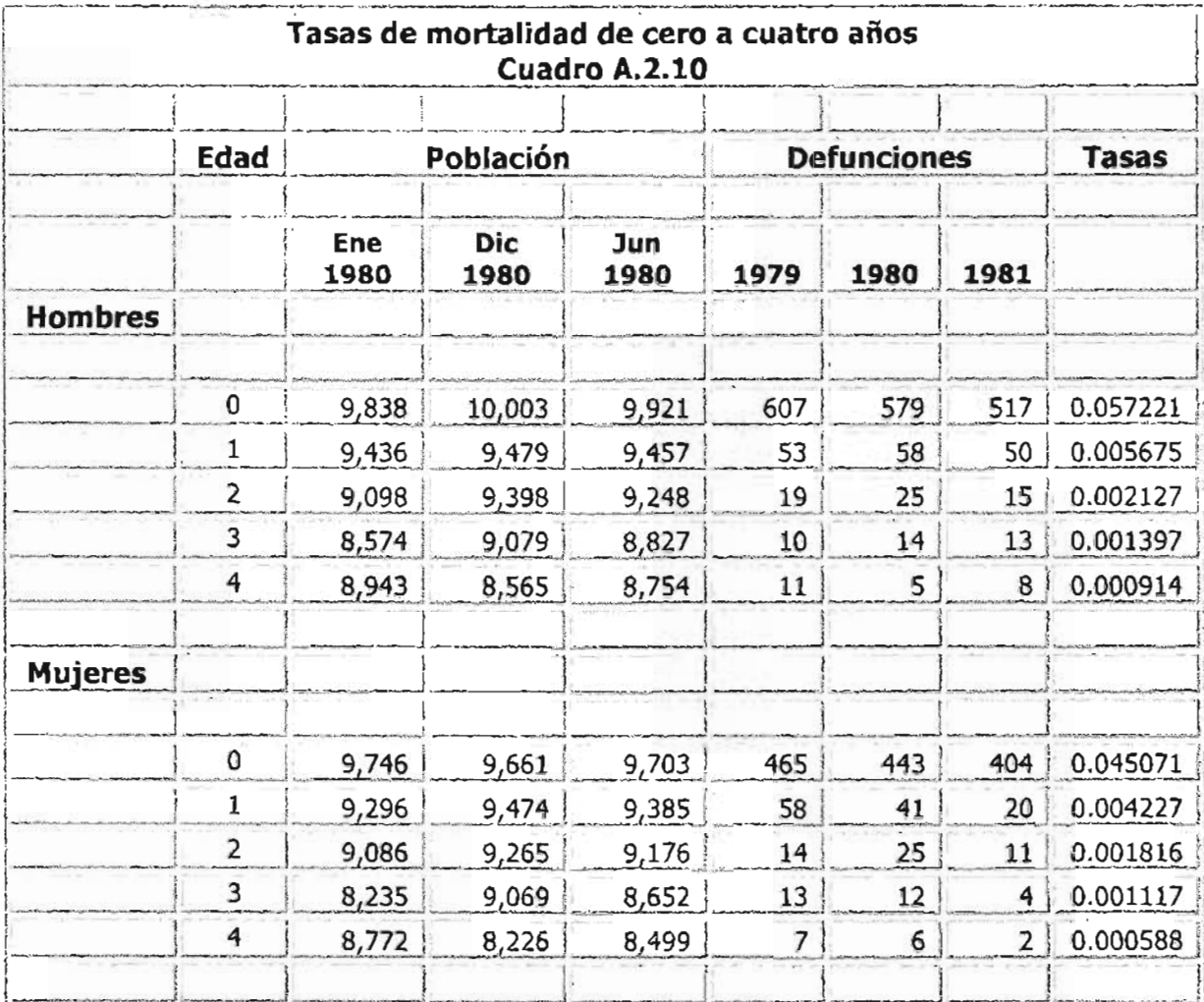

Fuente: Cálculos propios con base en información de las defunciones generales por edad detallada según sexo, INEGI

**19721200** 

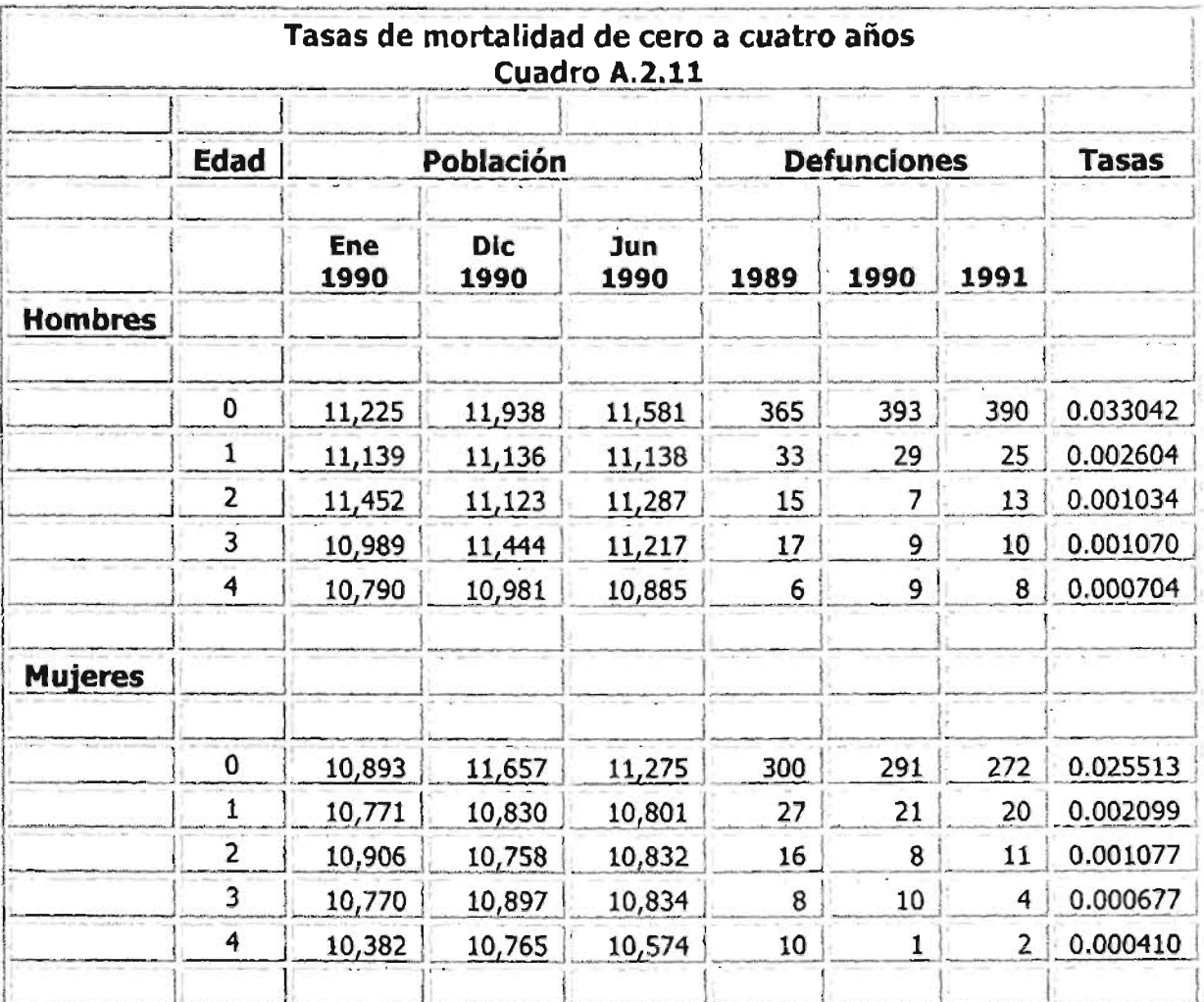

Fuente: Cálculos propios con base en información de las defunciones generales por edad detallada según sexo, INEGI

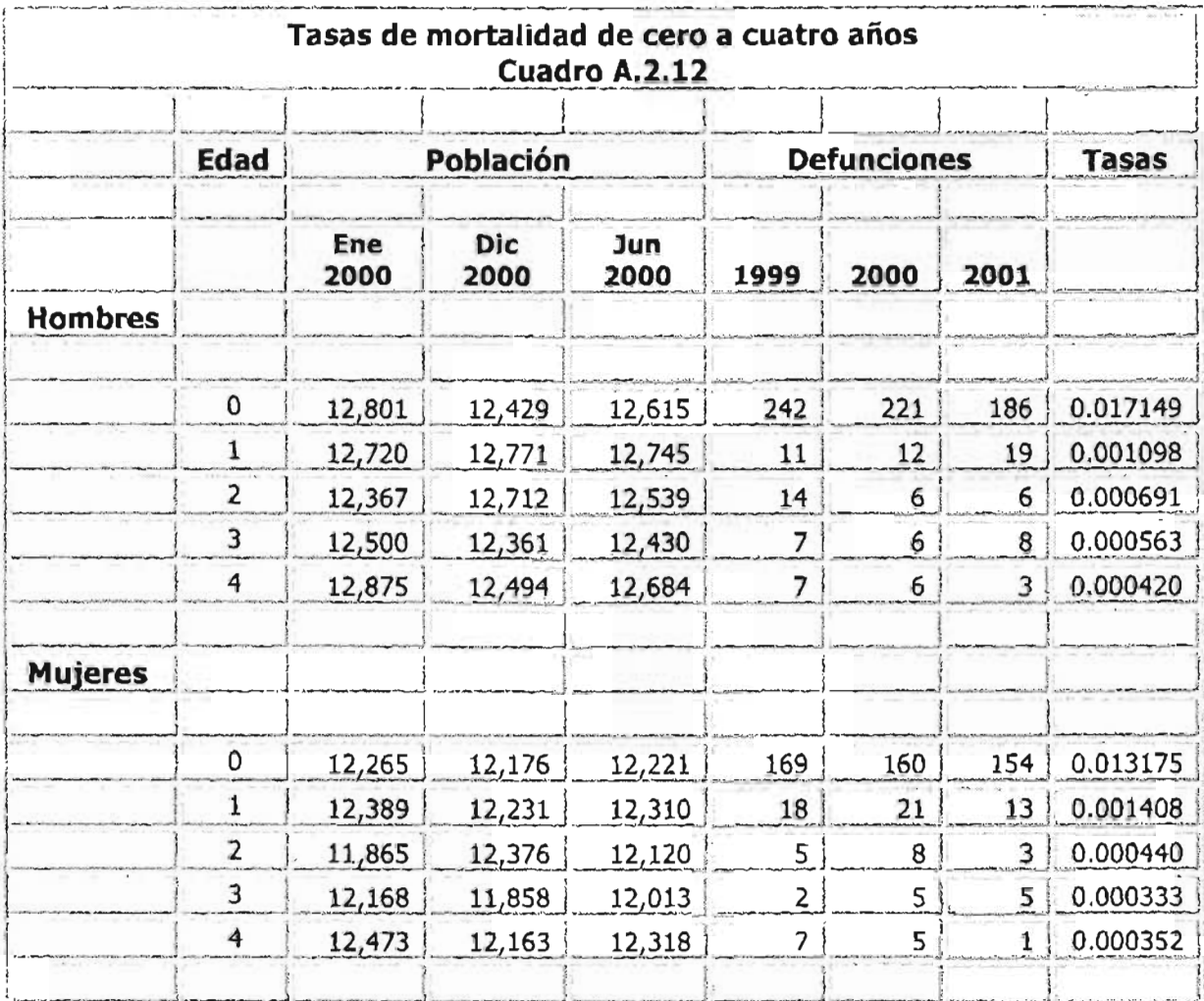

Fuente: Cálculos propios con base en información edad detallada según sexo, **INEGI**

<u> بایساس نام سیاه</u>

<u>spe</u>

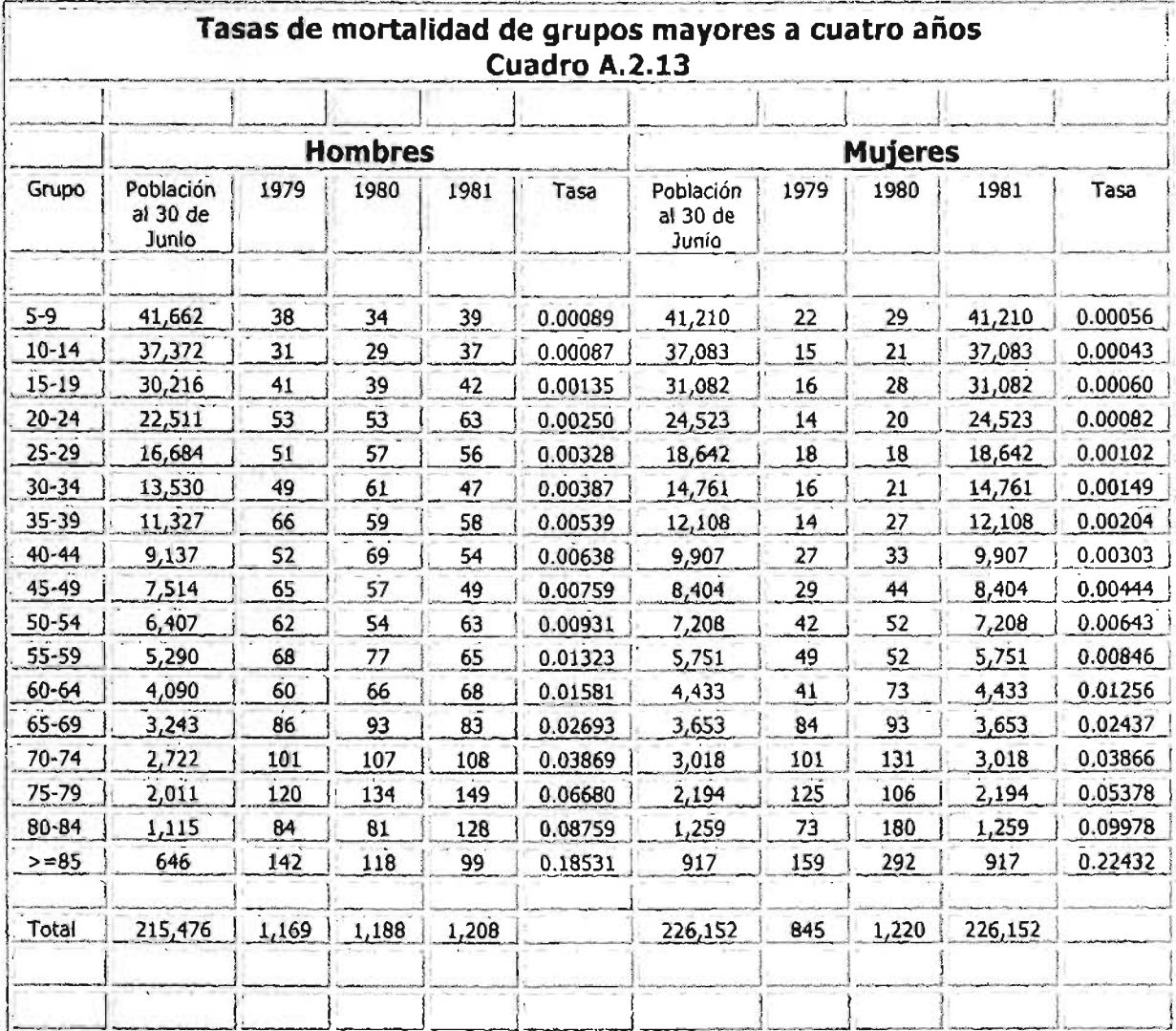

Fuente: Cálculos propios con base en información de las defunciones generales por<br>grupos quinquenales según sexo, INEGI

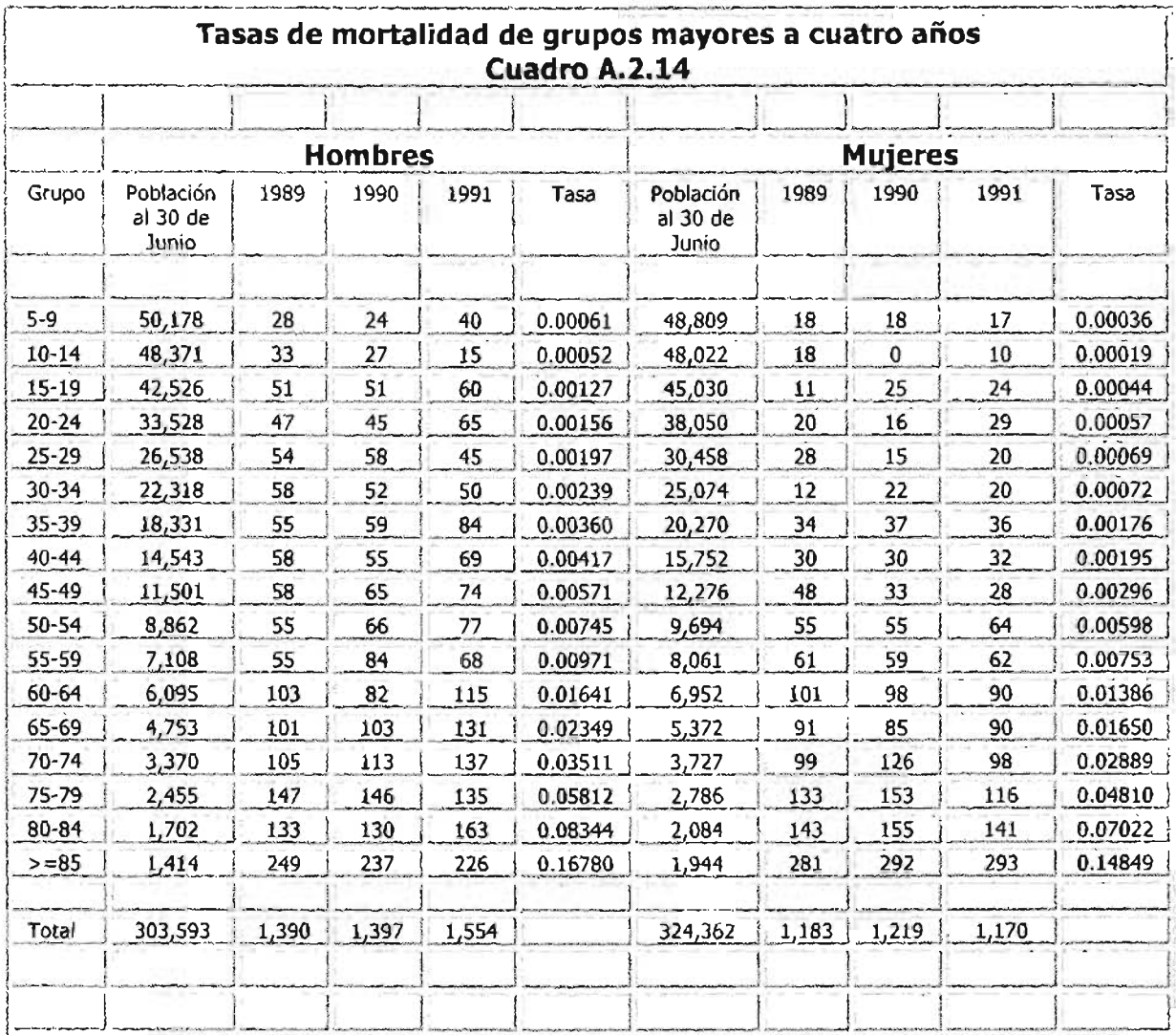

Fuente: Cálculos propios con base en información de las defunciones generales por grupos quinquenales según sexo, INEGI

Ĭ,

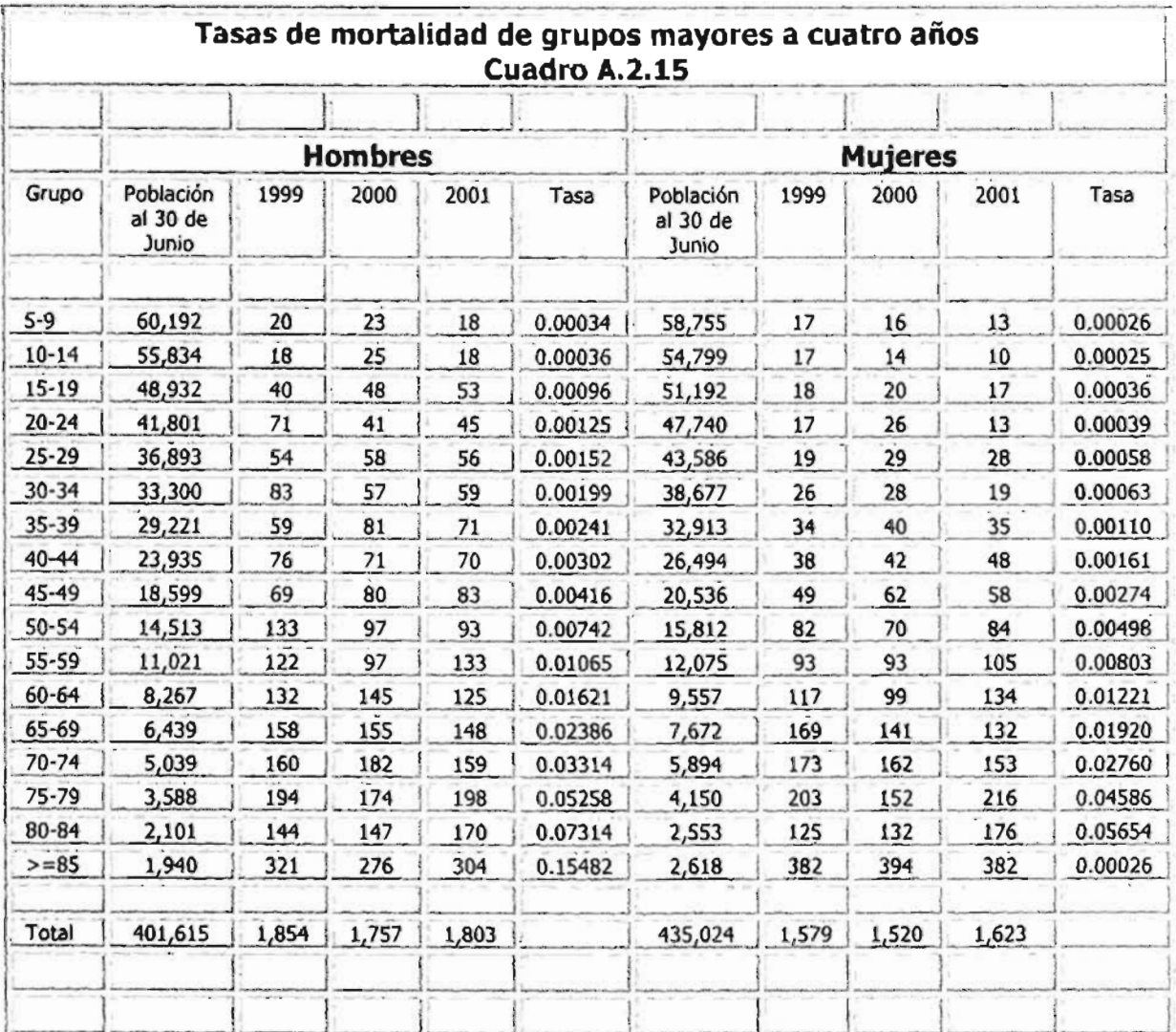

Fuente: Cálculos propios con base en información de las defunciones generales por<br>grupos quinquenales según sexo, INEGI

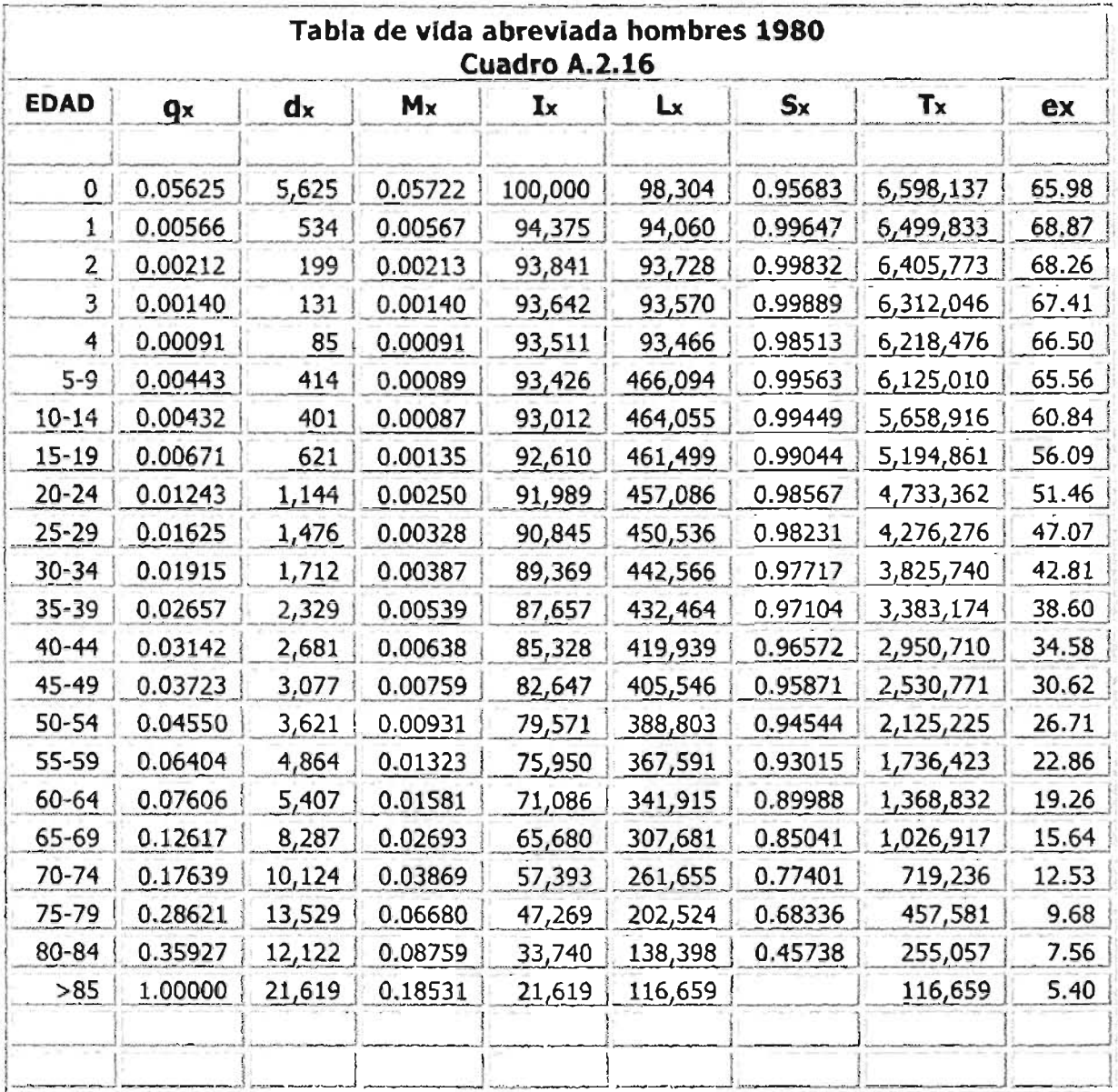

Fuente: Cálculos propios con base en las Estadísticas Vitales e Información Censal de 1980. INEGI.

 $\ddot{\phantom{1}}$ 

.<br>In the Maria Control of the Maria State of Maria Control of the World Public Control of the Control Public Con

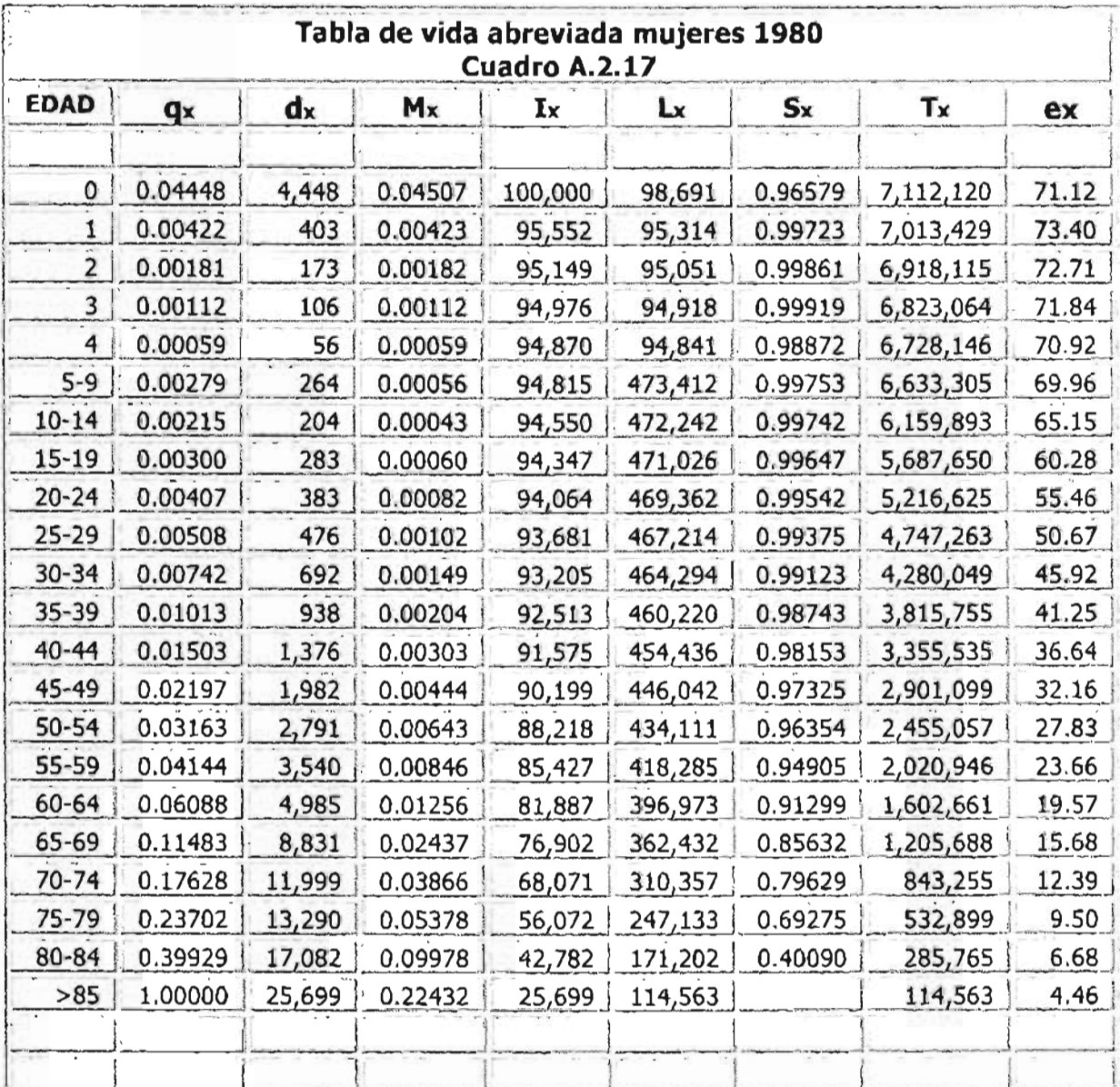

Fuente: Cálculos propios con base en las Estadísticas Vitales e Información Censal de<br>1980. INEGI.

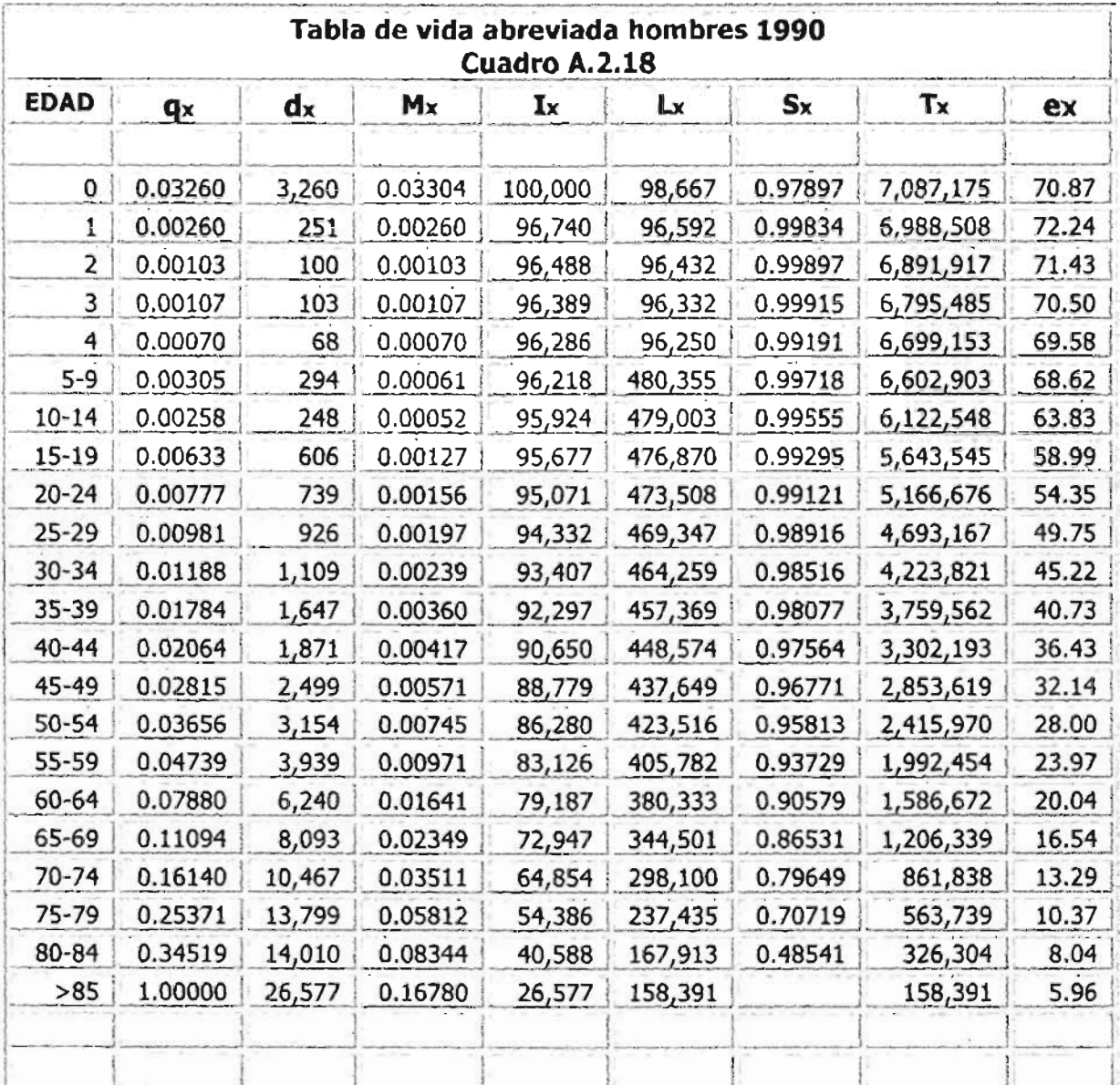

Fuente: Cálculos propios con base en las Estadísticas Vitales e Información Censal de 1990. INEGI.

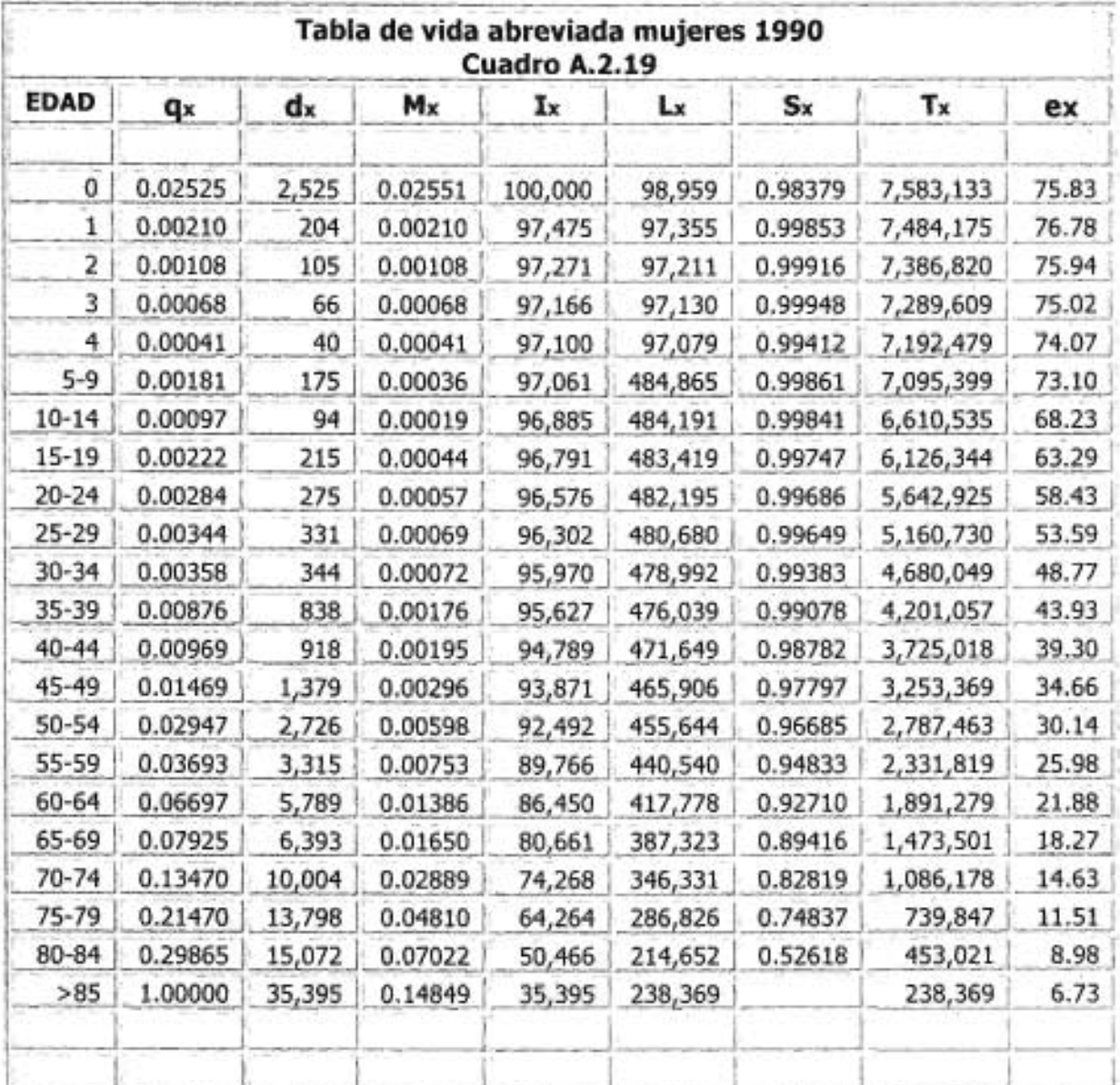

Fuente: Cálculos propios con base en las Estadísticas Vitales e Información Censal de<br>1990. INEGI.

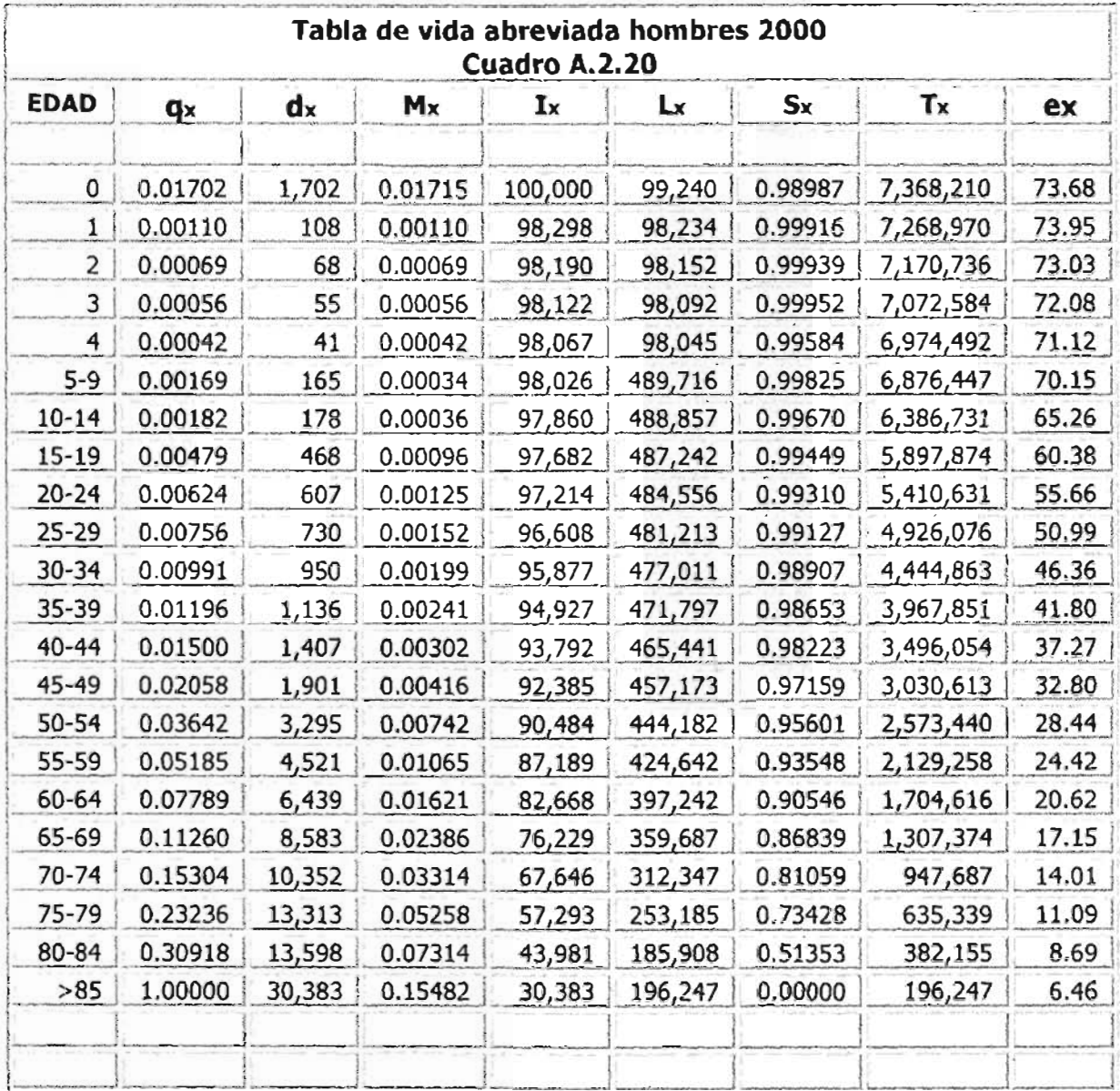

Fuente: Cálculos propios con base en las Estadísticas Vitales e Información Censal del año 2000. INEGI.

<u>, any altant yn argymu argymu arganistas yn y gan ymwysg y chlwydd y gyfan ymwysg ymwel ddiwillio argymu arg</u>

--

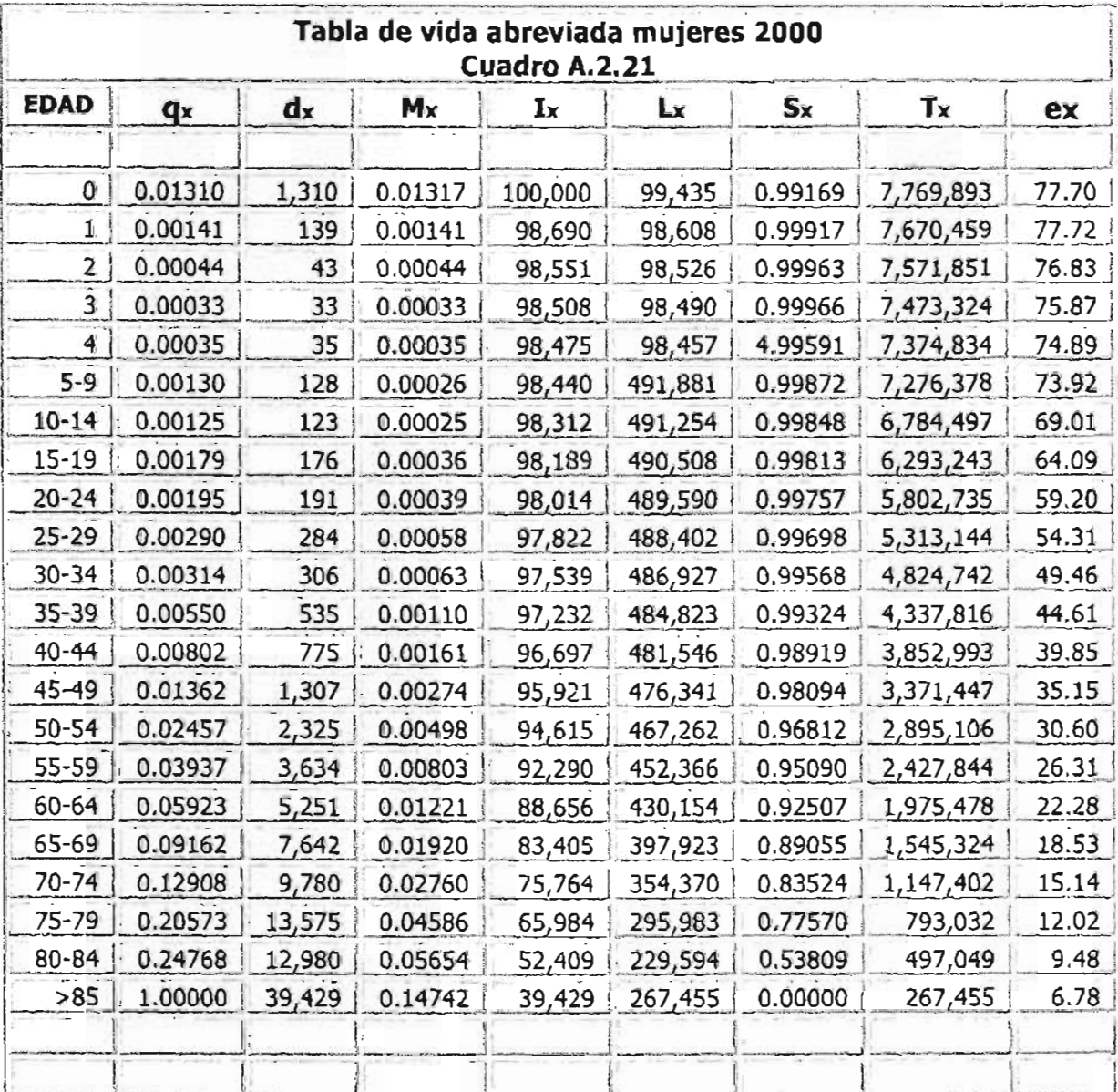

Fuente: Cálculos propios con base en las Estadísticas Vitales e información Censal del año 2000, INEGI.
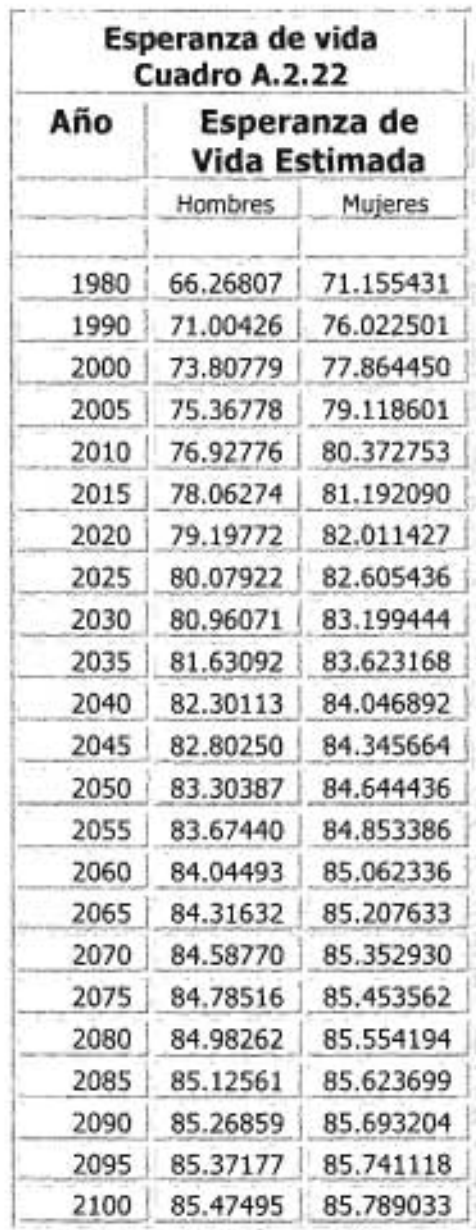

.

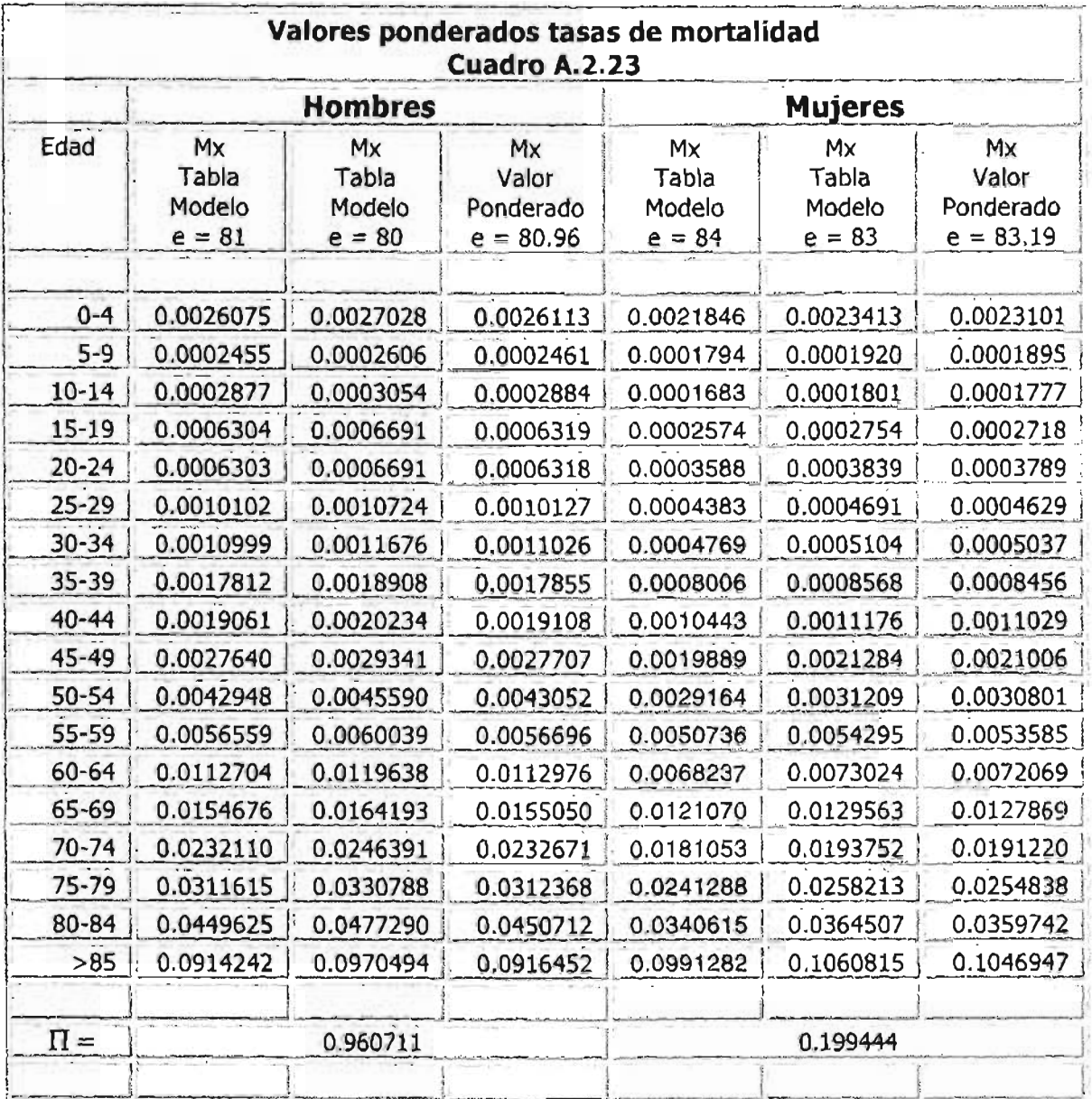

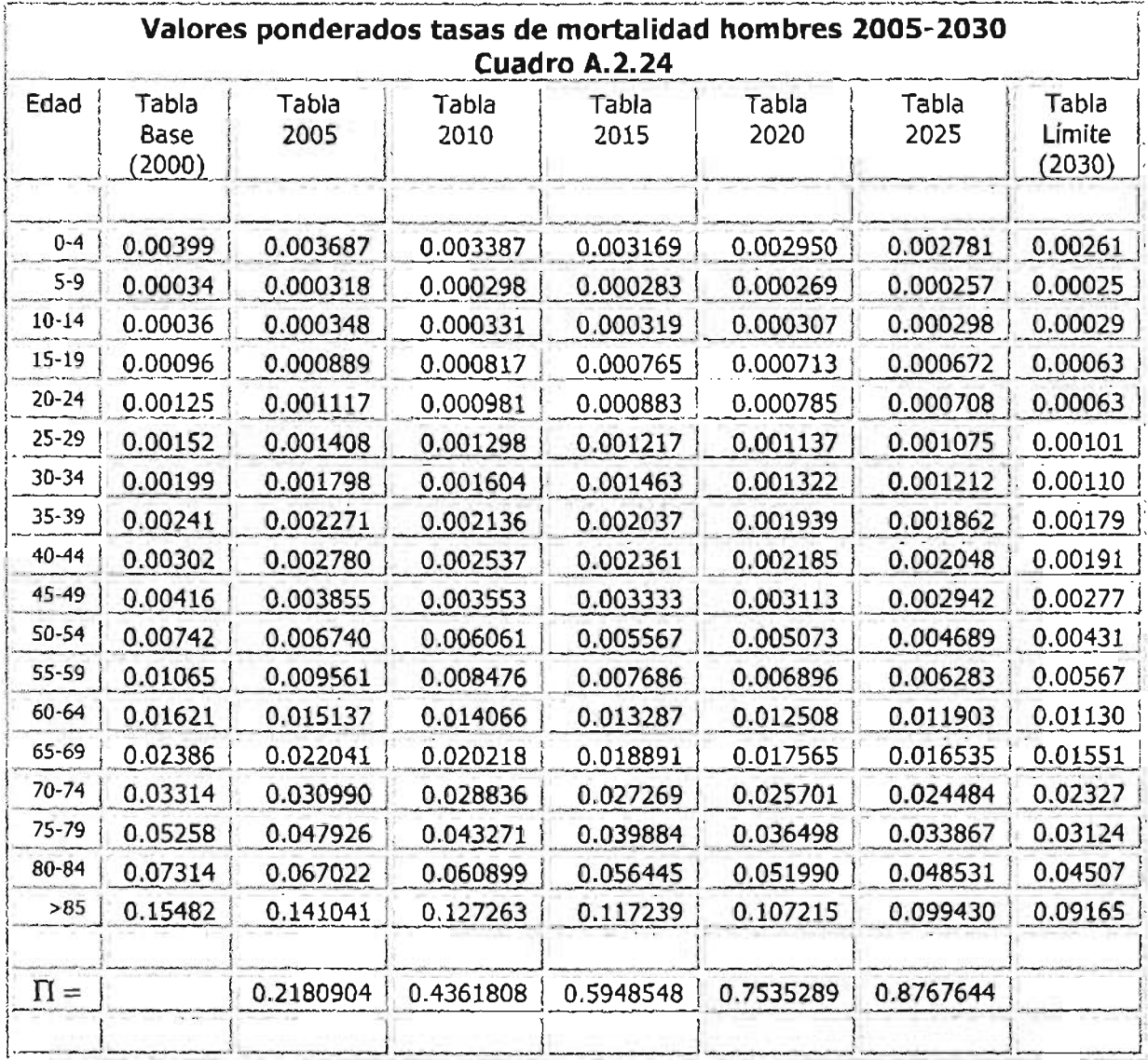

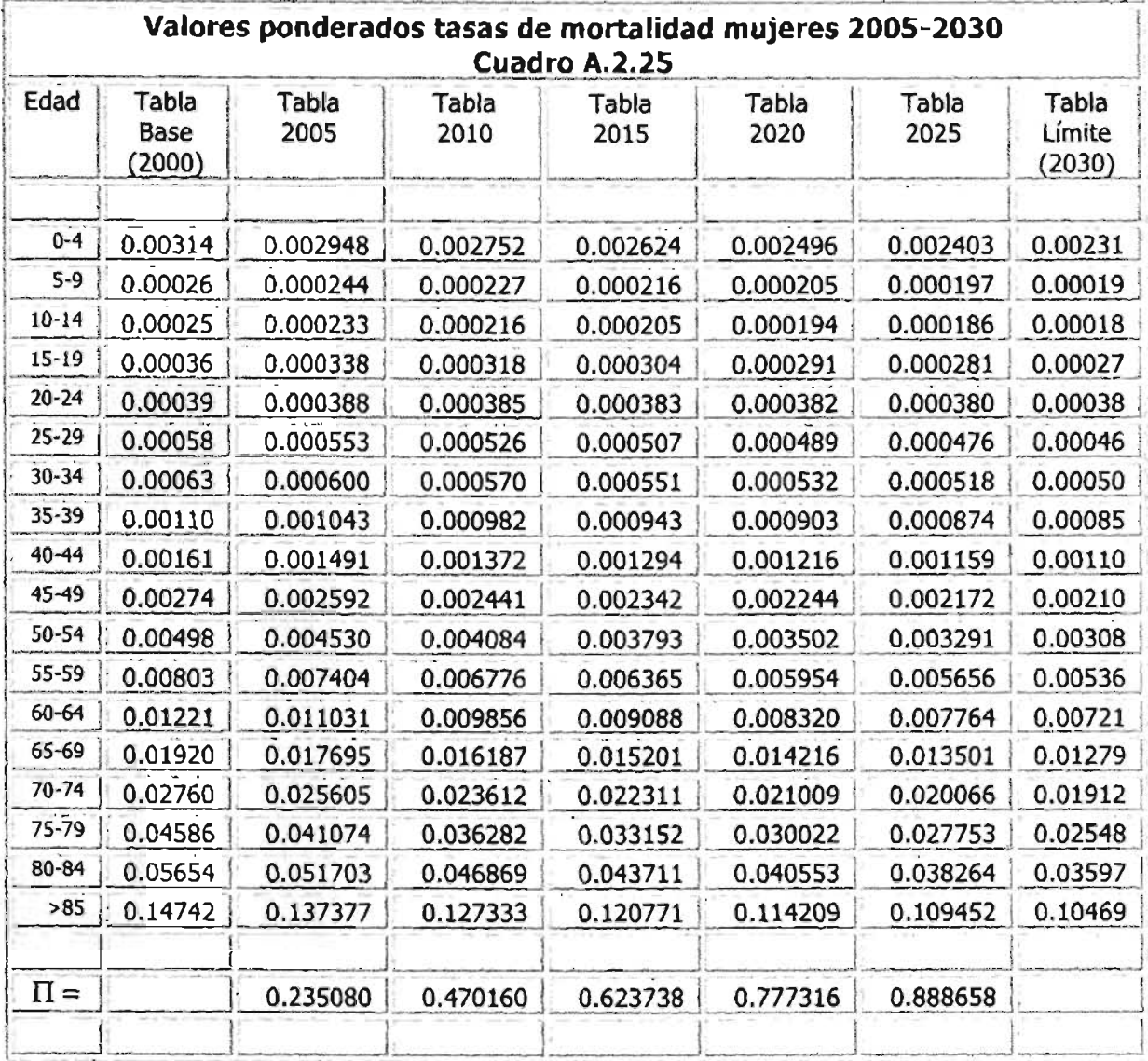

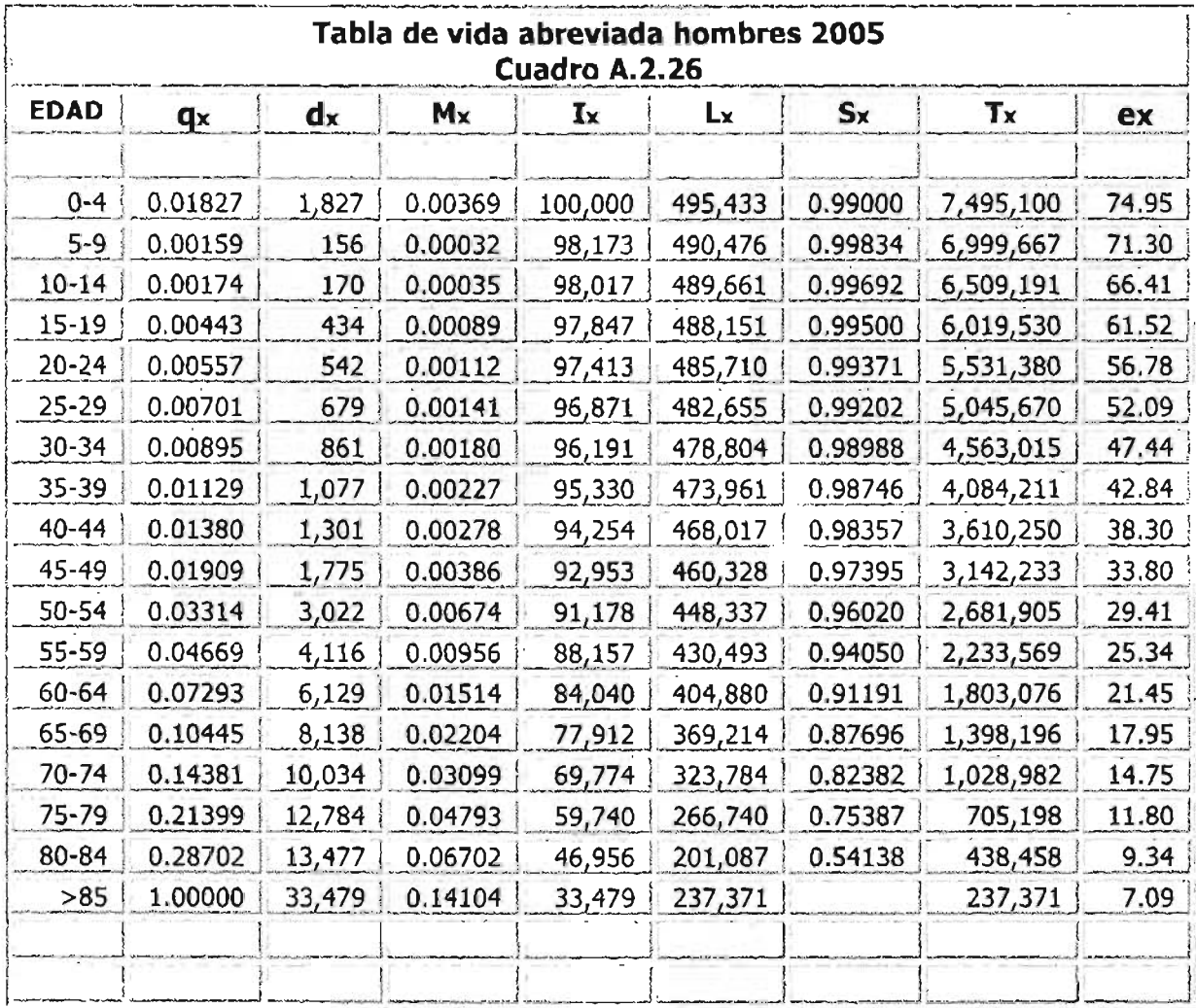

يمانيهم المستراسي

<u>in Maria Ang Amerika Simple at mga Ba</u>

the company of the company of the company of the company of the company of

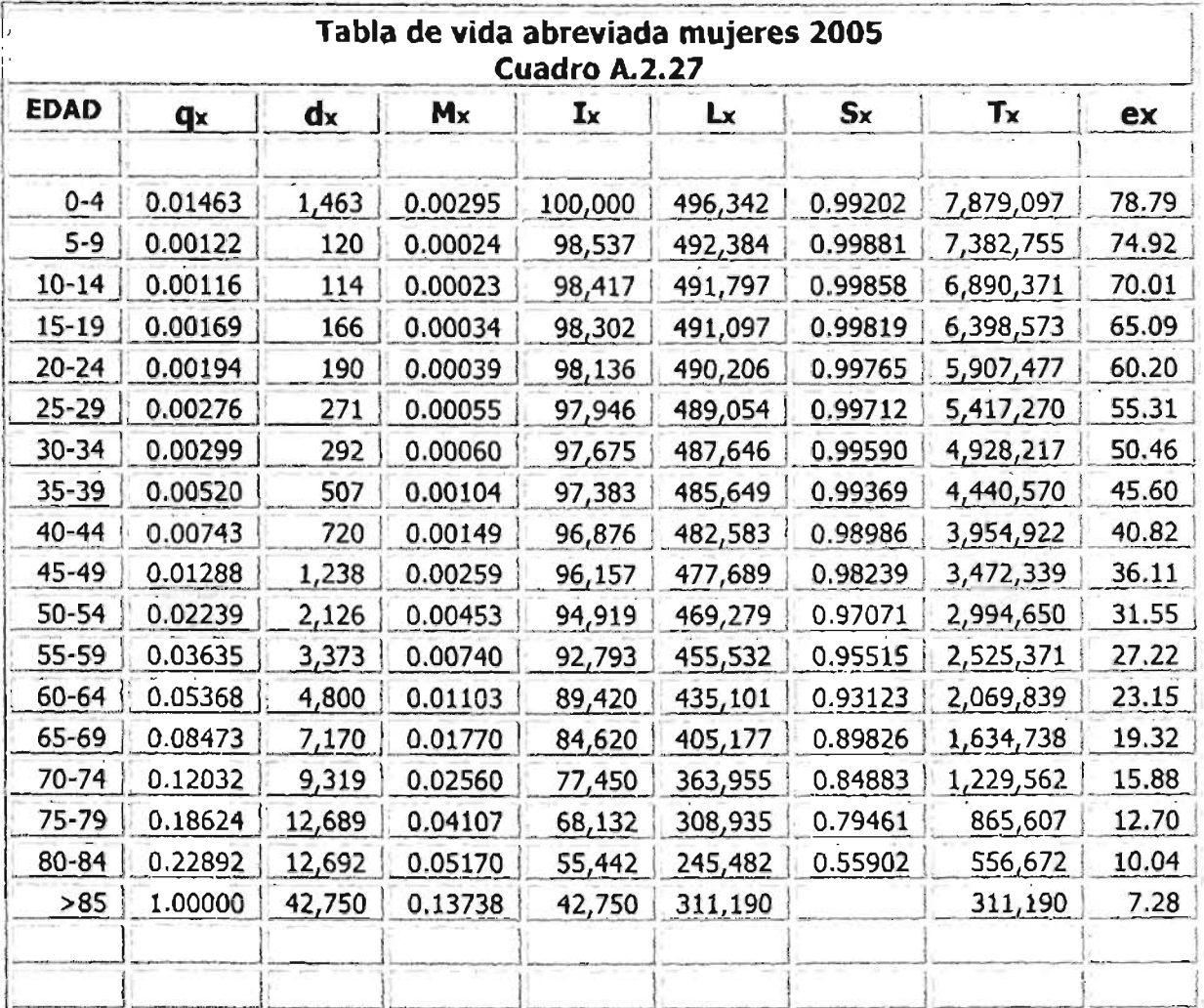

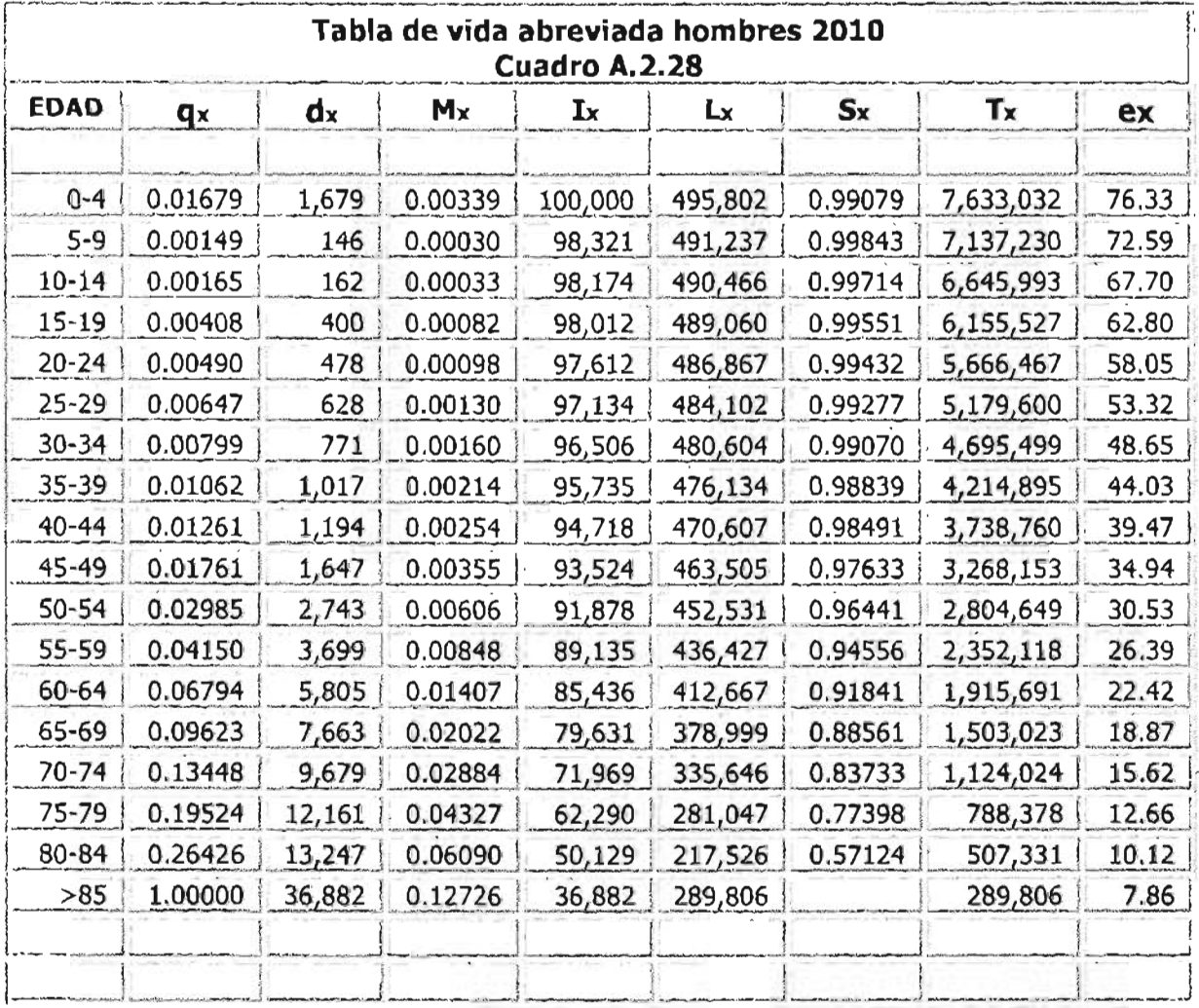

منصدبة خيخيب ومستحيلة ومؤد ومنادر مستحدد فترقبت

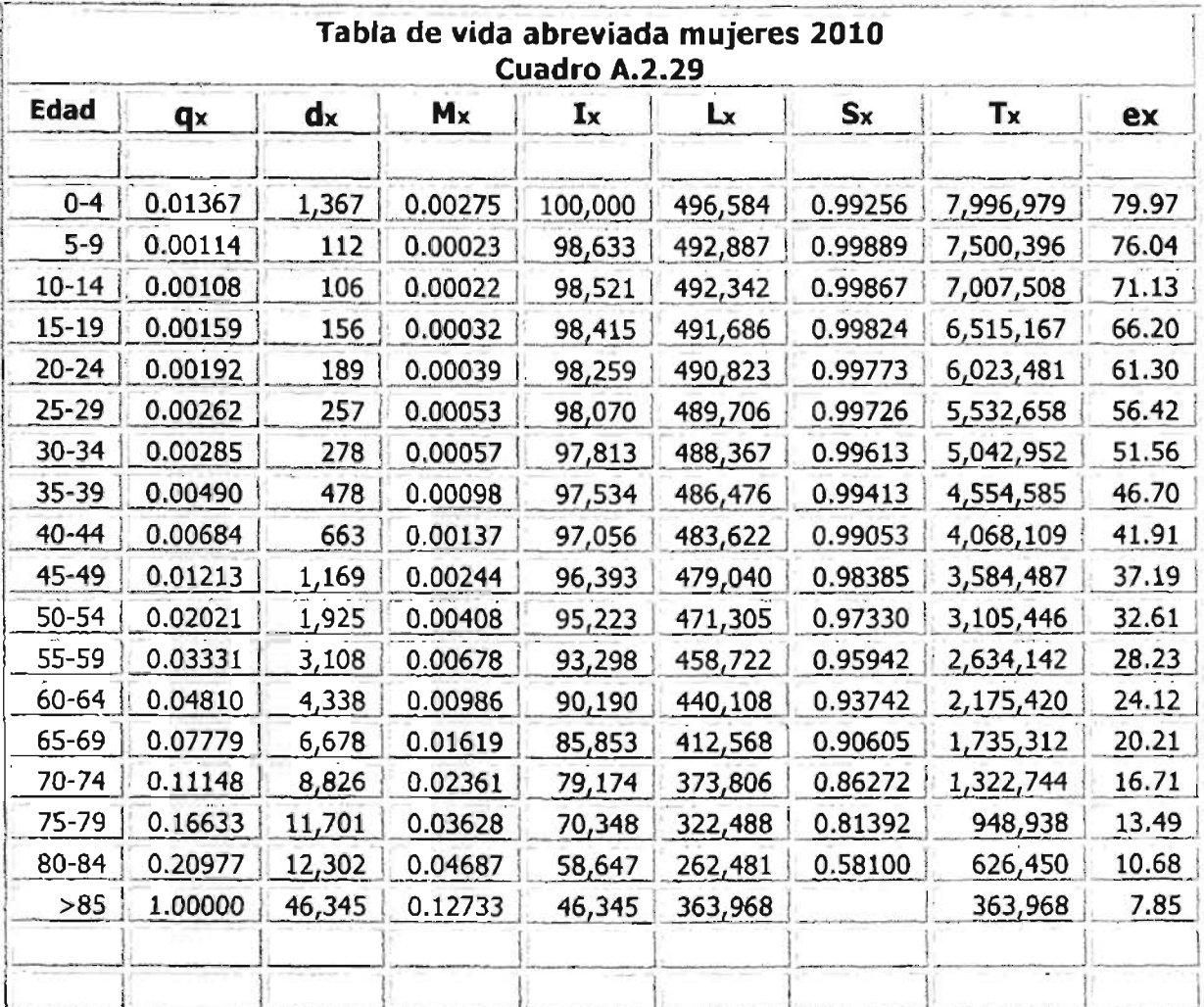

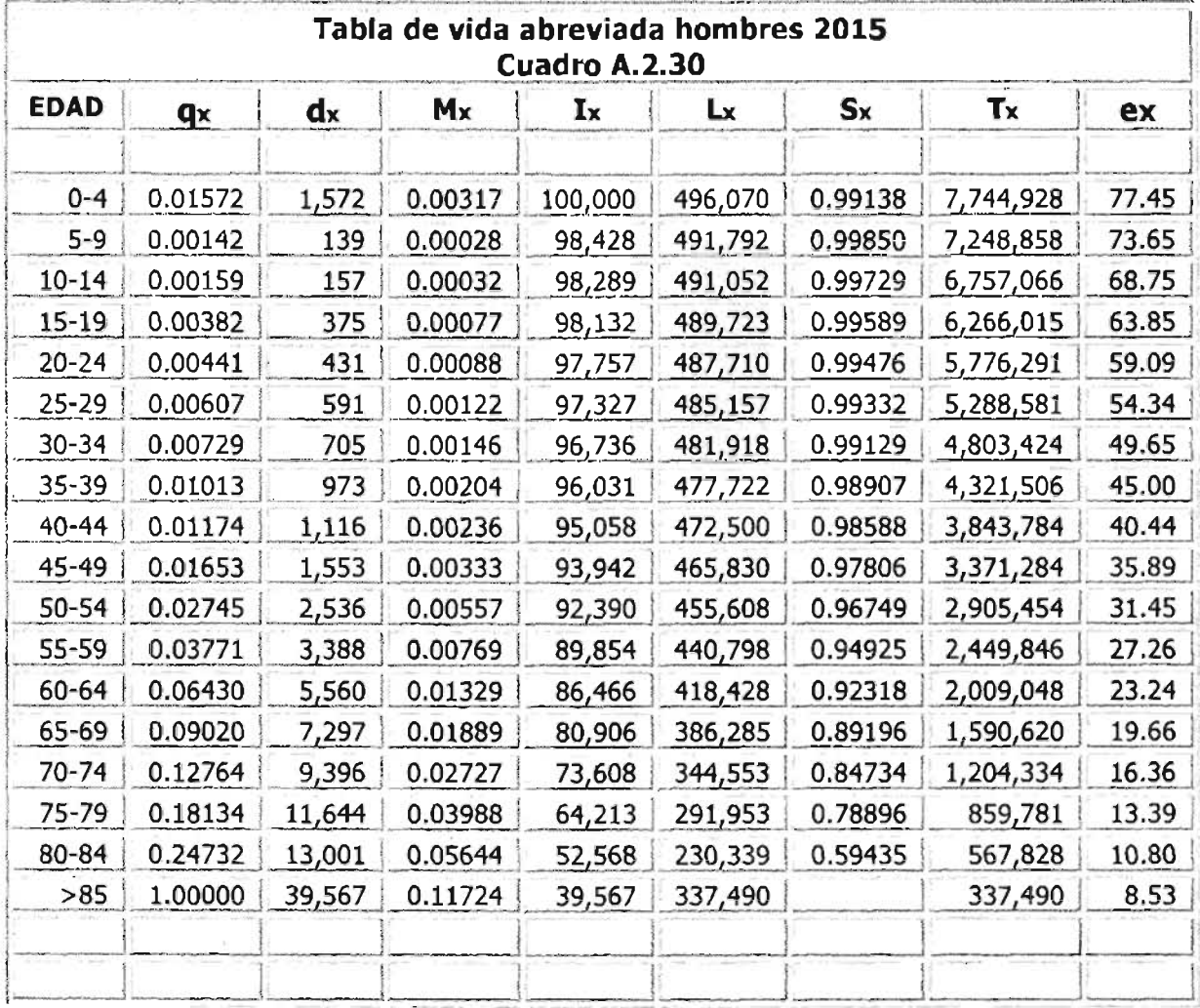

المسألة والمستعين والمتشاب والمشاركة والمستوسط المتألف والمواسطين والمست

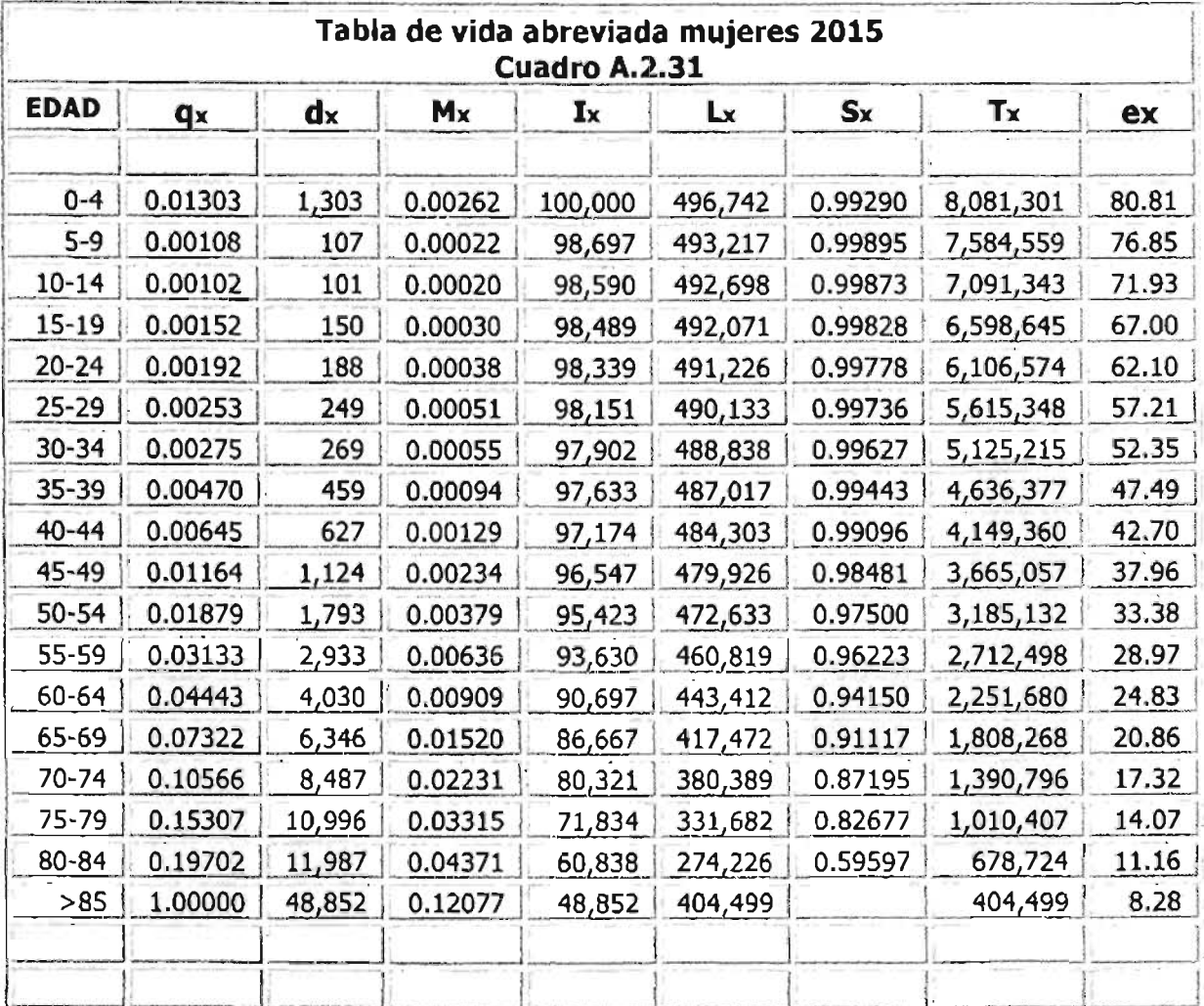

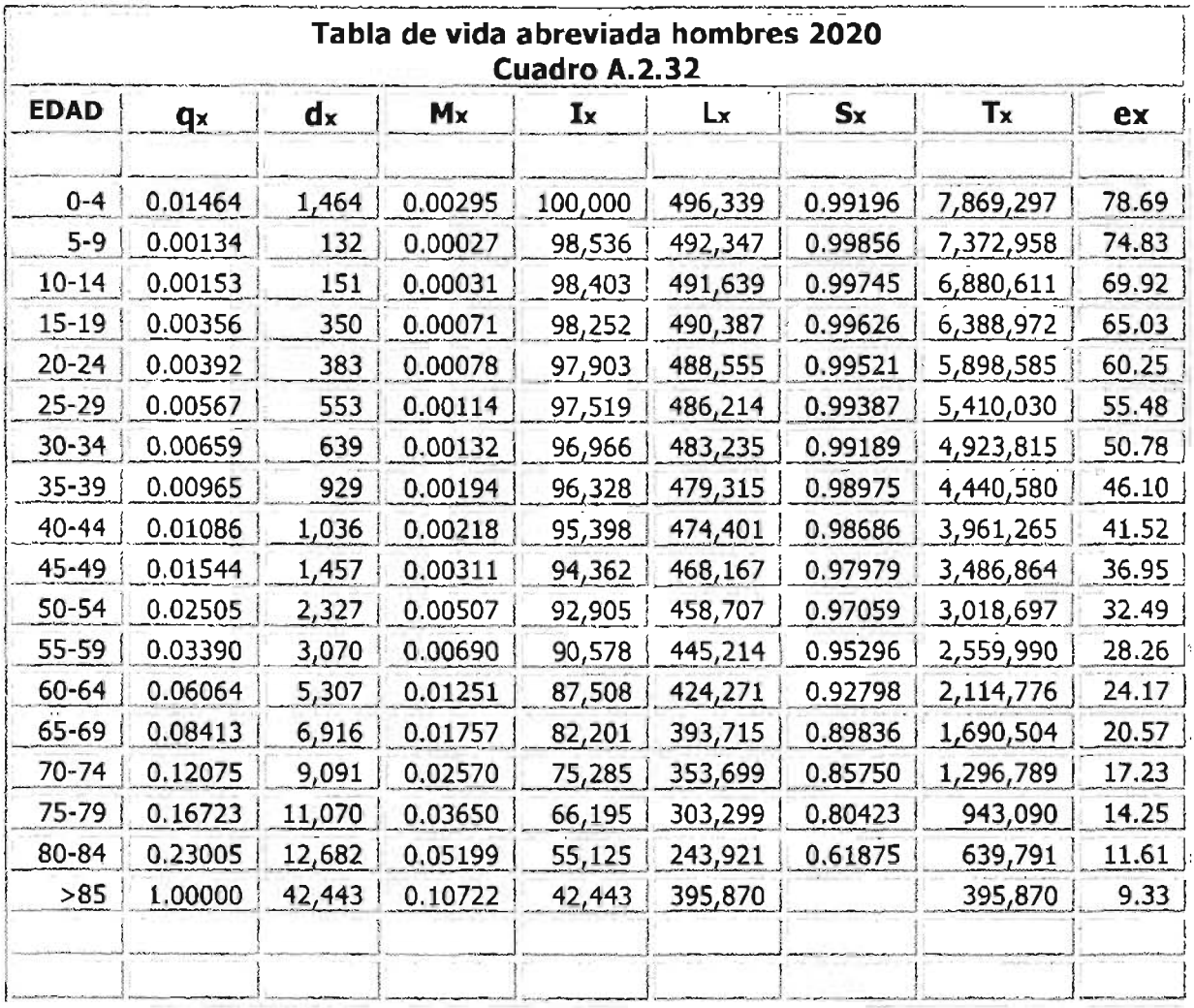

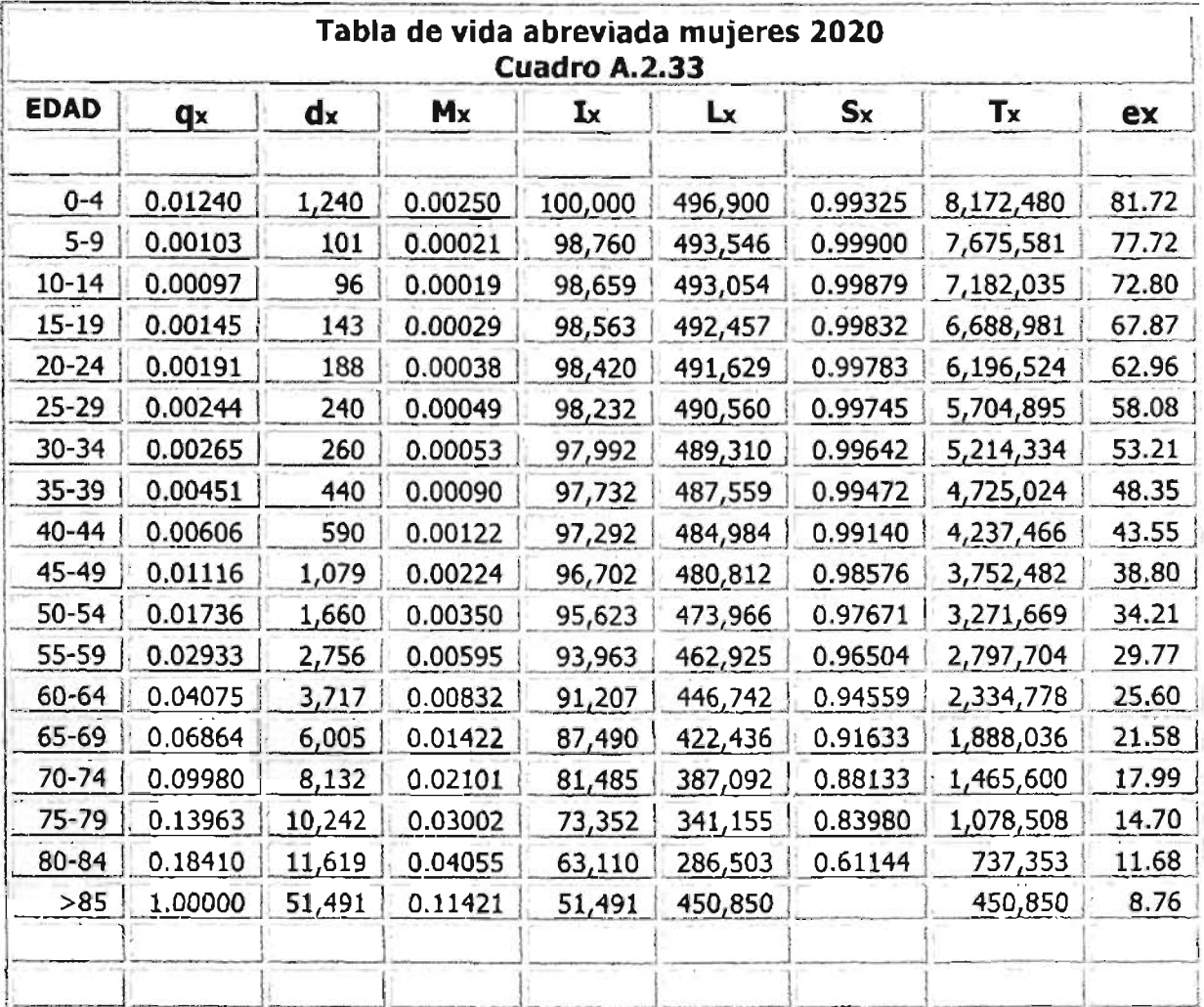

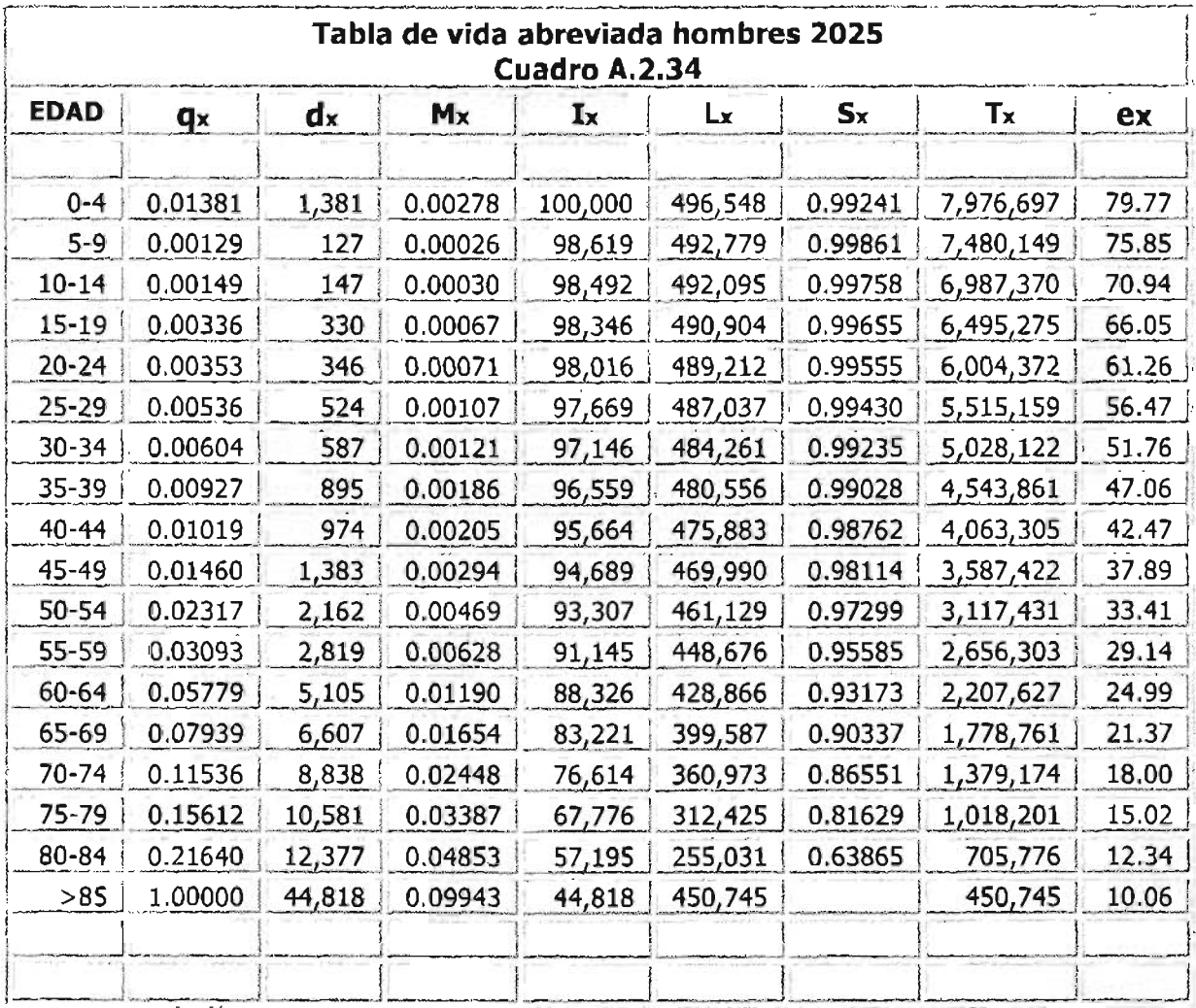

**The Contract Contract Contract** 

 $\overline{\phantom{0}}$ 

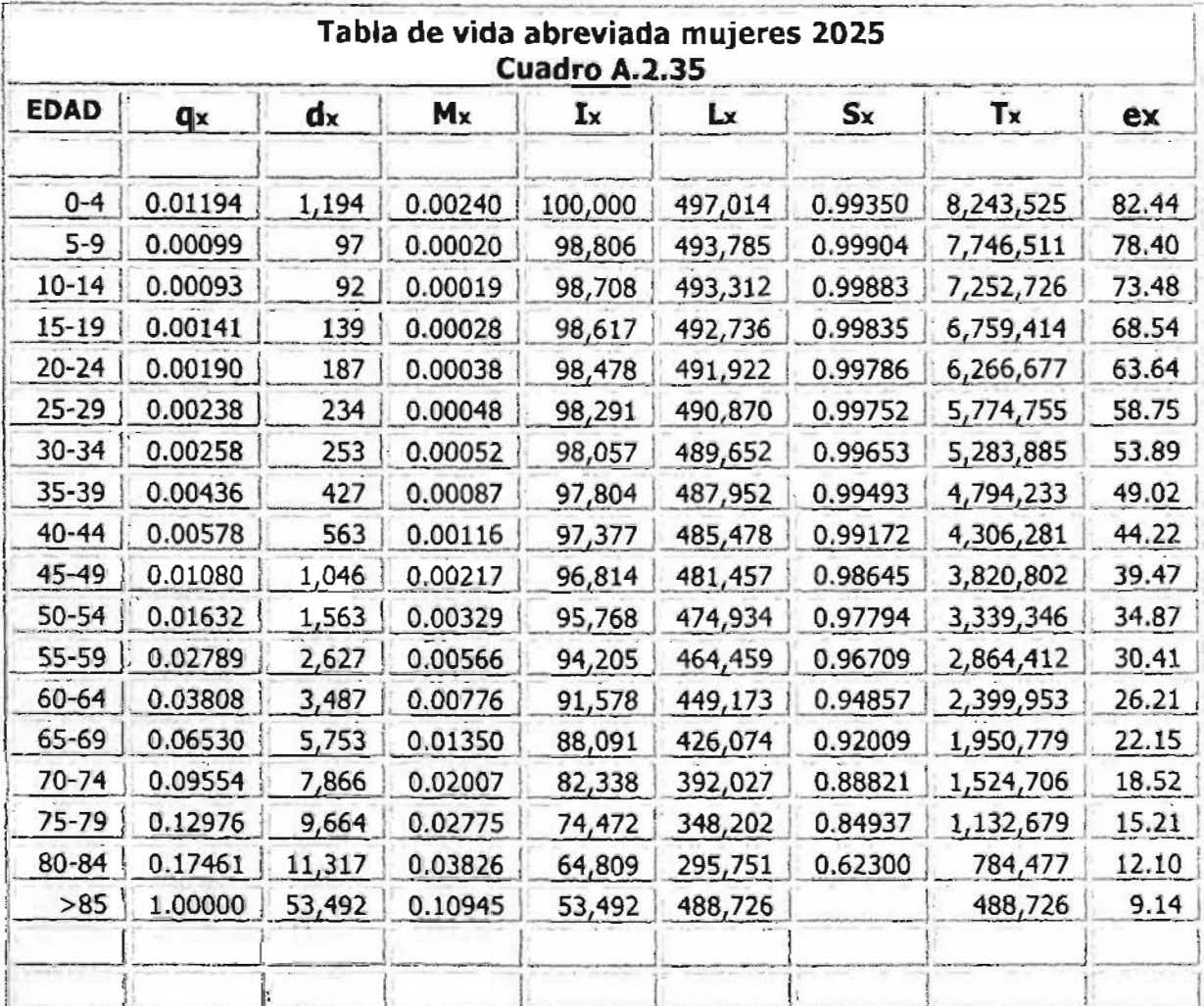

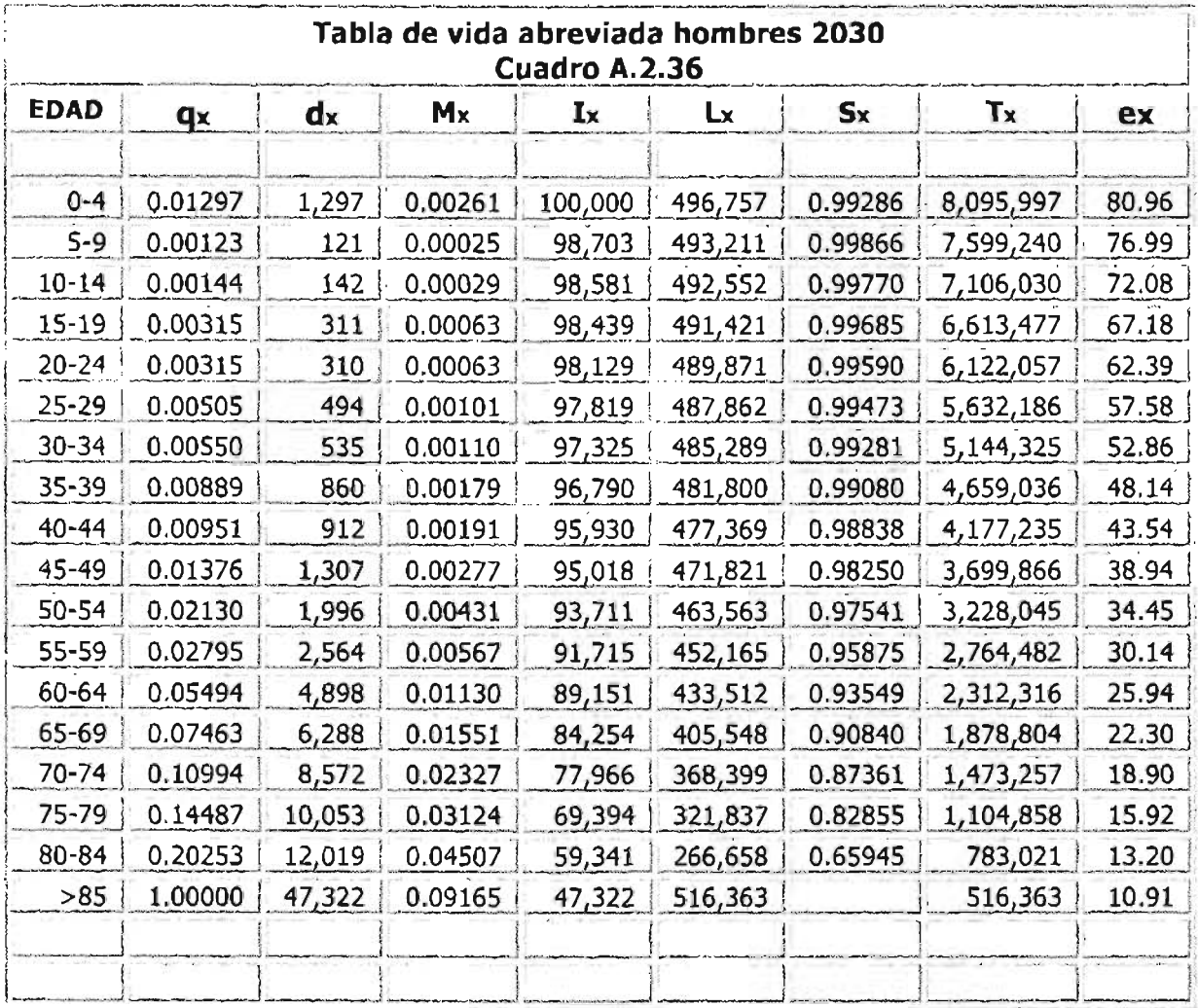

**STATISTICS** 

÷

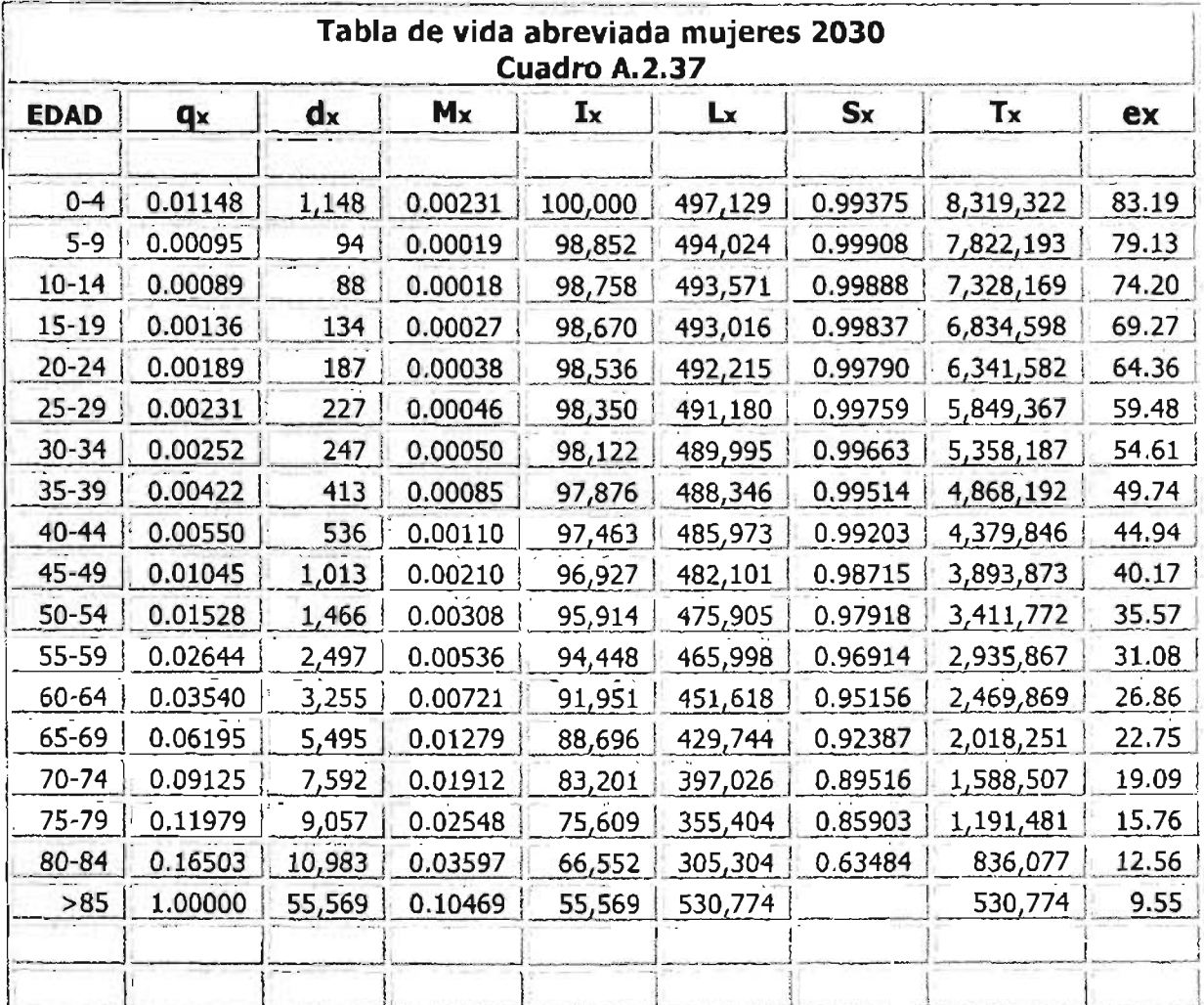

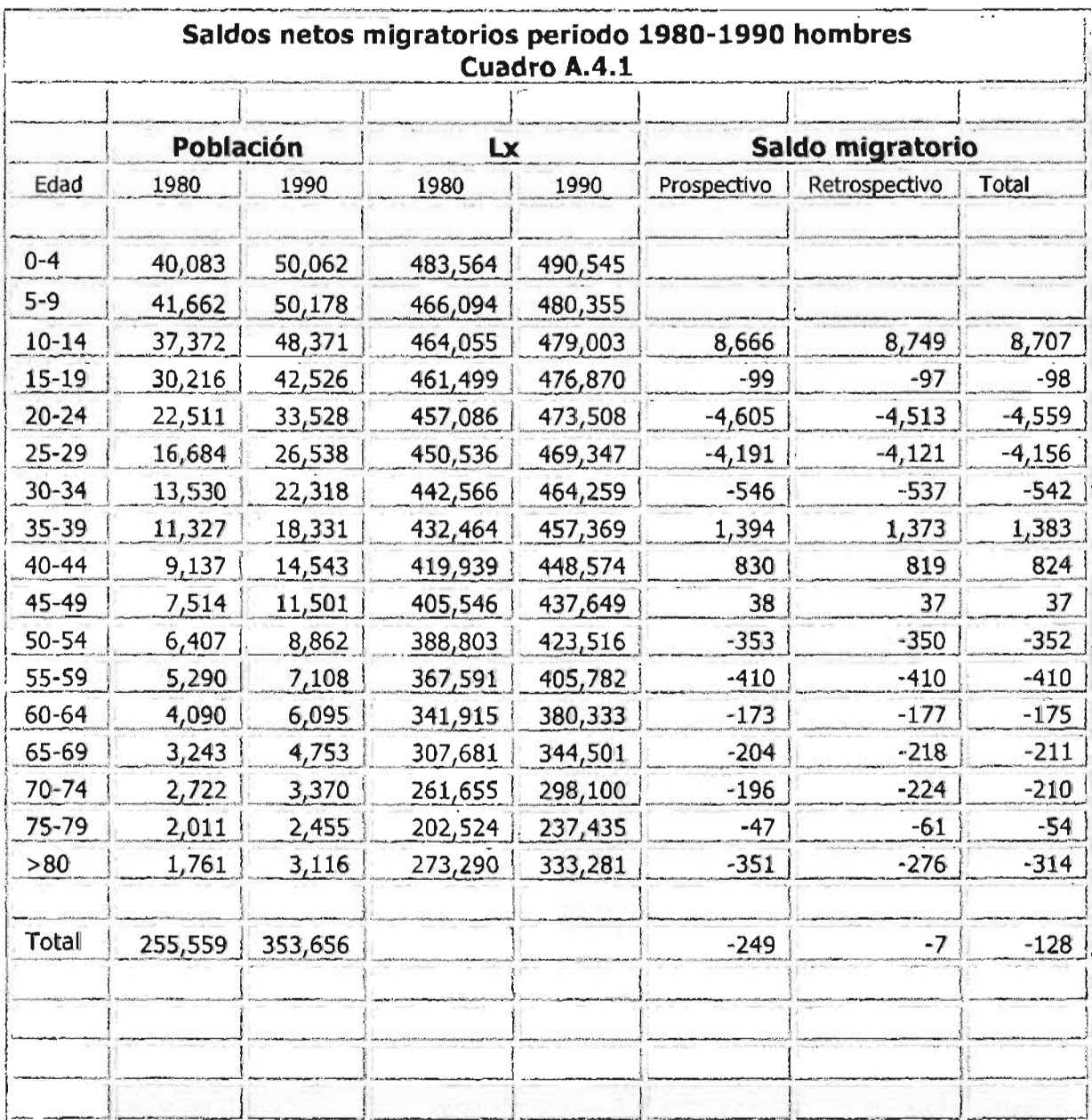

<u> Andrew Harrison (1985)</u>

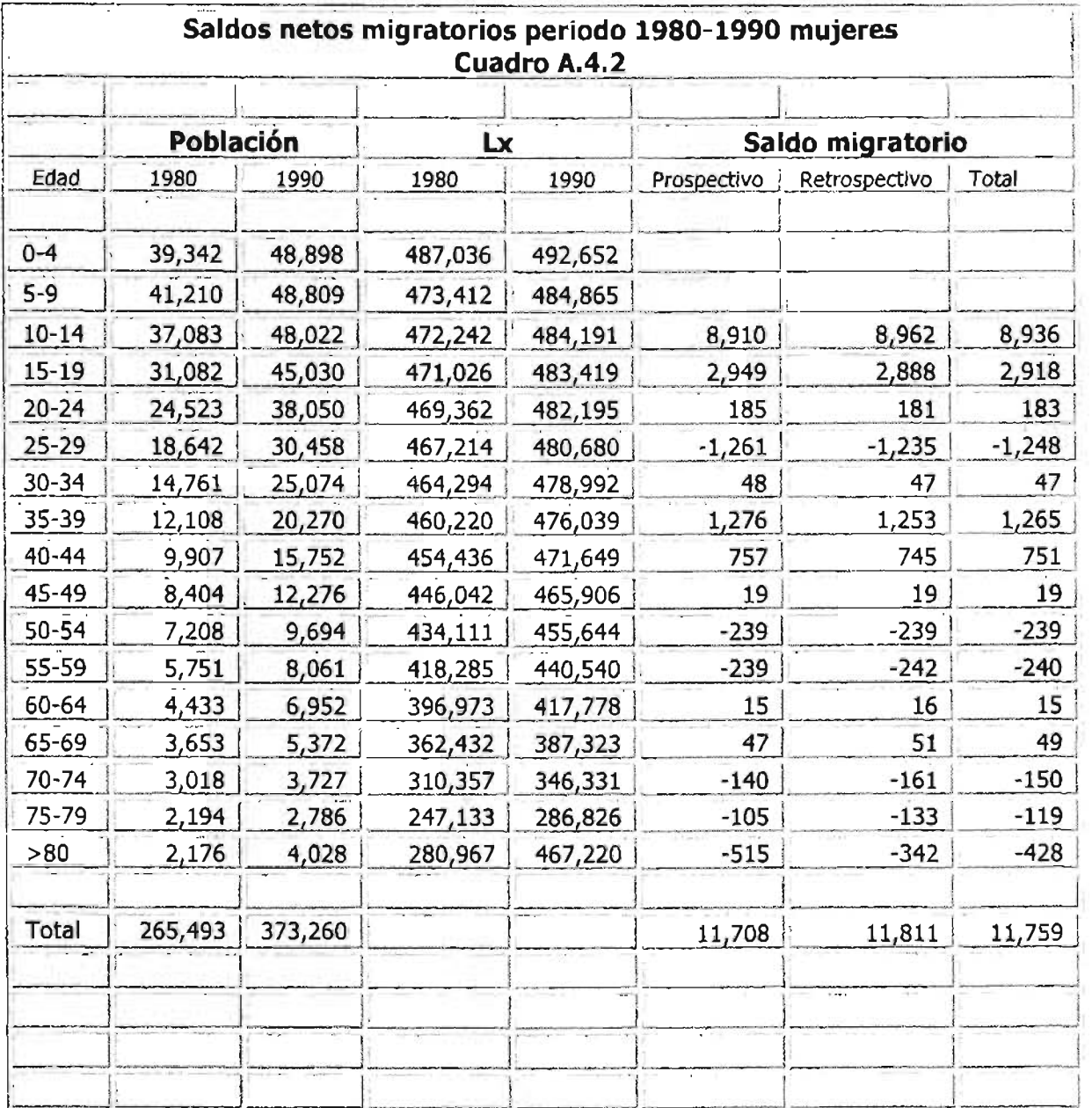

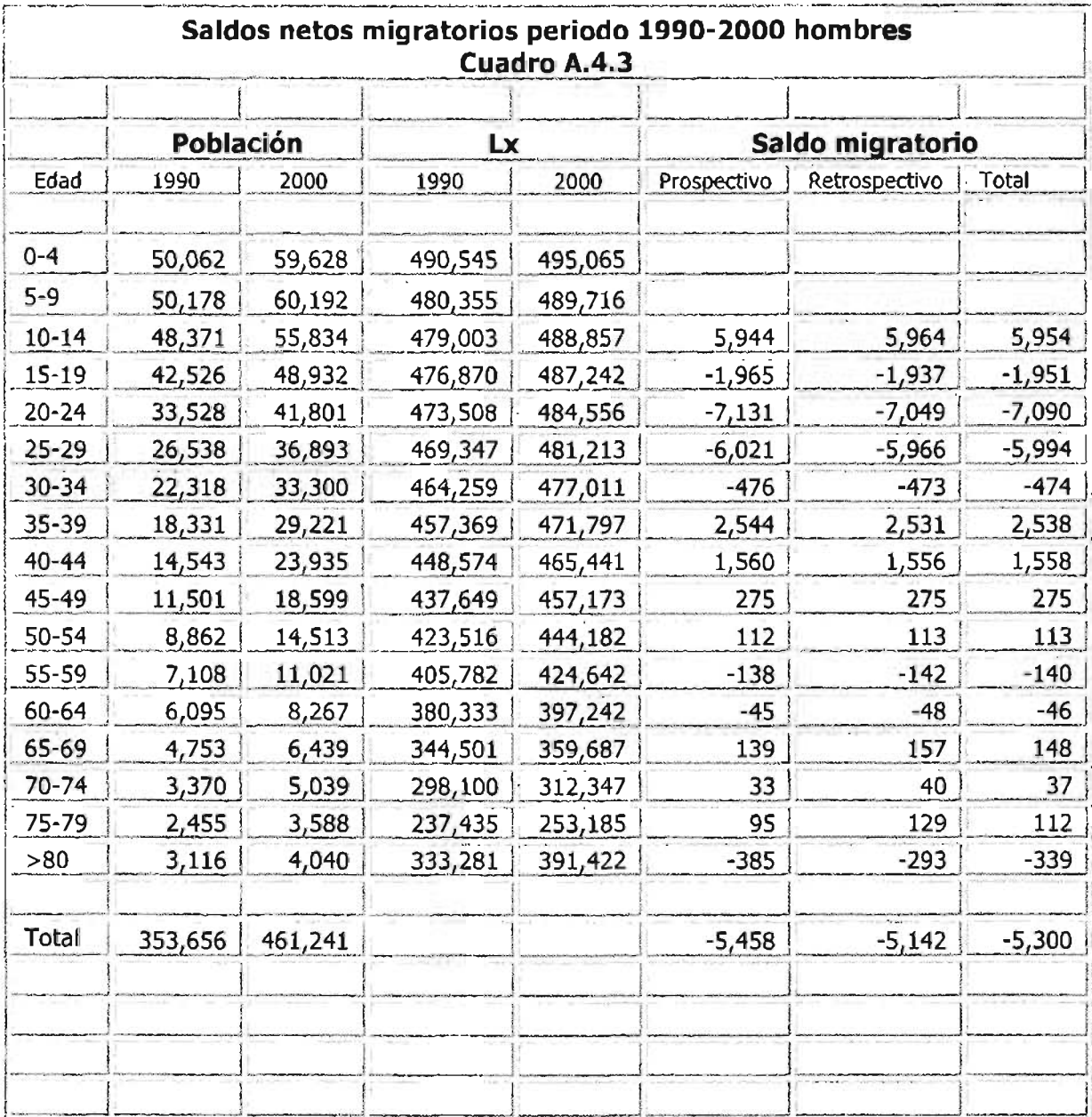

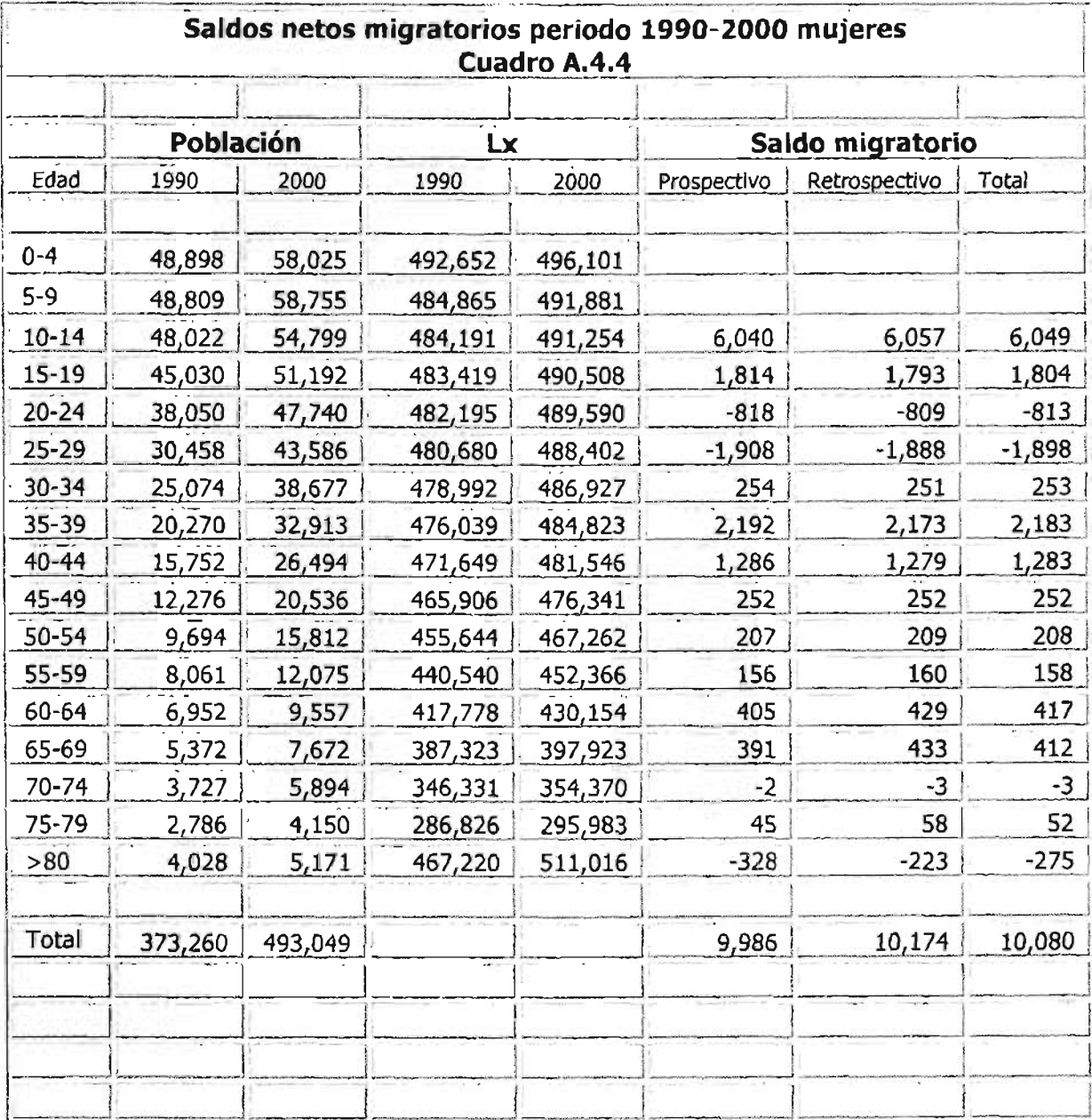

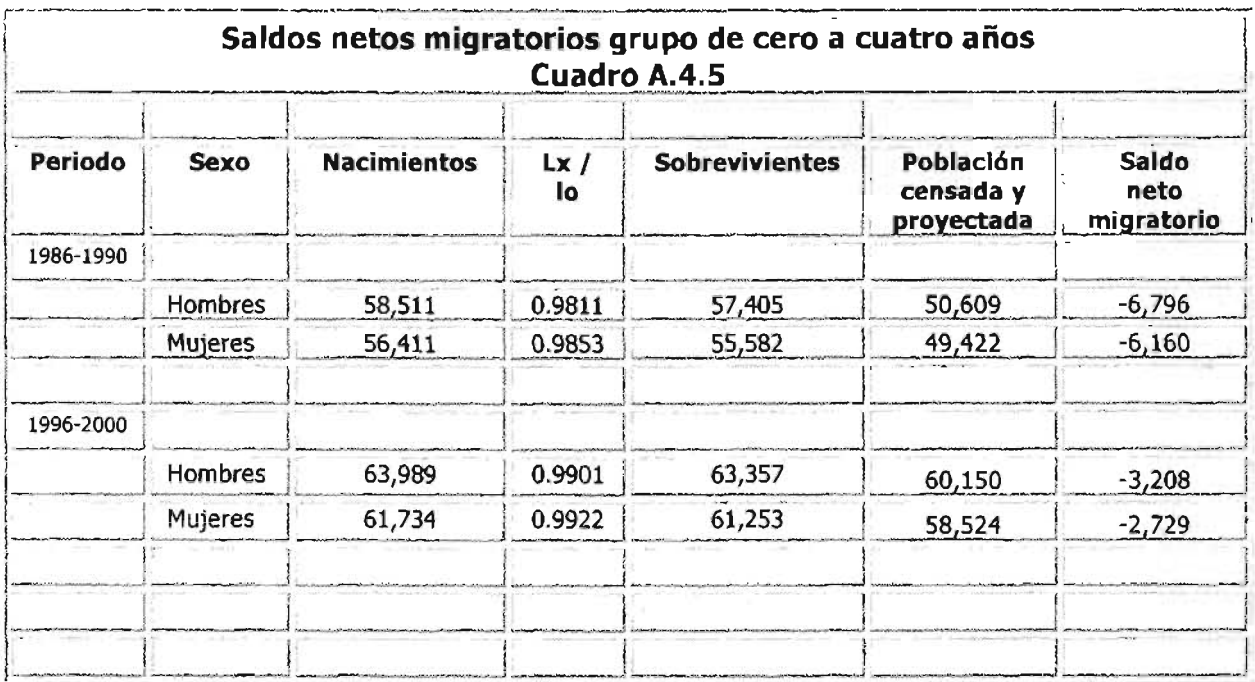

.<br>De la Cartana de Cartana de Cartana de la Cartana de la Cartana de la Cartana de la Cartana de la Cartana de l

معتضرها مرتبين

ter ar medig medigi un

 $\overline{\phantom{0}}$ 

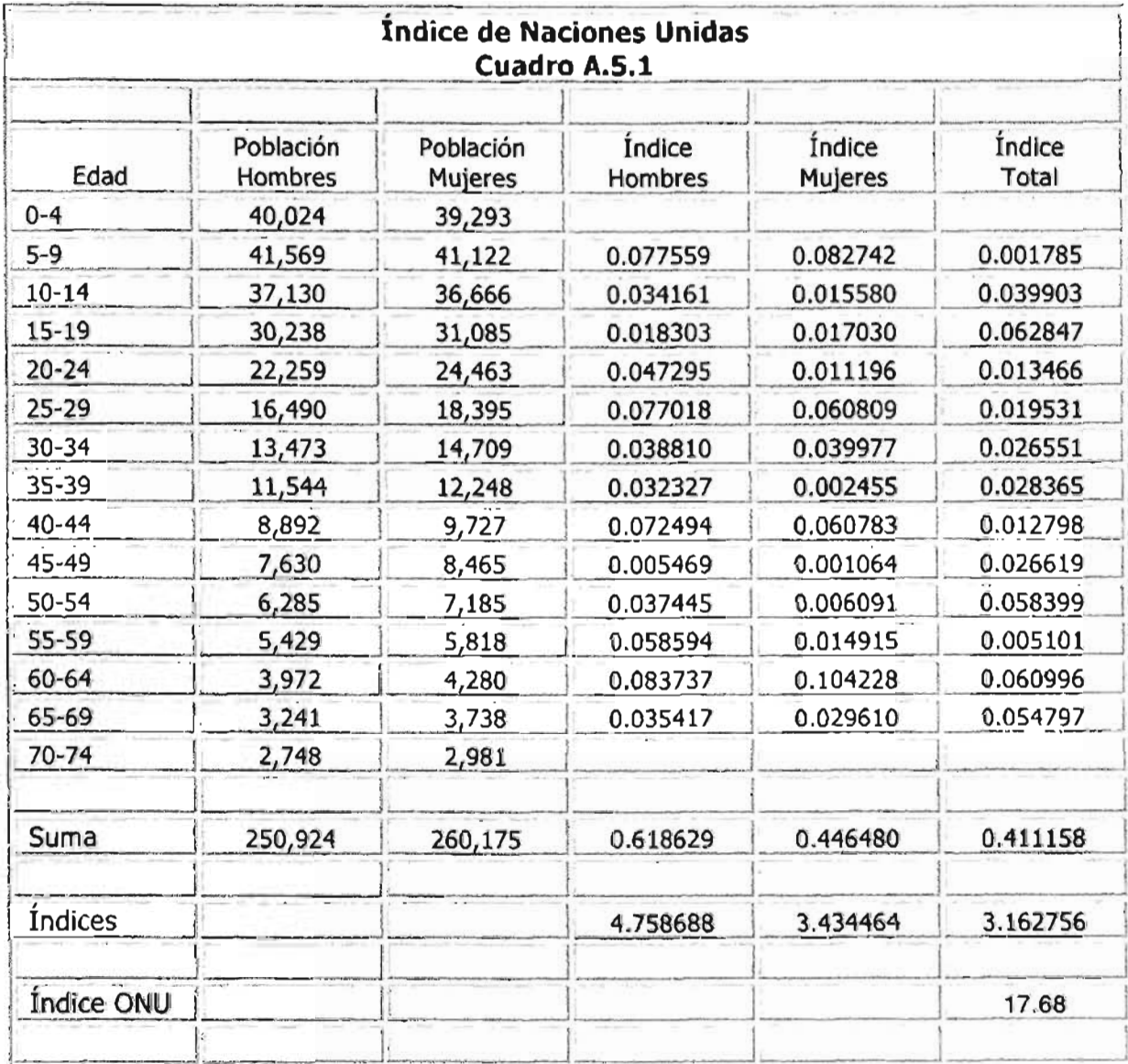

Fuente: Cálculos propios con base en la Información censal de 1980. INEGI.

<u>a postajni v član za svoj</u>

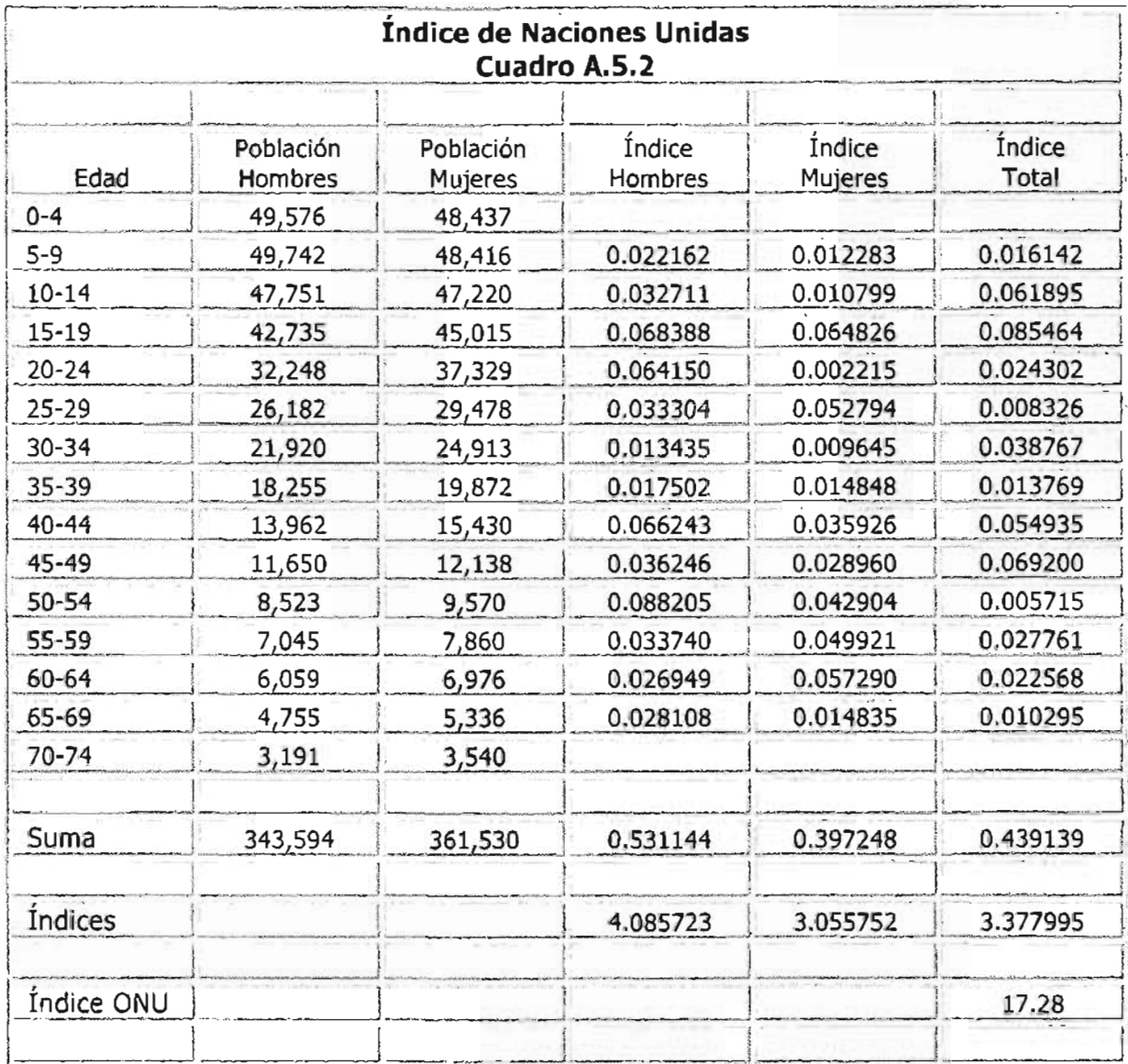

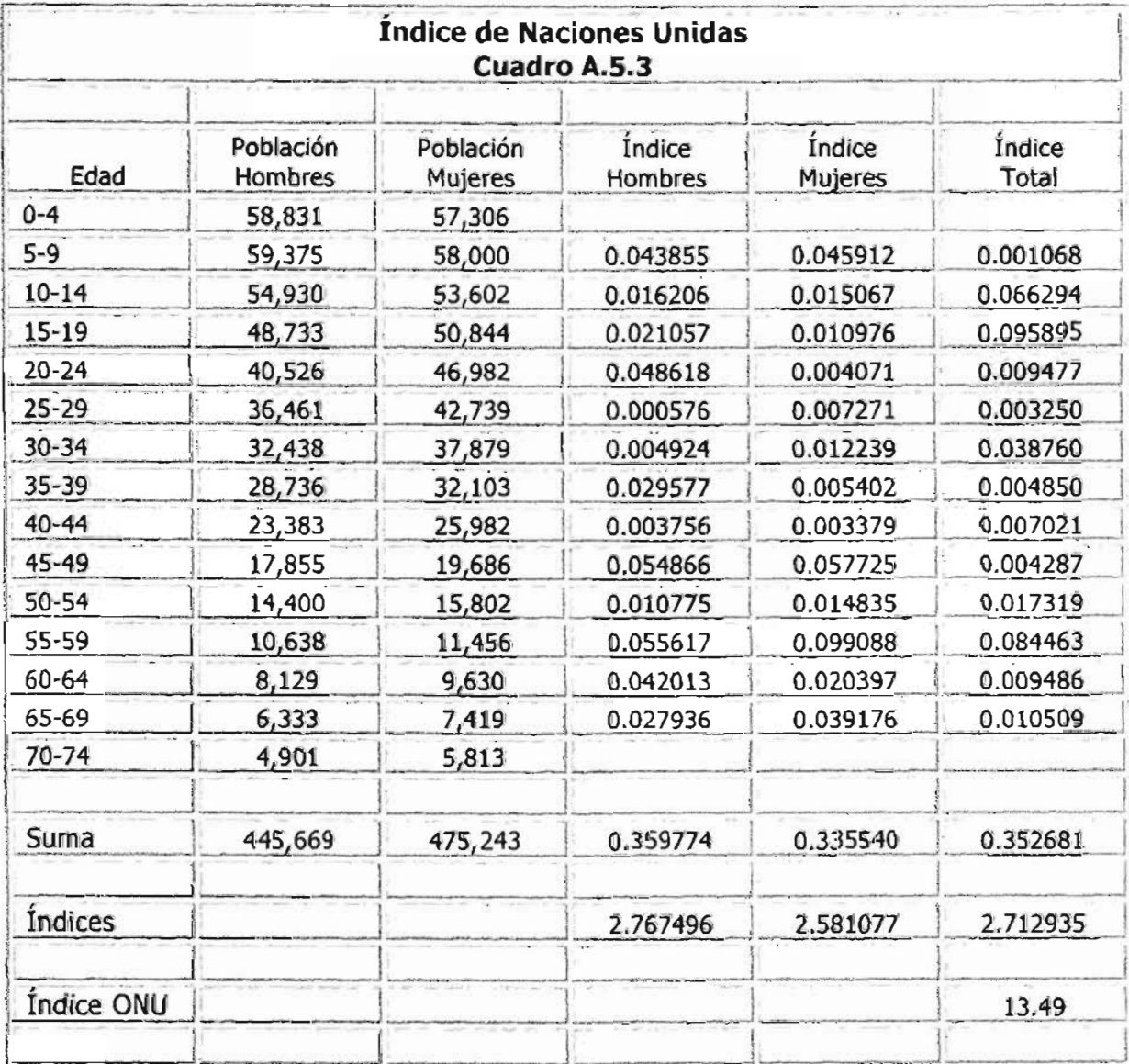

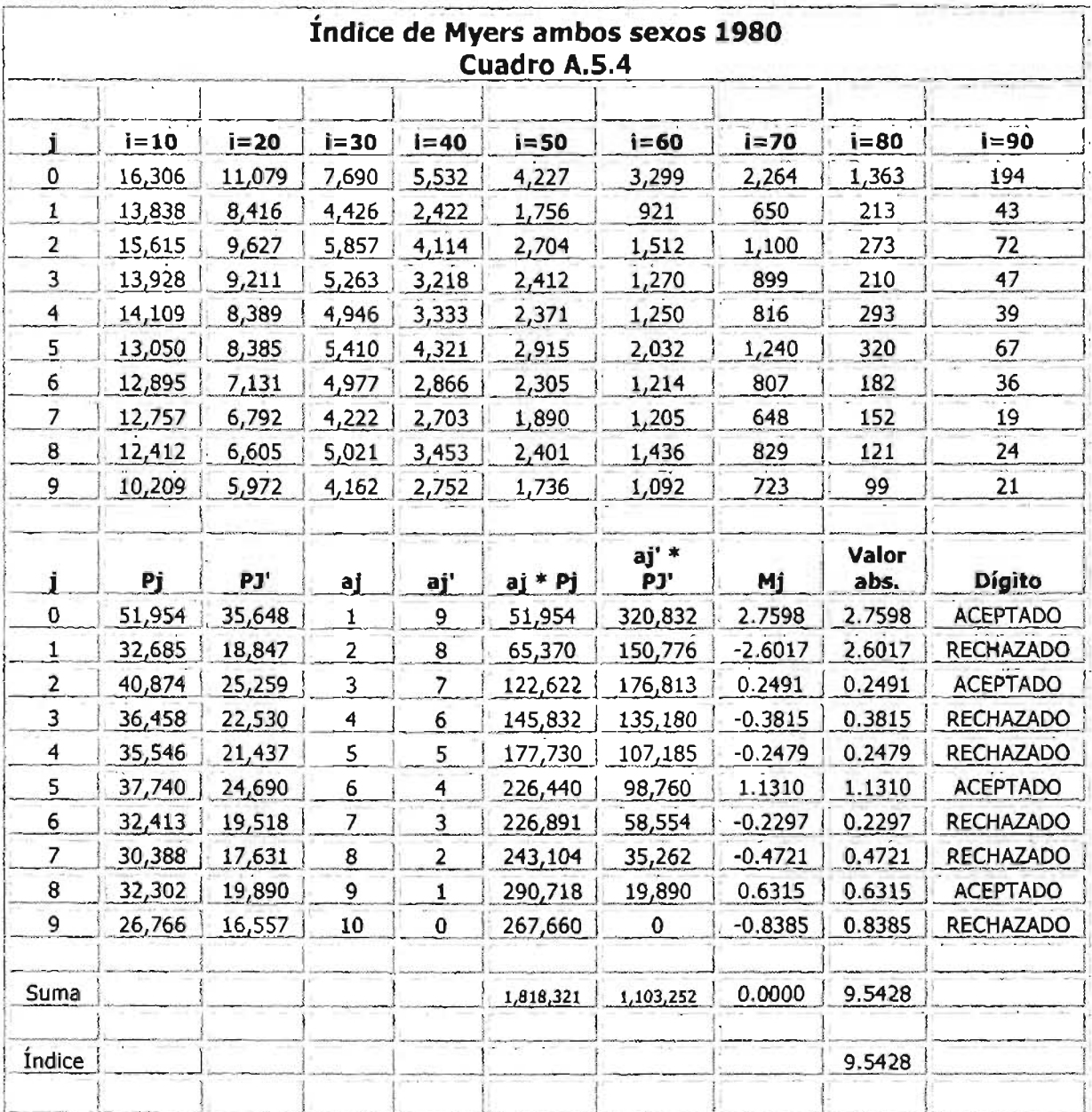

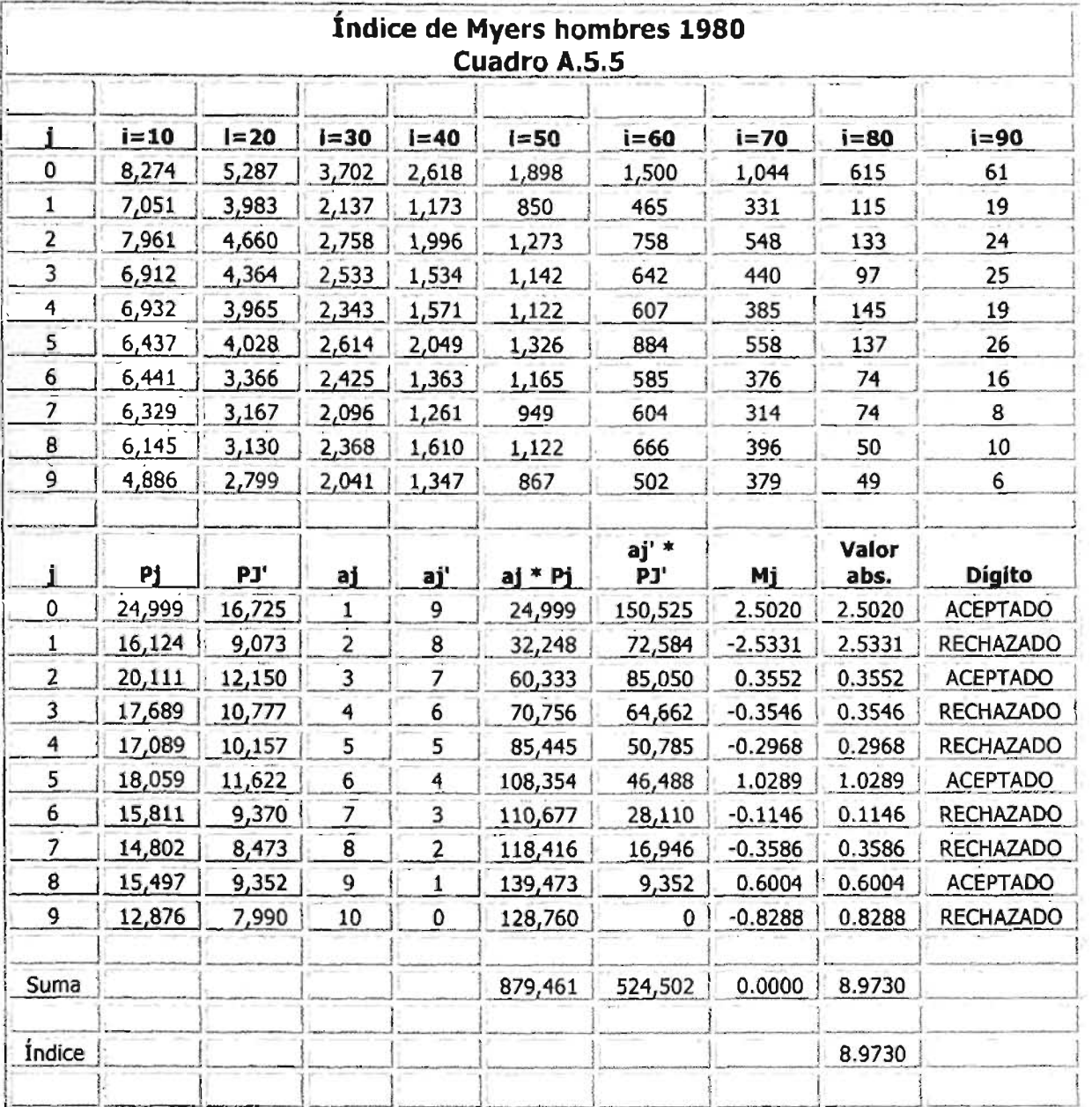

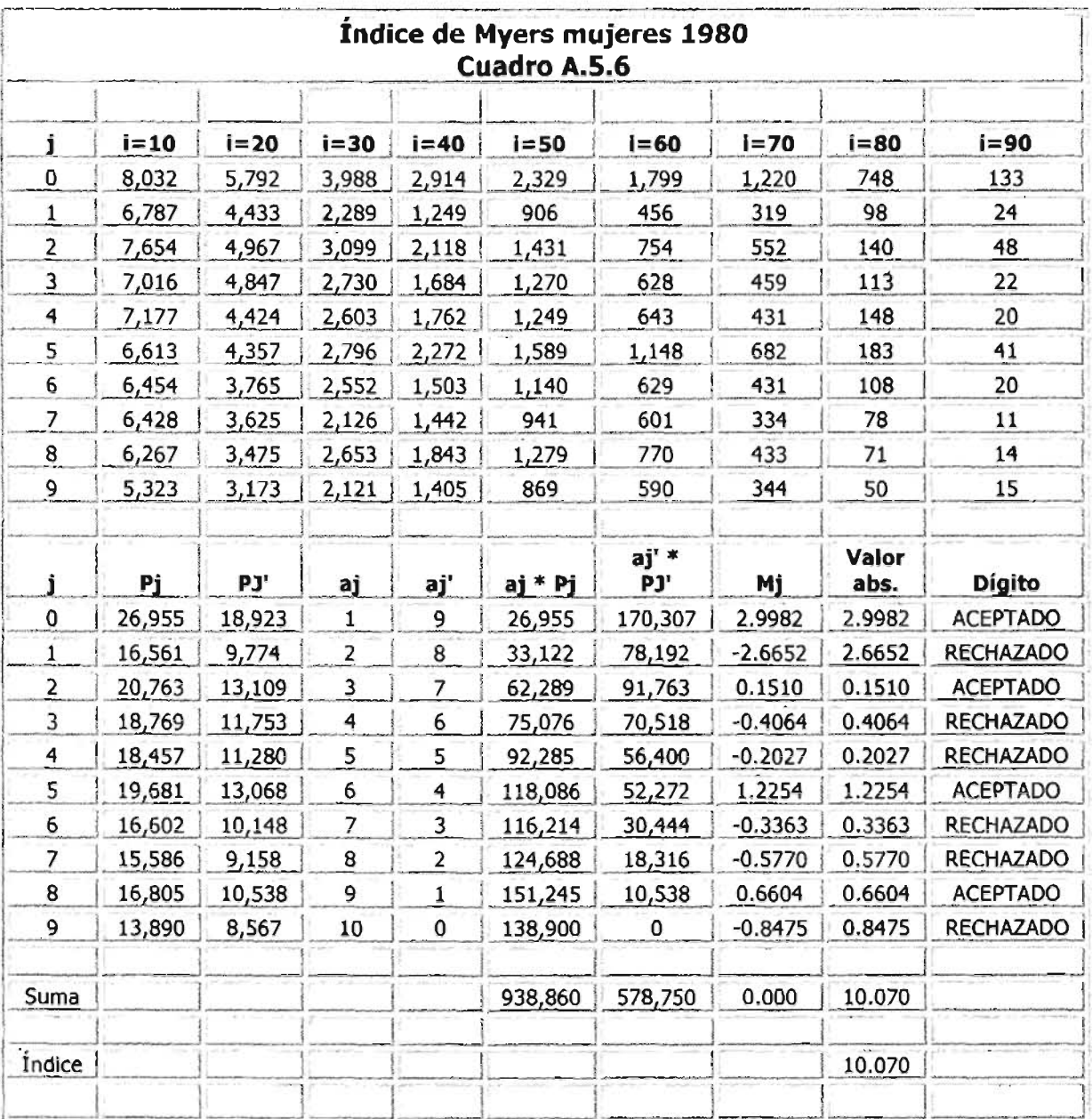

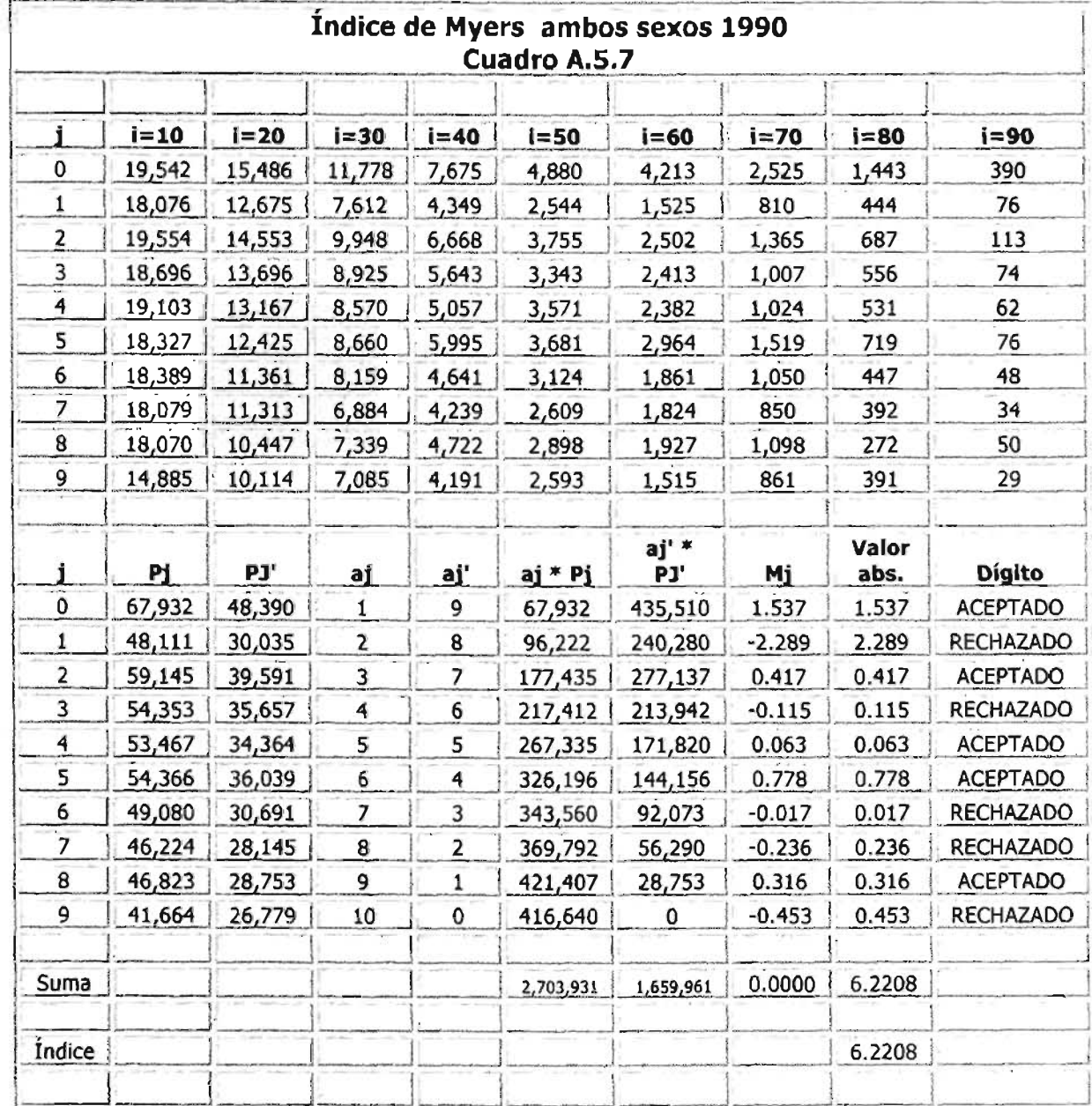

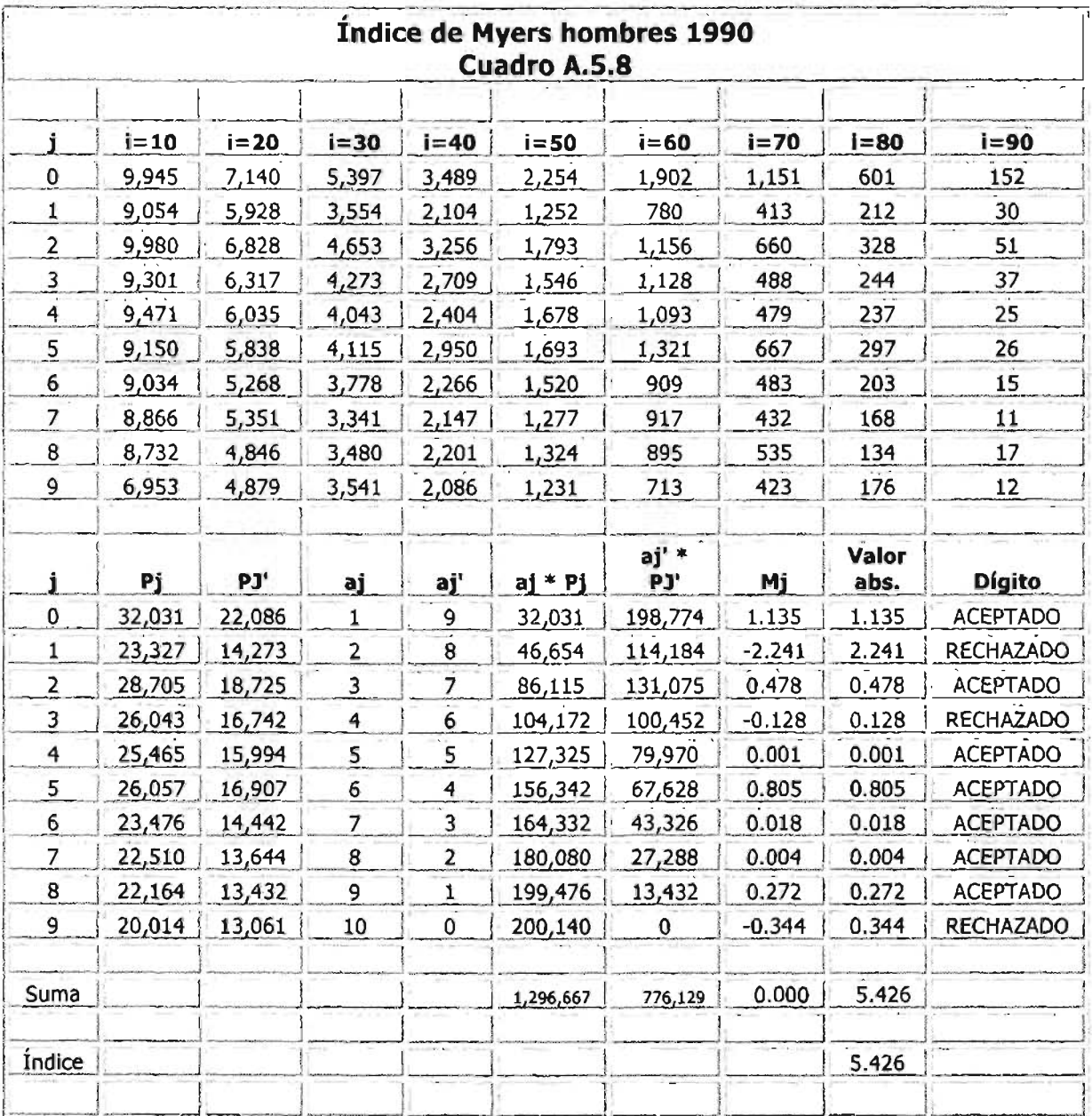

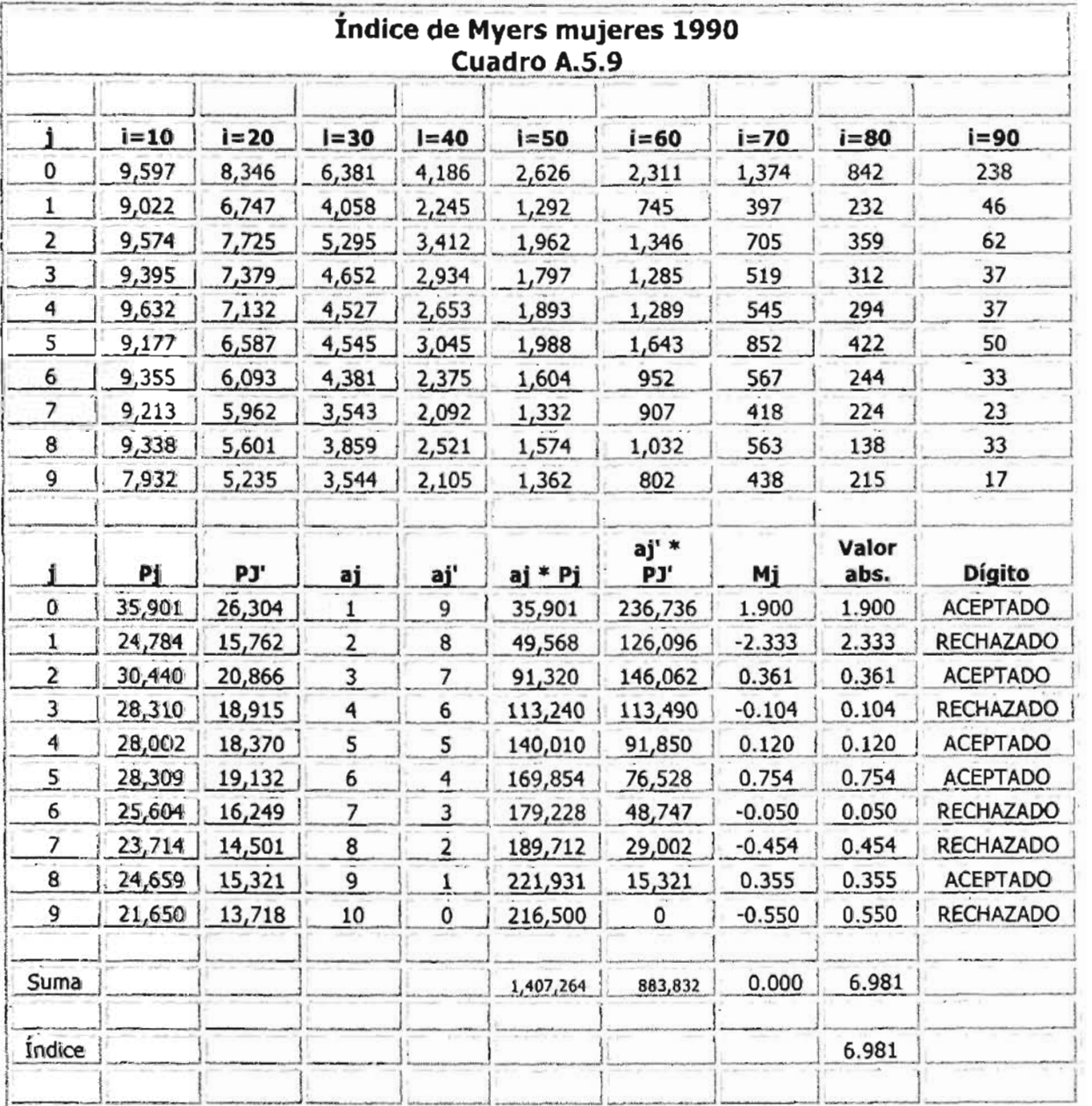

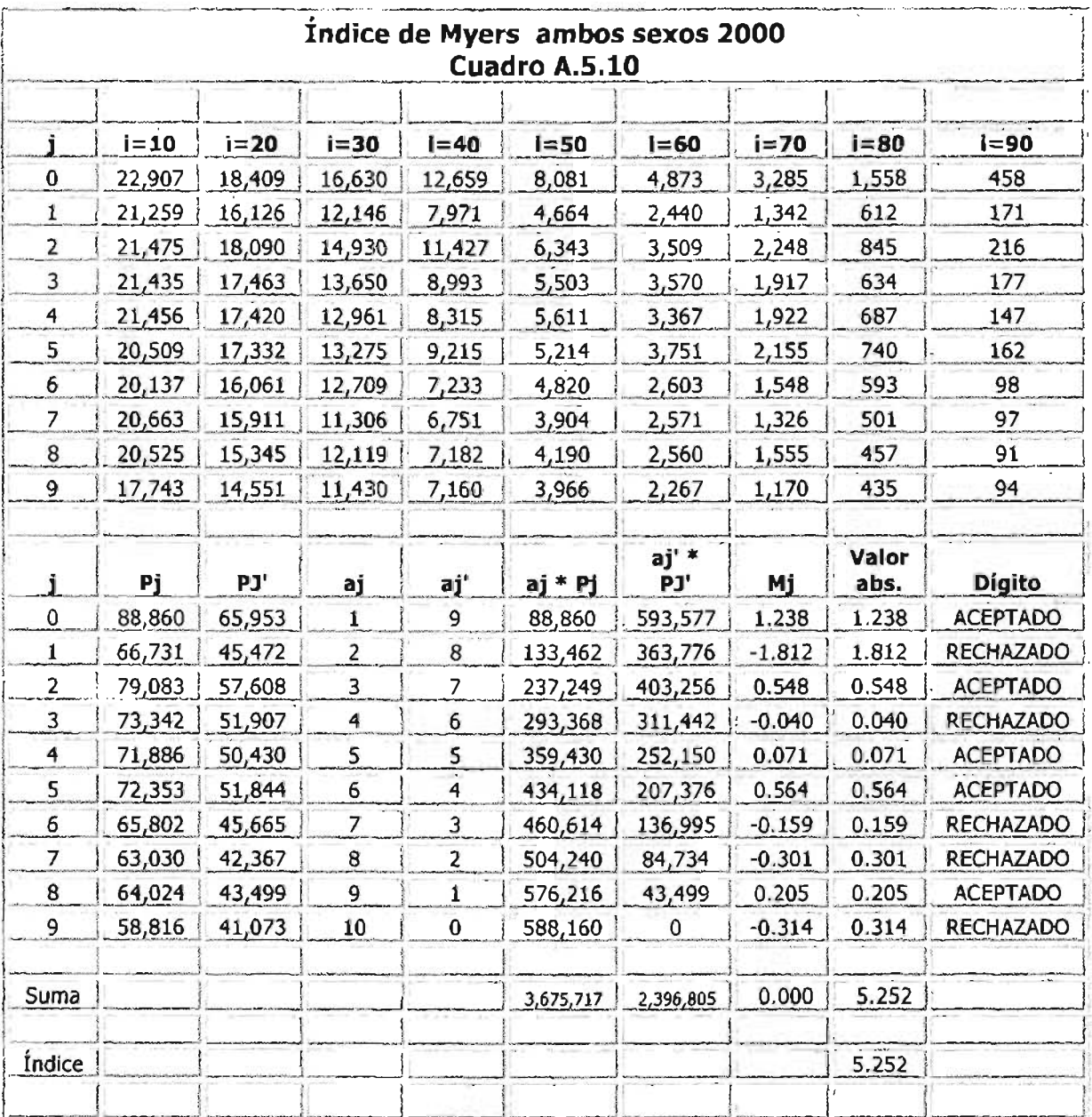

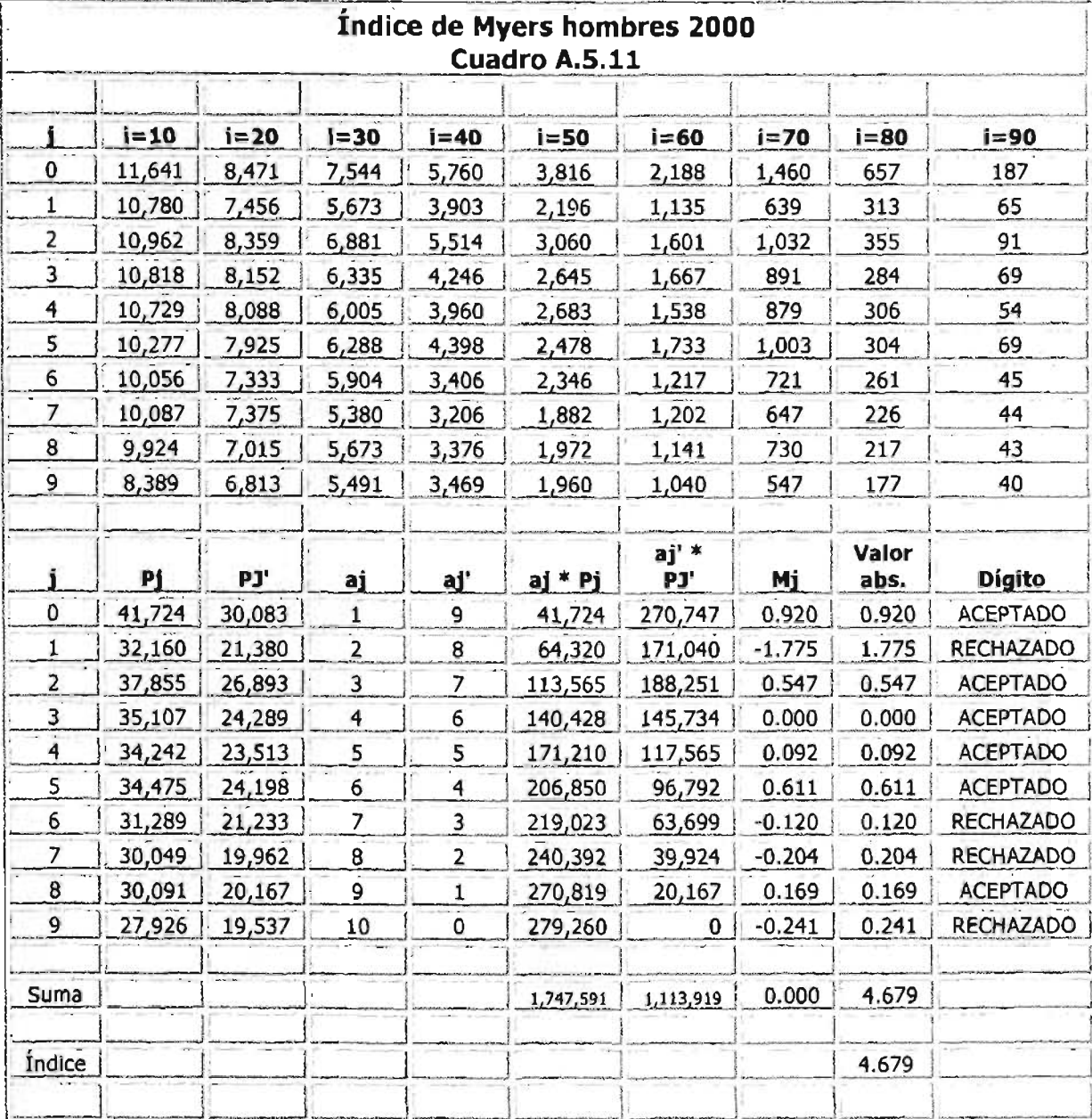

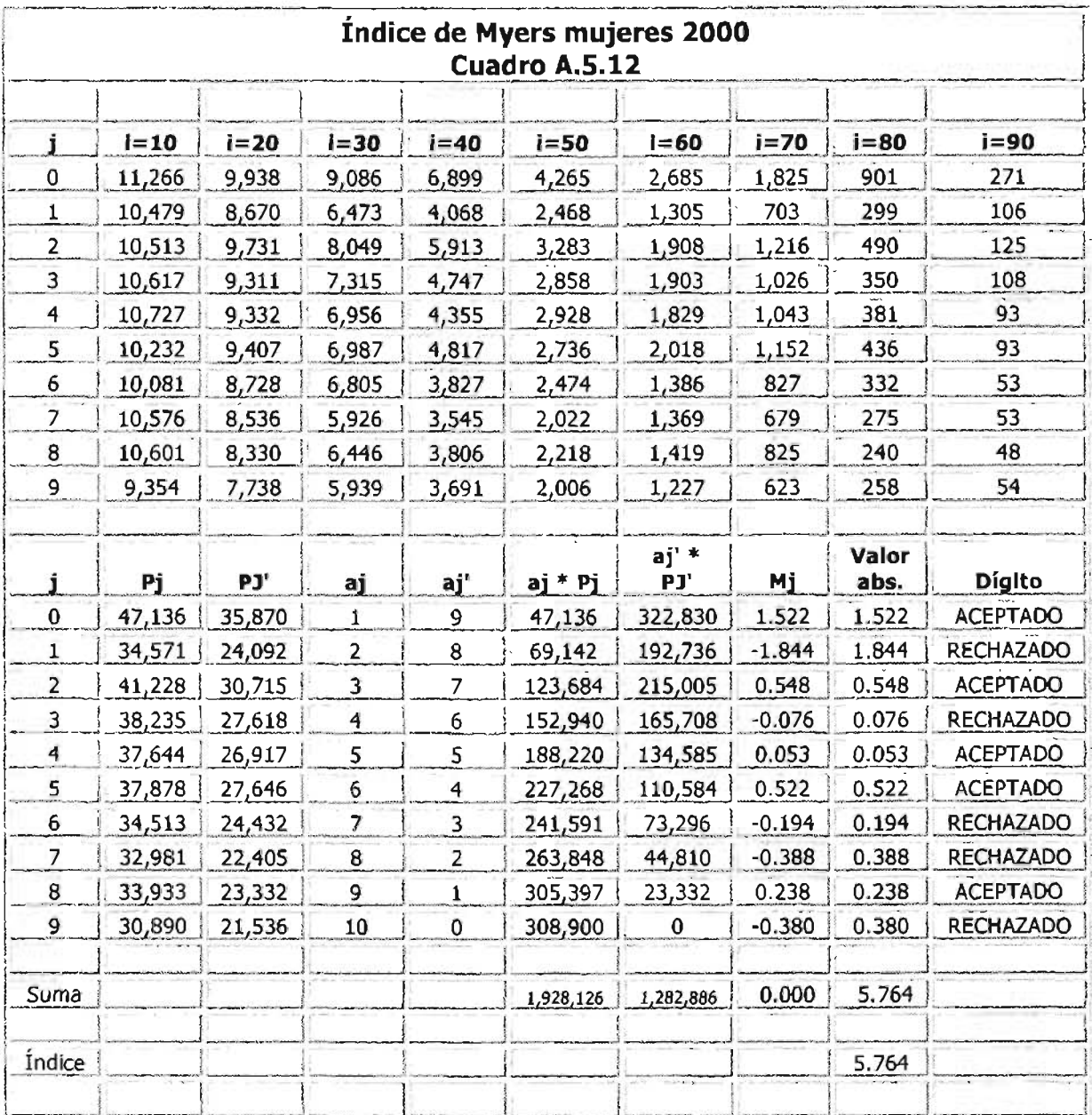

÷.

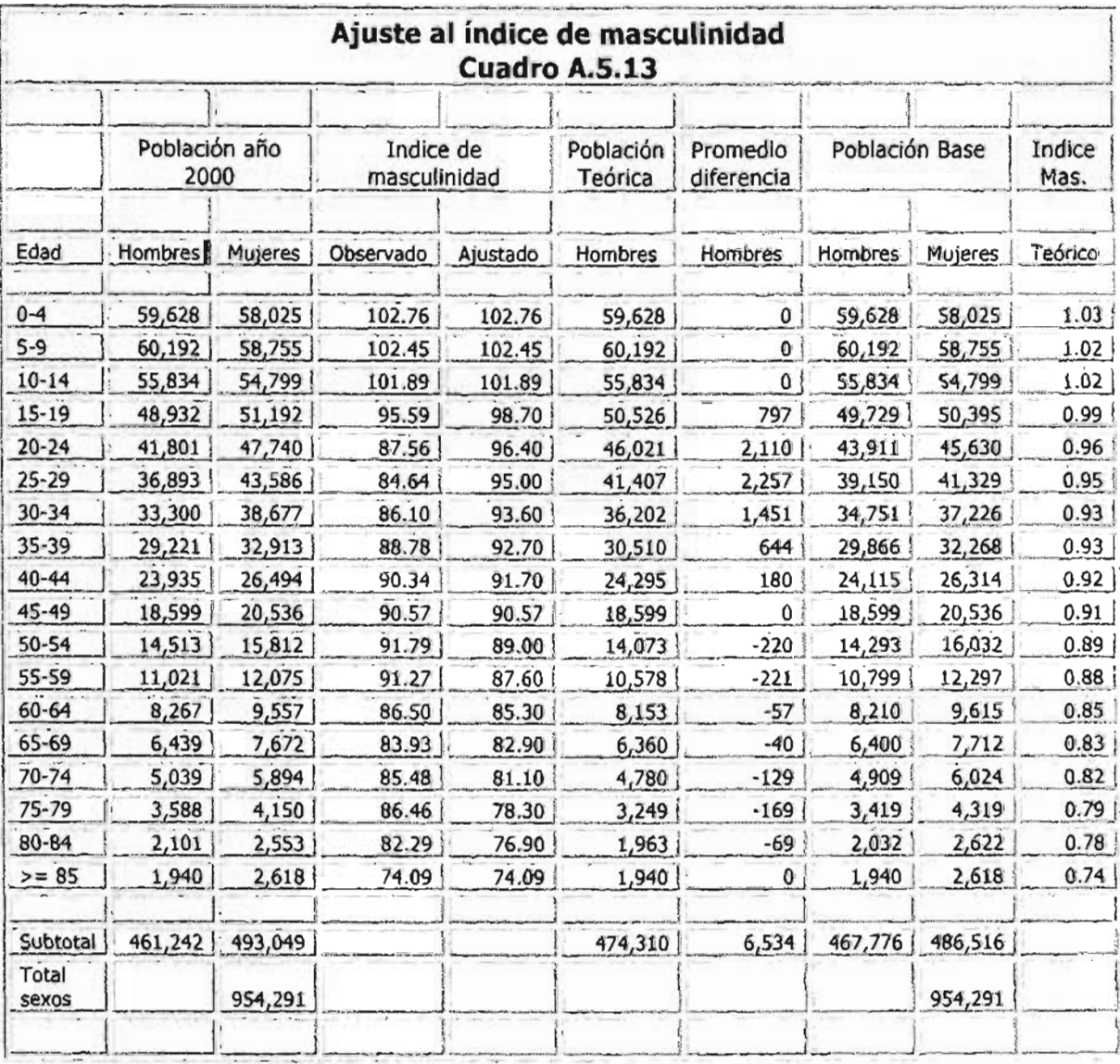

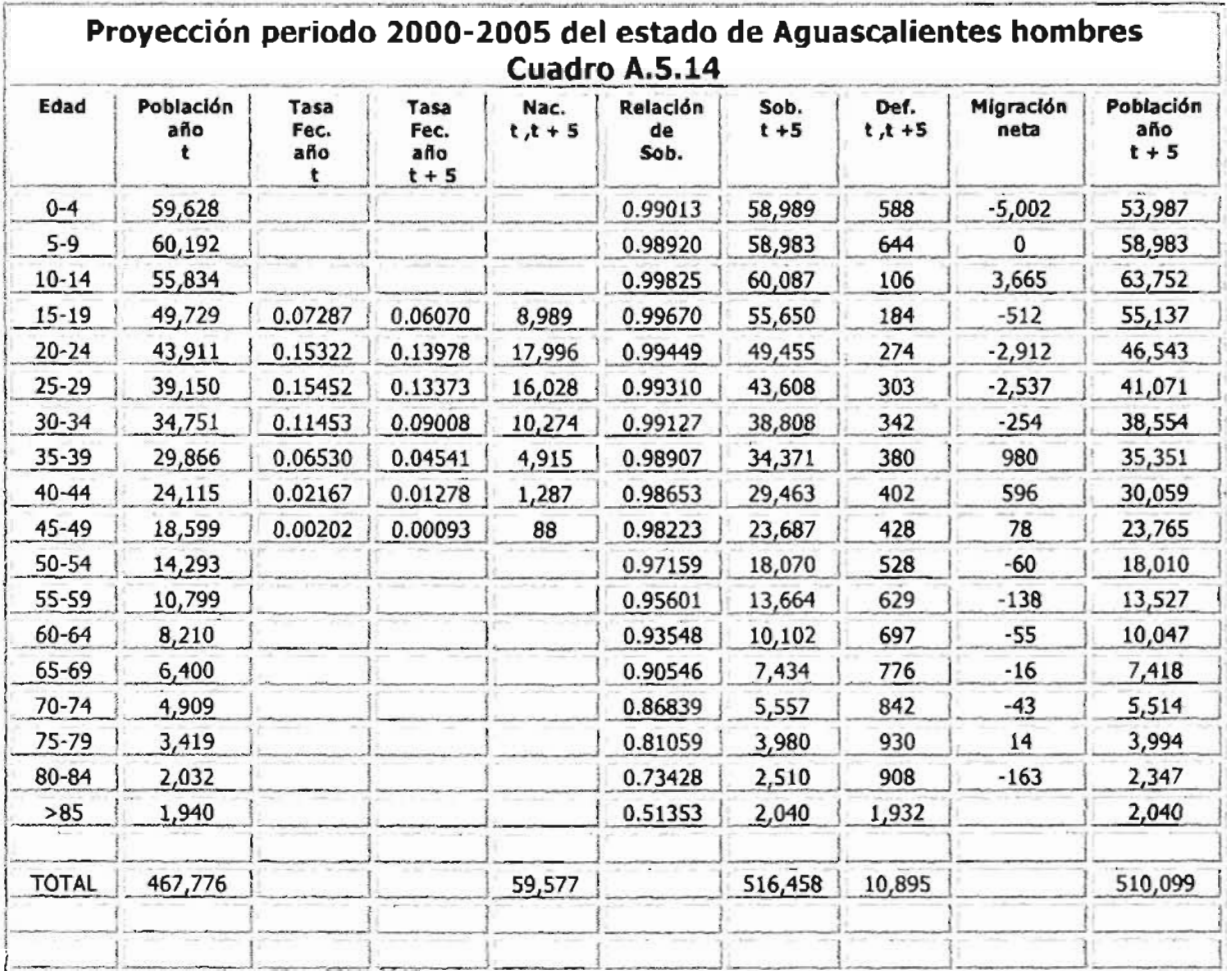

t College para administrativa e para all'interferenza estate del componente

×,

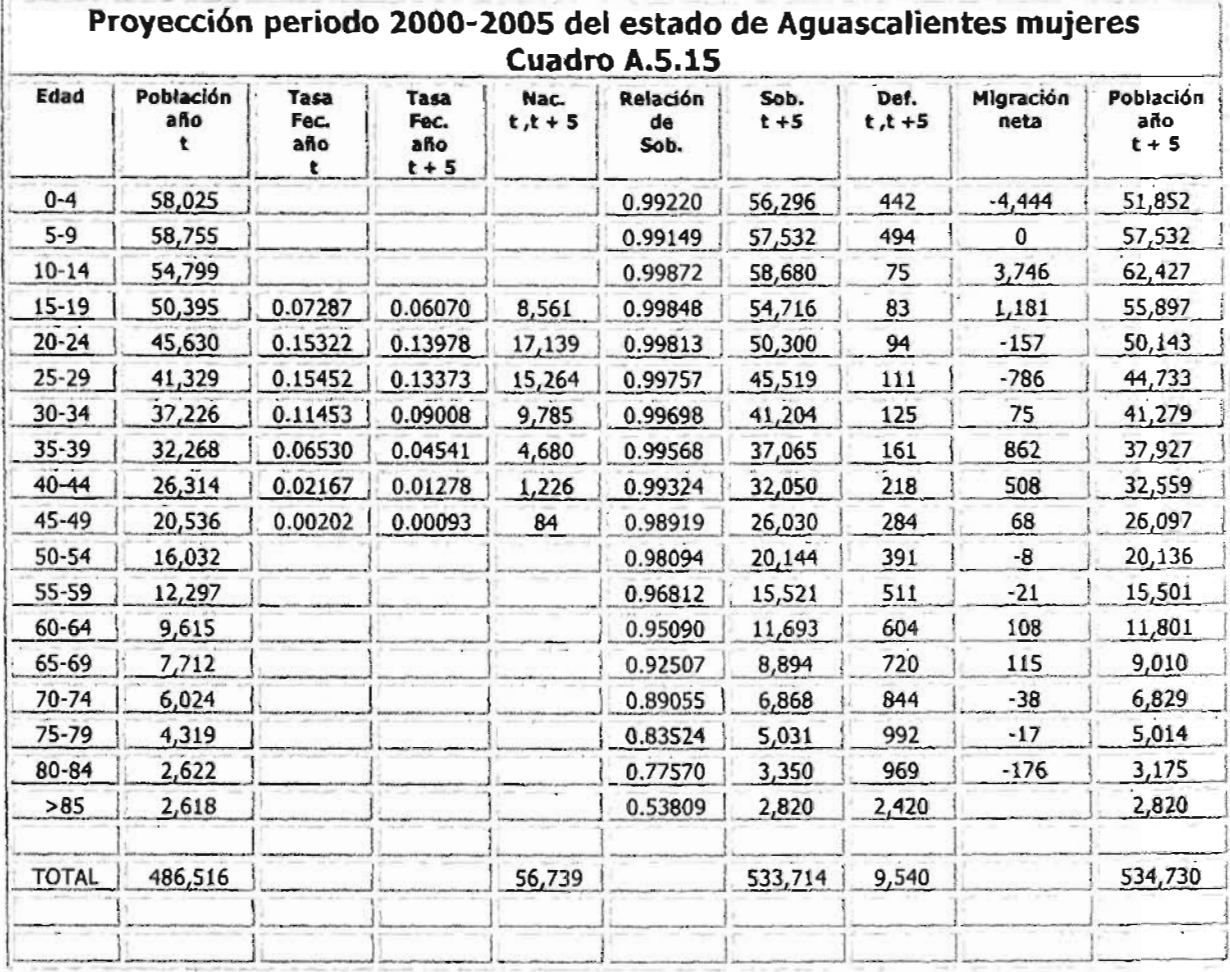
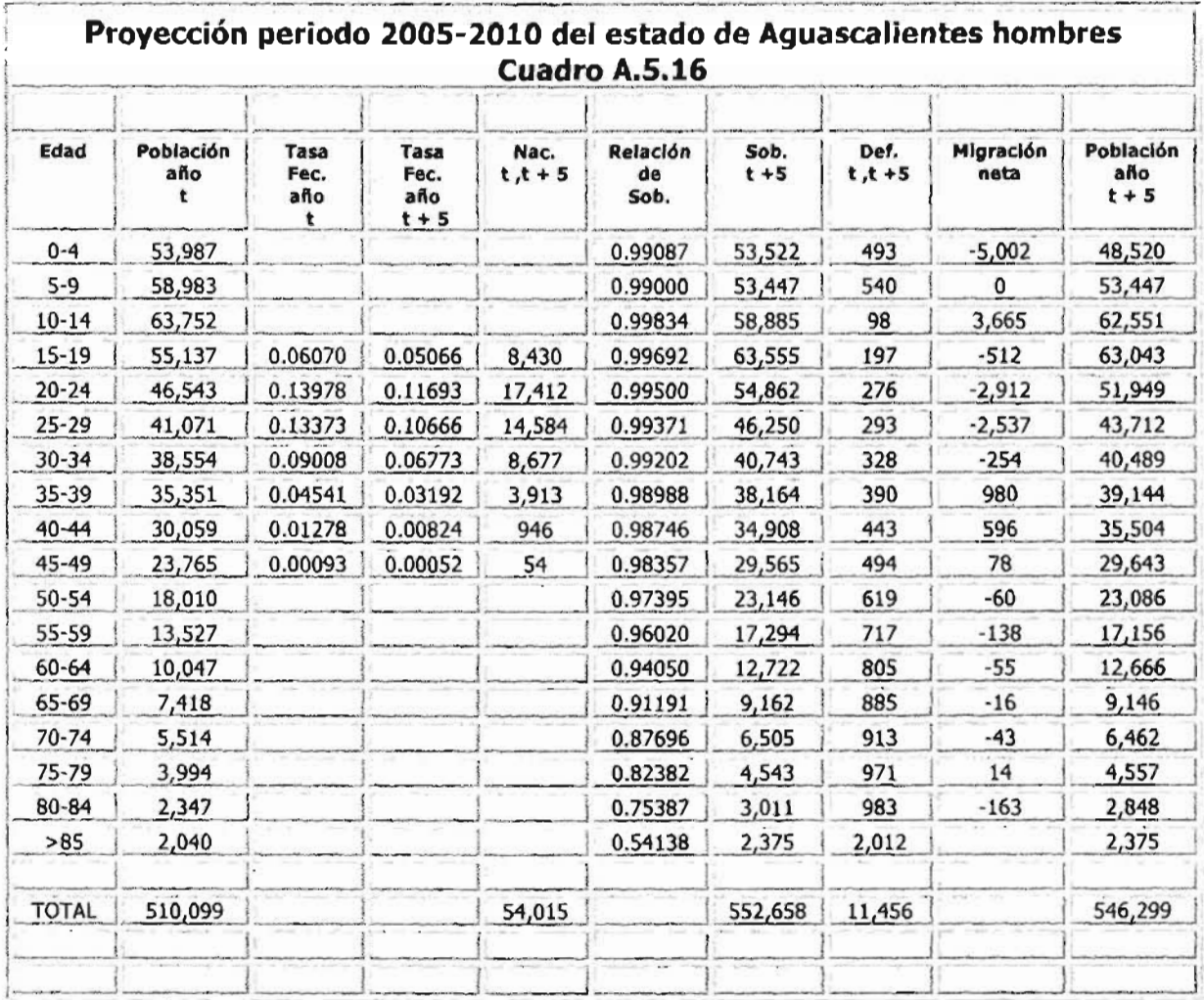

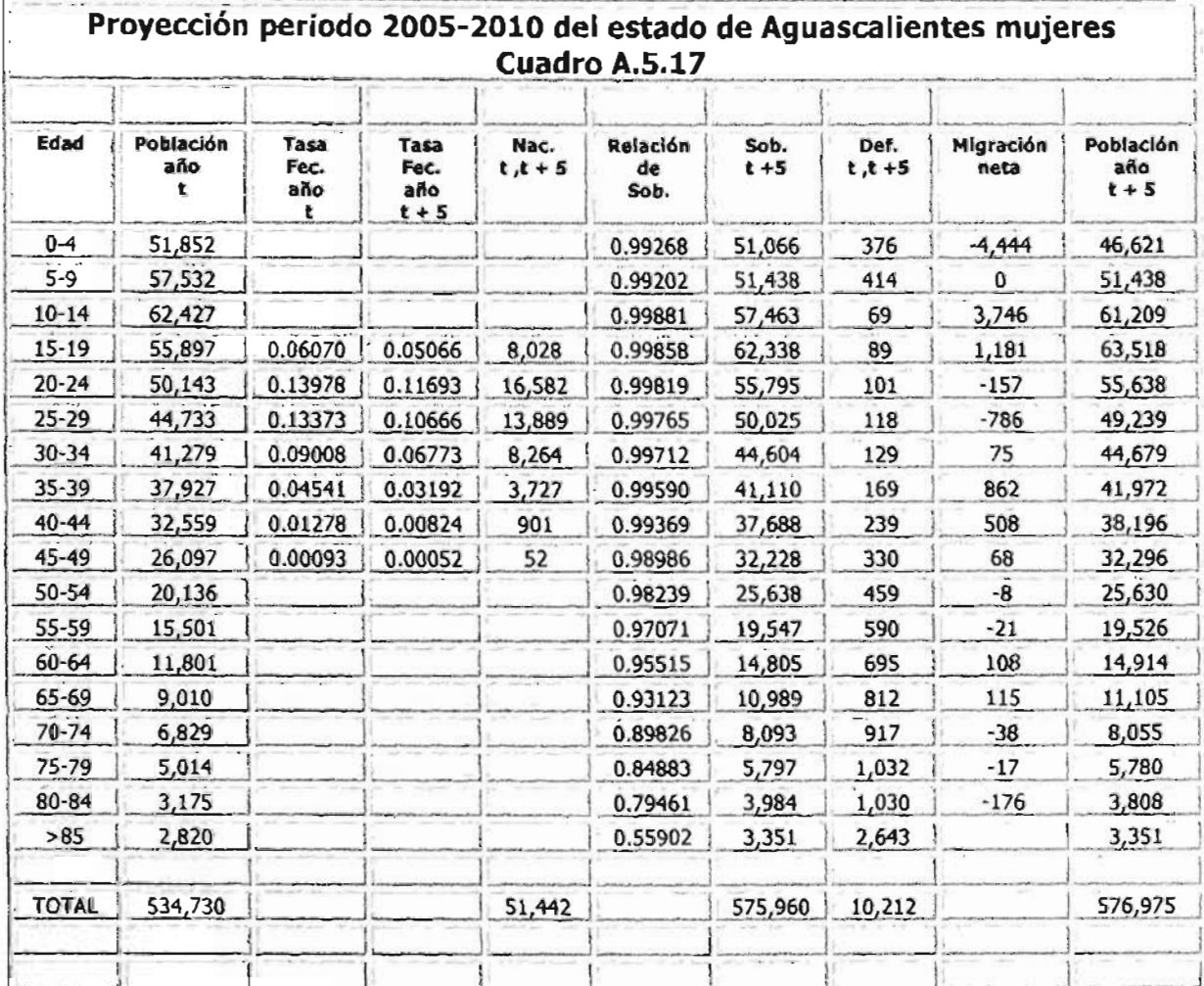

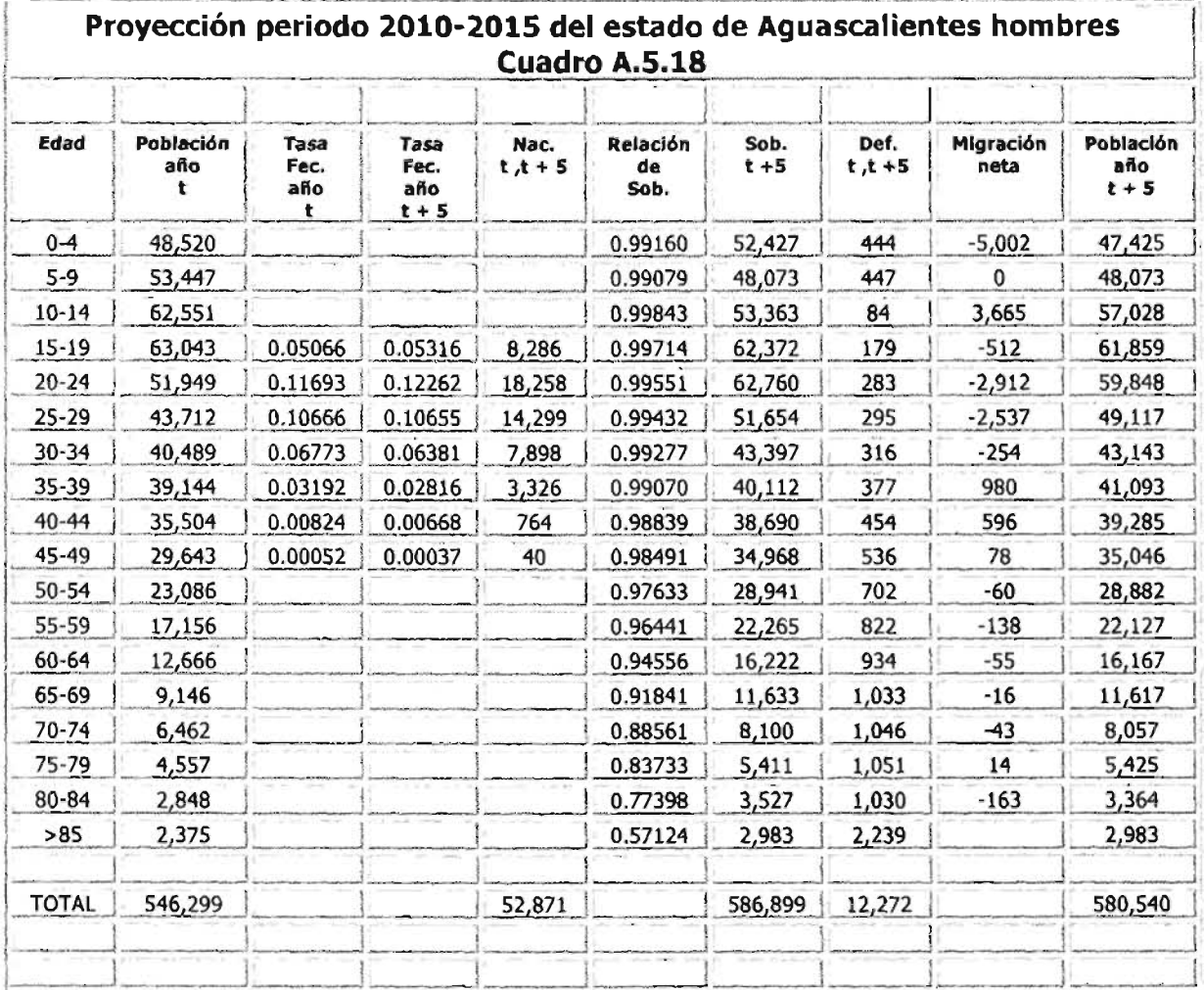

**The Company's Company's Company** 

**STATE** 

marga ayawan

بالأساس بين بالمستخدمة

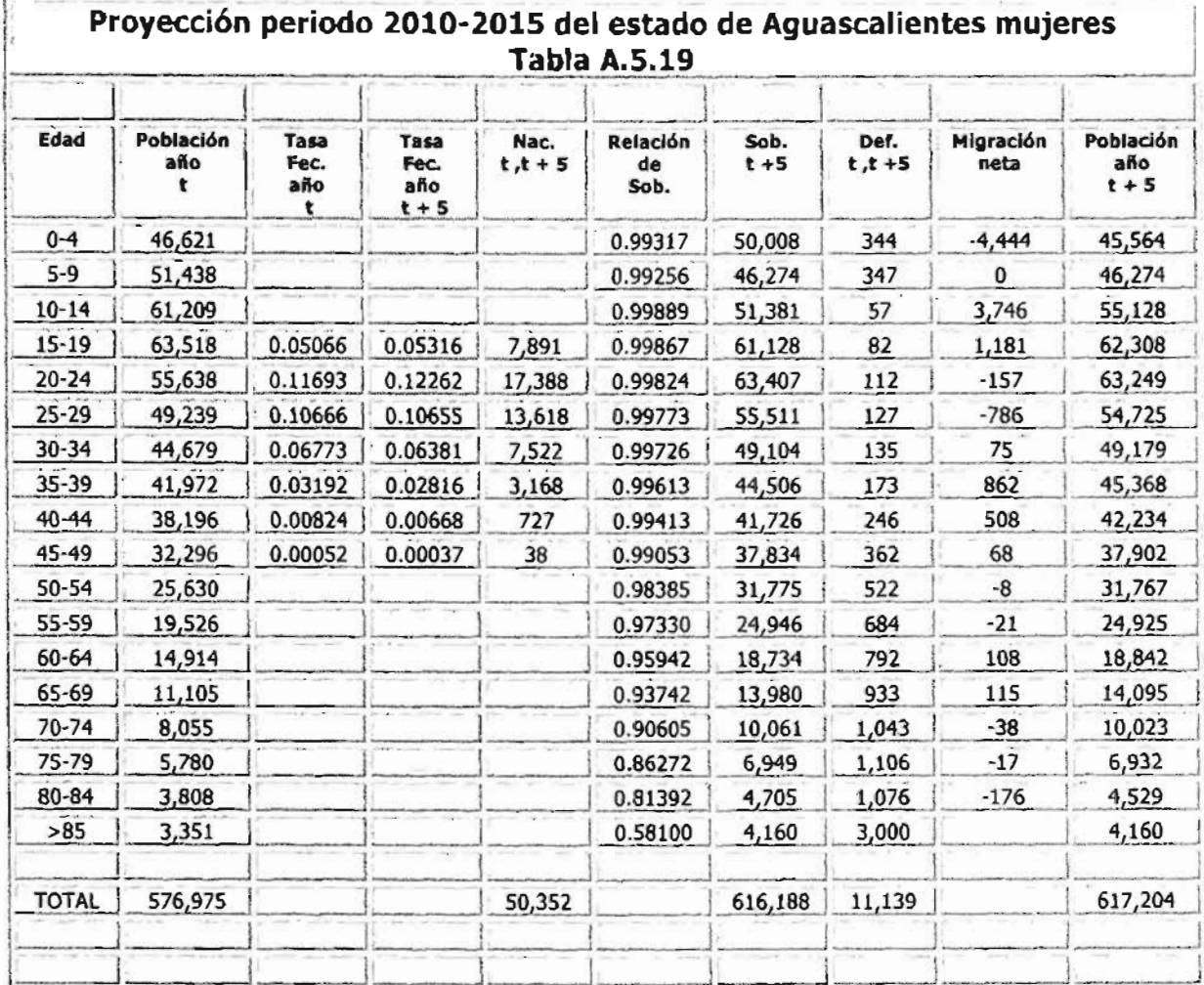

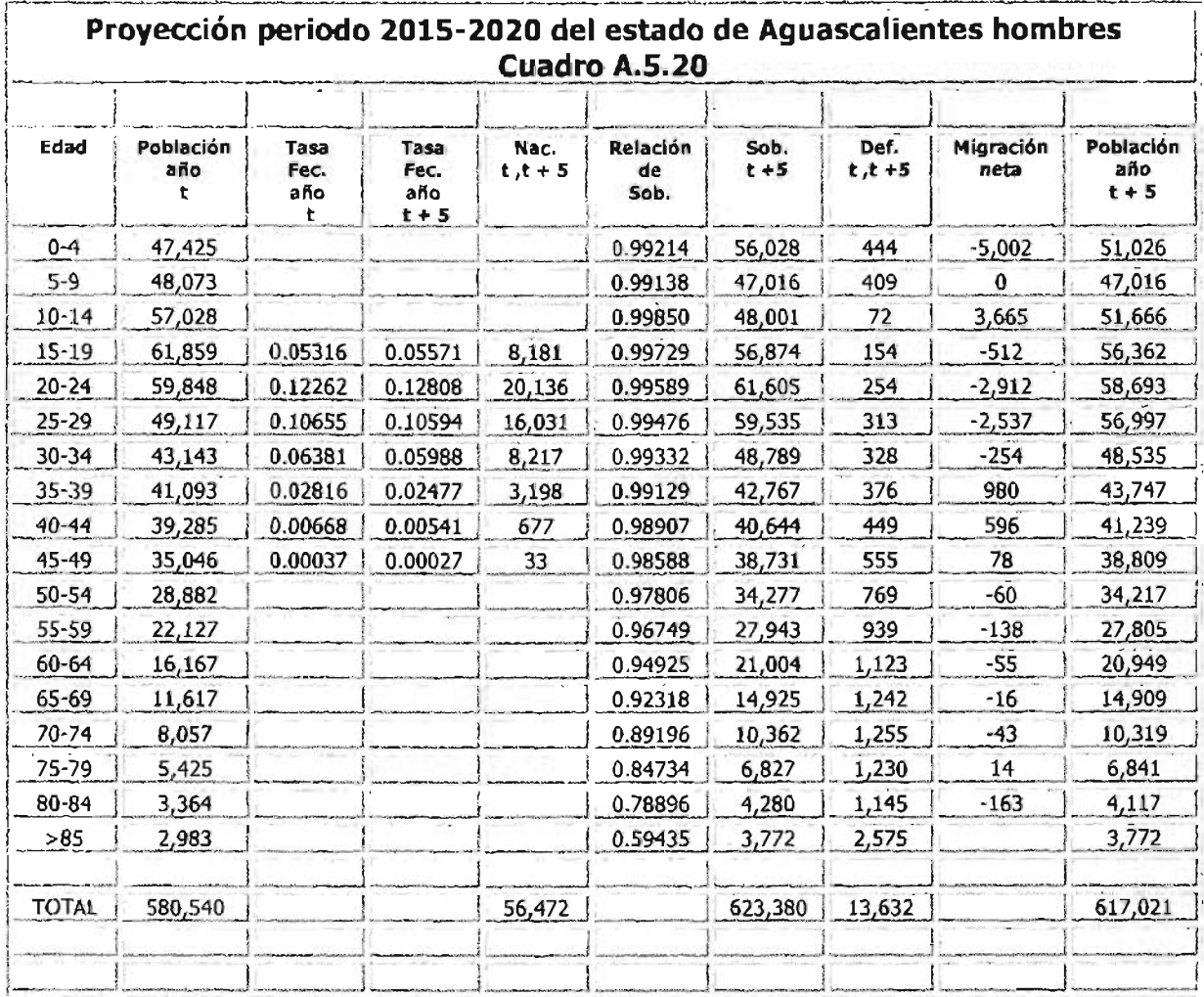

وموجب المتعاون

an di Kabupatén Grégorian Kabupatén Timur<br>Kabupatén Jawa Timur Kabupatén Jawa Timur Kabupatén Jawa Timur Kabupatén Jawa Timur Kabupatén Jawa Timur Kabup

en<br>Geboorte

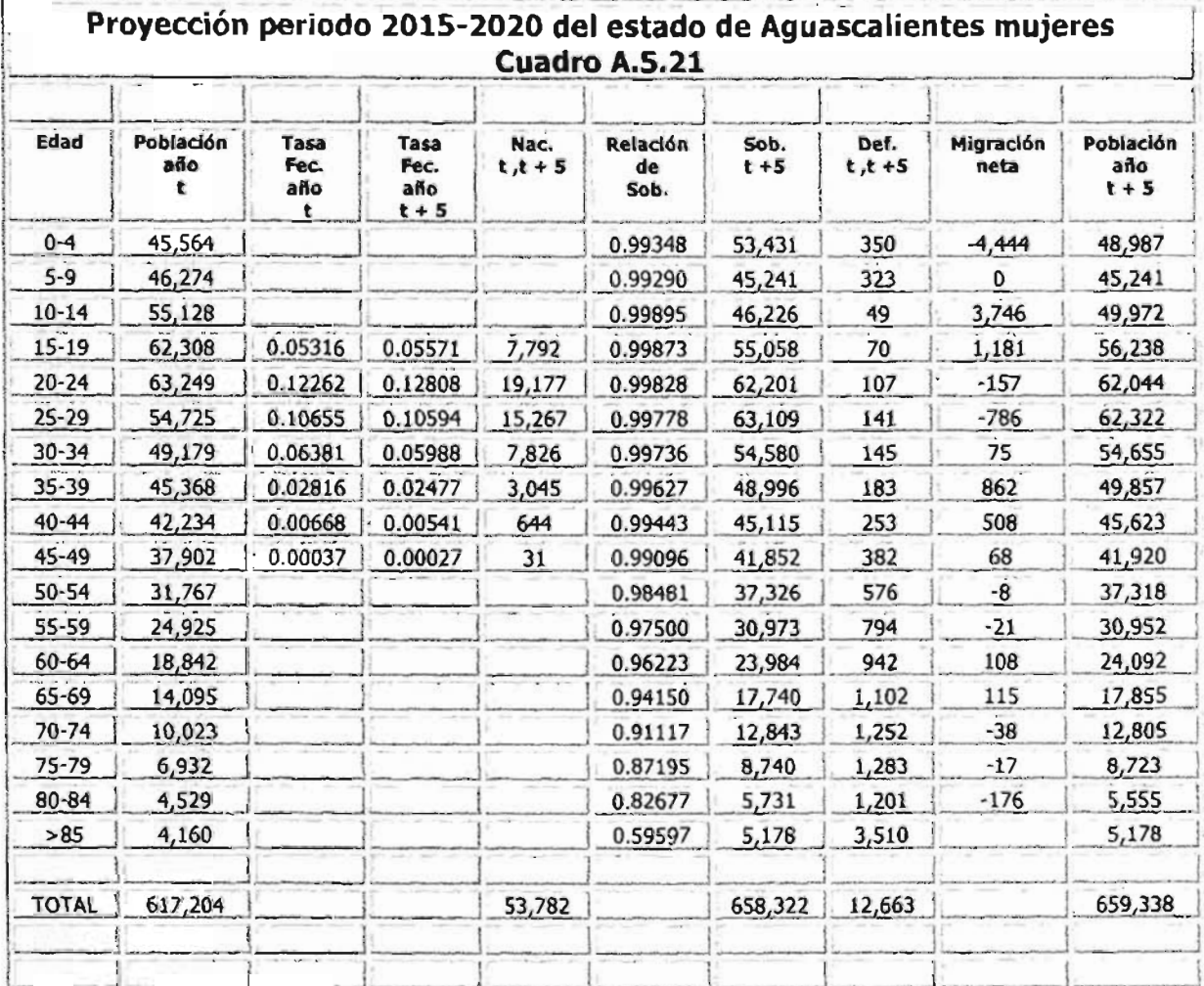

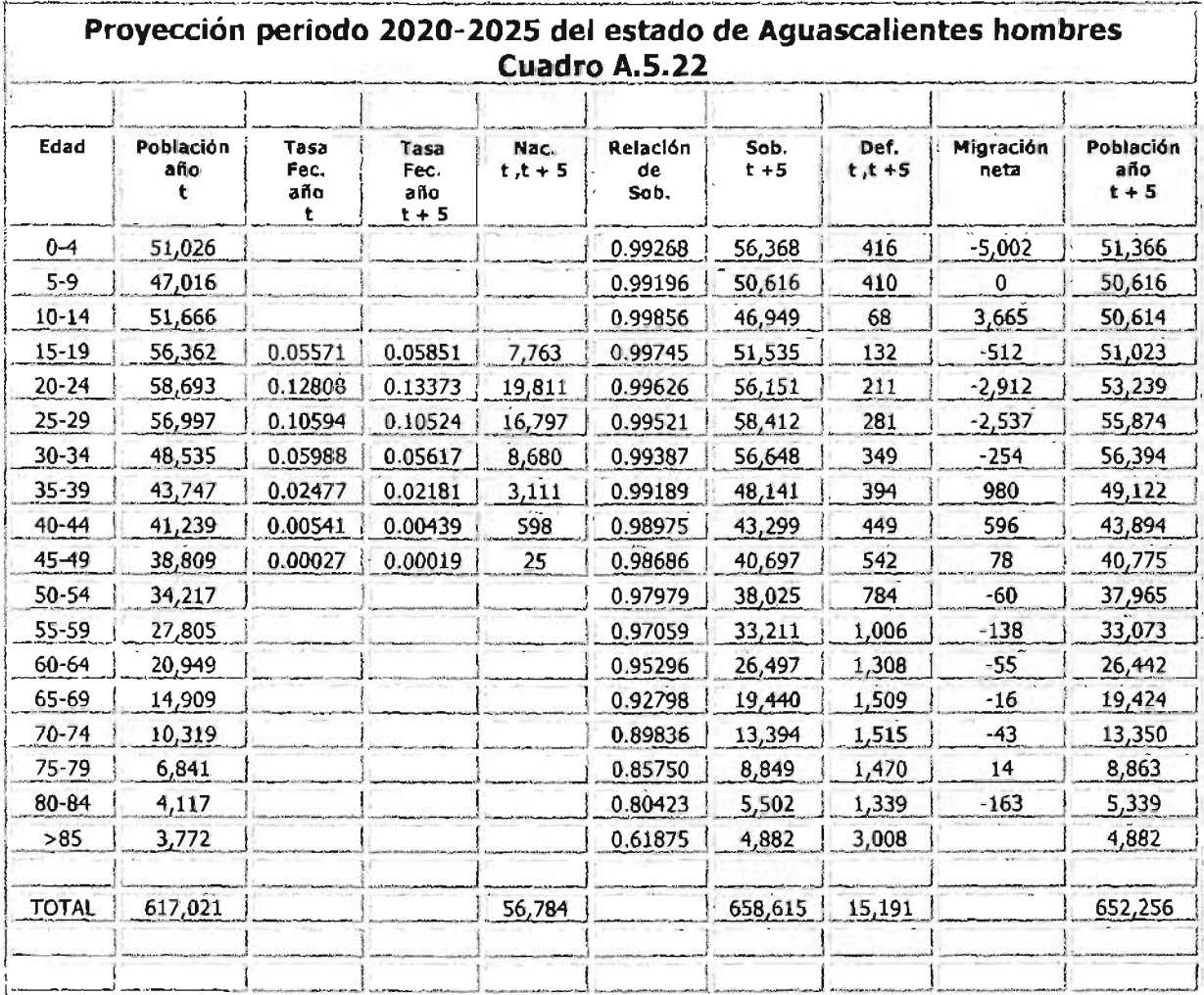

<u> 1974 - Andrew Stadt Ballyston, amerikan biskog a</u>

<u> San Amerikaanse kommunister († 1878)</u>

Fuente: Cálculos propios.

**PERSONAL PROPERTY** 

**Notes (City** 

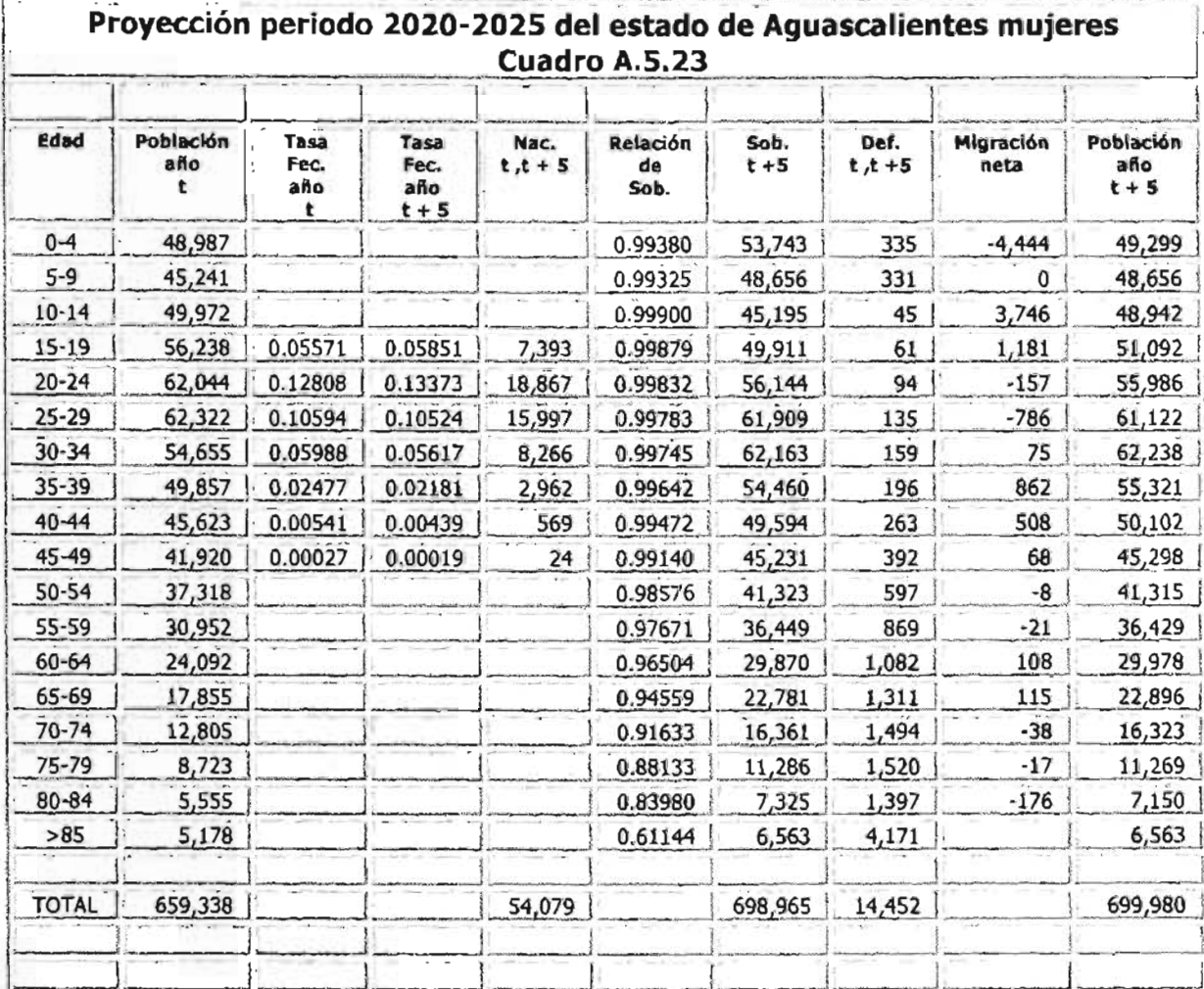

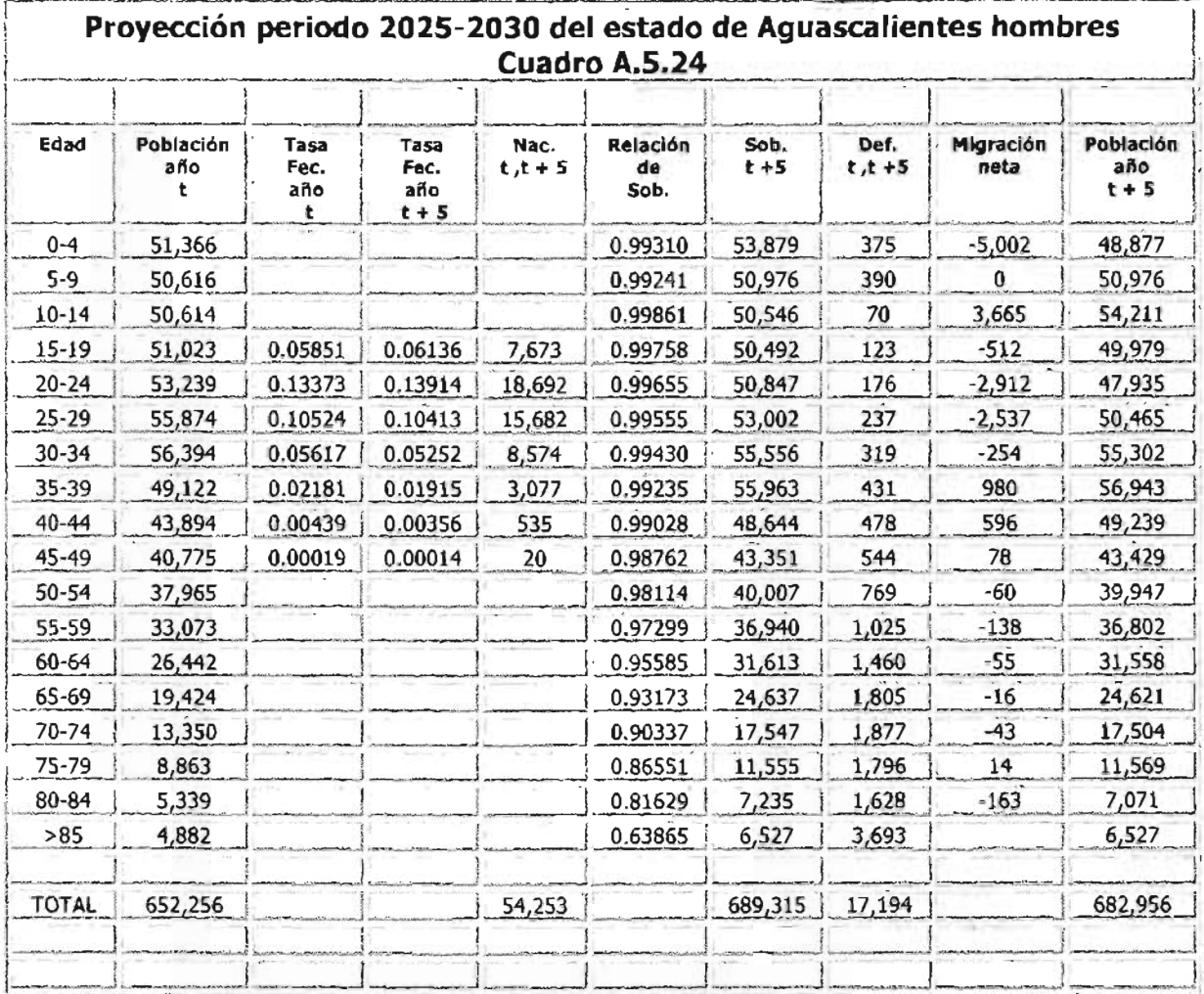

<u> a shekara ta 1989</u>

Fuente: Cálculos propios.

 $\overline{a}$ 

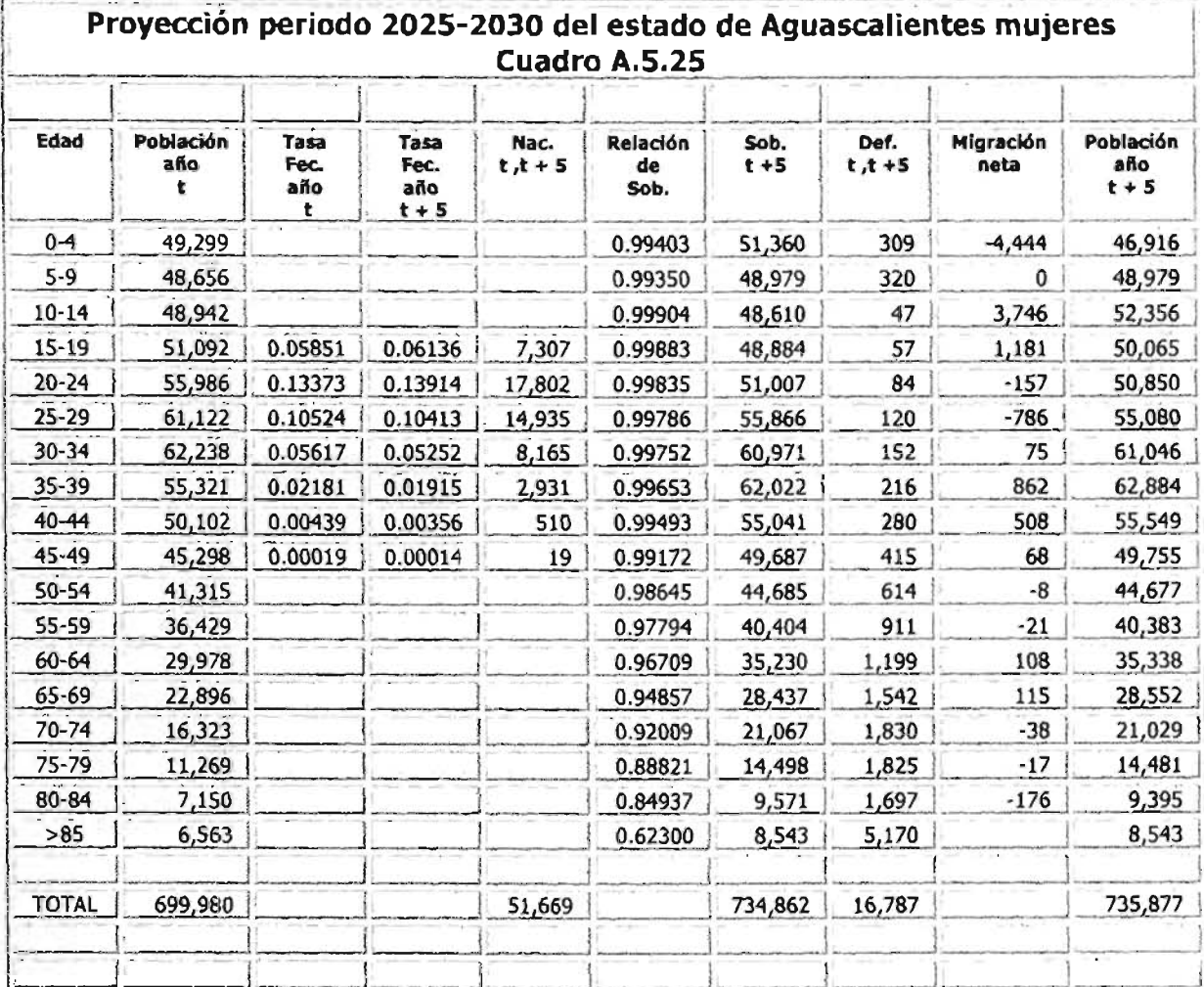